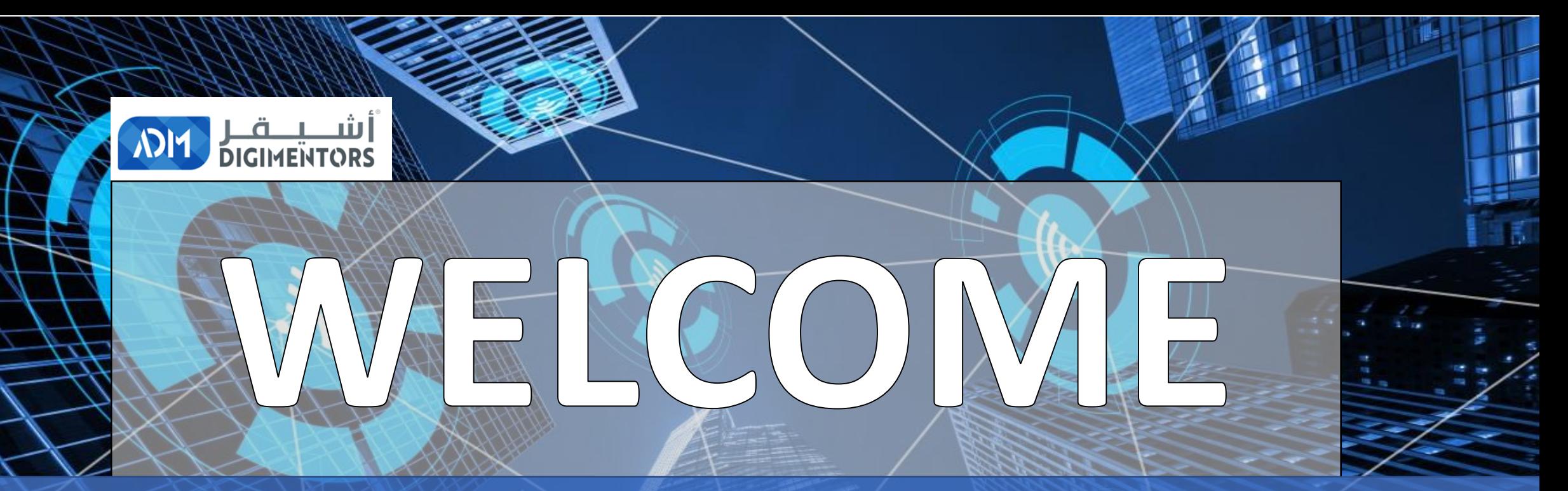

### DAY 22/100 DIGITAL MASTERY CHALLENGE

DATE: July 26, 2020, SUNDAY TIME: 07:00 PM (AST) LIVE FROM DOHA, QATAR

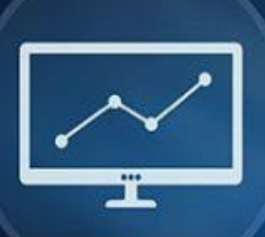

# SEO  $\widetilde{\mathbb{M}}$

 $\binom{1}{n}$ 

### **SEARCH ENGINE OPTIMIZATION**

THE PROCESS OF OPTIMIZINGYOUR WEBSITE AND WEB PAGES TO GET "FREE", "ORGANIC" TRAFFIC FROM SEARCH ENGINES LIKE GOOGLE

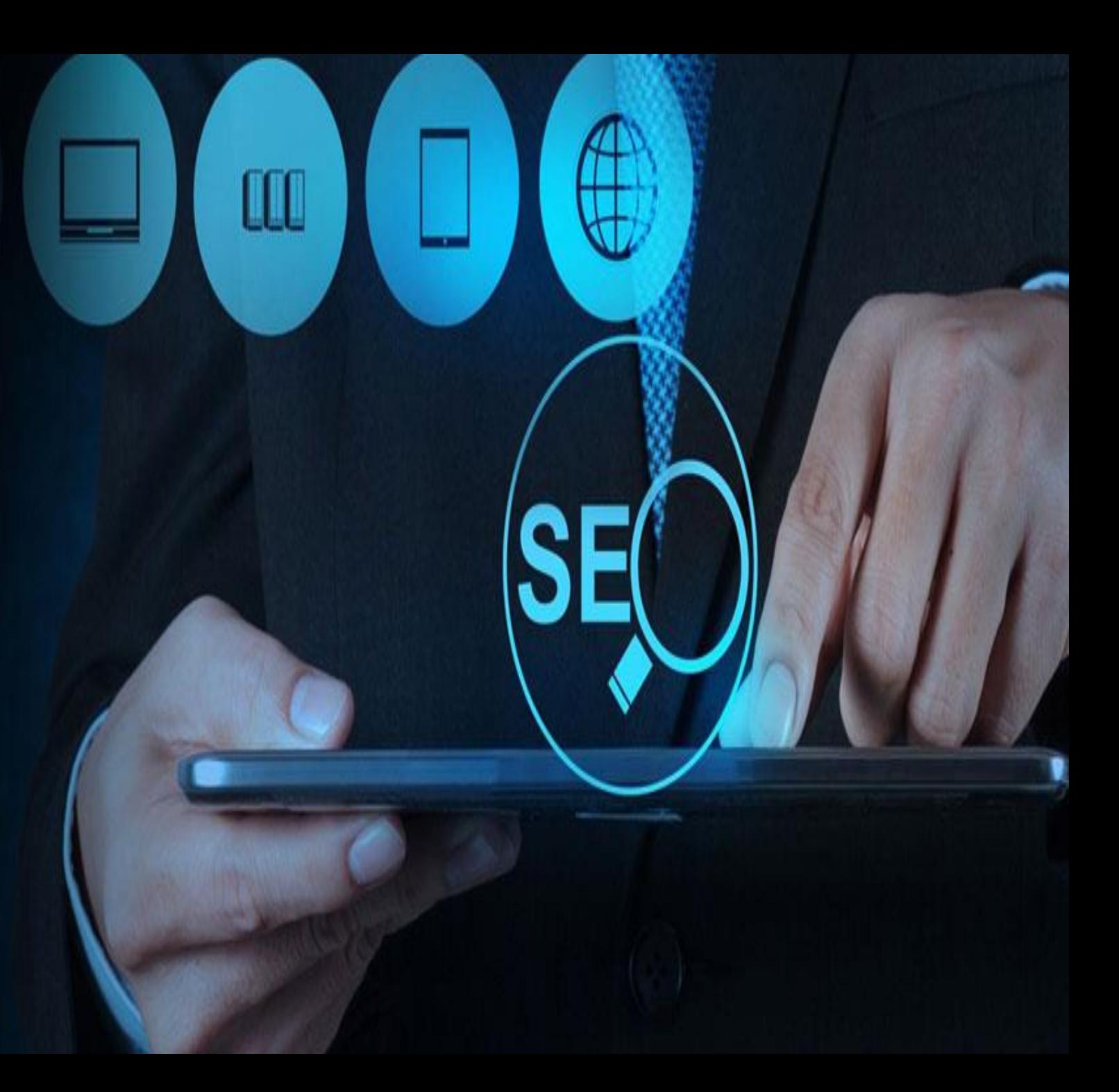

# **Think of Google as a filing system like library**

**AMM.IE** 

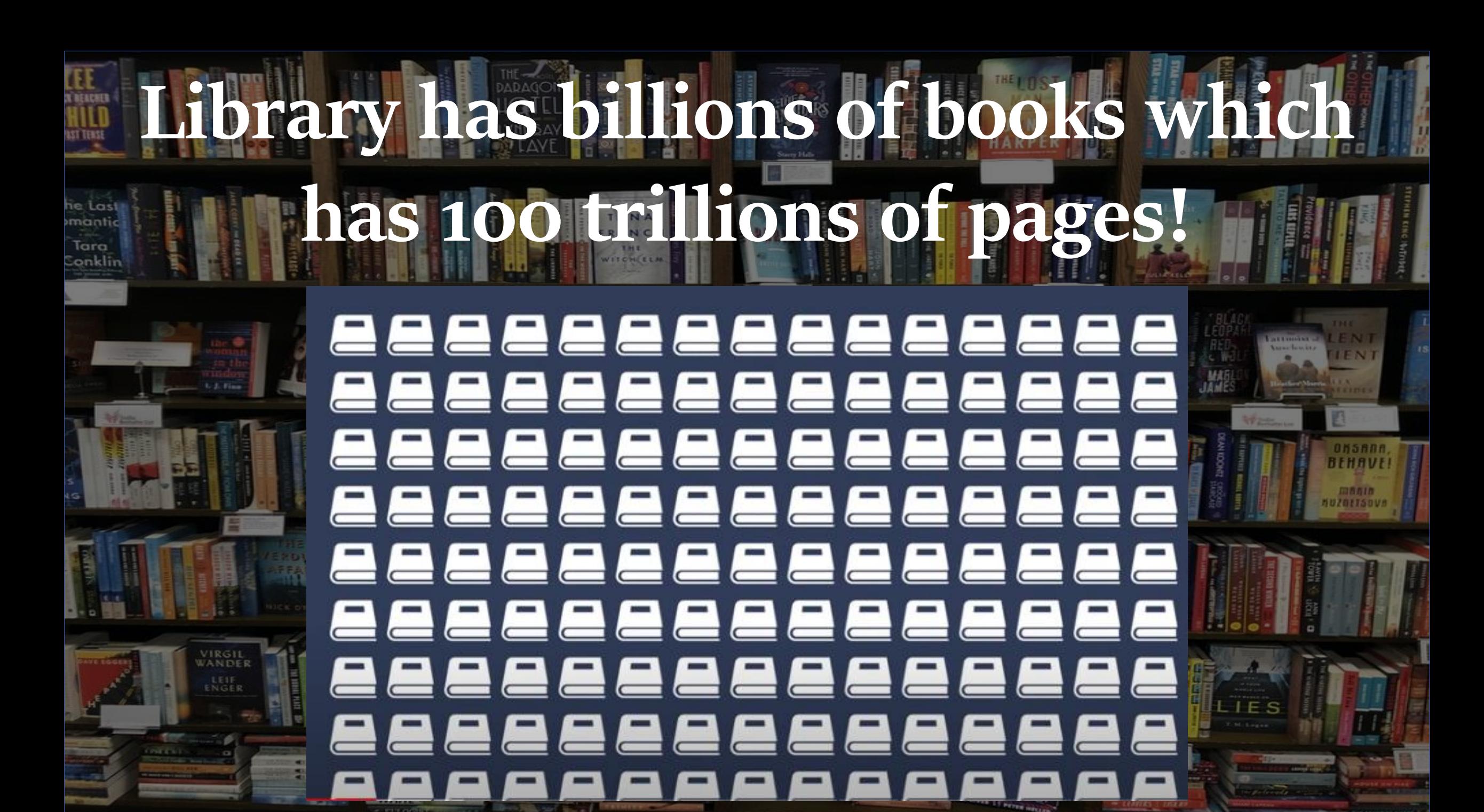

### **IMAGINE You want to find something like GLOBAL WARMING**

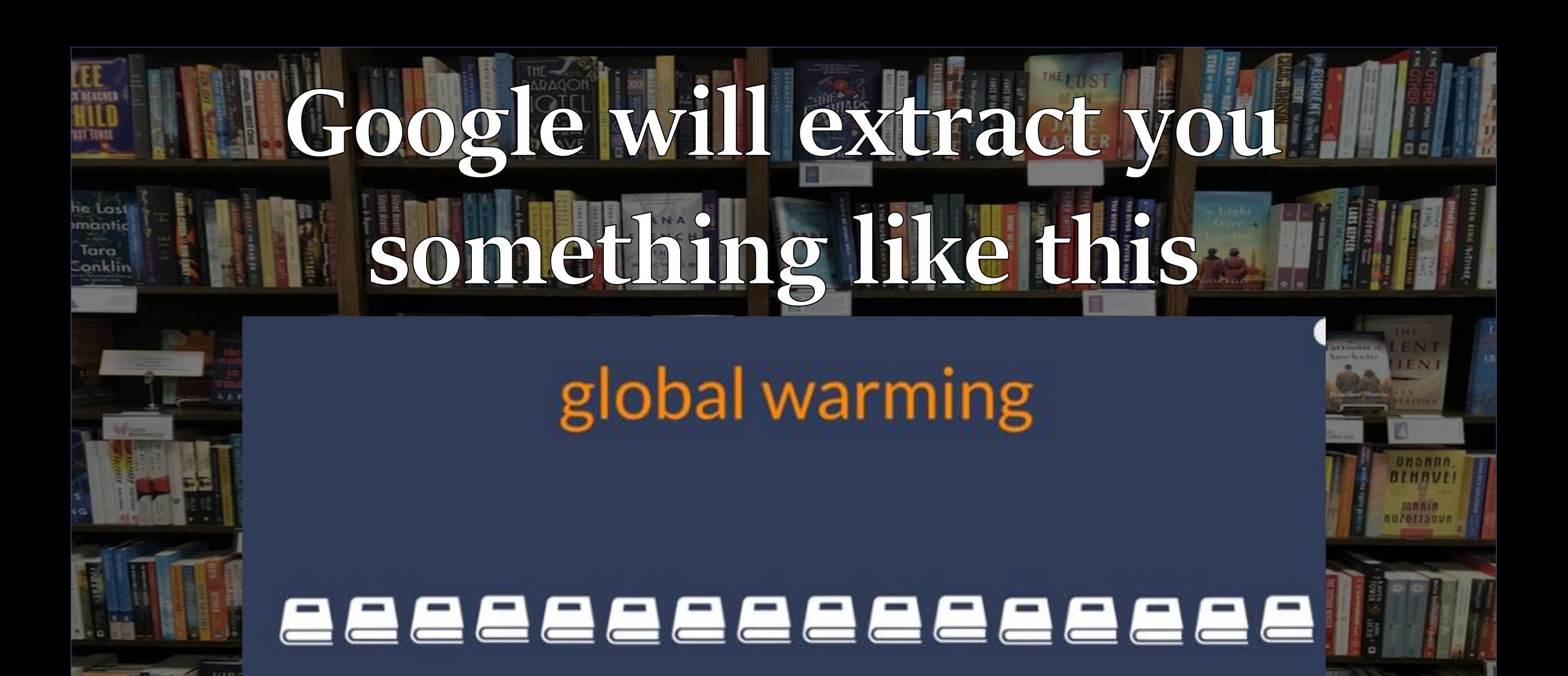

# **And you choose the one you liked based on the headline and description**

global warming

### 自冒冒冒冒冒冒冒冒冒冒冒冒冒

**FUCK AN** hat dc MAKE YO HAPPY.

WHATEVER. FU

# So headline and description are important to attract people

学校科学

P

**BREATIVE** 

unaanaan

CK<br>:AH!

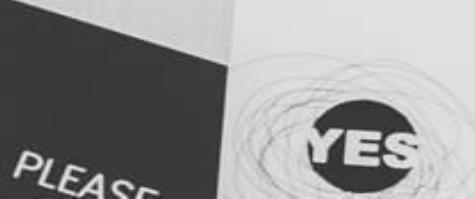

### **Technically it is called Title tag and meta description**

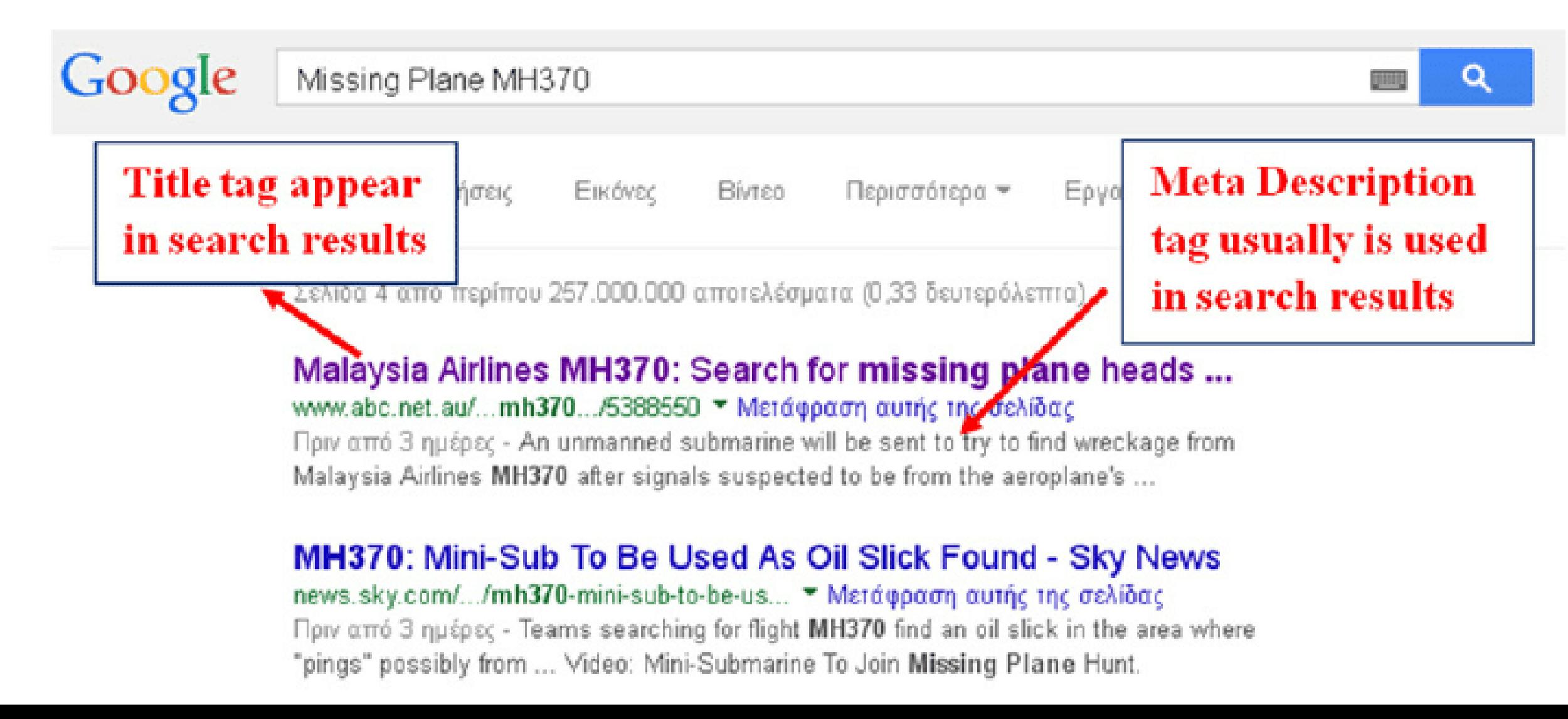

**Google shows relevant results first with its sophisticated algorithm**

Google

### **FOR EXAMPLE, YOU SEARCH FOR**  "WEDDING PHOTOGRAPHER IN TORONTO"

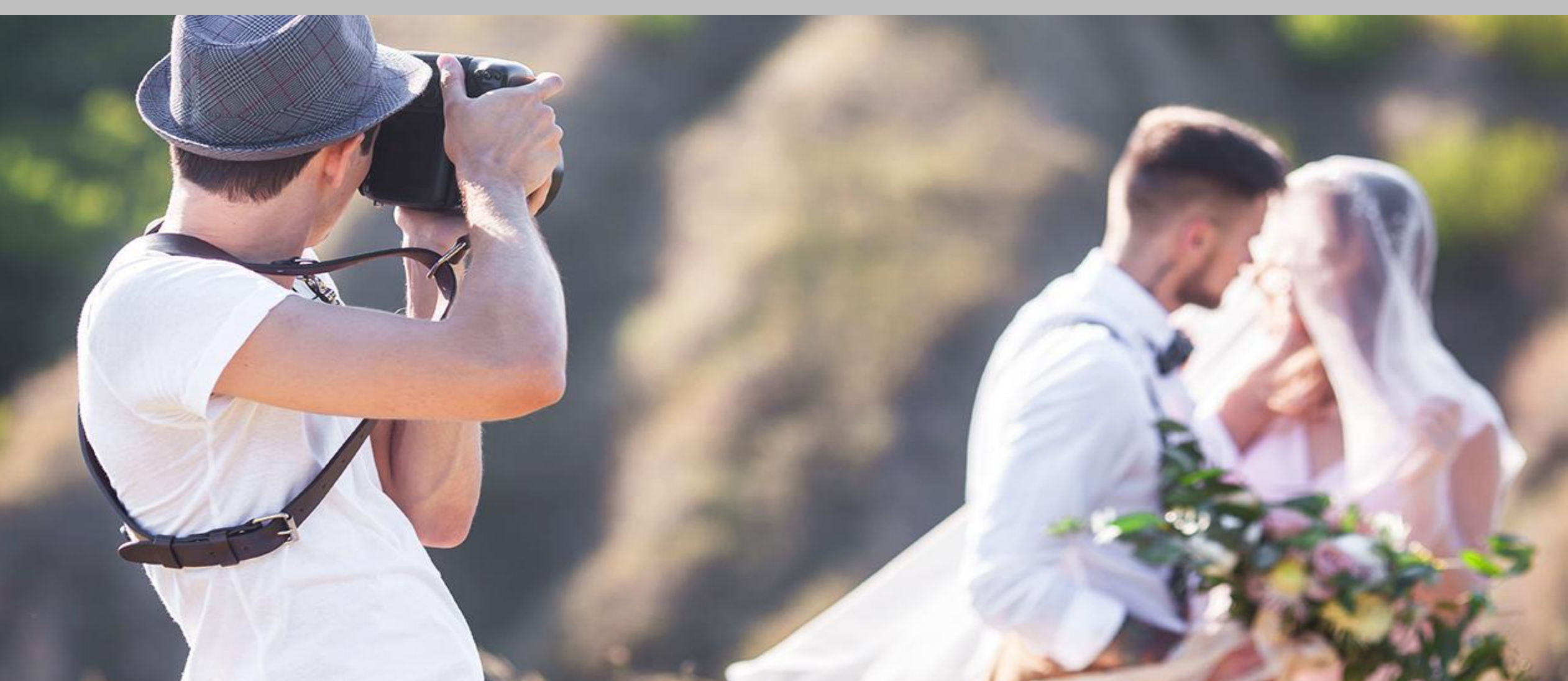

### *But see that it is having less Search Volume: 60*

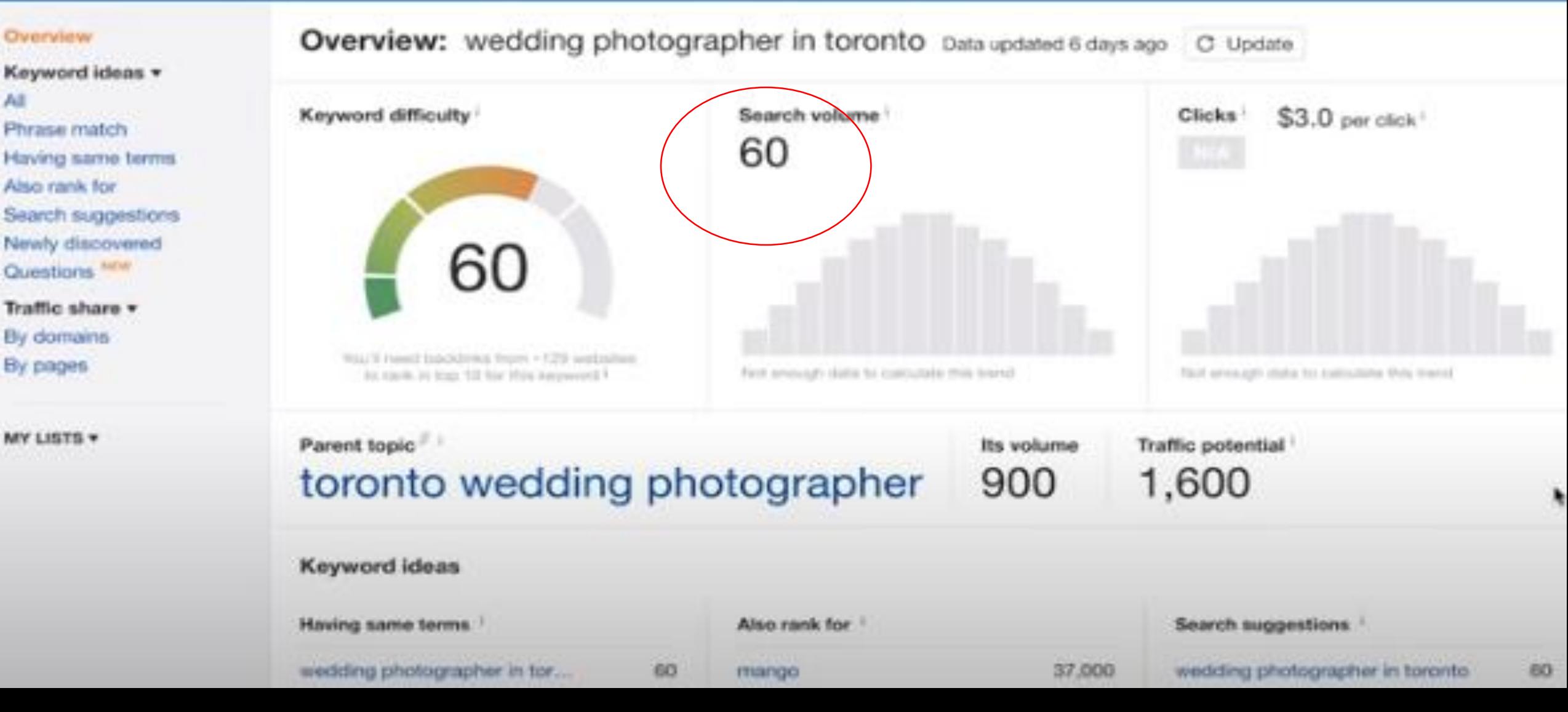

### Below you can see the Parent topic "toronto wedding photographer" with SEARCH VOLUME- 900

**SAS PRODUCTS NG SCAFFIN ENFITTEE** ravik for **Hisuggestions** y discovered **Borrot** ic share »

**SEPTIMONE SOUTH** 

**STR+** 

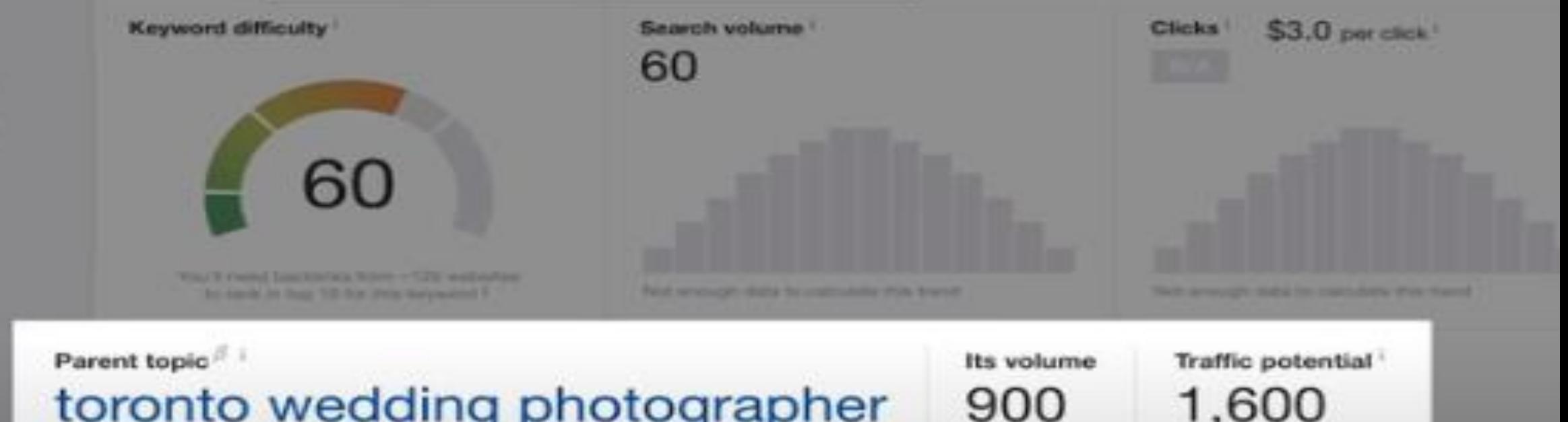

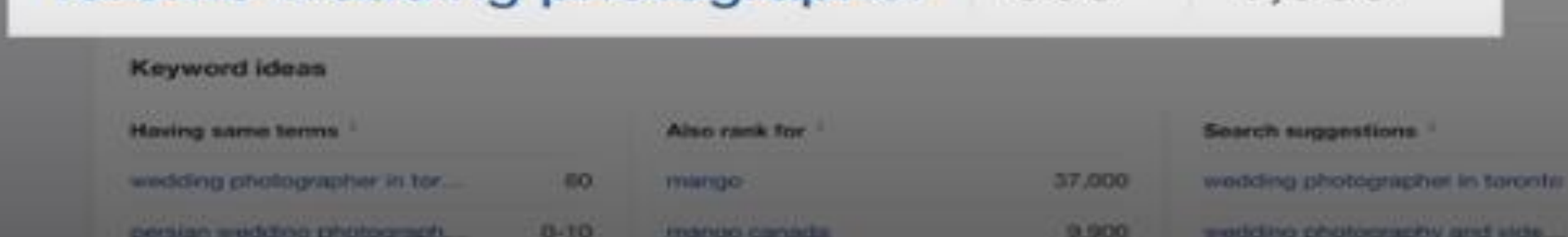

That means people search the word **"toronto wedding photographer"** more than "**Wedding photographer in Toronto"**

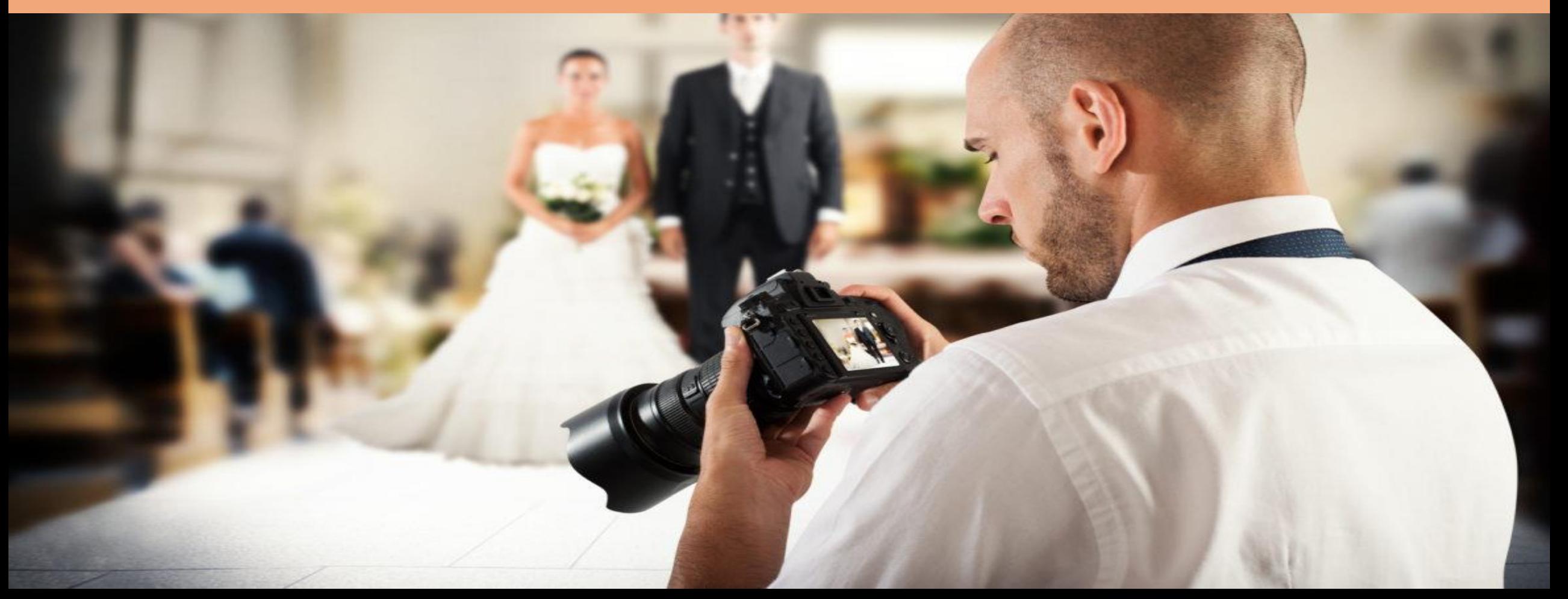

### $\bullet\bullet\bullet$ Now it's time to optimize your page

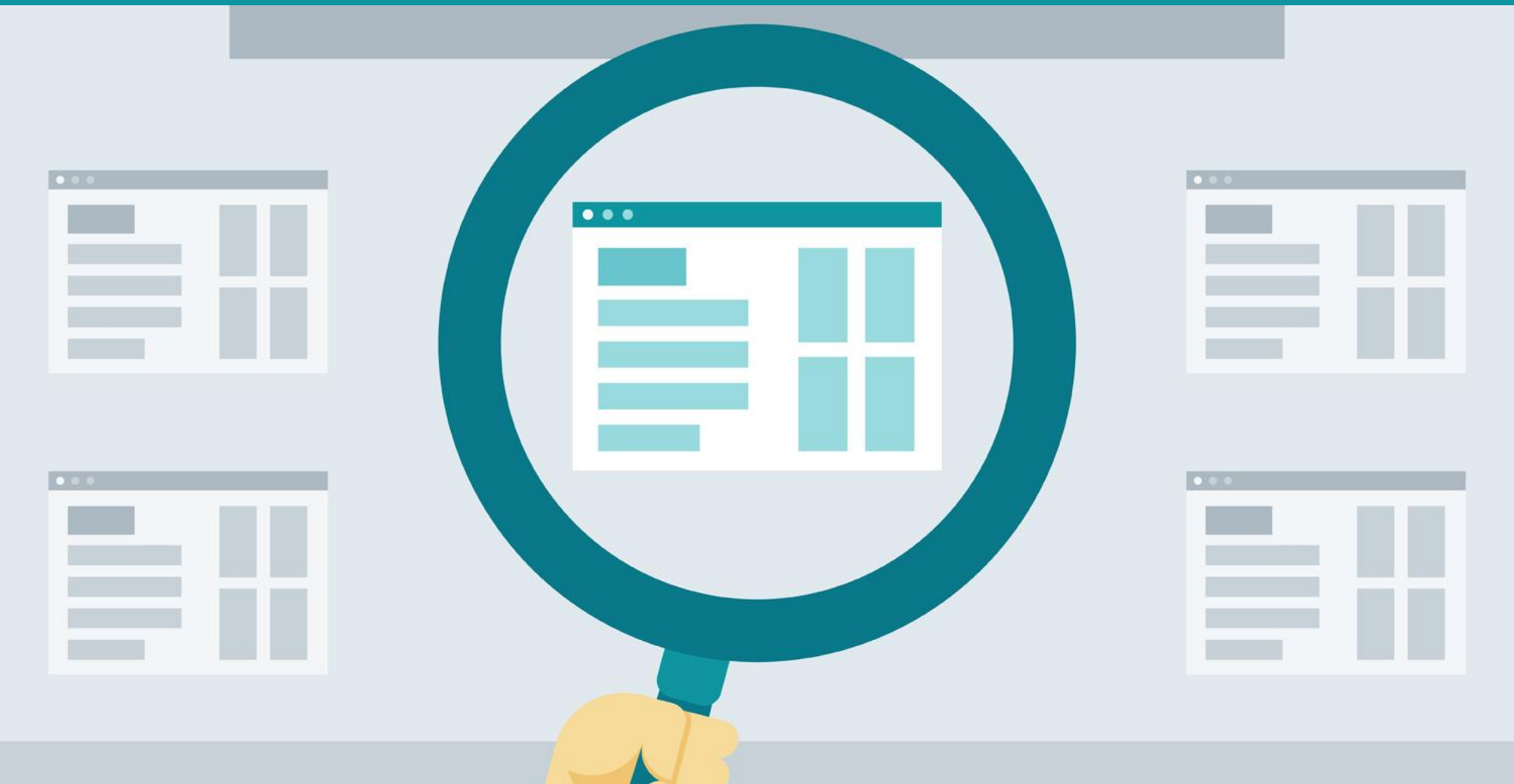

# Use proper title tag and meta description

# TIML  $|Z|E$

# **YOUR TITLE TAGS AND META DESCRIPTION**

### Best Wedding Photographers in Toronto | ElegantWedding.ca

https://www.slegantwedding.ca/torontos-best-wedding-photographers/ + To help you browse through Teronto's best of the best in the industry. Elegant Weating has a latapolighting some of Toronto's best wedding photographers!

### Purple Tree Wedding Photographers Toronto

#### www.purpletree.ca/ =

Purple Tree specializes in Creative Wedding Photography. Your first choice wedding photography. boutque located in GTA. Downtown Terprito. You visited this page on 07/06/18.

### Wedding Photographers in Toronto, ON - The Knot

https://www.theknot.com/marketplace/wedding-photographers-torontp-on = Find, research and contact wedding photographers in Toronto on The Knot, featuring reviews and info on the best wedding vendors.

### Wedding Photography - Wedding Photographers Toronto

https://mangostudios.com/ +

Wedding Photographers in Toronto at Mango Studio, voted as BEST wedding photography serving Miami & Worldwide

### Ten-2-Ten Photography: Toronto Wedding Photographer

www.ten2tenphotography.com/ = Terente wedding photographer specializing in creative, storytelling wedding photography. One of the top wedding photographers in Toronta.

### Wedding Photography Toronto - Wedding Wire

https://www.wedd.ngwire.ca - ... > Wedding Photography Ontario -Wedding photography in Toranto. Chack prices and availability, request quotes and get the best deals. on professional wedding photographers. Browse a wide

#### 

### Main heading is called title tag Description is called meta description

**META DESCRIPTION** 

#### Best Wedding Photographers in Toronto | ElegantWedding.ca

https://www.elegantwedding.ca/torontos-best-wedding-photographera/ . To help you browse through Toronte's best of the best in the industry. Elegant Wedding has a list spotlighting some of Toronto's best wedding photographers!

#### Purple Tree Wedding Photographers Toronto

www.purpletnee.cnf = **Purple Tree** boutique loc-You winded 1

Joling Photography. Your first choice wedding photography **TITLE TAG: YO INDO** 

### Wedding Photographers in Toronto, ON - The Knot

https://www.theknot.com/marketplace/wedding-photographers-toronto-on = Find, research and contact wedding photographers in Toronto on The Knot, featuring revews and info on the best wedding vendors.

### Wedding Photography - Wedding Photographers Toronto

https://mangostudios.com/ =

Wedding Photographers in Toronto at Margo Studio, wited as BEST wedding photography serving Miami & Worldwide.

### Ten-2-Ten Photography: Toronto Wedding Photographer

#### www.ten2tenphotography.com/ =

Tenento wedding photographer specializing in creative, storytelling wedding photography. One of the fing werdding photographers in Toronto.

### Wedding Photography Toronto - Wedding Wire

https://www.weddingwire.ca - ... - Wedding Photography Ontario -Wastding photography in Toinento. Check prices and availability, request quotes and get the best deals on professorial westering photographers. Browse a wide

#### EAGLE Visibiling Dischargener And Videoman bare Toppets

# **Title tag must be very crisp and clear**

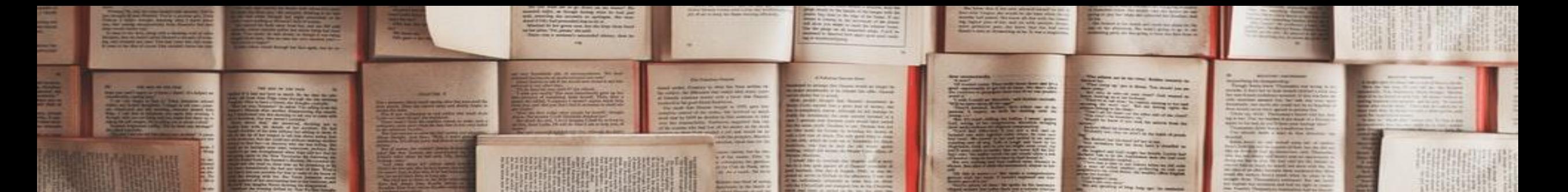

# *Meta description describe your business in few lines- people should understand what you provide or what you do*

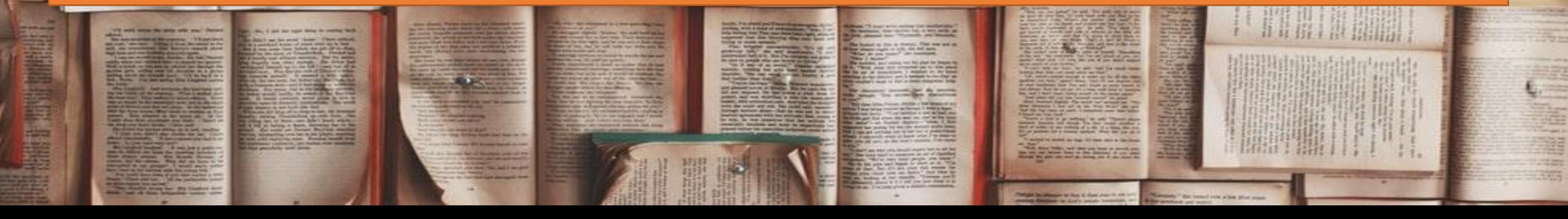

### YOU CAN DO IN THIS WAY

Google Desktop View

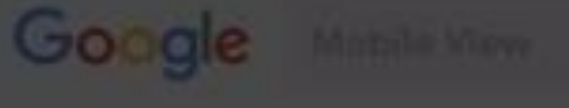

### Award-Winning Toronto Wedding Photographer | Sam PhOHTography

https://samphohtography.com

Sam Oh was rated as the Star's best Toronto wedding photographer. He combines creativity with science to capture life's happiest day in a million pixels.

### **Award-Winning Toronto Weddi** Photographer | Sam PhOHTogr

https://samphohtography.com Sam Oh was rated as the Star's best To wedding photographer. He combines with science to capture life's happiest a million pools.

# Now, your website should include your primary keywords/tag

# **To Get Ranked First You Should Never Try To Do This Way!**

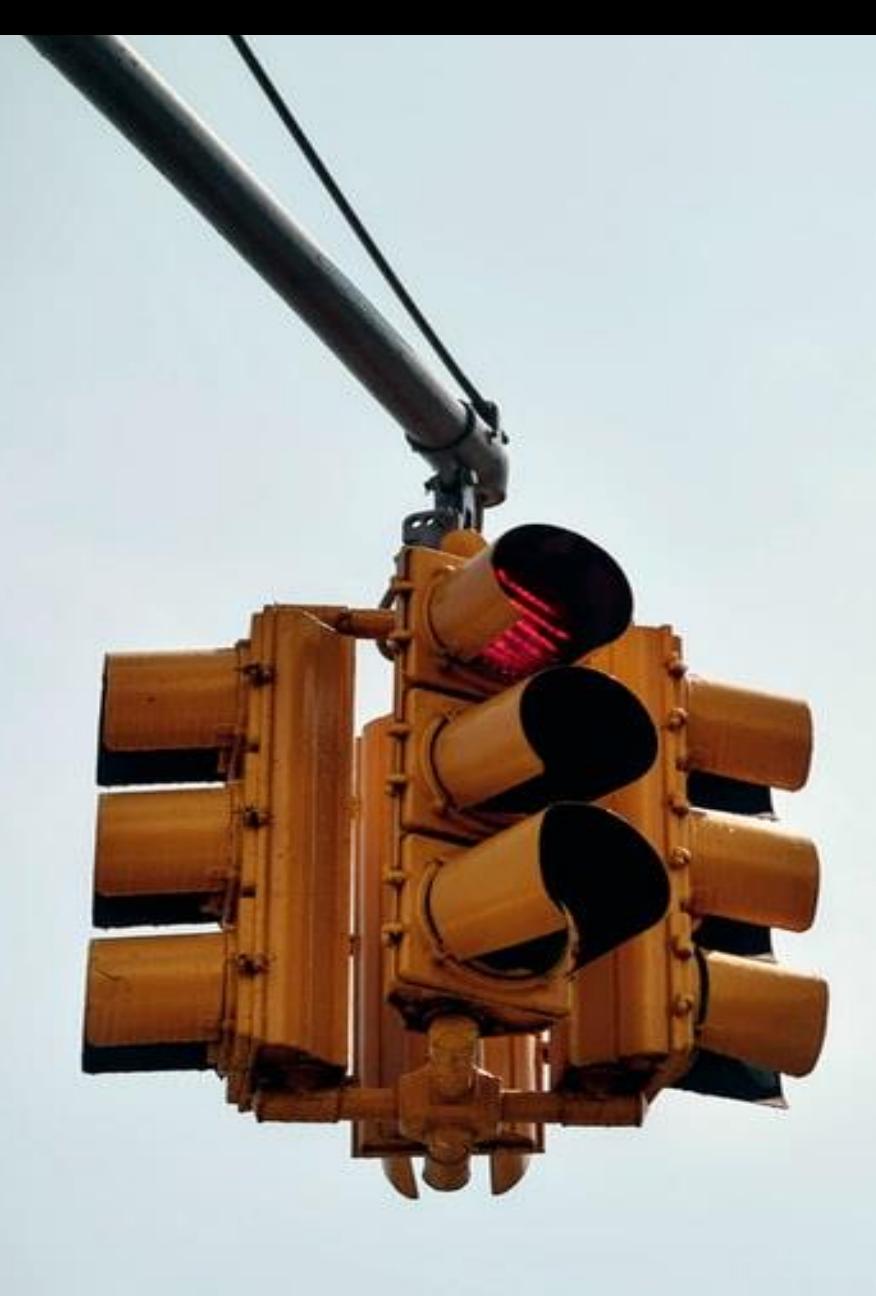

# **NEVER DO THIS!**

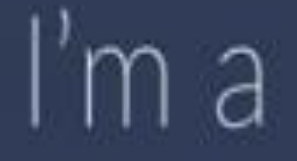

Toronto wedding photographer that does Toronto wedding photography for your **Toronto wedding** 

SEO

# FEATURES

Ø

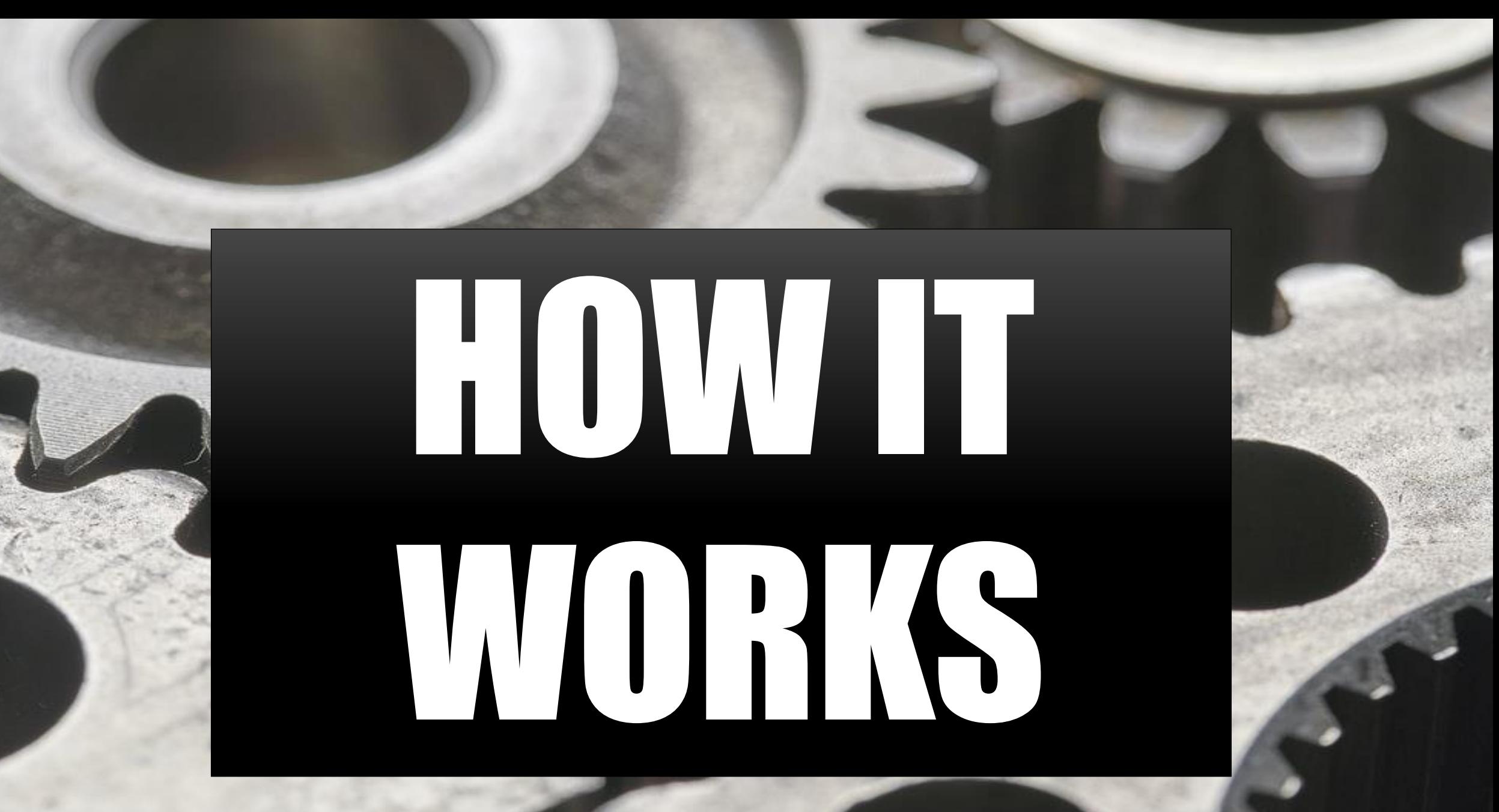

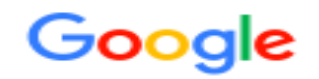

 $Q$  All  $\oslash$  Shopping **FI** Videos **国** News  $\heartsuit$  Maps : More Settings Tools

About 1,02,00,00,000 results (0.65 seconds)

```
www.apple.com > iphone > buy \rightarrow
```
### iPhone - Buying iPhone - Apple

Shop online and get free, no-contact delivery, Specialist help, and more. Why buy iPhone anywhere else? When it comes to purchasing a new iPhone, there's no ... Buying iPhone - Apple (UK) · Buying iPhone - Apple · iPhone - Ways to Buy - Apple

www.apple.com  $\rightarrow$  iphone  $\rightarrow$ 

### iPhone - Apple (IN)

Explore iPhone, the world's most powerful personal device. Check out iPhone 11 Pro, iPhone 11 Pro Max, iPhone 11, iPhone SE and iPhone XR. ... Choose another country or region to see content specific to your location and shop online. ... Apple  $\cdot$  Mac  $\cdot$  iPad  $\cdot$  iPhone  $\cdot$  Watch  $\cdot$  TV  $\cdot$ Music · Support · Where to Buy. Cancel ...

iPhone SE · iPhone XR · iPhone 11 · Only iPhone

www.flipkart.com > mobiles > apple~brand  $\sqrt{*}$ 

### iPhone - Buy Apple iPhones online at Best Prices in INDIA on ...

Log on to your favourite online shopping website and buy the iPhone SE online and get it delivered to your doorstep. Whether you're buying a new phone or ...

www.amazon.in > Apple-iPhones ▼

### iPhone - Buy Latest Apple iPhone Models Online at Best ...

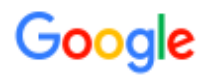

**FI** Videos  $\odot$  Maps  $\oslash$  Shopping **国 News** Q All : More Settings Tools

About 1,02,00,00,000 results (0.65 seconds)

#### www.apple.com > iphone > buy  $\sqrt{*}$

### iPhone - Buying iPhone - Apple

Shop online and get free, no-contact delivery, Specialist help, and more. Why buy iPhone anywhere else? When it comes to purchasing a new iPhone, there's no... Buying iPhone - Apple (UK) · Buying iPhone - Apple · iPhone - Ways to Buy - Apple

### www.apple.com > iphone  $\sqrt{*}$

### iPhone - Apple (IN)

Explore iPhone, the world's most powerful personal device. Check out iPhone 11 Pro, iPhone 11 Pro Max, iPhone 11, iPhone SE and iPhone XR. ... Choose another country or region to see content specific to your location and shop online. ... Apple  $\cdot$  Mac  $\cdot$  iPad  $\cdot$  iPhone  $\cdot$  Watch  $\cdot$  TV  $\cdot$ Music · Support · Where to Buy. Cancel ...

iPhone SE · iPhone XR · iPhone 11 · Only iPhone

www.flipkart.com > mobiles > apple~brand =

iPhone - Buy Apple iPhones online at Best Prices in INDIA on ...

Log on to your favourite online shopping website and buy the iPhone SE online and get it delivered to your doorstep. Whether you're buying a new phone or ...

#### www.amazon.in > Apple-iPhones ▼

iPhone - Buy Latest Apple iPhone Models Online at Best ...

# META-

# TITLE

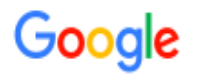

D Videos **国 News**  $\odot$  Maps  $Q$  All  $\oslash$  Shopping : More Tools Settings

 $\times$ 

Q

J

About 1,02,00,00,000 results (0.65 seconds)

www.apple.com > iphone > buy  $\sqrt{*}$ 

### **iPhone - Buying iPhone - Apple**

Shop online and get free, no-contact delivery, Specialist help, and more. Why buy iPhone

anywhere else? When it comes to purchasing a new iPhone, there's no...

Buying iPhone - Apple (UK) · Buying iPhone - Apple · iPhone - Ways to Buy - Apple

# META-

# DESCRIPTION

www.apple.com > iphone  $\sqrt{*}$ 

### iPhone - Apple (IN)

Explore iPhone, the world's most powerful personal device. Check out iPhone 11 Pro, iPhone 11 Pro Max, iPhone 11, iPhone SE and iPhone XR. ... Choose another country or region to see content specific to your location and shop online. ... Apple · Mac · iPad · iPhone · Watch · TV · Music · Support · Where to Buy. Cancel ...

iPhone SE · iPhone XR · iPhone 11 · Only iPhone

www.flipkart.com > mobiles > apple~brand  $\sqrt{*}$ 

iPhone - Buy Apple iPhones online at Best Prices in INDIA on ...

Log on to your favourite online shopping website and buy the iPhone SE online and get it delivered to your doorstep. Whether you're buying a new phone or ...

www.amazon.in > Apple-iPhones ▼

iPhone - Buy Latest Apple iPhone Models Online at Best ...

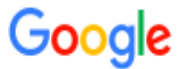

### purchase iphone online

D Videos  $\odot$  Maps  $\oslash$  Shopping 国 News : More QAII

 $\times$ 

Settings

Q

Tools

About 1,02,00,00,000 results (0.65 seconds)

www.apple.com > iphone > buy  $\sqrt{*}$ 

### iPhone - Buying iPhone - Apple

Shop online and get free, no-contact delivery, Specialist help, and more. Why buy iPhone anywhere else? When it comes to purchasing a new iPhone, there's no

Buying iPhone - Apple (UK) · Buying iPhone - Apple · iPhone - Ways to Buy - Apple

www.apple.com > iphone  $\sqrt{*}$ 

### iPhone - Apple (IN)

Explore iPhone, the world's most powerful personal device. Check out iPhone 11 Pro, iPhone 11 Pro Max, iPhone 11, iPhone SE and iPhone XR. ... Choose another country or region to see content specific to your location and shop online. ... Apple · Mac · iPad · iPhone · Watch · TV ·

Current Whom to Buy Conce

iPhone SE · iPhone XR · iPhone 11 · Only iPhone

www.flipkart.com > mobiles > apple~brand  $\sqrt{*}$ 

iPhone - Buy Apple iPhones online at Best Prices in INDIA on ...

Log on to your favourite online shopping website and buy the iPhone SE online and get it delivered to your doorstep. Whether you're buying a new phone or ...

#### www.amazon.in > Apple-iPhones  $\sqrt{*}$

iPhone - Buy Latest Apple iPhone Models Online at Best...

# META-**KEYWORDS**

**Online Tools** 

□ View My Website →

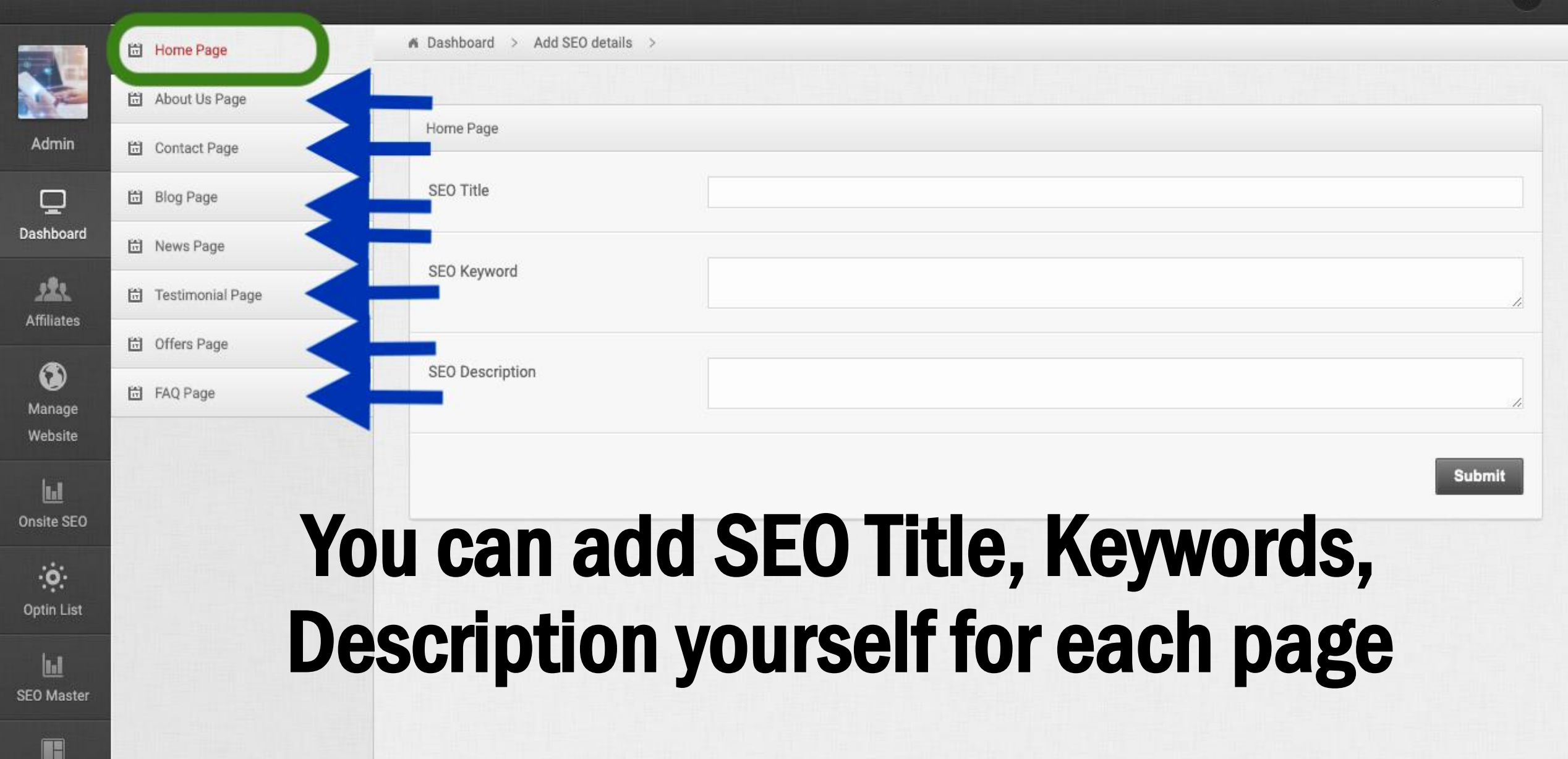

### You can add SEO for Category, Sub category, Sub-in category etc.

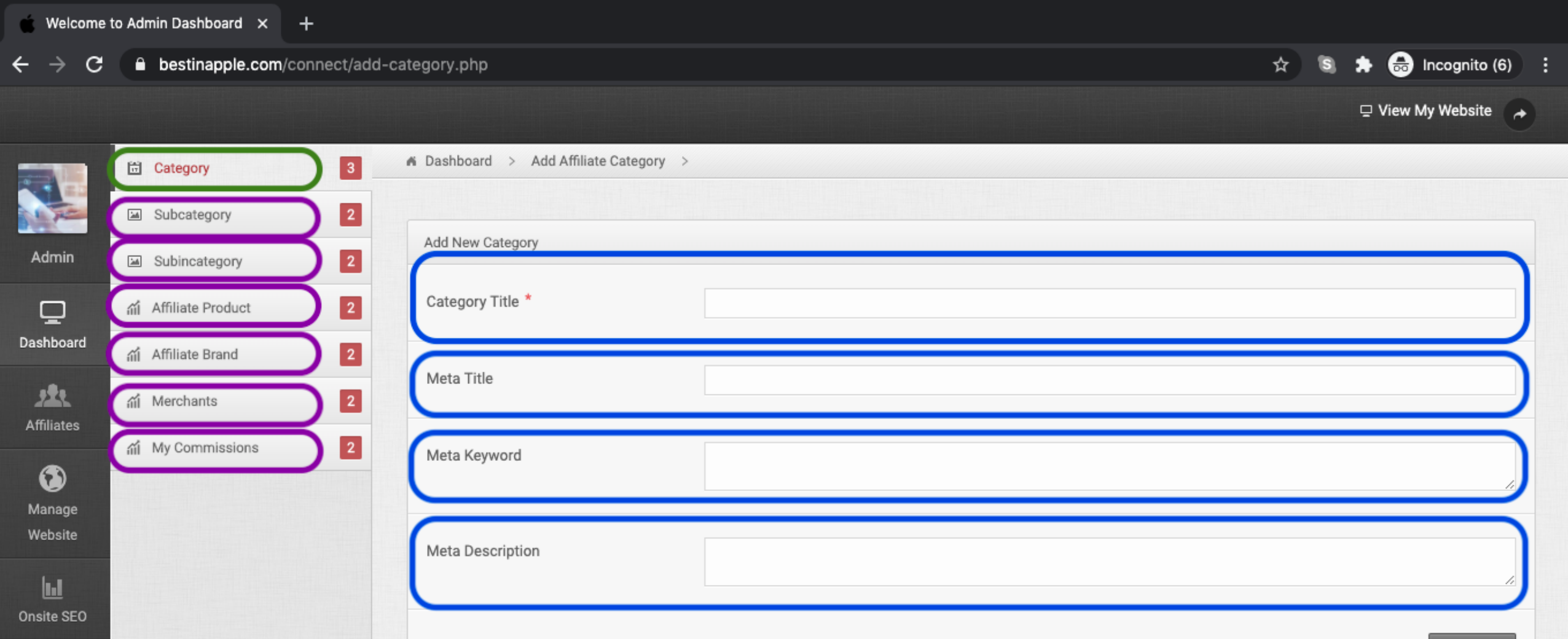

∴ٰن:

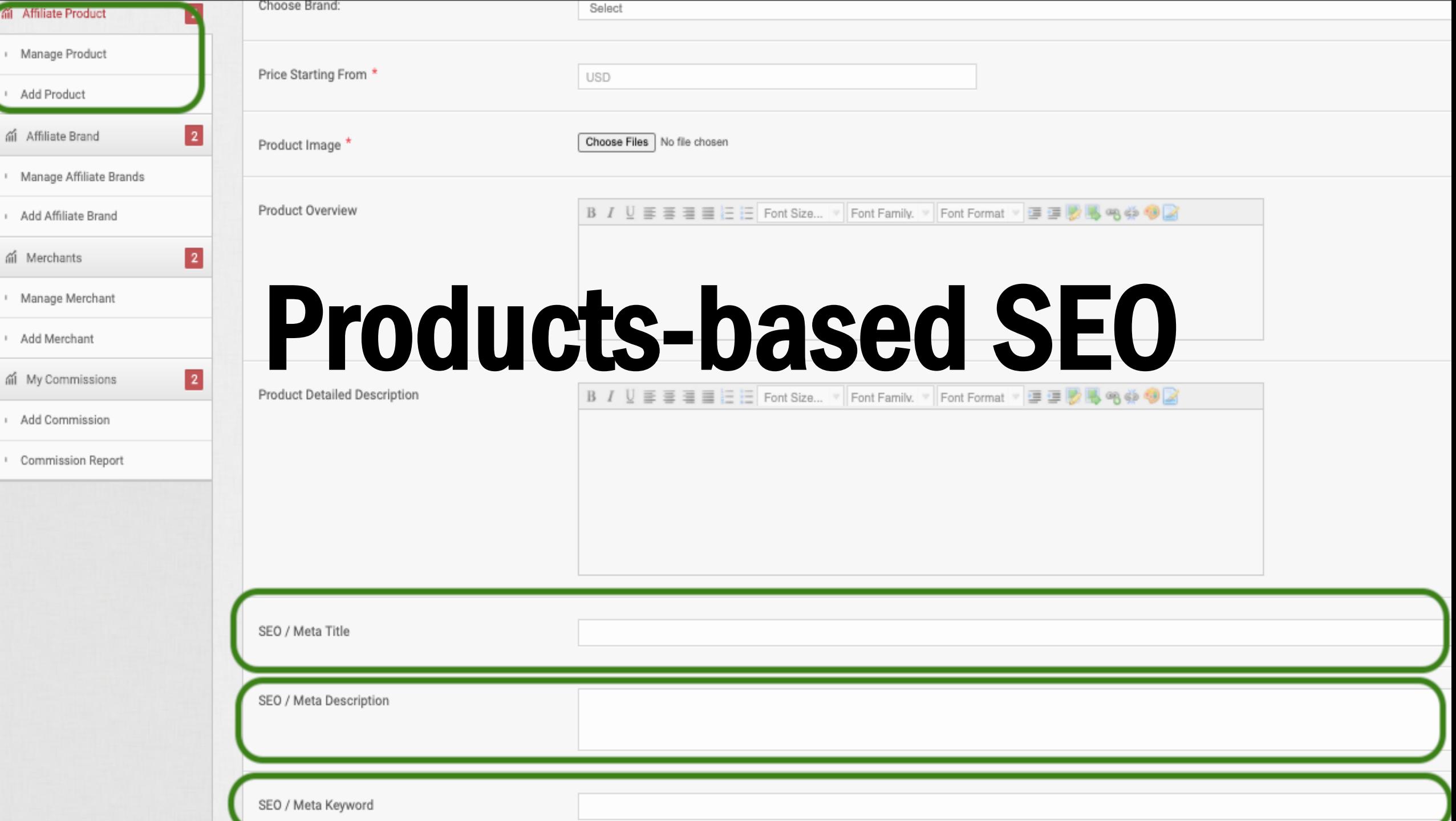

# **DIFFERENCE IN SEO SETUP FOR EACH PAGE:**

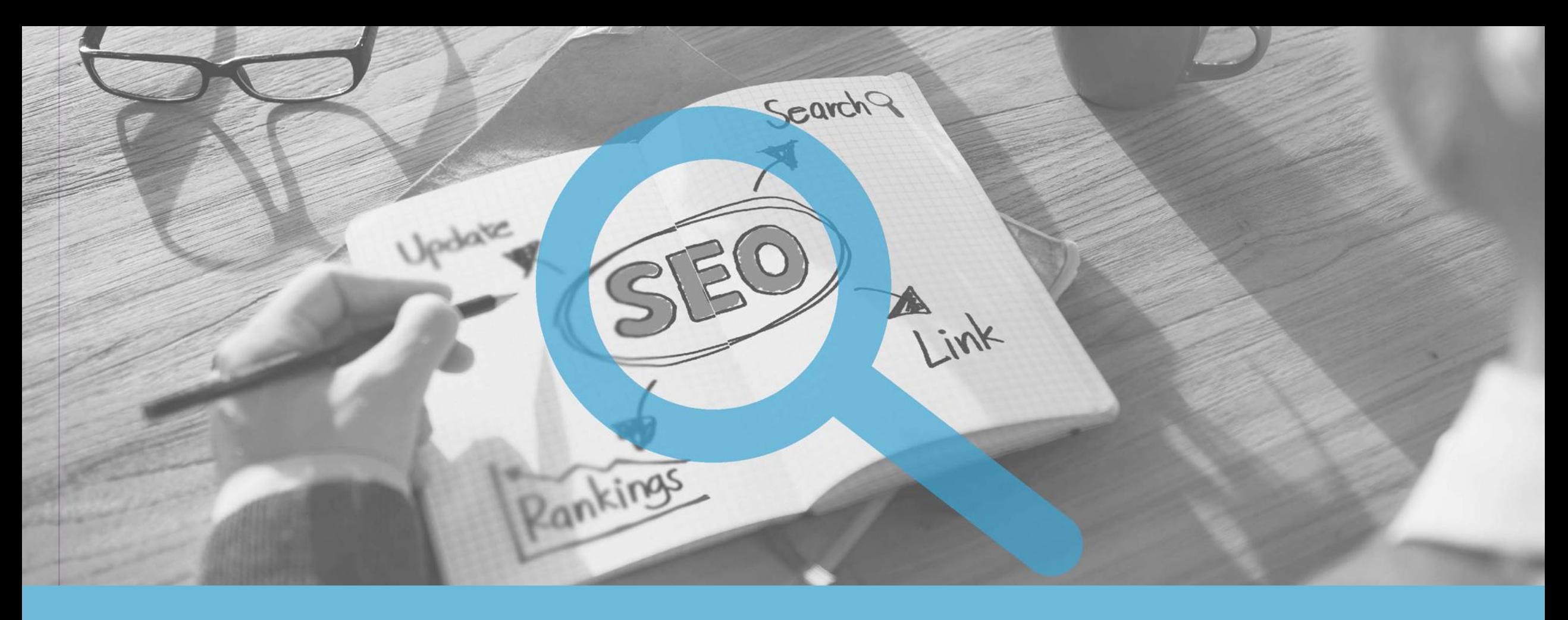
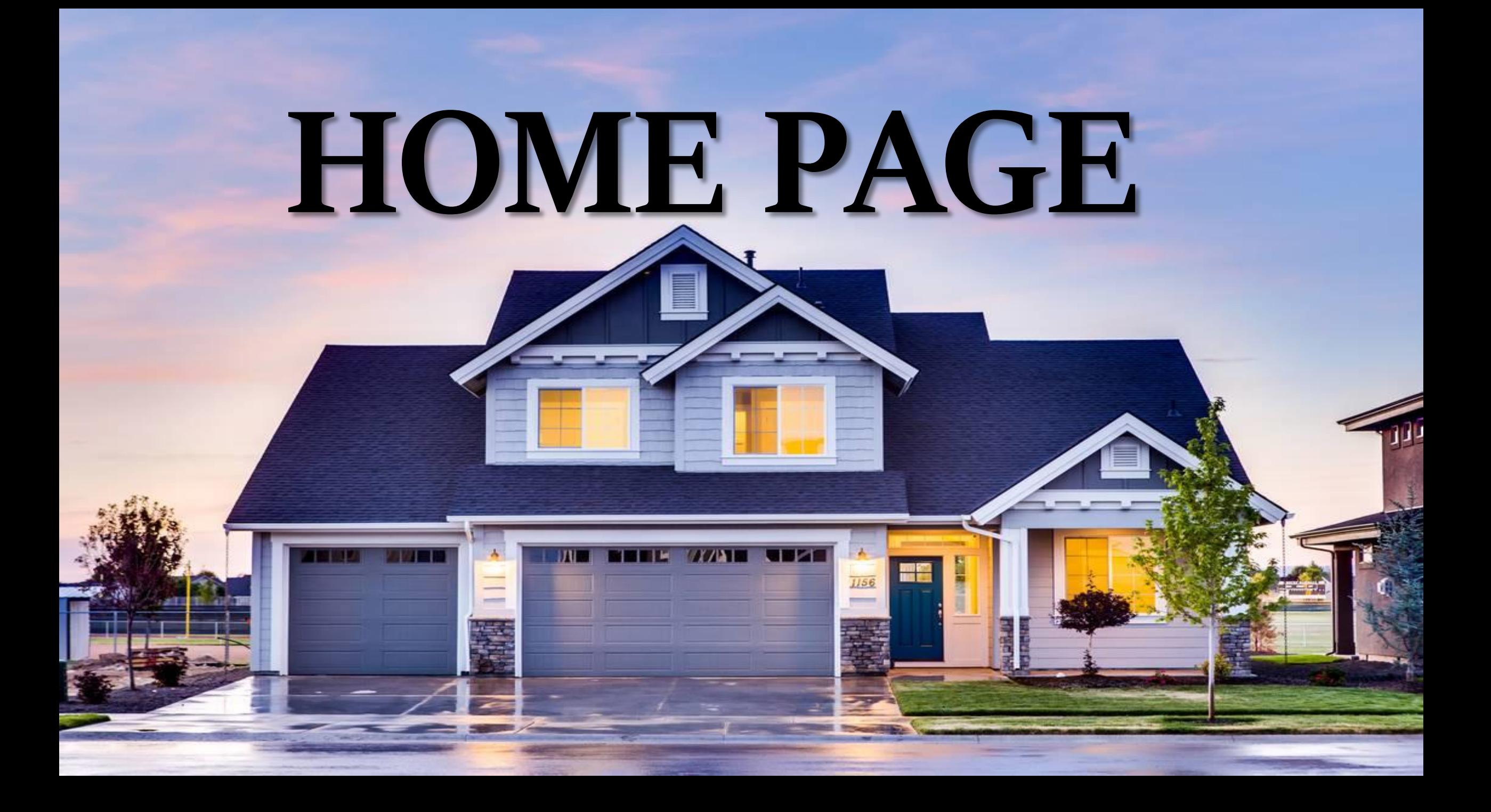

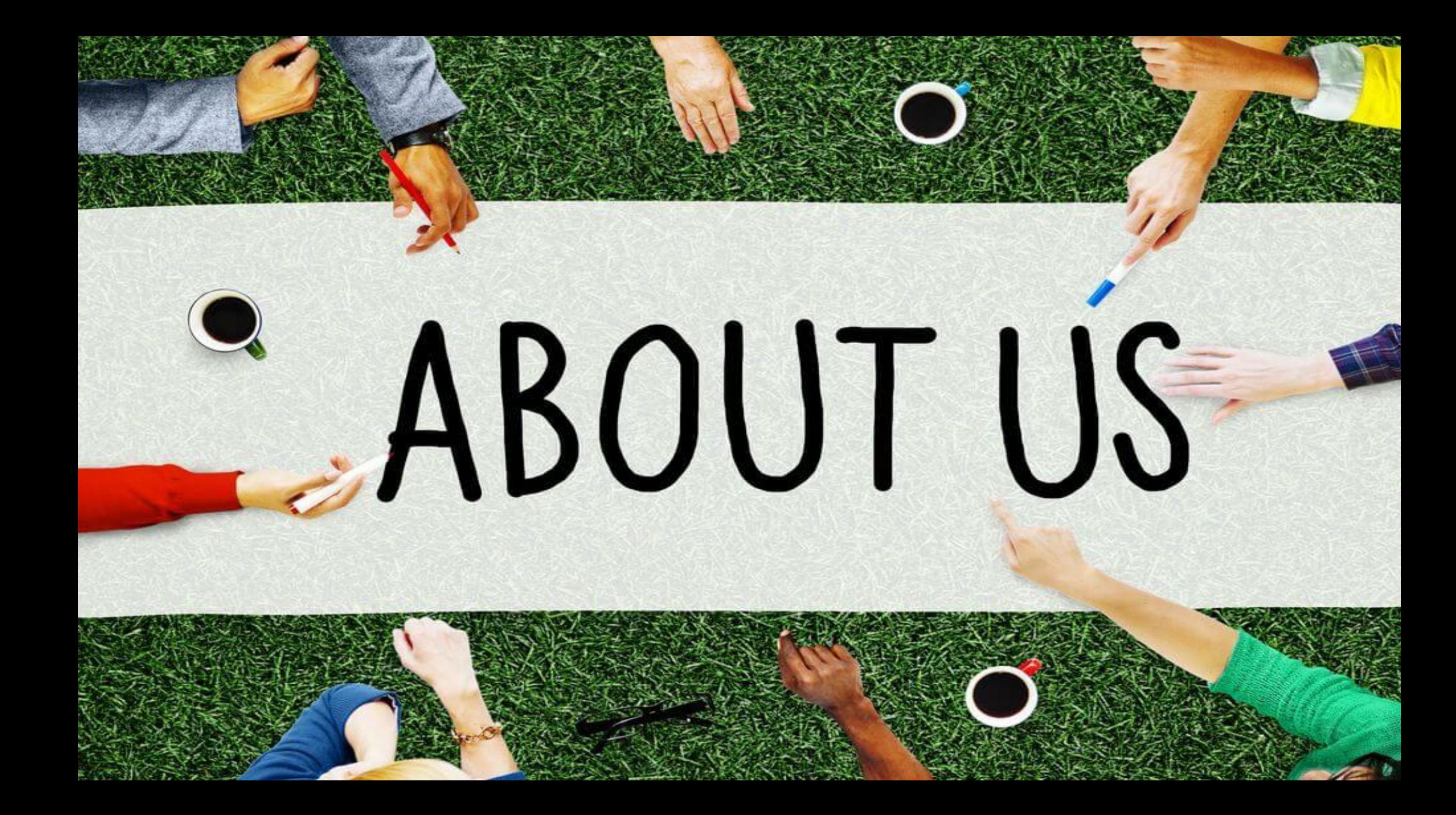

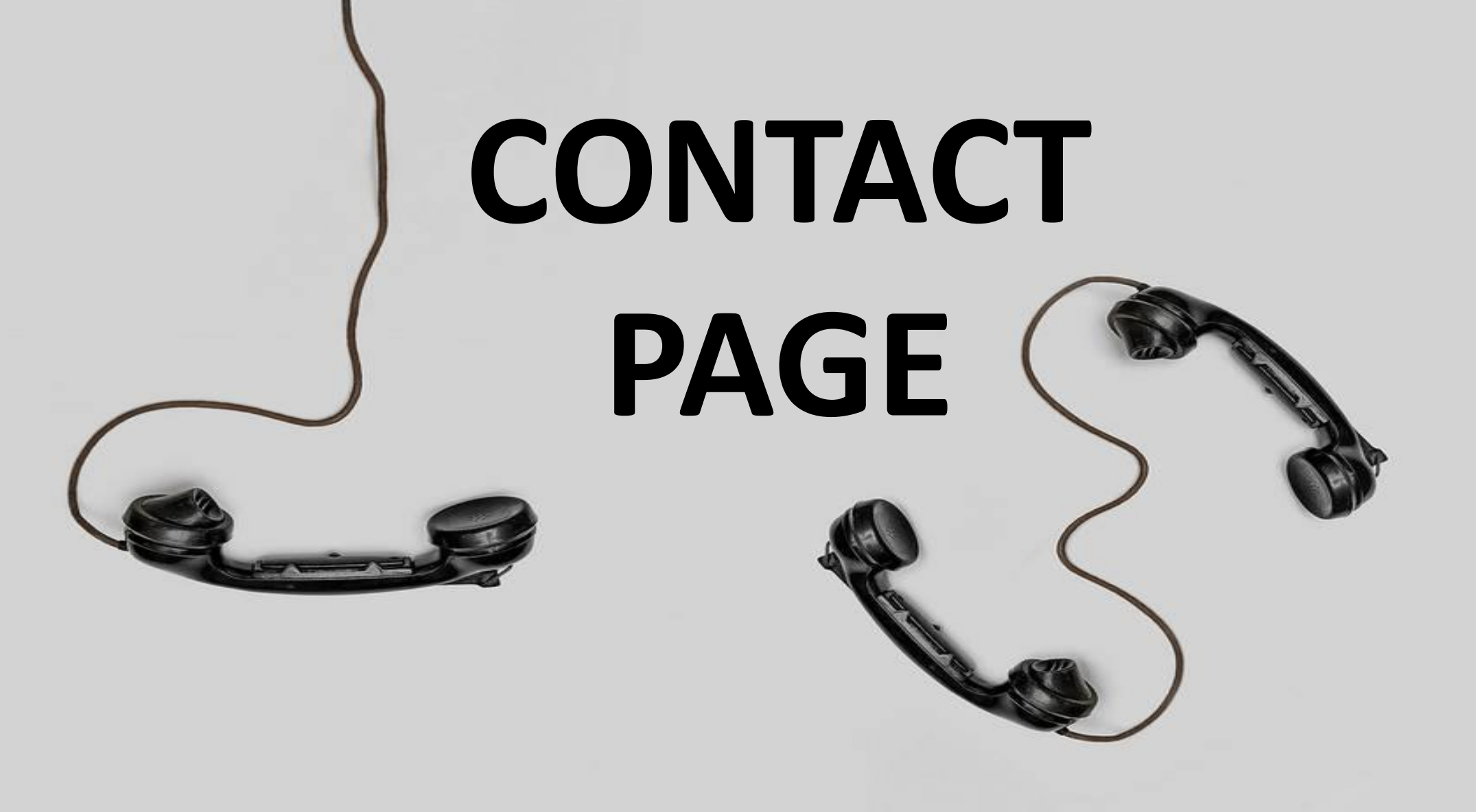

## Frequently asked **Questions**

 $\mathbf{F}$ 

A

 $\overline{\phantom{a}}$ 

# **BLOGS**

 $\varnothing$ 

O

delete

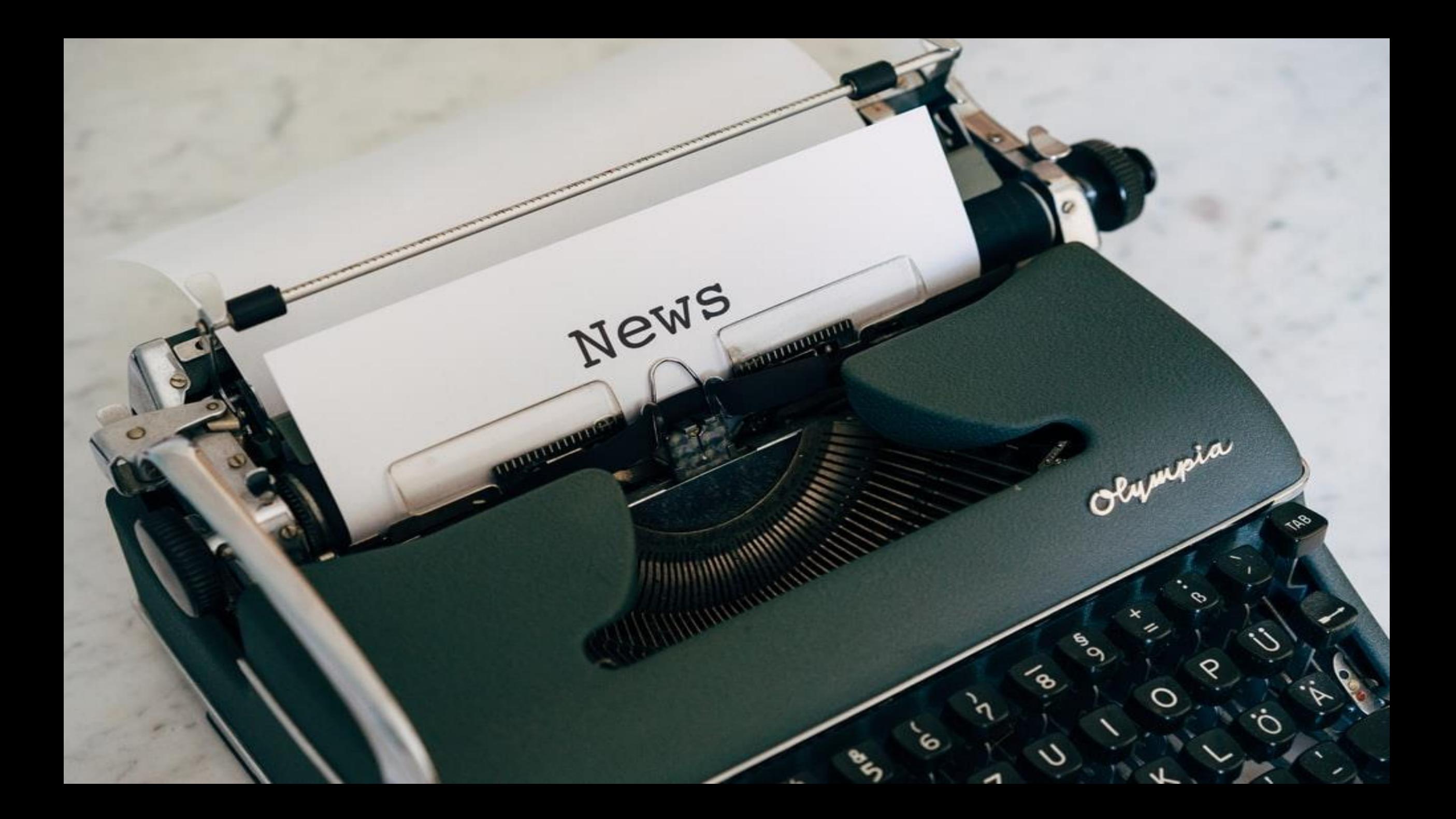

## **SEARCH ENGINES & SEARCH ENGINE OPTIMIZATION (SEO)**

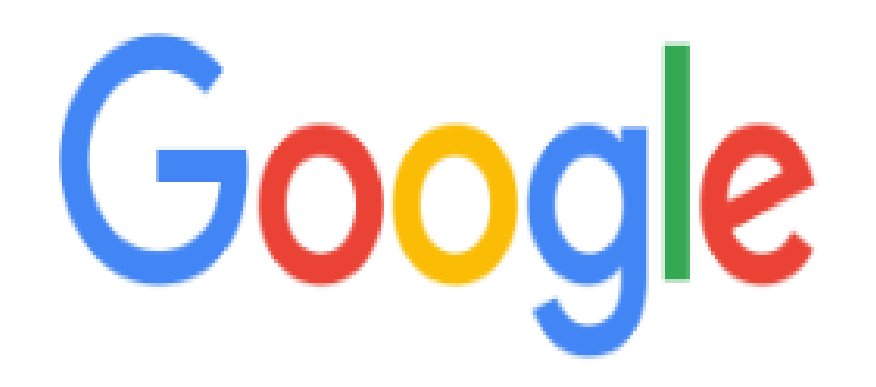

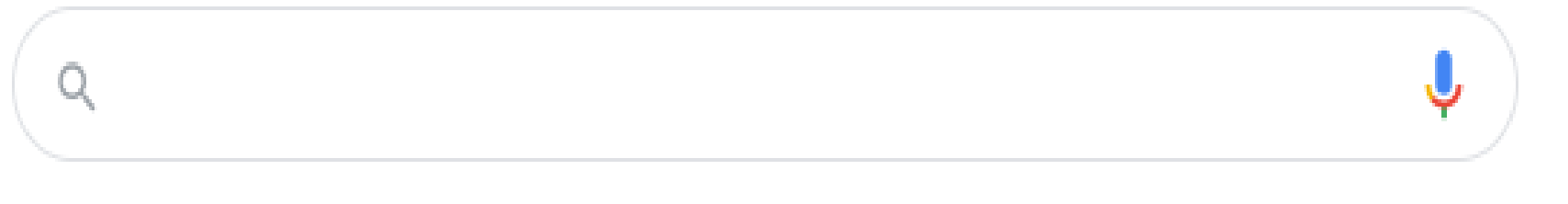

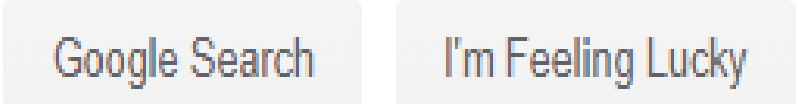

العربية :Google offered in

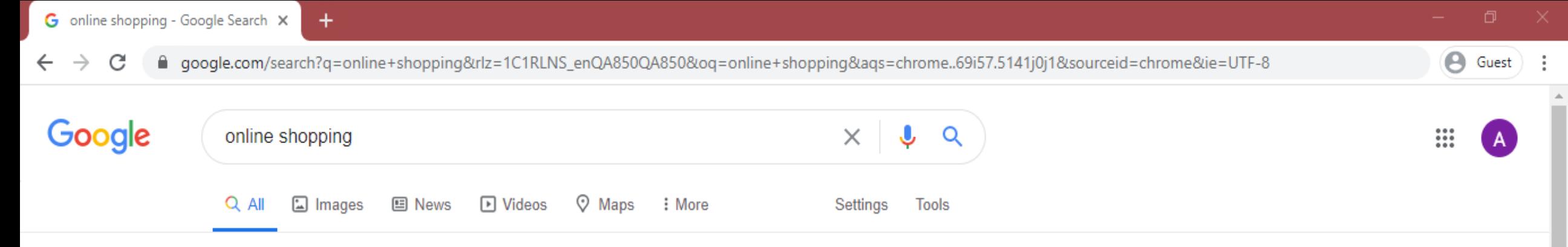

About 25,270,000,000 results (0.46 seconds)

Ad · www.aliexpress.com/ =

### AliExpress.com - Easy Online Shopping

Promotions on clothing, electronics, sports and more. Check out all the deals! Subscribe For Updates. Download Our Mobile App. Worldwide Delivery. 24/7 Help Center. Safe Payments. Types: Clothing, Phones, Computer, Consumer Electronics, Jewelry, Furniture, Bags, Toys.

### **Women's Clothing**

### Men's Apparel

Shop Women's Dresses, Suits & More. Many Material Options Available!

Browse Through Our Range Of Products. View Pricing.

 $Ad$  · www.hayakm.com/  $\sqrt{ }$  4036 2333

### Hayakm.com - 1st Online Shopping Website

100%Authentic Products. Best Prices in Qatar. Secure Payment Methods. Fast Delivery in Qatar

 $Ad \cdot$  www.ubuy.qa/  $\sim$ 

### Online Shopping Qatar Doha - Electronics, laptops in Qatar

Shop Electronics, Mobiles, Computers, & Accessories.All Leading International Brands. All Leading International Brands. Various Payment Gateways. Daily New Inventory. Price matching. 24/7 Customer service. Types: Computer & Accessories, Kitchen & Dining. Baby And Toddler · Home And Furniture · Office Products · Fashion And Jewellery

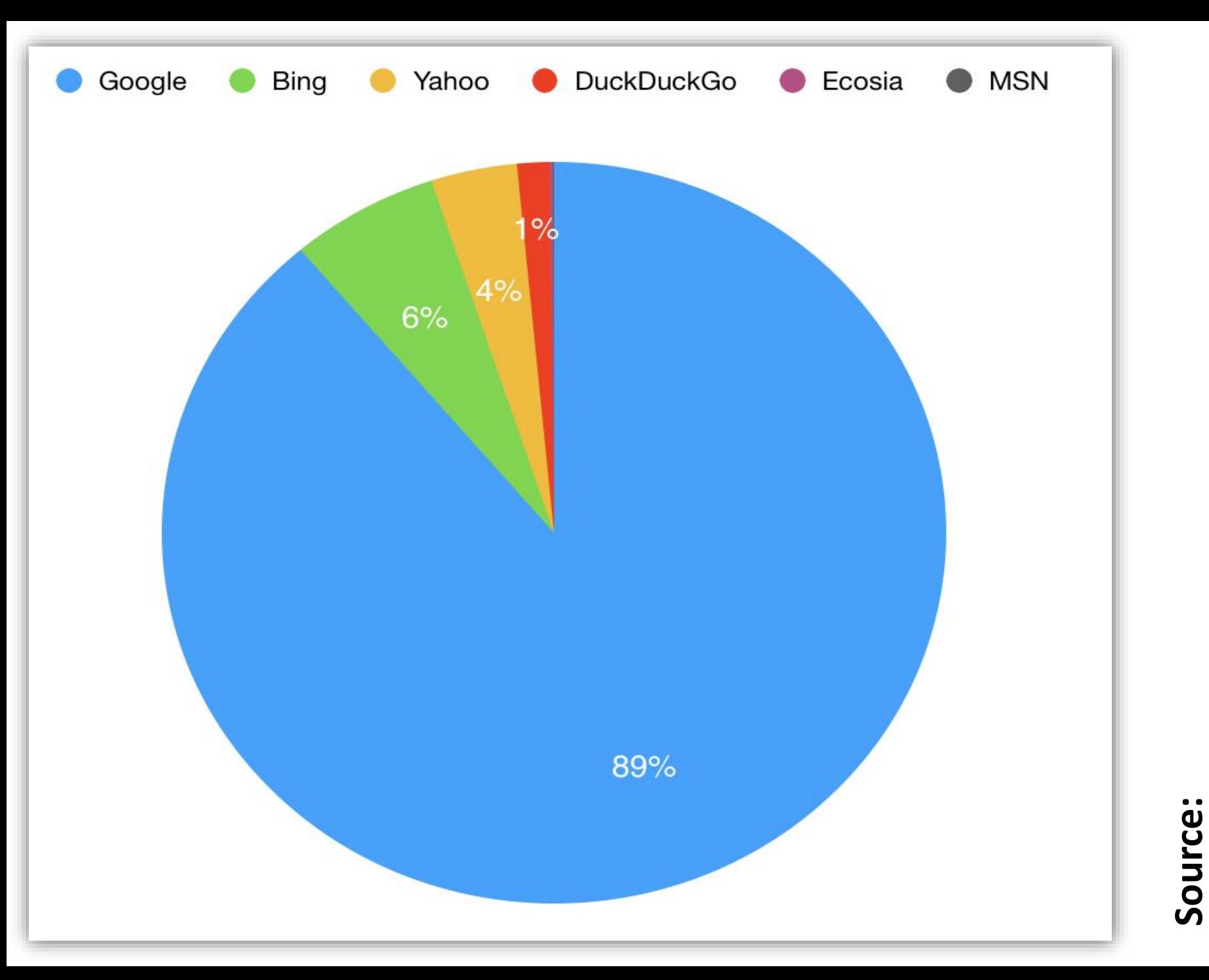

<https://www.searchengineoptimizationexpert.com/>https://www.searchengineoptimizationexpert.com G search engine calculating relevan X

■ google.com/search?q=search+engine+calculating+relevance&rlz=1C1RLNS\_enQA850QA850&oq=search+engine+calculating+relevance&ags=chrome..69i57.11444j0j1&sou...

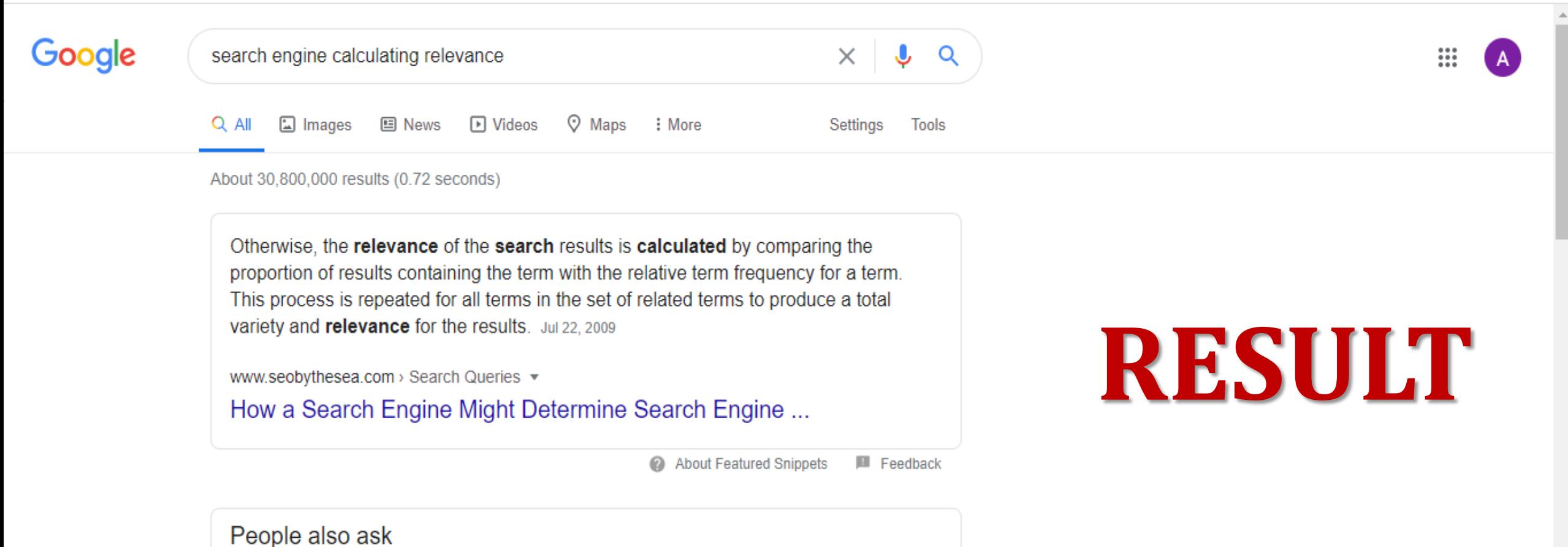

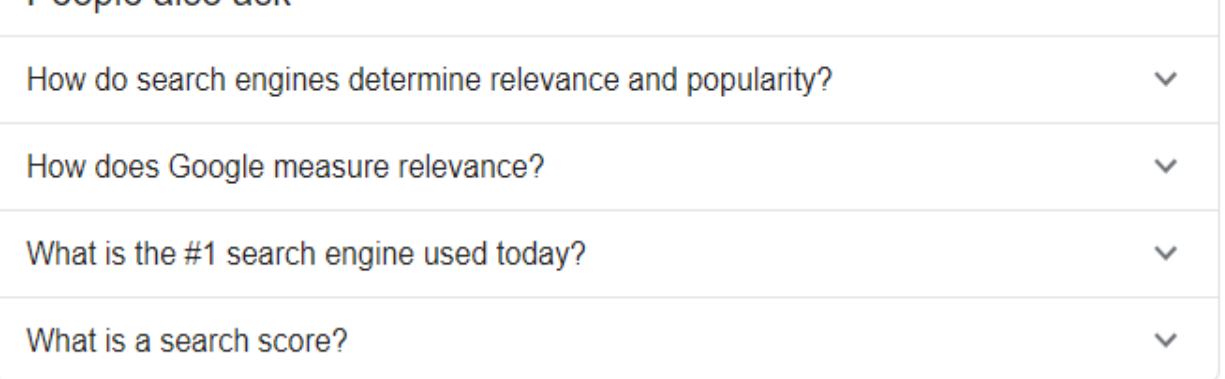

 $\Box$ 

Guest

 $\boldsymbol{\Theta}$ 

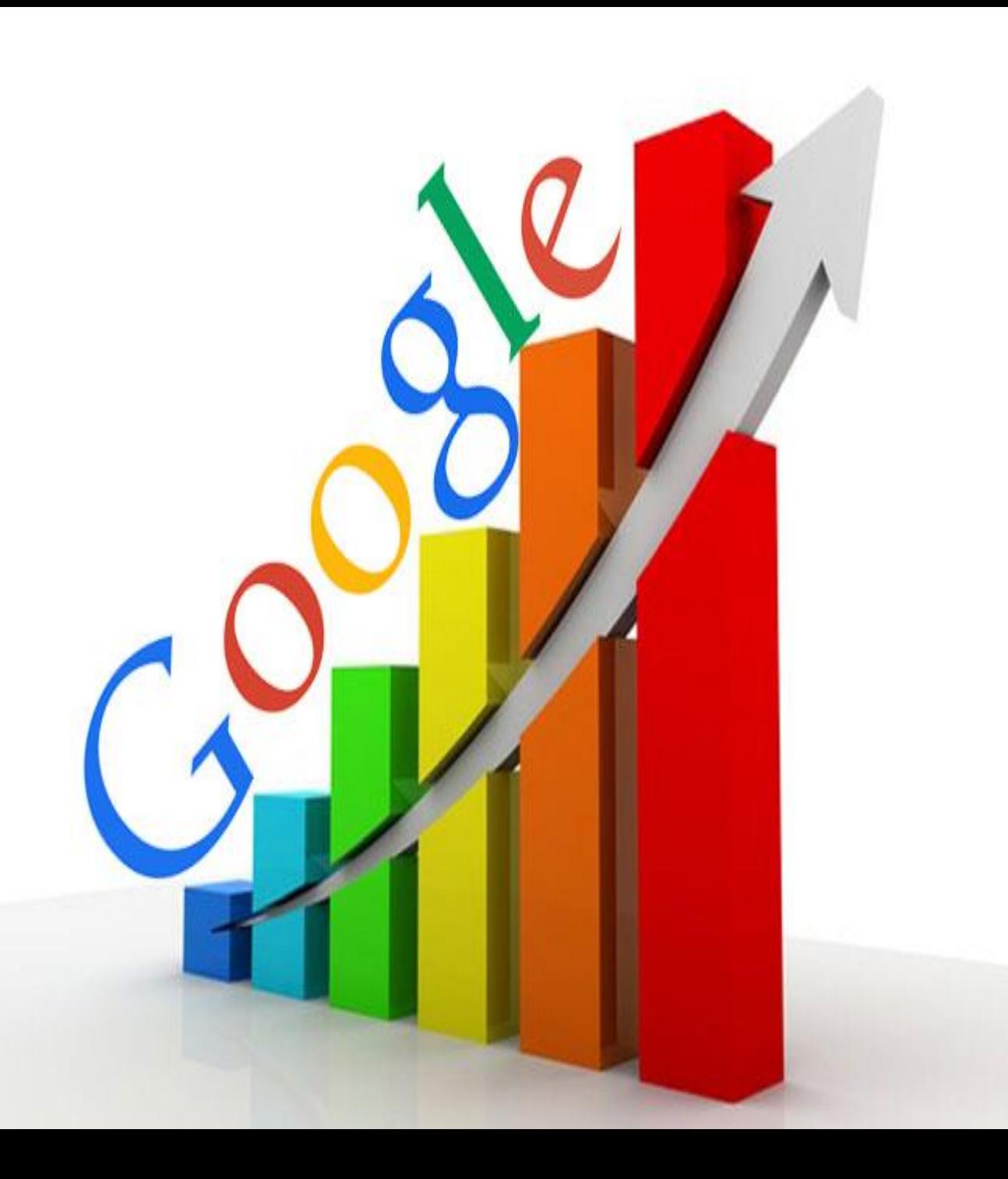

### **HOW TO GET A GOOD RANK IN SEARCH ENGINES??**

## **TYPES OF**

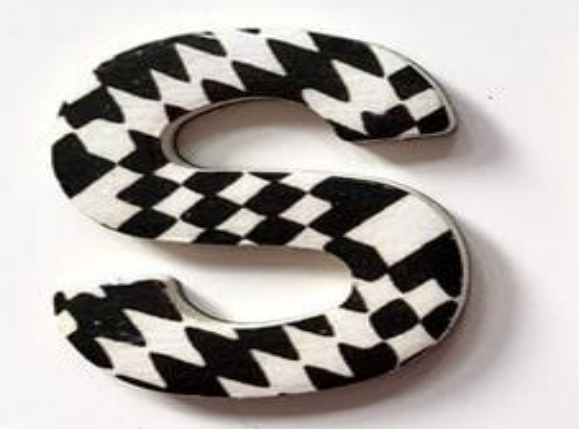

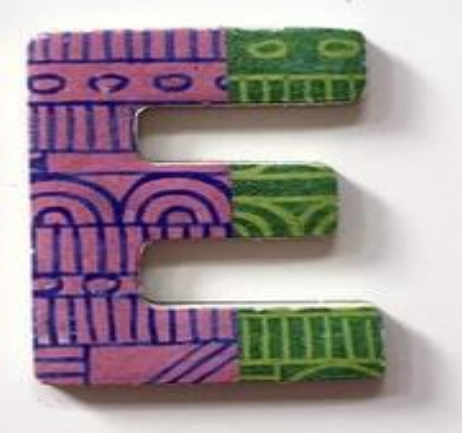

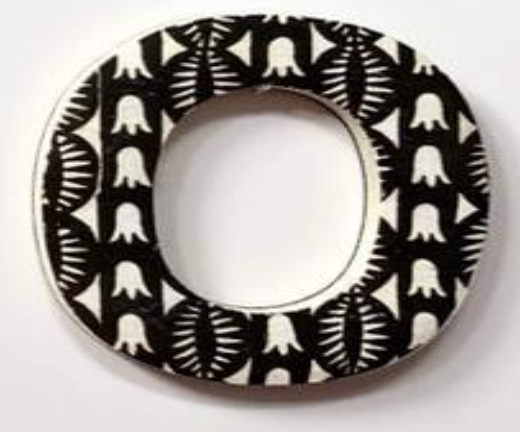

## ON-PAGE SEO

### OFF-PAGE SEO

## **ON-PAGE SEO**

### PAGE TITLE **R** KEYWORDS **N** CONTENT

Web site

### TITLE-TAGS META-TAGS

World Wide Web

### **OFF-PAGE**

### **DIRECTORY SUBMISSION**

### ARTICLE SUBMISSION **CLASSIFIEDS**

Web site

### FORUM-POSTING & BLOGS **CREATION**

### SOCIAL MEDIA UPDATES

World Wide Web

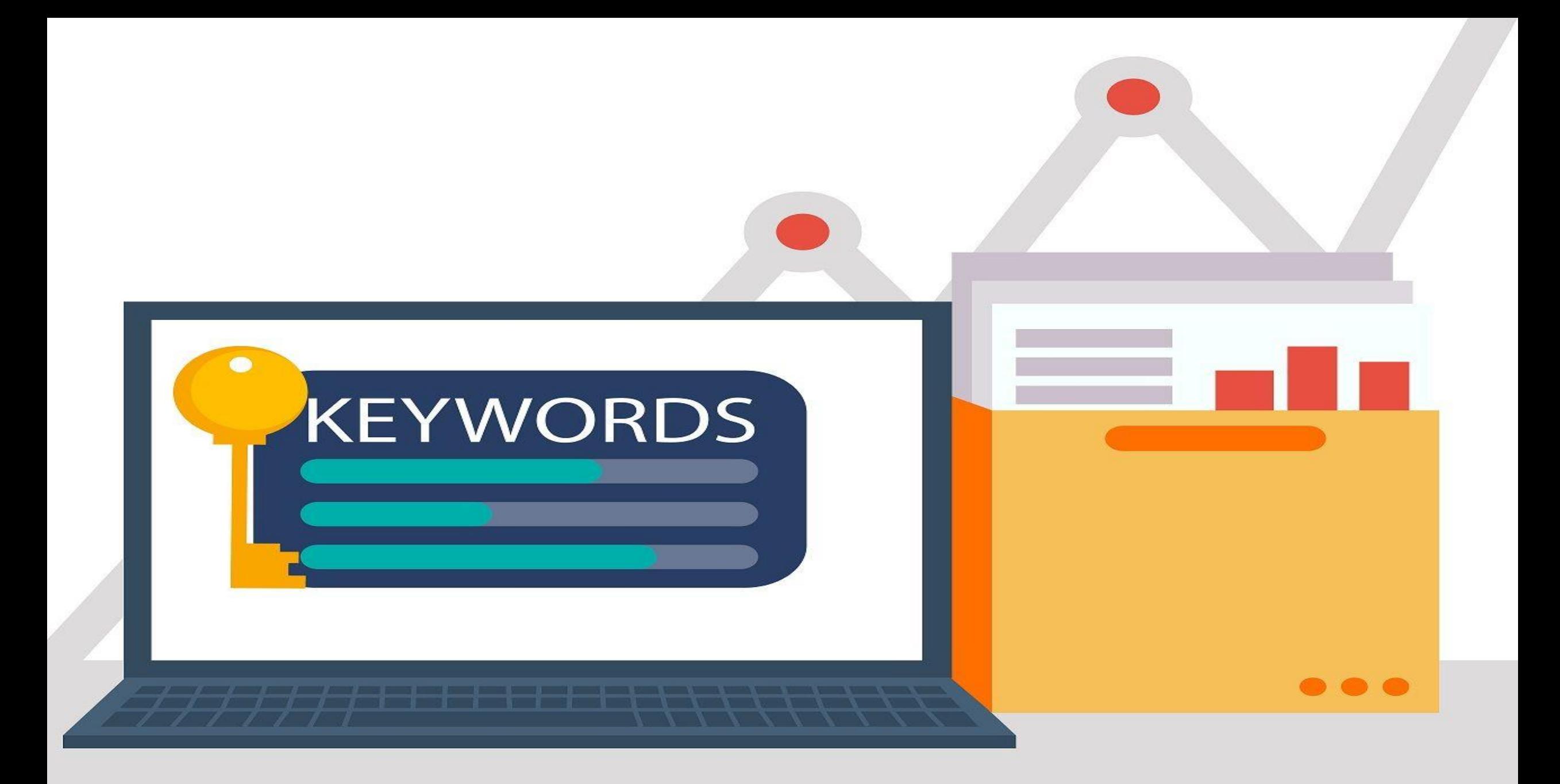

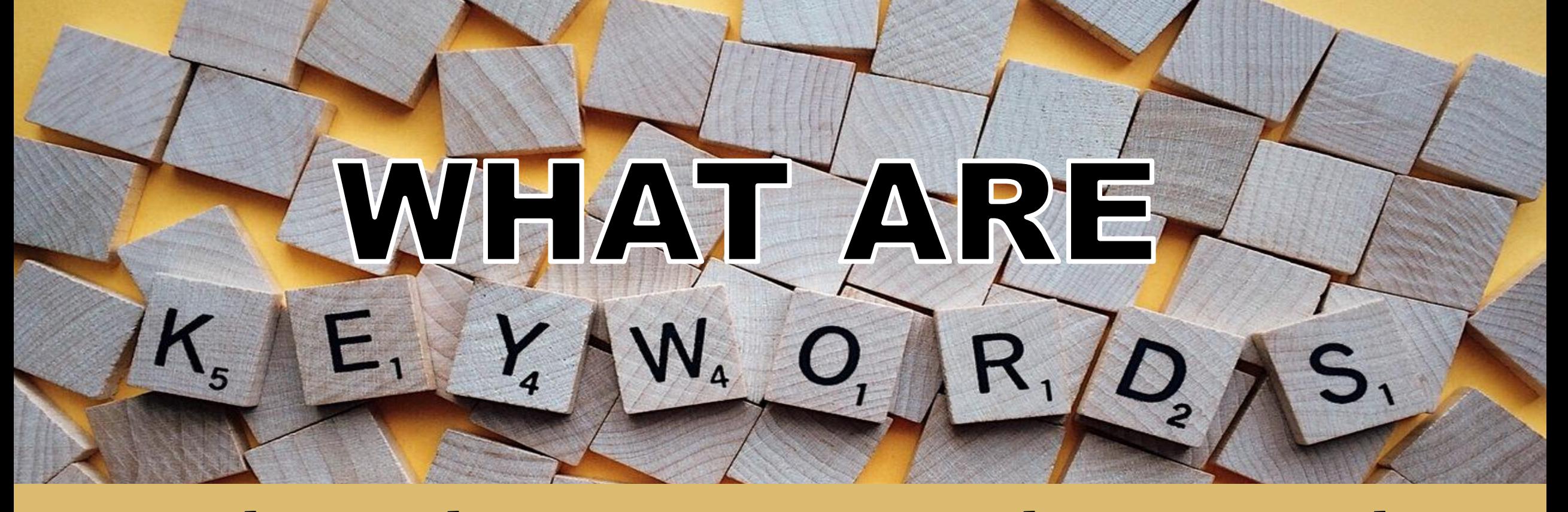

Words or phrases in your web content that make it possible for people to find your site via search engines.

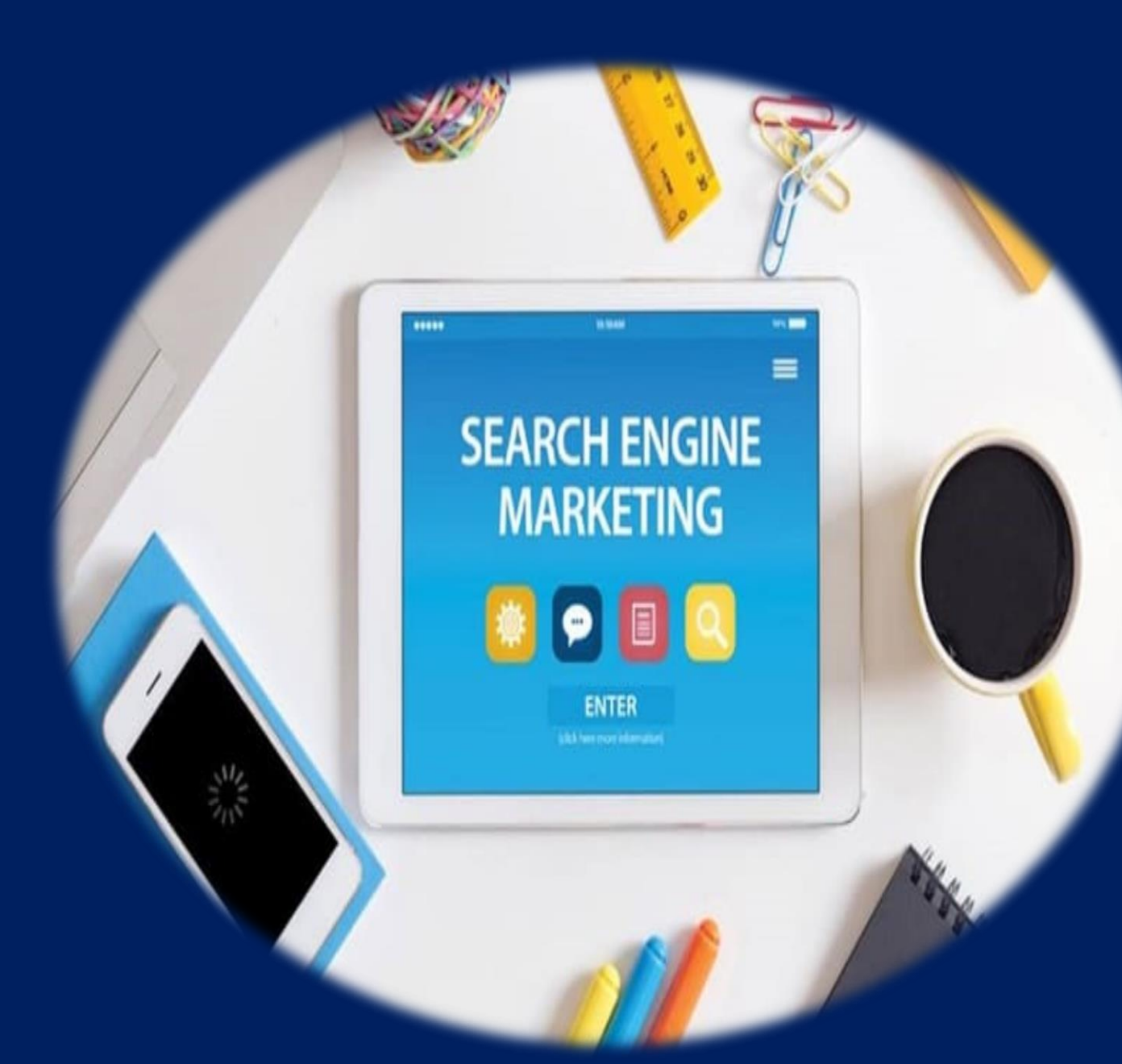

*Keywords are the foundation of* **Search Engine Marketing.**

### **Can be key phrases or a single keyword.**

(Do not use common words for example: 'the' 'and' 'of': Spiders ignore them.)

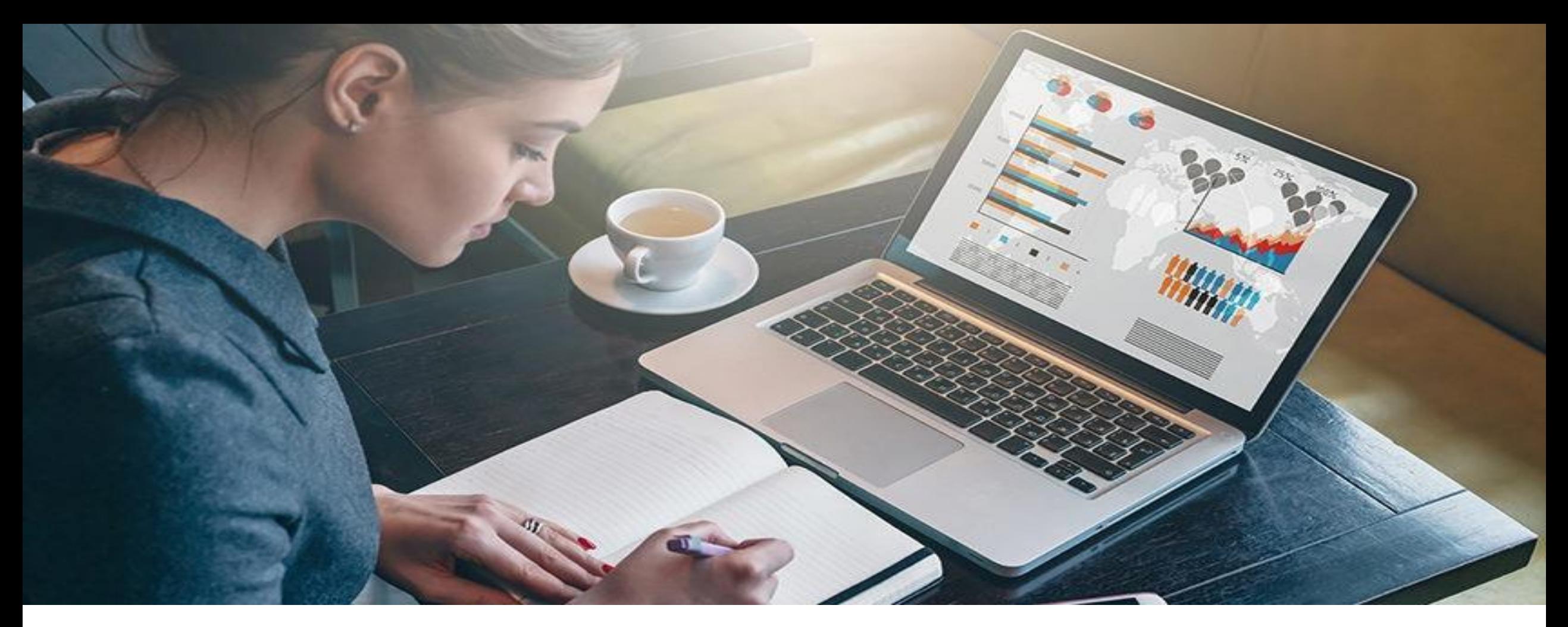

Keyword research is one of the most important, valuable and high return activities in the search marketing field.

Ranking for the "right" keywords can make or break your website. It's not always about getting visitors to your site, **but about getting the right kind of visitors.**

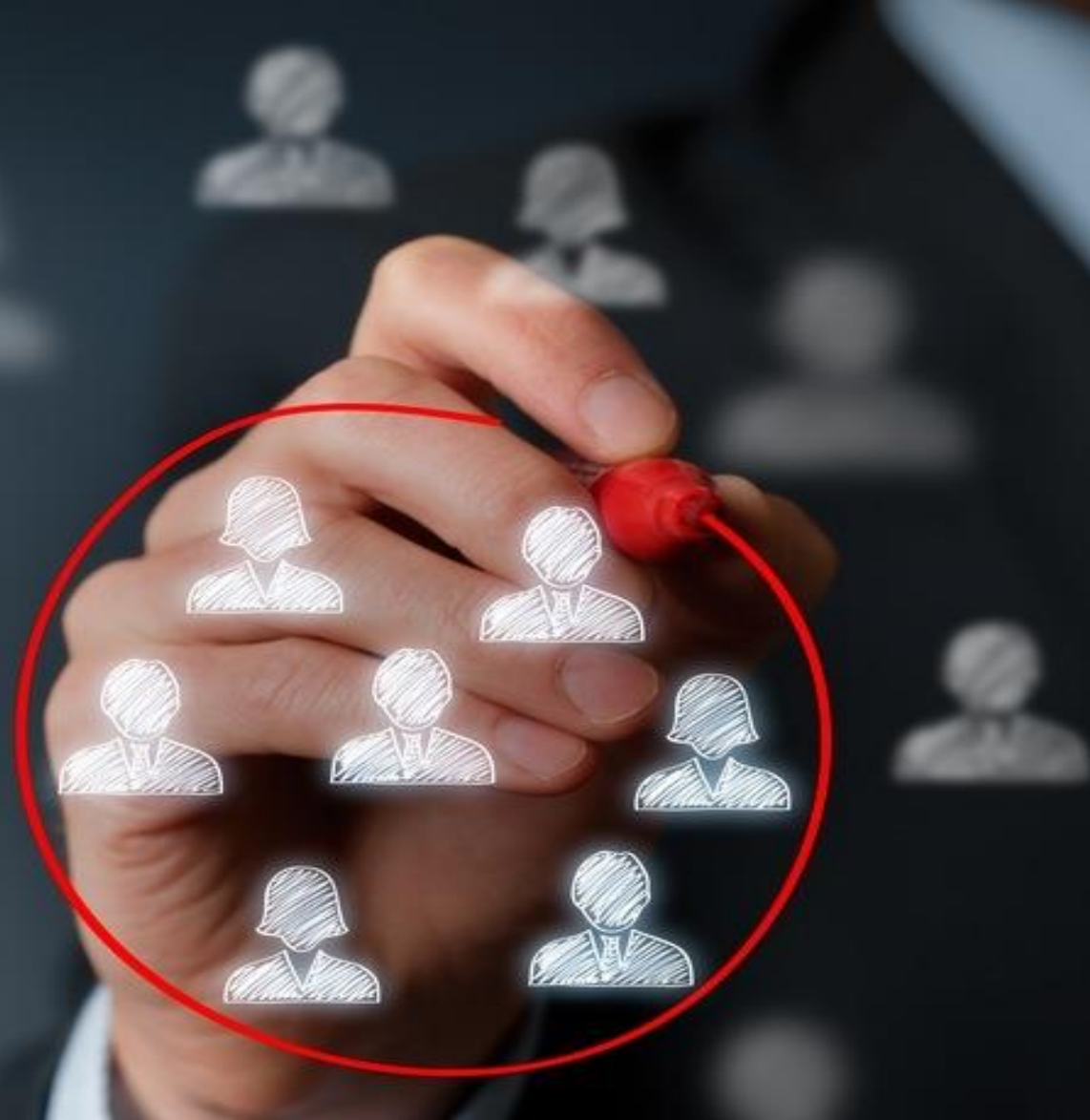

### **4 GOLDEN RULES**  *FOR KEYWORD RESEARCH*

### RELEVANCE TRAFFIC

### COMPETITION COMMERCIALITY

### **TECHNIQUES**

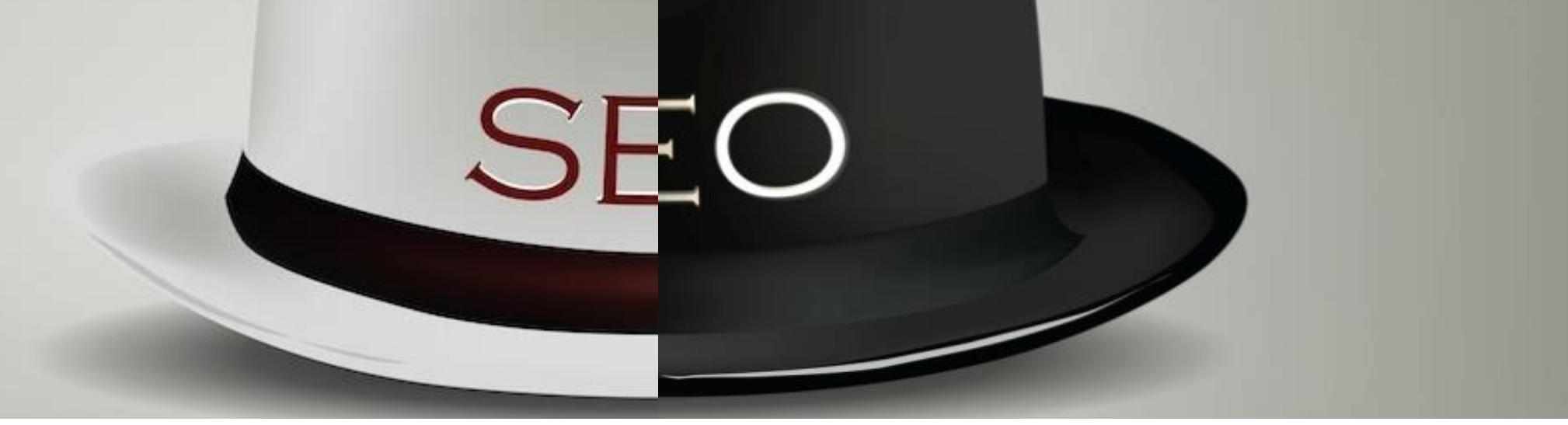

### **WHITE HAT SEO** According to Search Engine Rules

### **TECHNIQUES**

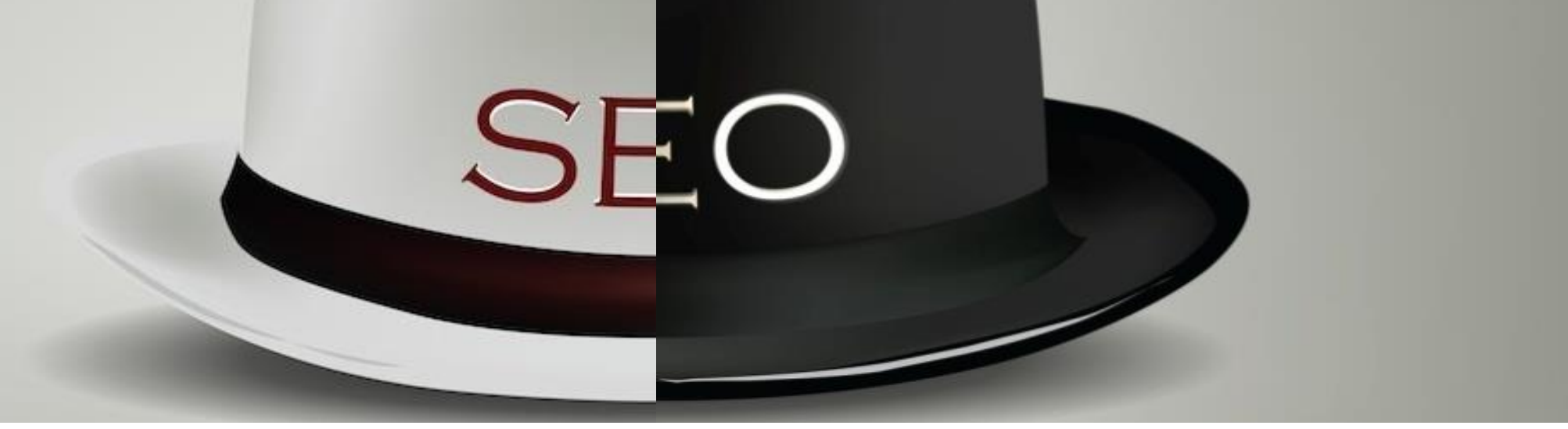

### **BLACK HAT SEO** Not according to Search Engine Rules

### ORDS KB.  $\vee$

Your **SEO keywords** are the **key words** and phrases in your web content that make it possible for people to find your site via search engines.

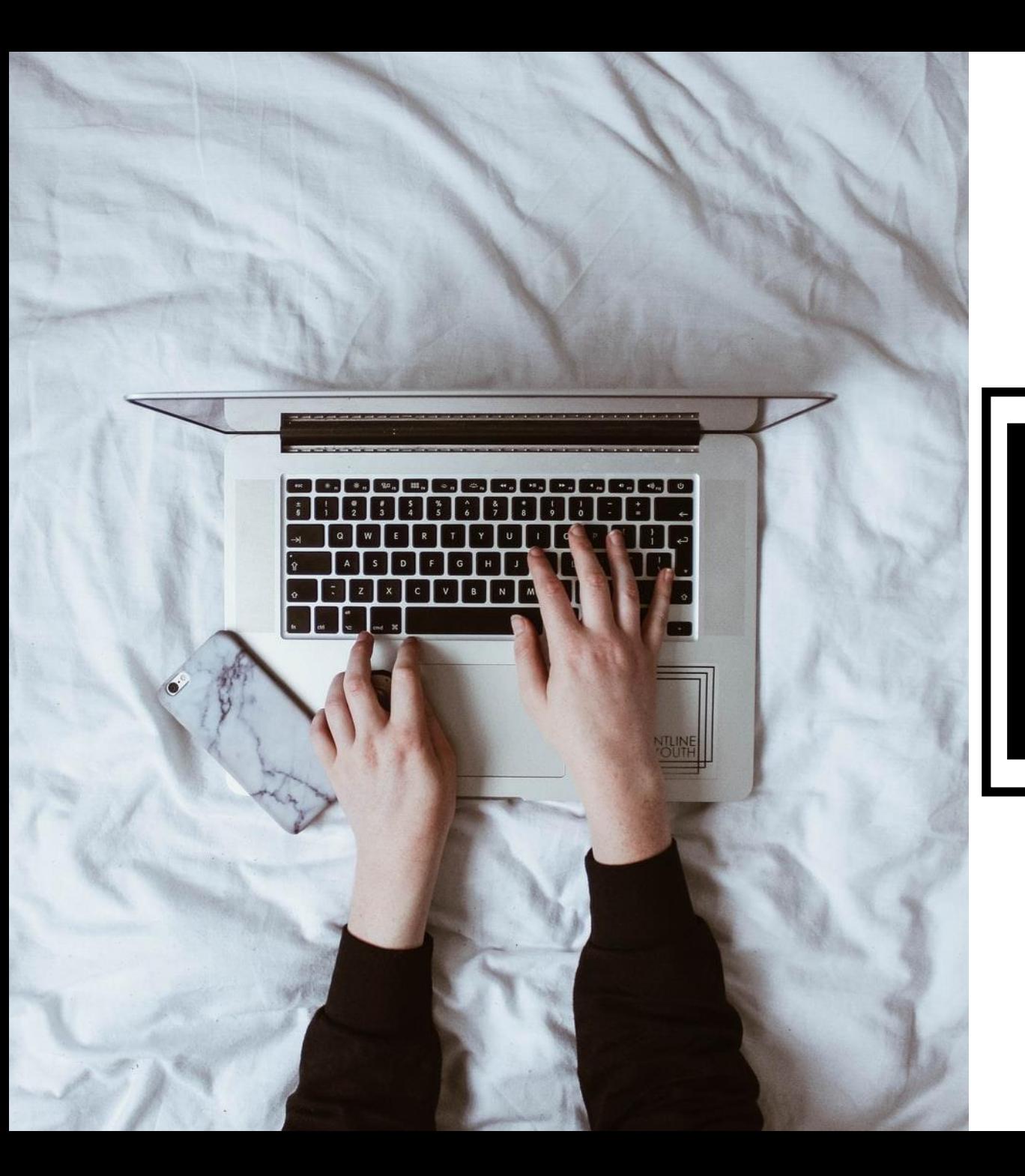

## **KEYWORD OPTIMISATION**

**Keyword optimisation** (also known as **keyword** research) is the act of researching, analysing and selecting the best **keywords** to target to drive qualified traffic from search engines to your website.

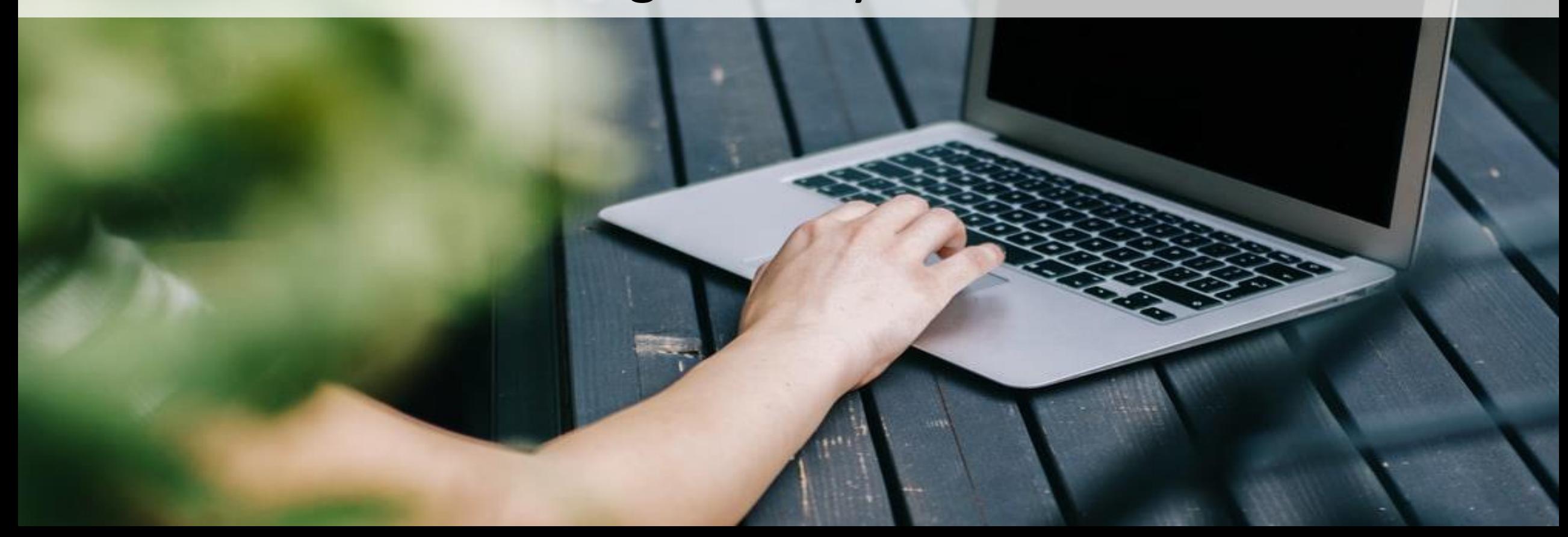

# BENEFITS

### **DRIVE QUALIFIED TRAFFIC TO YOUR WEBSITE**

To drive searchers to your site, you must optimize for the keywords they're searching for.

Analysing the popularity of keywords helps you gauge the size of a potential online market.

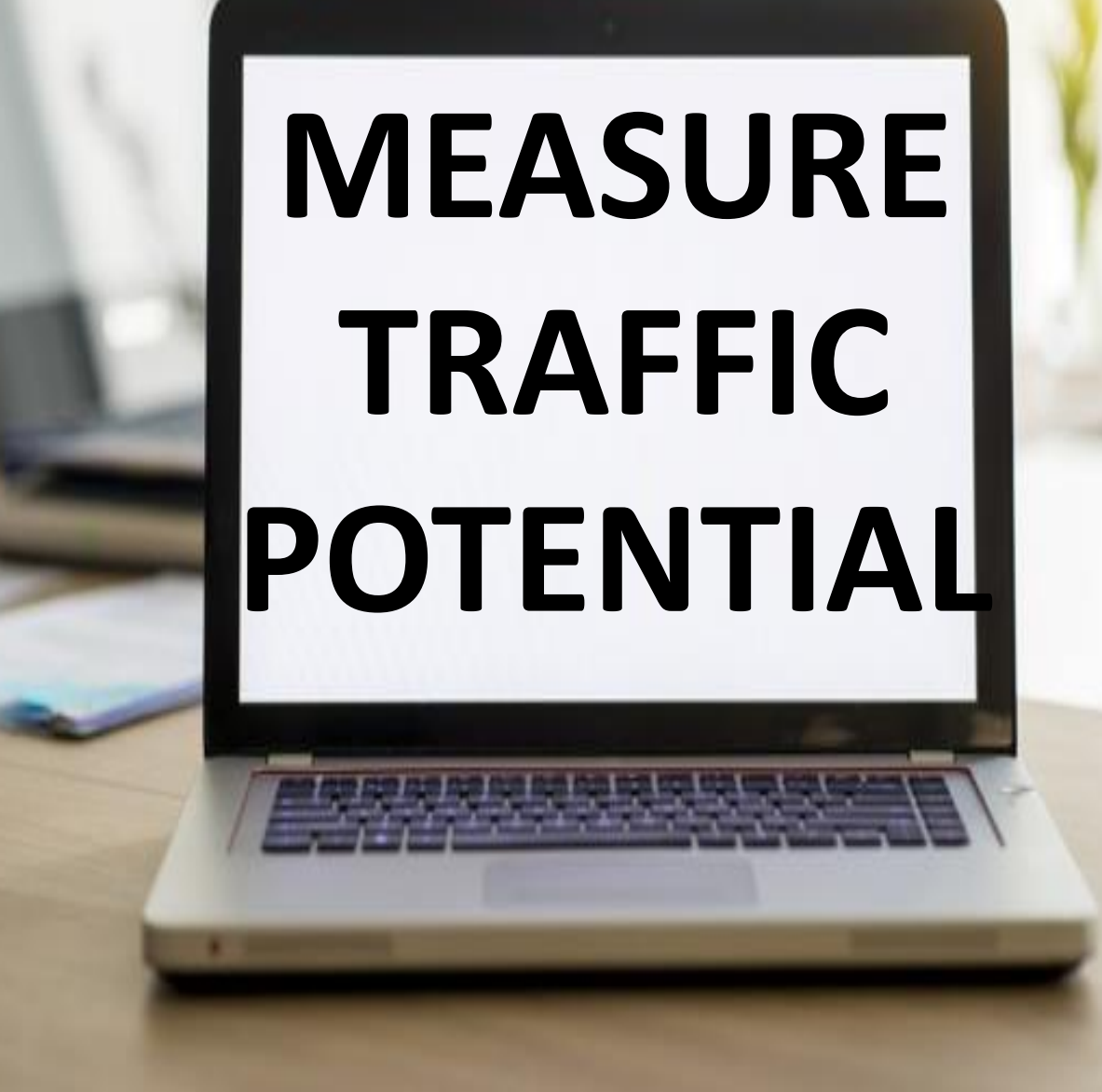

## **WRITE EFFECTIVE CONTENT**

By incorporating optimized keywords into your website content, you can connect instantly with potential customers and address their needs.

By analysing the words that your customers use, you get an idea of their needs and how to service those needs.

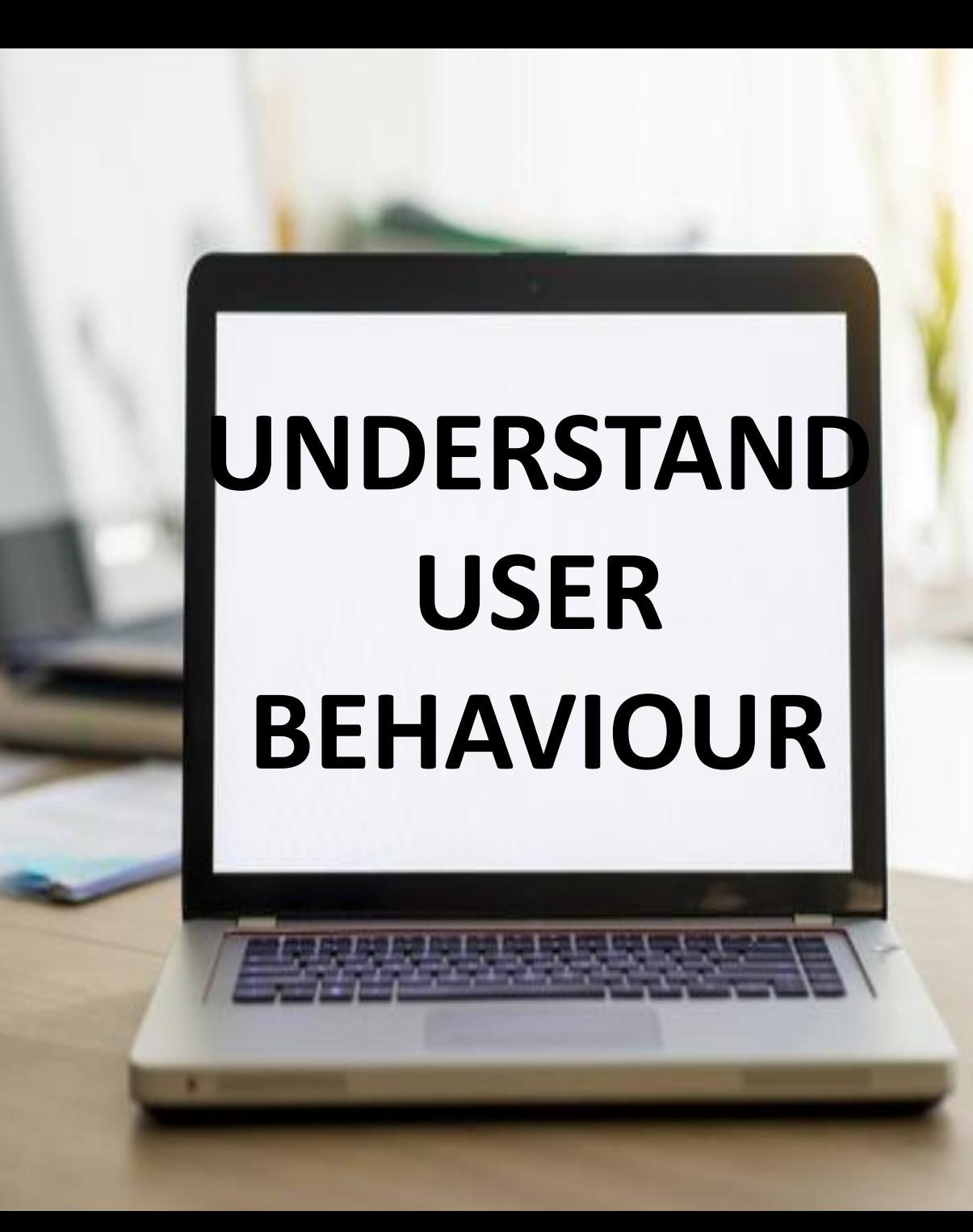

## TYPES OF KEYWORDS

•Organic Keywords vs. Paid Keywords •Branded Keywords vs. Non-Branded Keywords •Seasonal vs. Non-Seasonal Keywords

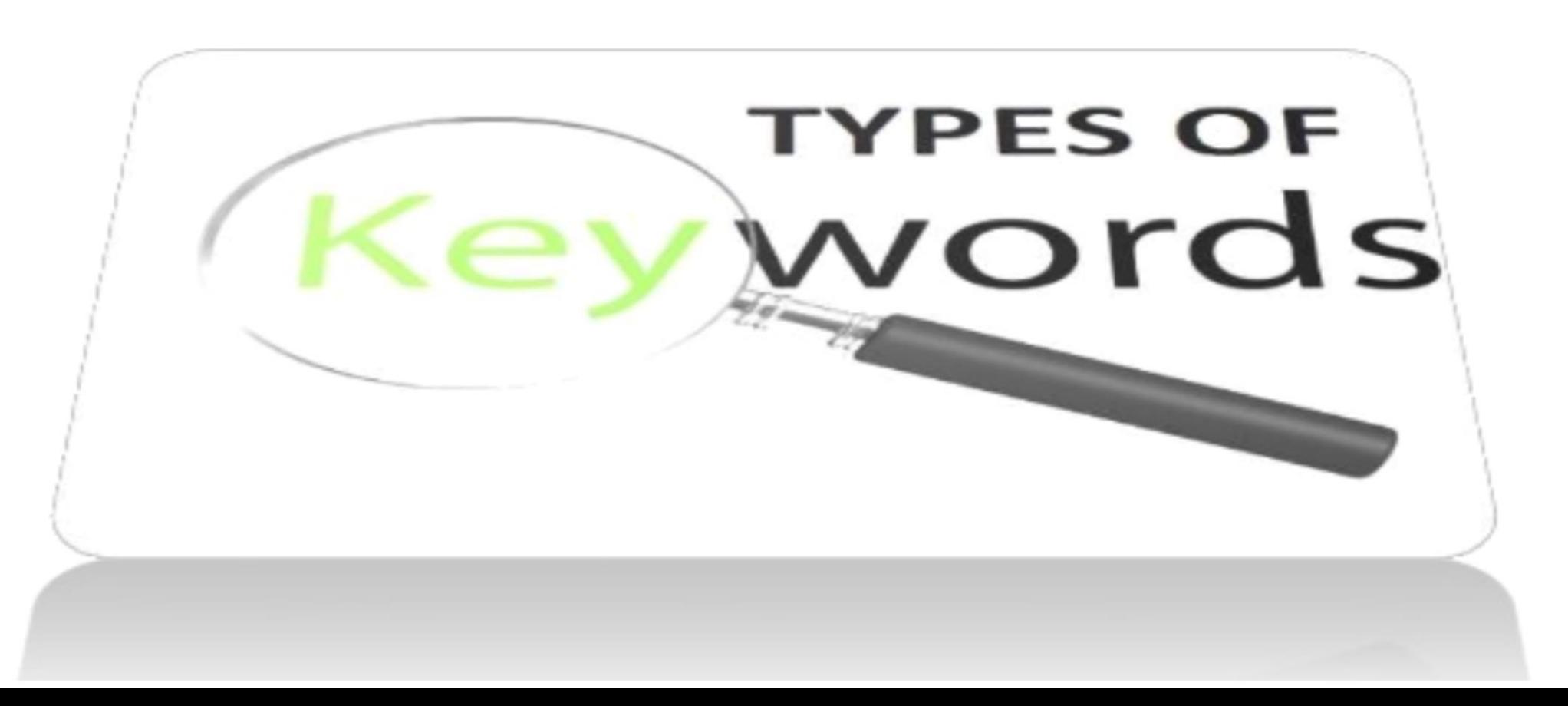

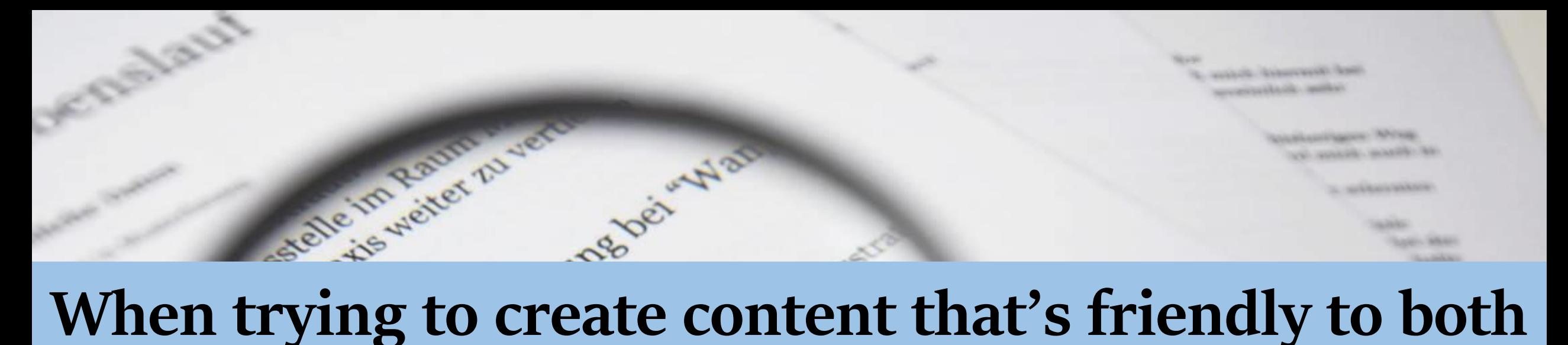

**organic search and paid search it's important that your digital strategy utilizes keywords from these**  three main type of keywords:
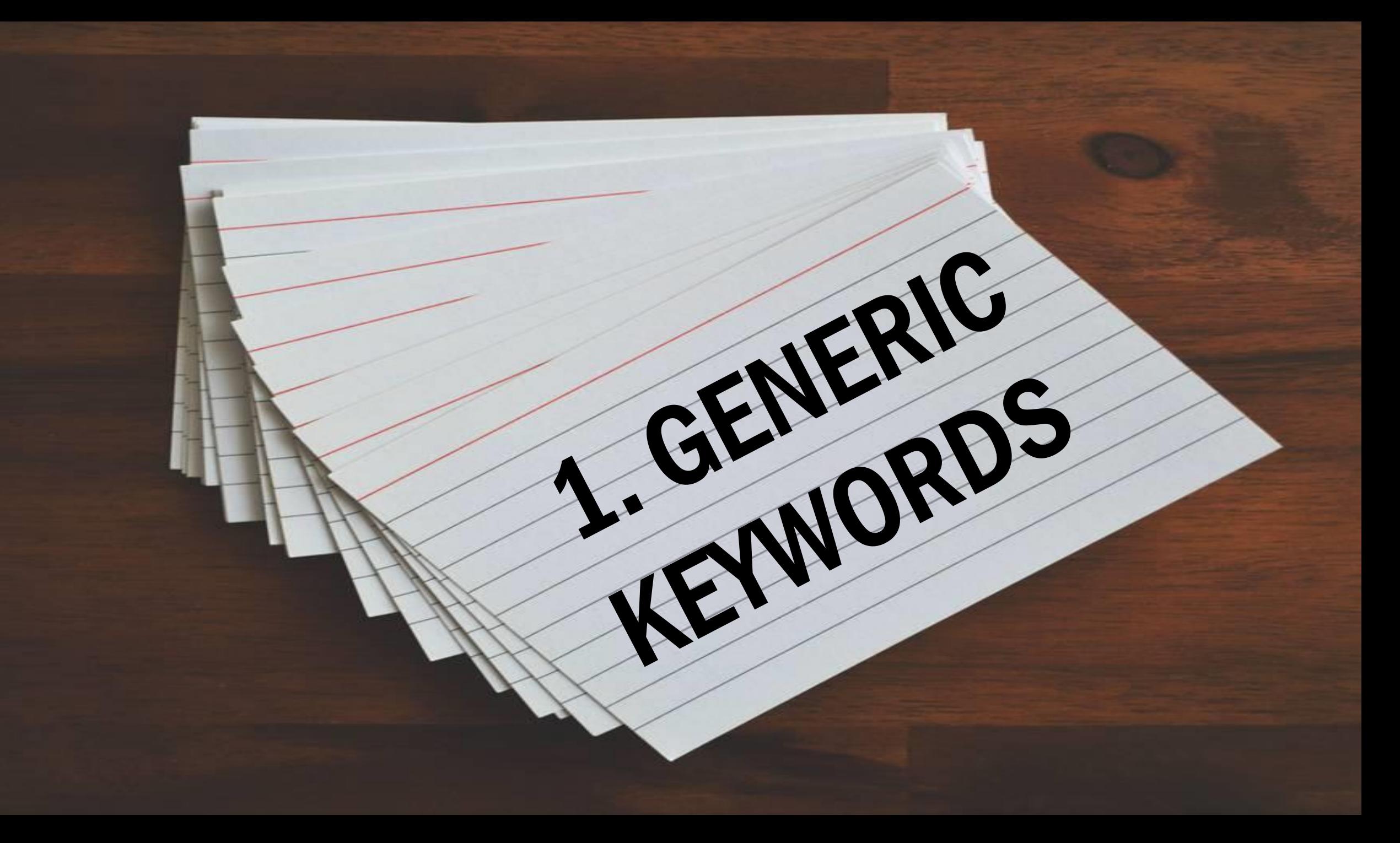

**Just as the title suggests these are very generic, unspecific terms that get searched for. Something like "Tennis Shoes" or "Digital Cameras" would be considered a generic term.** 

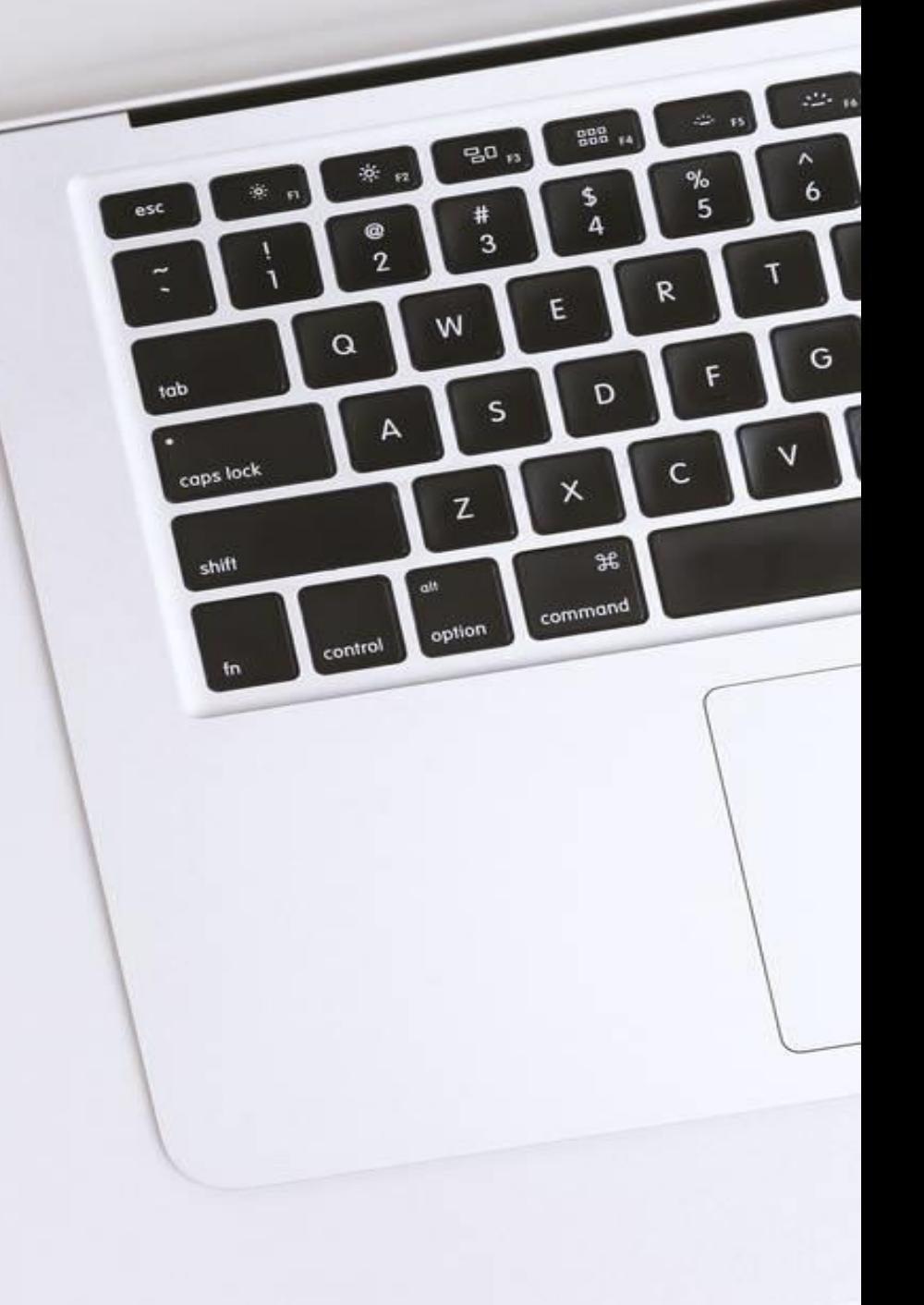

**When developing an organic search strategy we typically stray away from these terms as they are highly competitive and not specific enough to the sites actual content.**

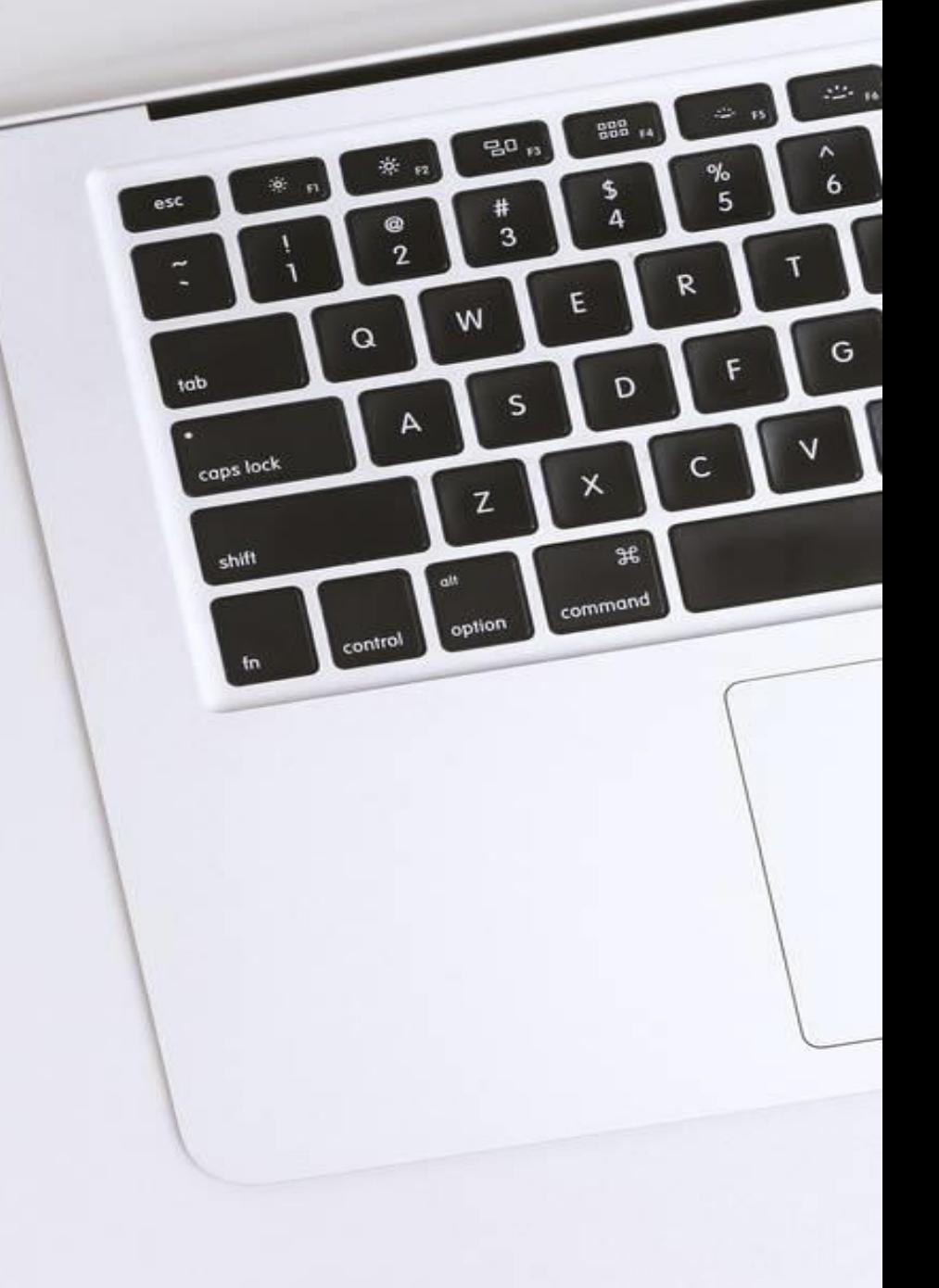

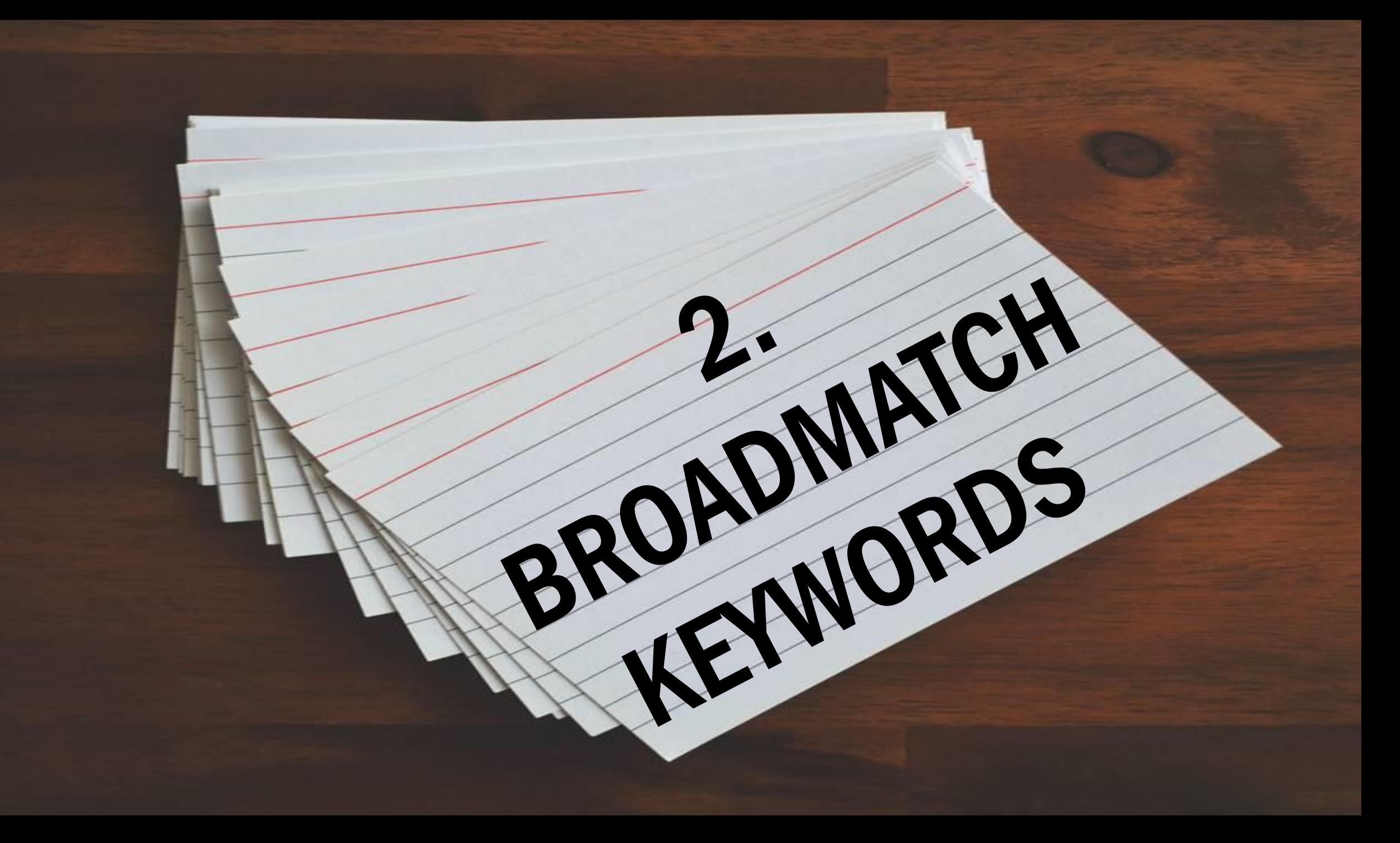

**Broad match terms are the core of SEO. Terms like "Red Tennis Shoes" or "Canon T2I Digital Camera" will present a stronger opportunity and engagement than a generic term.**

**Optimizing for broad match terms will provide good traffic with not as much competition. A broad match searcher has a specific item/content that they are searching for and optimizing for these type of terms will provide an average amount of conversions.**

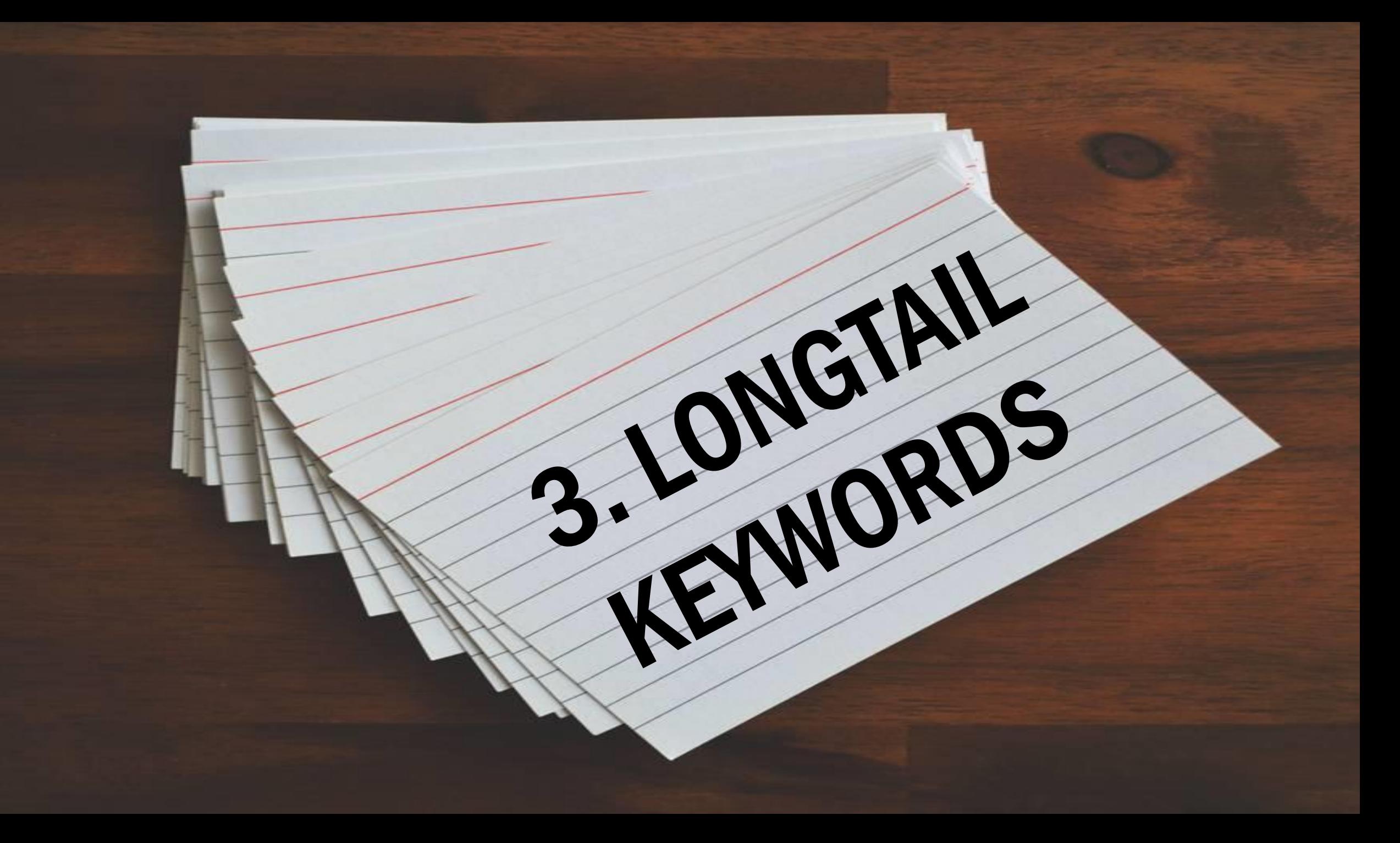

**Think of these as the sentences that get typed into Google. Something like, "how do I set the aperture on my Canon T3I digital camera" would be considered a long tail keyword.**

**Long tail keywords might not be the biggest traffic drivers to your site but if you rank for a long tail term you will get traffic due to its specific nature and low competition.**

### Motorcycle

#### Motorcycle lessons

Motorcycle lessons in London Motorcycle lessons book online Tail -London motorcycle lessons

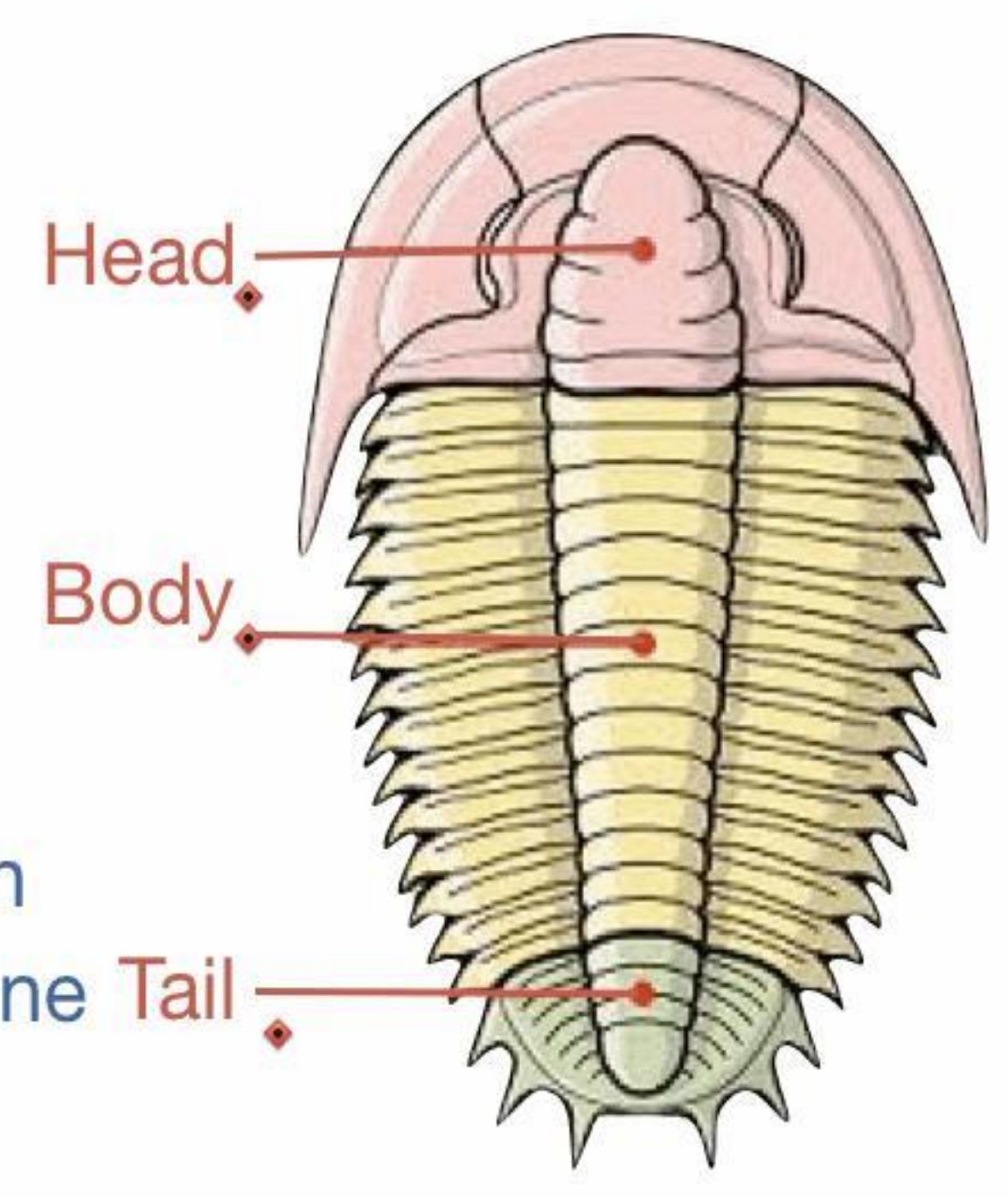

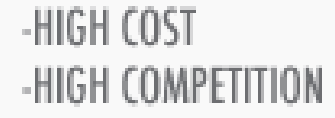

#### **GENERIC KEYWORDS**

"digital camera"

- LOW COST - LOW COMPETITION

> - HIGH SEARCH VOLUME - LOW CONVERSION PROBABILITY

- LOW SEARCH VOLUME - HIGH CONVERSION PROBABILITY

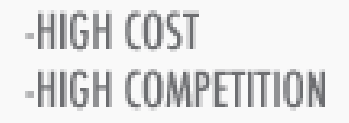

#### **BROAD KEYWORDS**

"canon digital camera"

- LOW COST - LOW COMPETITION

> - HIGH SEARCH VOLUME - LOW CONVERSION PROBABILITY

- LOW SEARCH VOLUME - HIGH CONVERSION PROBABILITY -HIGH COST -HIGH COMPETITION

### **LONG TAIL KEYWORDS**

"set aperature canon T3i digital camera"

- LOW COST - LOW COMPETITION

> - HIGH SEARCH VOLUME - LOW CONVERSION PROBABILITY

- LOW SEARCH VOLUME - HIGH CONVERSION PROBABILITY

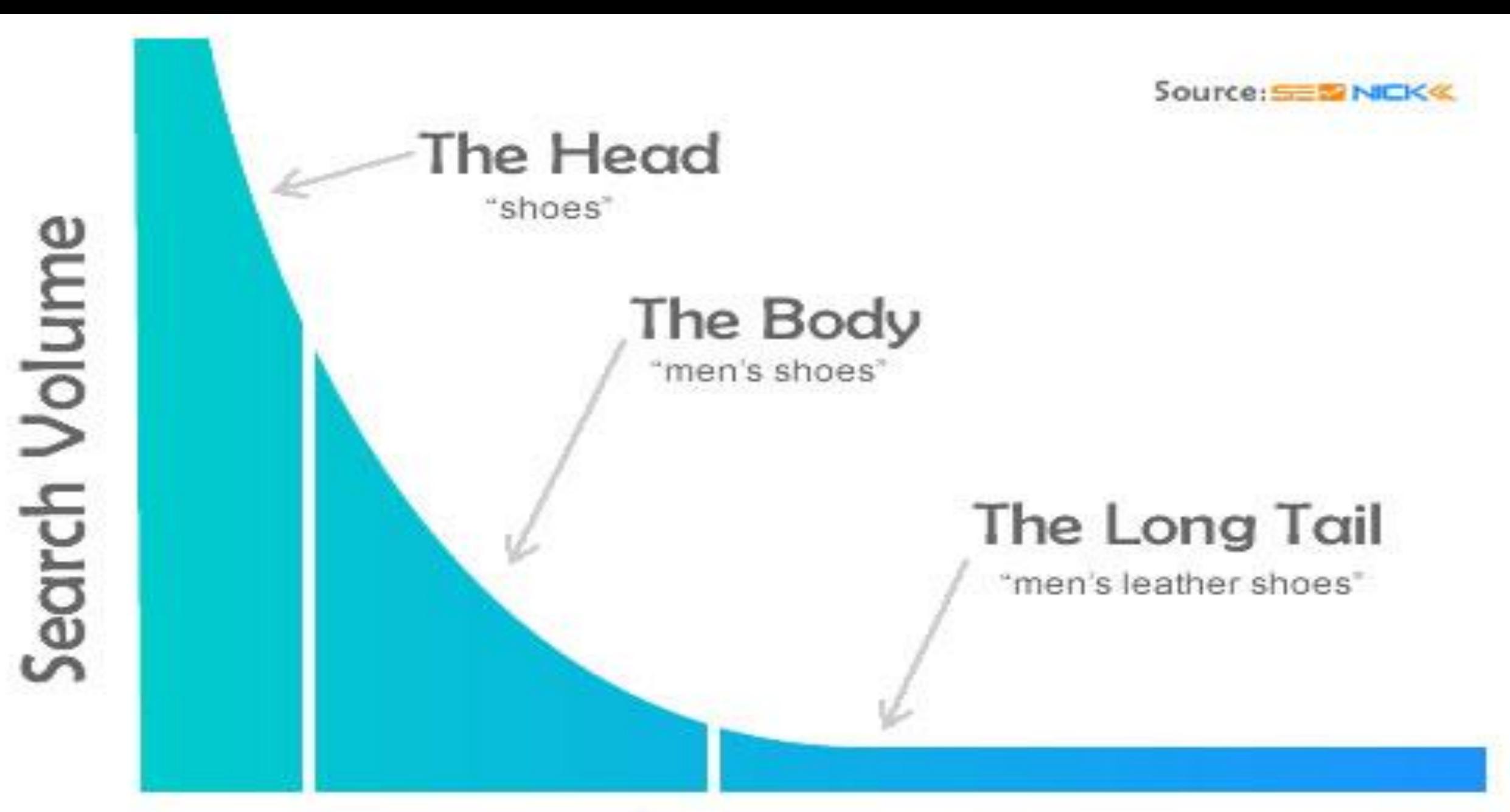

### Number of Words in Phrase

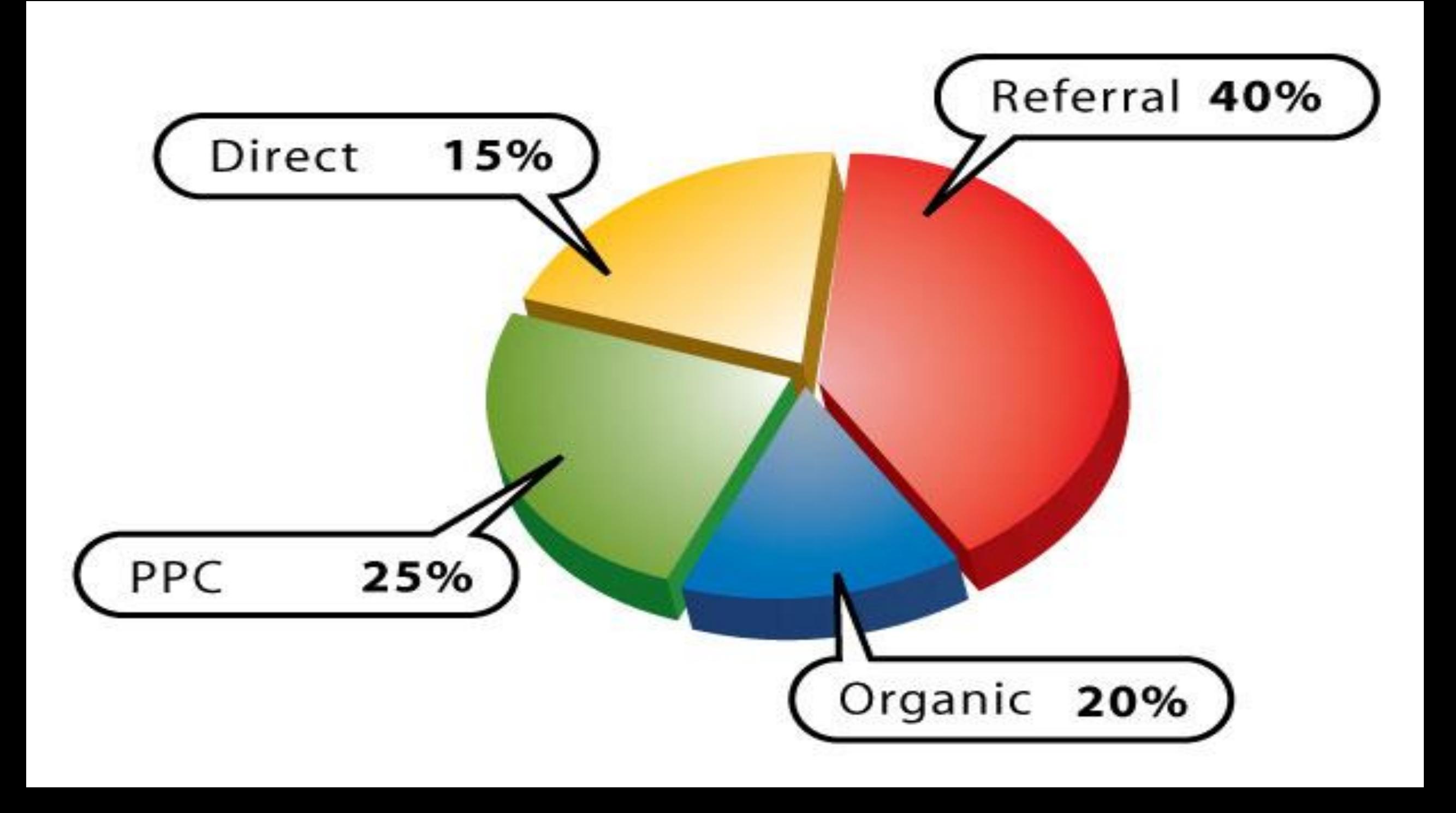

## **KEYWORD RESEARCH IS MARKET RESEARCH.**

**So, it won't be able to give a definitive answer to these questions, but it can give you some clues.**

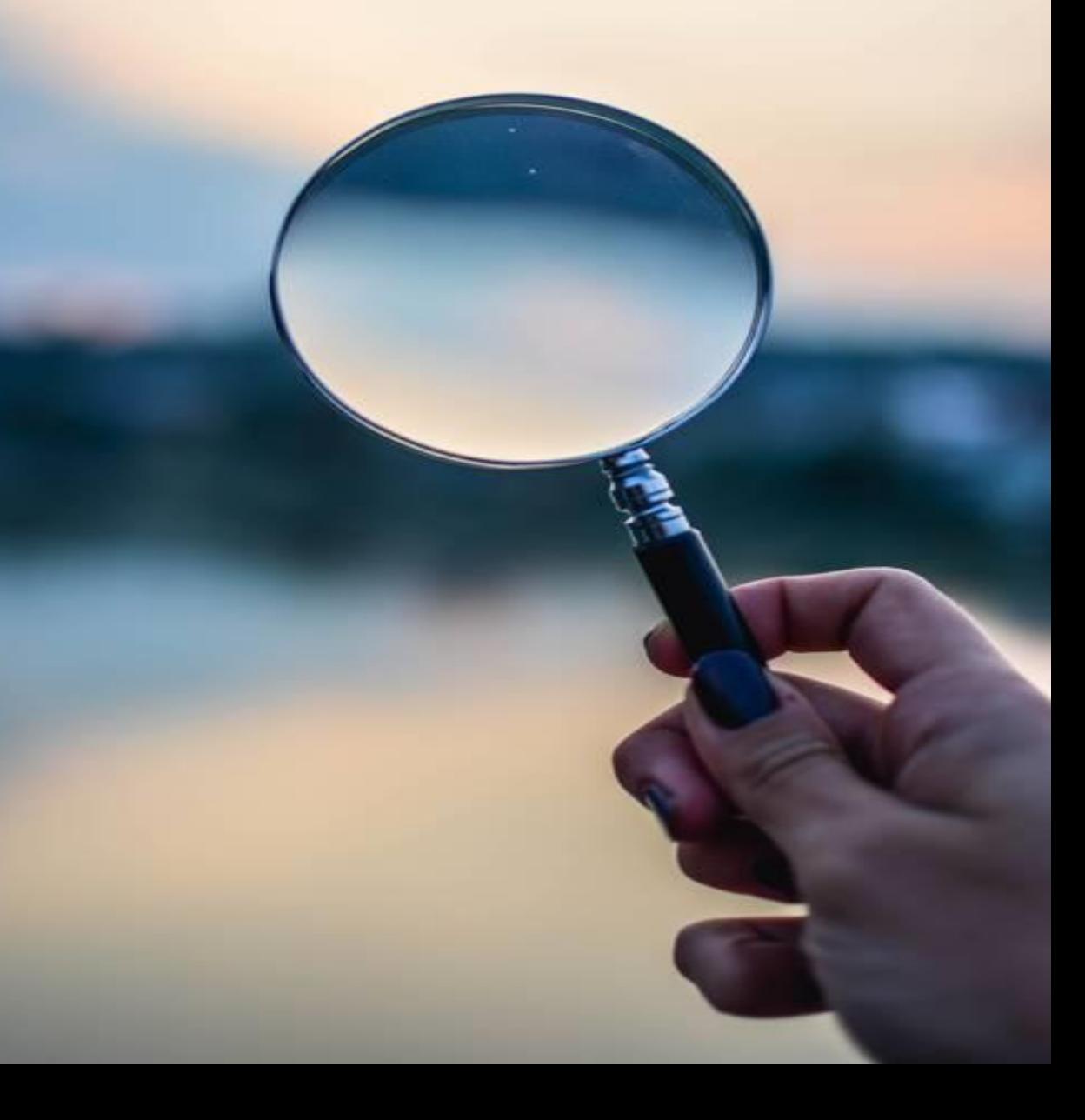

## The keyword value pyramid

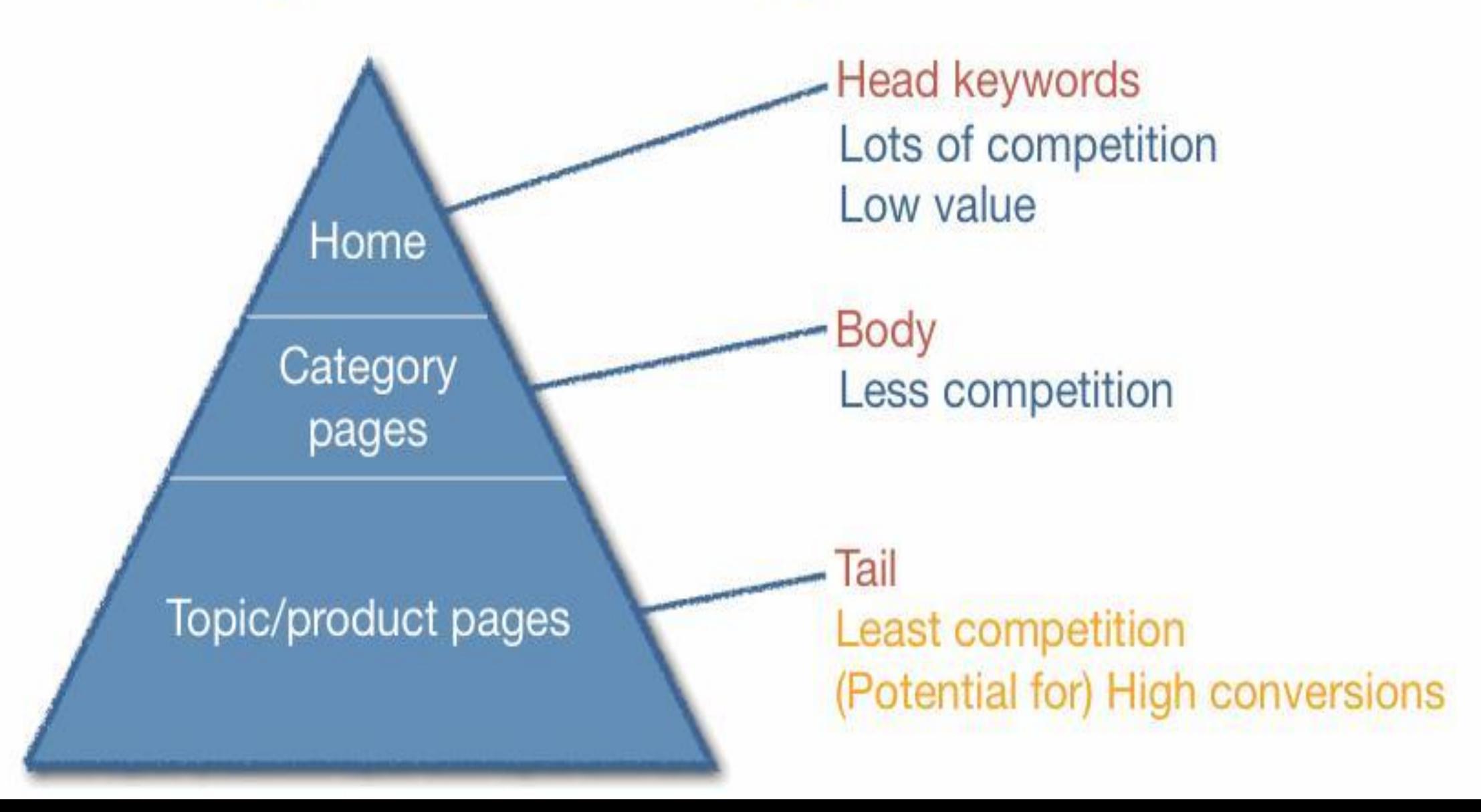

## **KEYWORD RESEARCH STEPS**

## CHOOSE THE POSSIBLE KEYWORD TO START YOUR RESEARCH

## DETERMINE THE POPULARITY AND COMPETITION SCORE OF EACH OF YOUR KEYWORDS

 $-1 - 1$ 

 $(0.0.0.0)$ 

divide sauto

temport

## DISCOVER (AND RESEARCH) OTHER RELATED KEYWORDS

# **STEP 01**

**Make a list of important, relevant topics based on what you know about your business.**

# **STEP 02**

## **Fill in those topic buckets with keywords.**

## **STEP 03**

## **Research related search terms.**

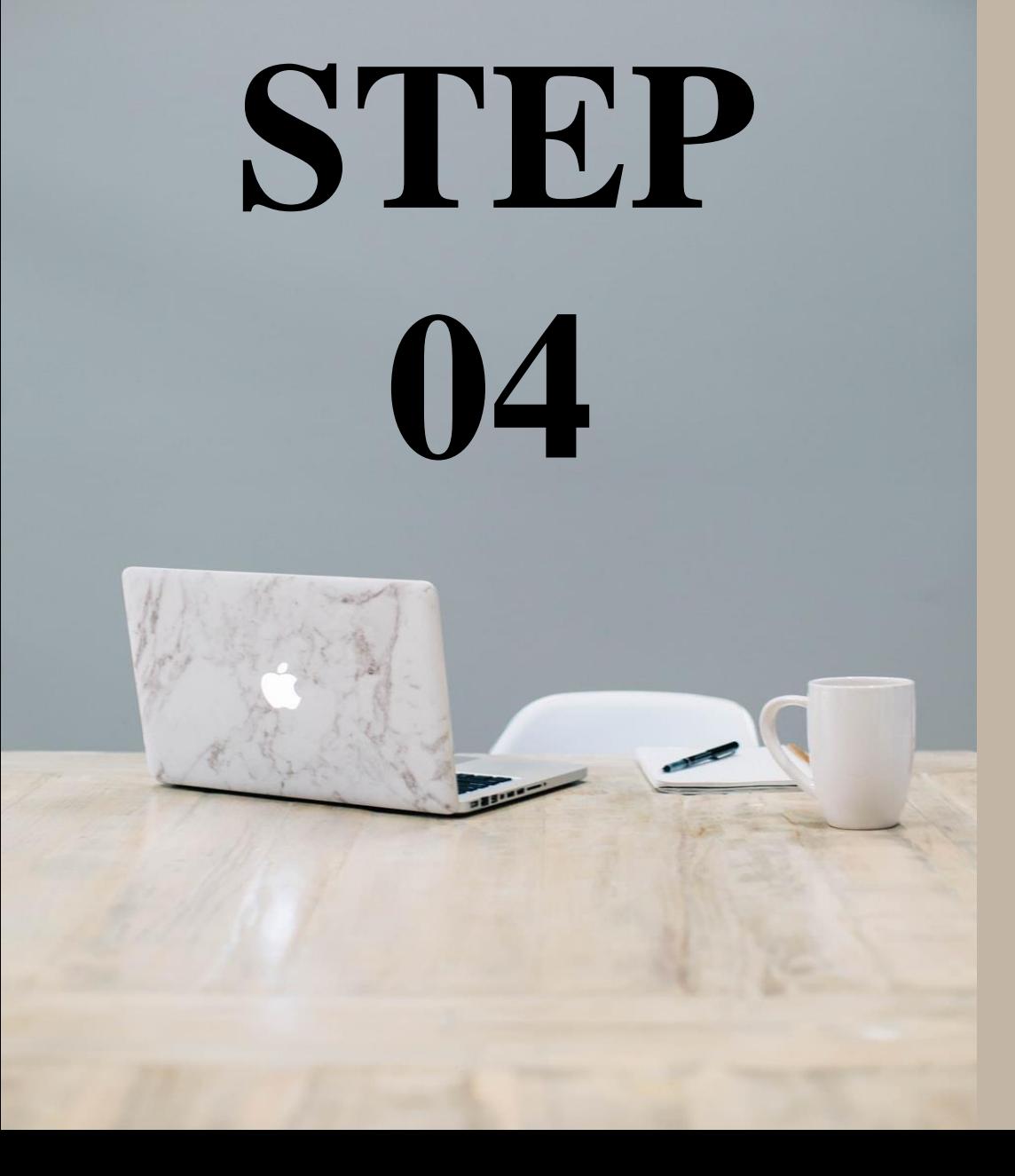

## **Check for a mix of head terms and long-tail keywords in each bucket.**

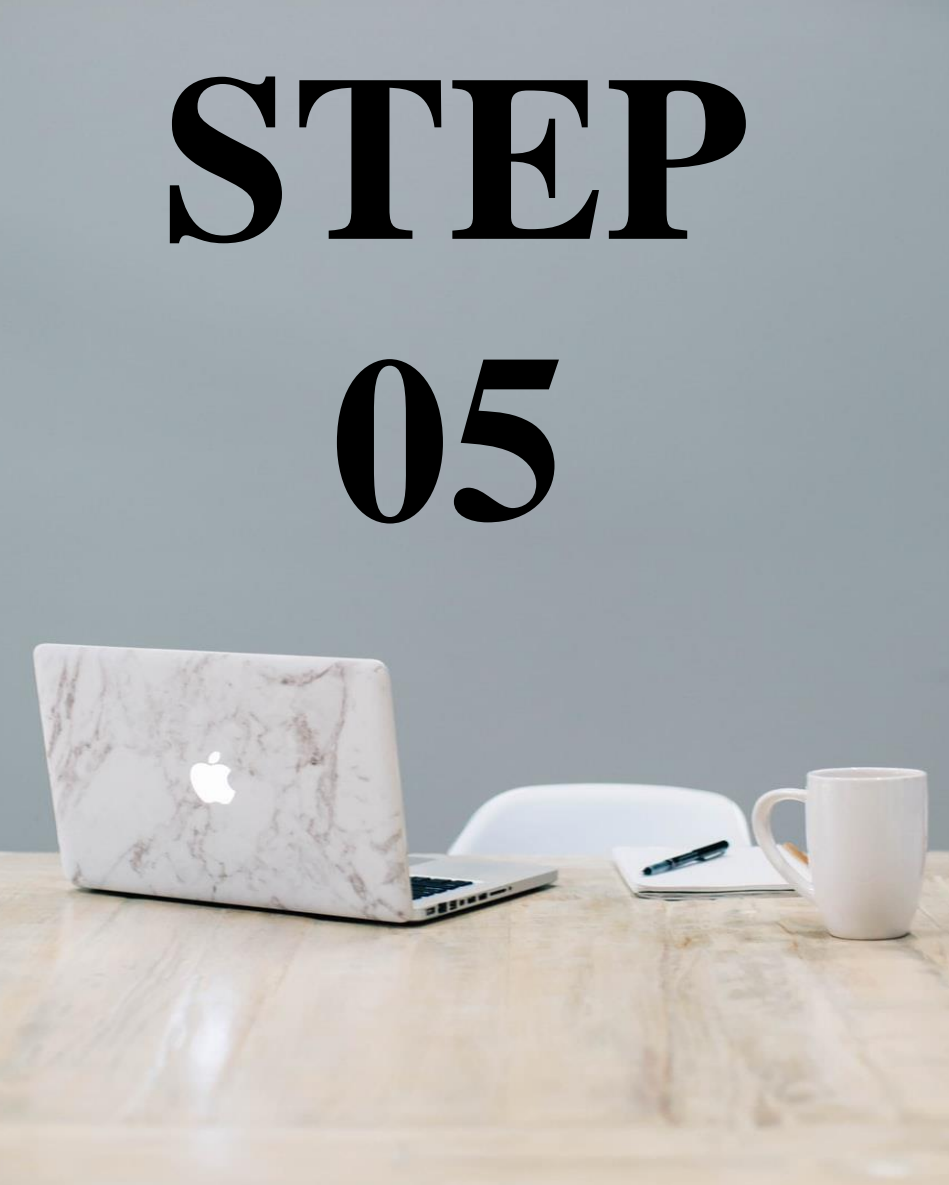

## **See how competitors are ranking for these keywords.**

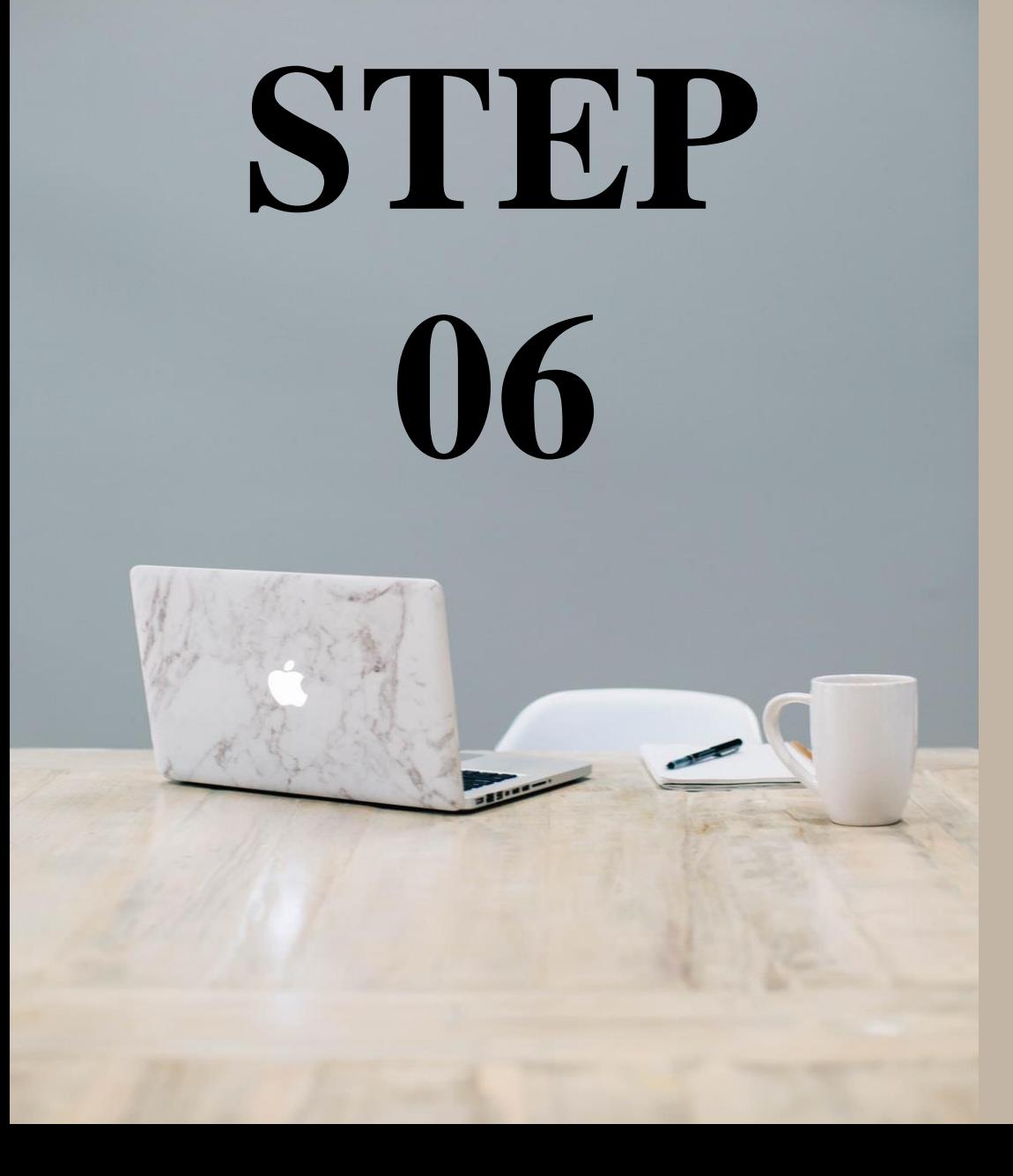

**Use the Google AdWords Keyword Planner (or other tools) to cut down your keyword list .**

## **AND… YOU ARE DONE !**

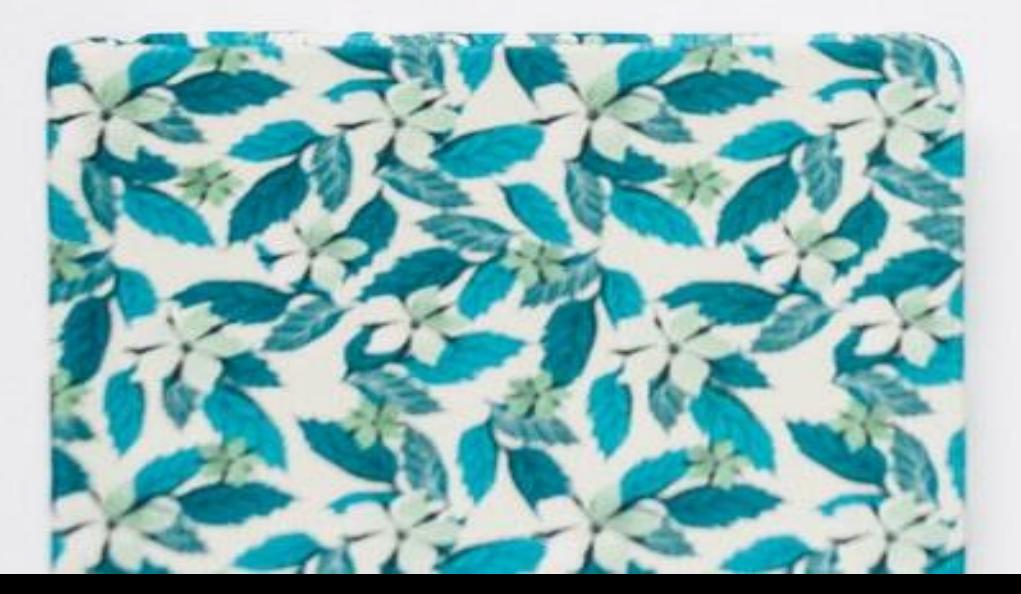

## **KEYWORD RESEARCH TOOLS**

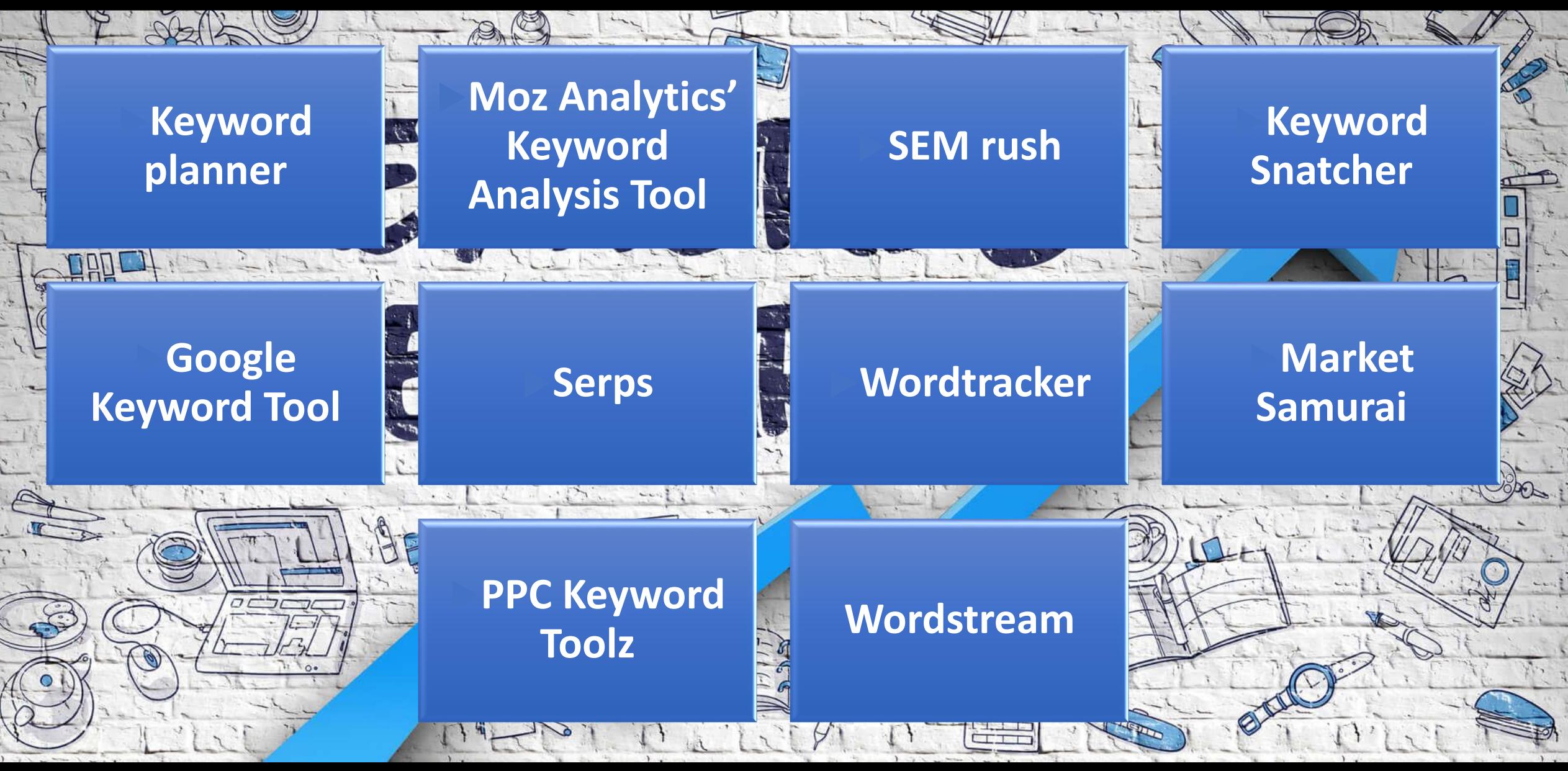

## **KEYWORD RESEARCH TOOLS**

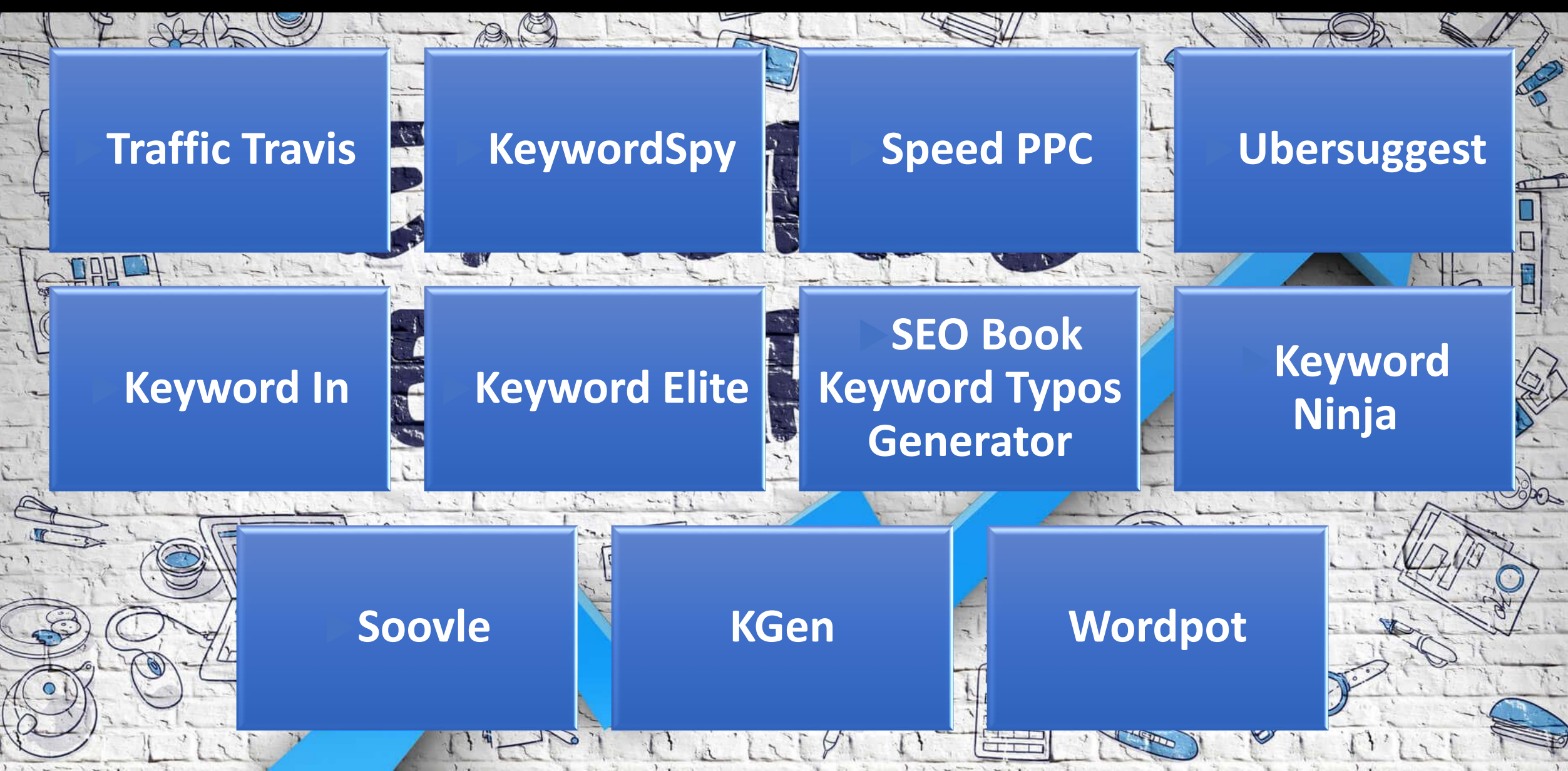

## **Keyword mix**

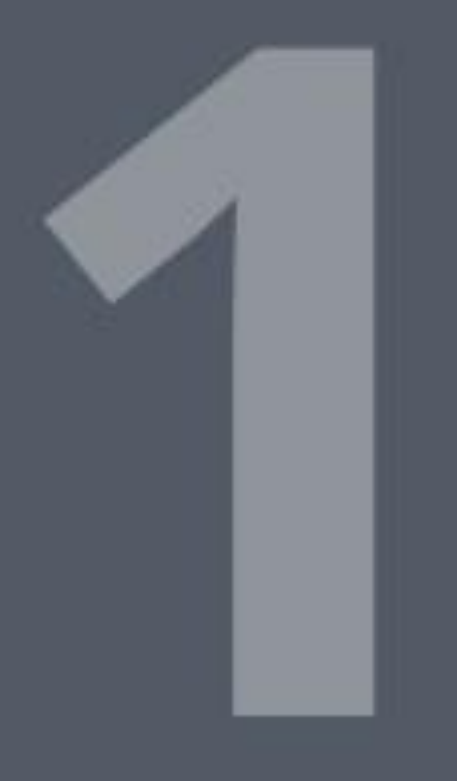

• May or may not include your brand name (Brand keywords are generally inexpensive)

· Short tail vs. long tail keywords

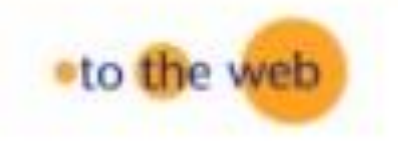

## UNDERSTANDING KEYWORD MIX

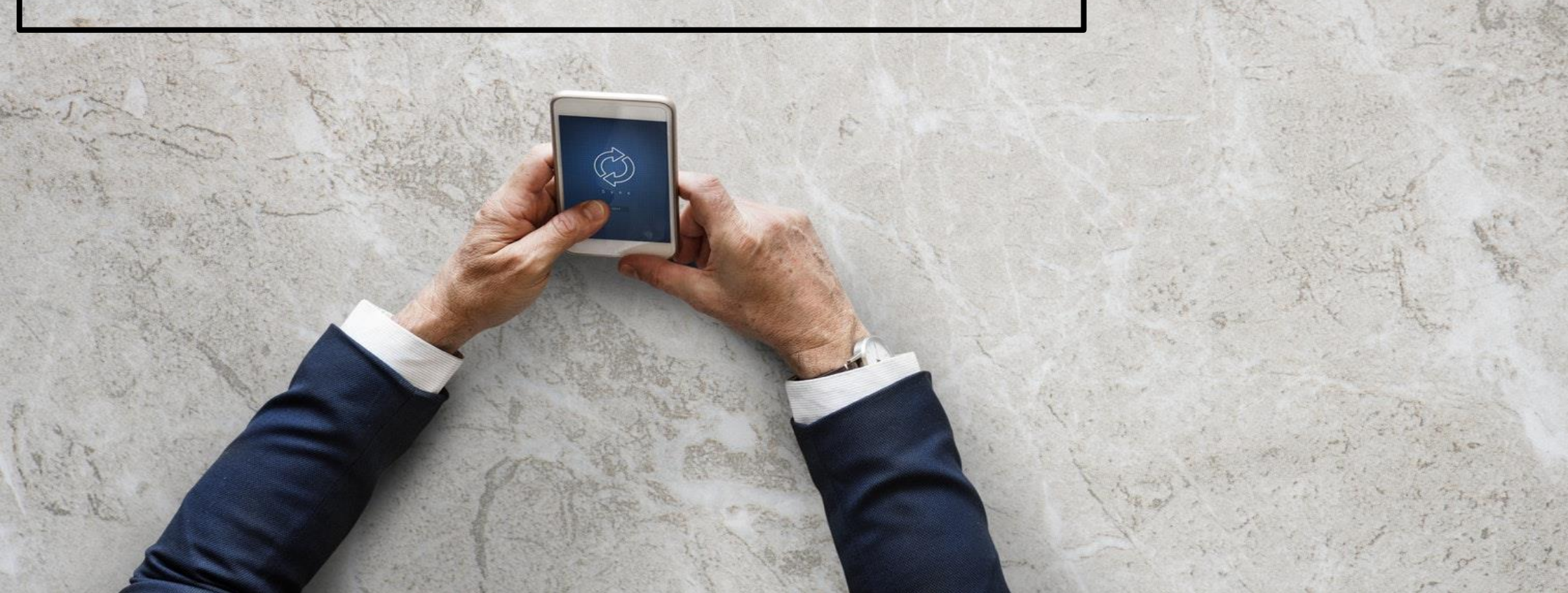

## **1.KEYWORD IDENTIFICATION**

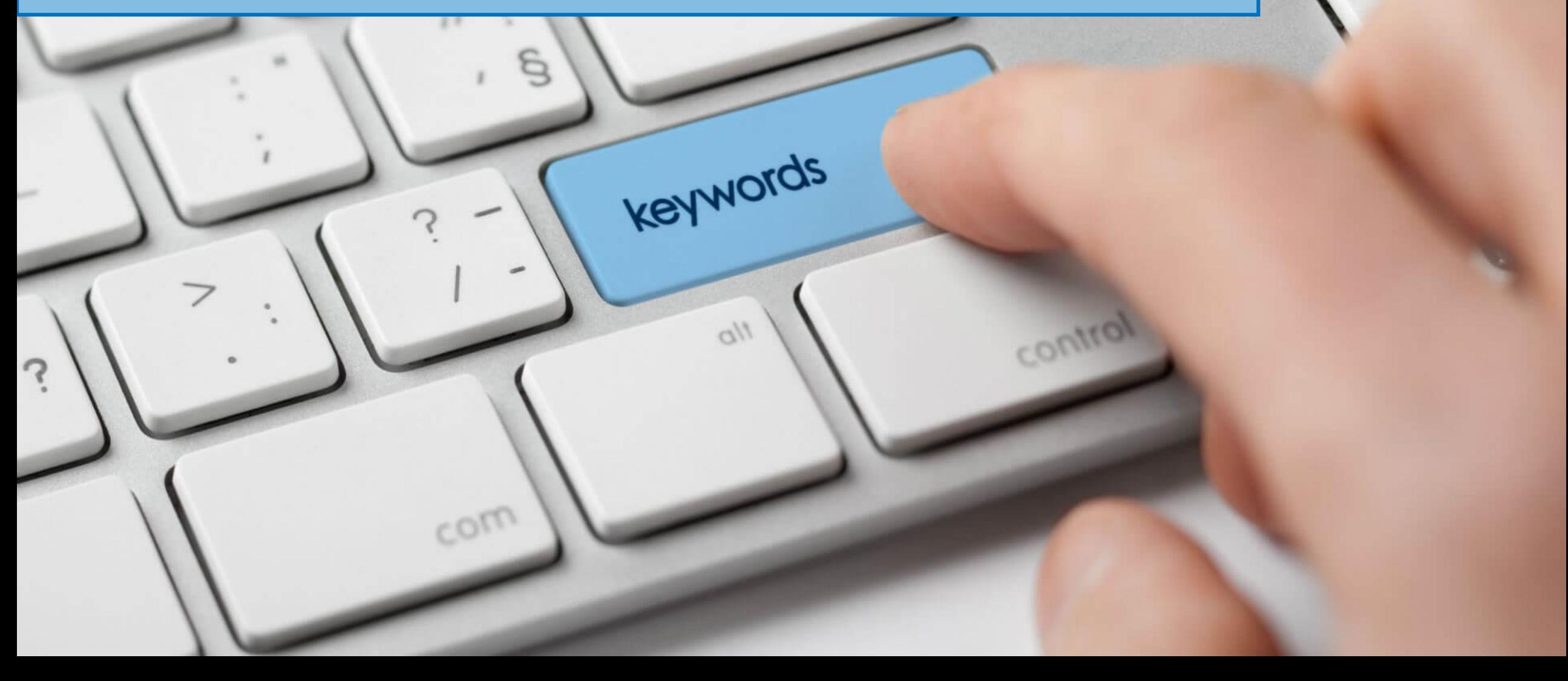

## **2.KEYWORD VARIATION**

## KEYWORDS

## **3. KEYWORD PLACEMENT**

25

20

15

 $\mathbf{z}$ 

 $\mathsf{S}$ 

## **4. KEYWORD DENSITY**

## **KEYWORDS**
#### **5. CONTENT RELEVANCY**

# CONTEN

**IMPORTANT!**

**Keyword search optimization is a critical step in initial stages of search engine marketing, for both paid and organic search.**

**IMPORTANT!**

**If you do a bad job at selecting your target keywords, all your subsequent efforts will be in vain. So it's vital to get keyword optimization right.**

#### **KEYWORD OPTIMISATION AND PLANNING**

WHAT IS **QUALITY** CONTENT?

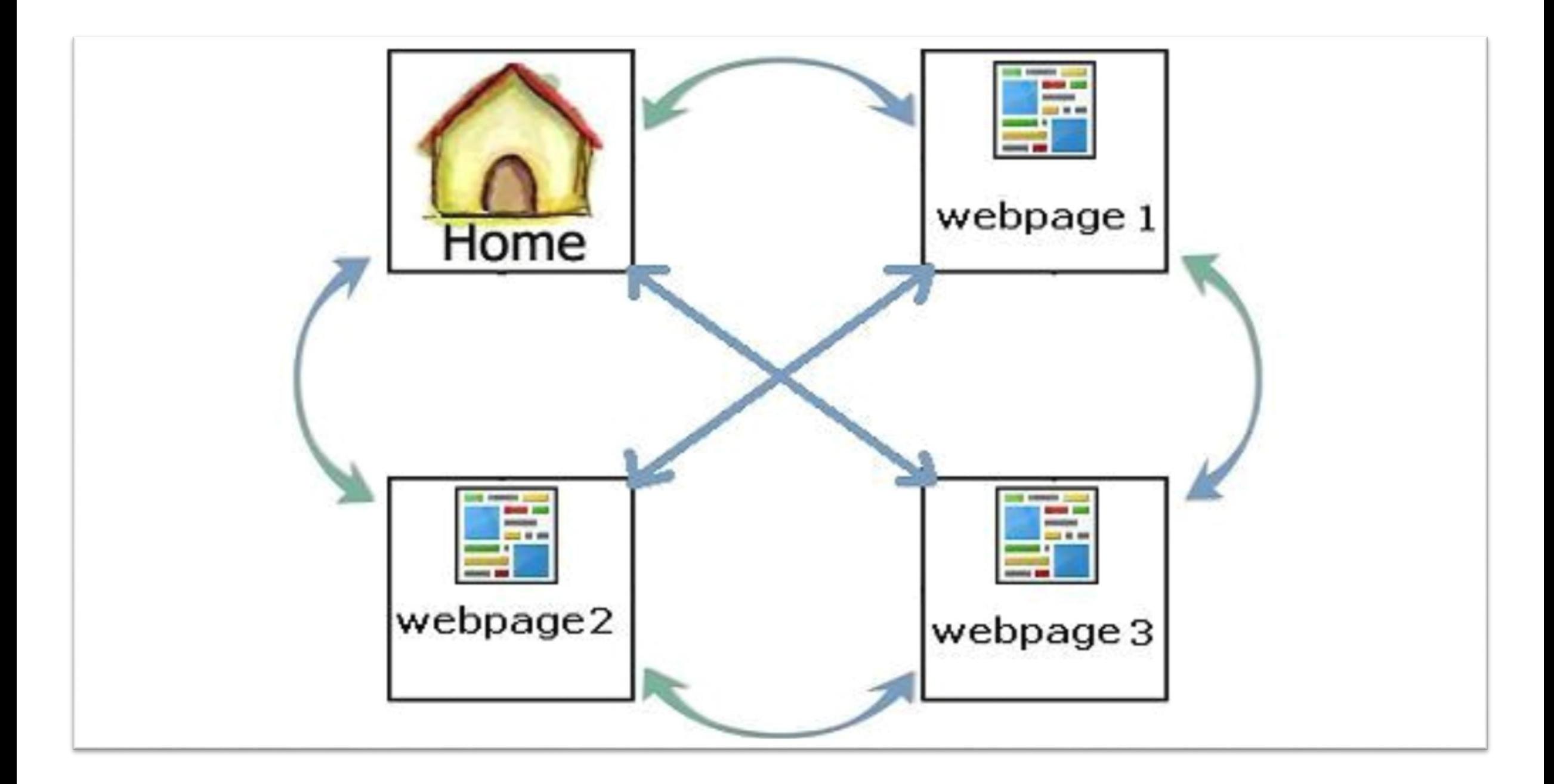

#### WHAT IS KEYWORD RESEARCH ?

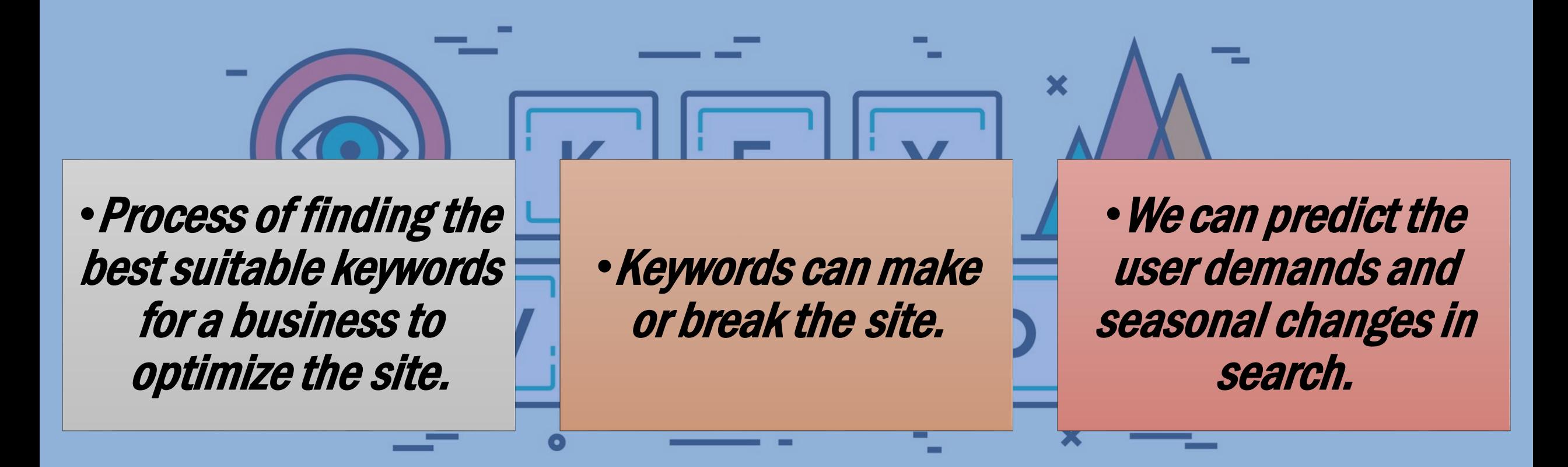

#### **QUERY STATS**

44,835 Google searches in 1 second

6 billion searches per day

93% users begin with Search

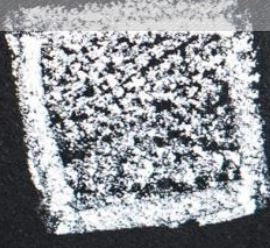

#### KEYWORDS BASED ON LENGTH

#### **SHORT TAIL**

# **GENERIC**

#### **TERMS HIGH VOLUME HIGH COMPETIT COMPETITION**

#### KEYWORDS BASED ON LENGTH

**MEDIUM TAIL**

**SPECIFIC AND LOCALIZED TERMS**

**GOOD VOLUME**

#### **MEDIUM COMPETITION**

#### KEYWORDS BASED ON LENGTH **LONG TAIL**

#### **MORE SPECIFIC AND LOCALIZED QUERIES**

#### **LOW VOLUME LOW COMPETITION**

#### LONGTAIL KEYWORDS

**Long tail keywords** are those three and four **keyword** phrases which are very, very specific to whatever you are selling. You see, whenever a customer uses a highly specific search phrase, they tend to be looking

for exactly what they are actually going to buy.

#### SHORT TAIL KEYWORDS

**Short tail keywords** are search phrases with only one or words. Their **length** makes them less specific than searches with more words. **"Egg"** (1 word) is an example of a short tail keyword, whereas **"Make scrambled eggs fluffy"** (4 words) is a **long tail keyword.**

#### INFORMATION QUERIES

#### •**Queries that cover a broad topic.**

• Ex.: web design or SEO

•**Sometimes informational queries can be generic or specific.**

- **Generic** : we cannot predict the exact purpose
- **Specific** : we can predict exact purpose

#### NAVIGATION QUERIES

•**Queries that seek a information about specific brand or website only.** Ex.: Facebook login, YouTube Login Apple Support Page

•**Generally these keywords can be easily targeted and ranked for specific sites.**

#### NAVIGATION QUERIES

•**Queries which explains the purpose of the user in a precise way**

•Example: Buy Mobiles Online, Learn Digital Marketing, Web Designing Video Training, Restaurants in Hyderabad

•**Localized keywords are also a part of transactional queries.**

#### **The Search Demand Curve**

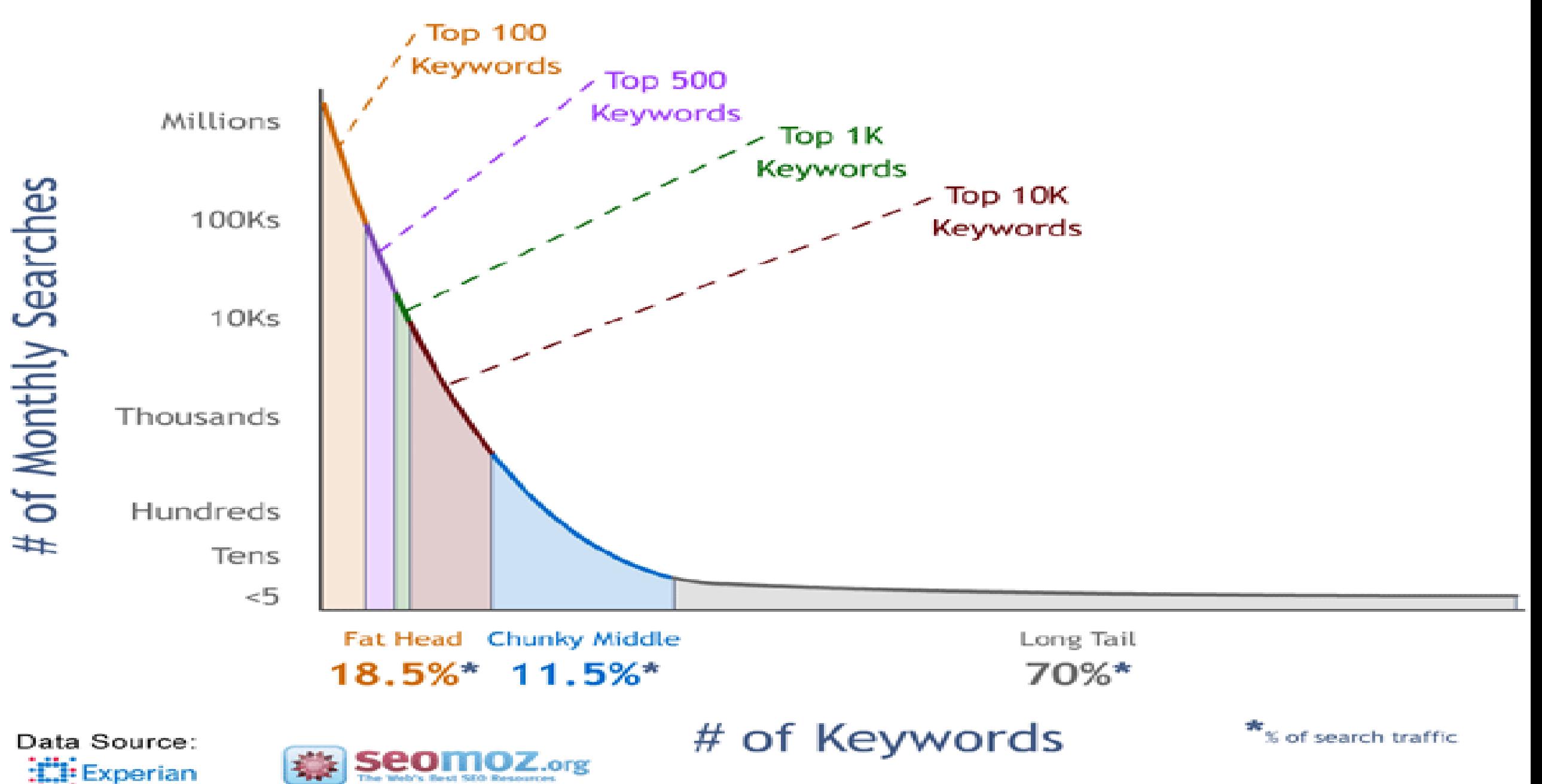

Hitwrise

#### PROCESS OF KEYWORD RESEARCH

**Business Analysis and Business Hierarchy**

**Brainstorming to get keywords Use keyword research** 

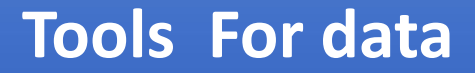

**Keywords Repeat the Process regularly**

**Analyze the Competition Pick the best suitable** 

#### **KEYWORDS RESULTS**

•Select the specific keywords from lists

•Sort in specific categorized order

•Save the final list of keywords to

•perform competition analysis

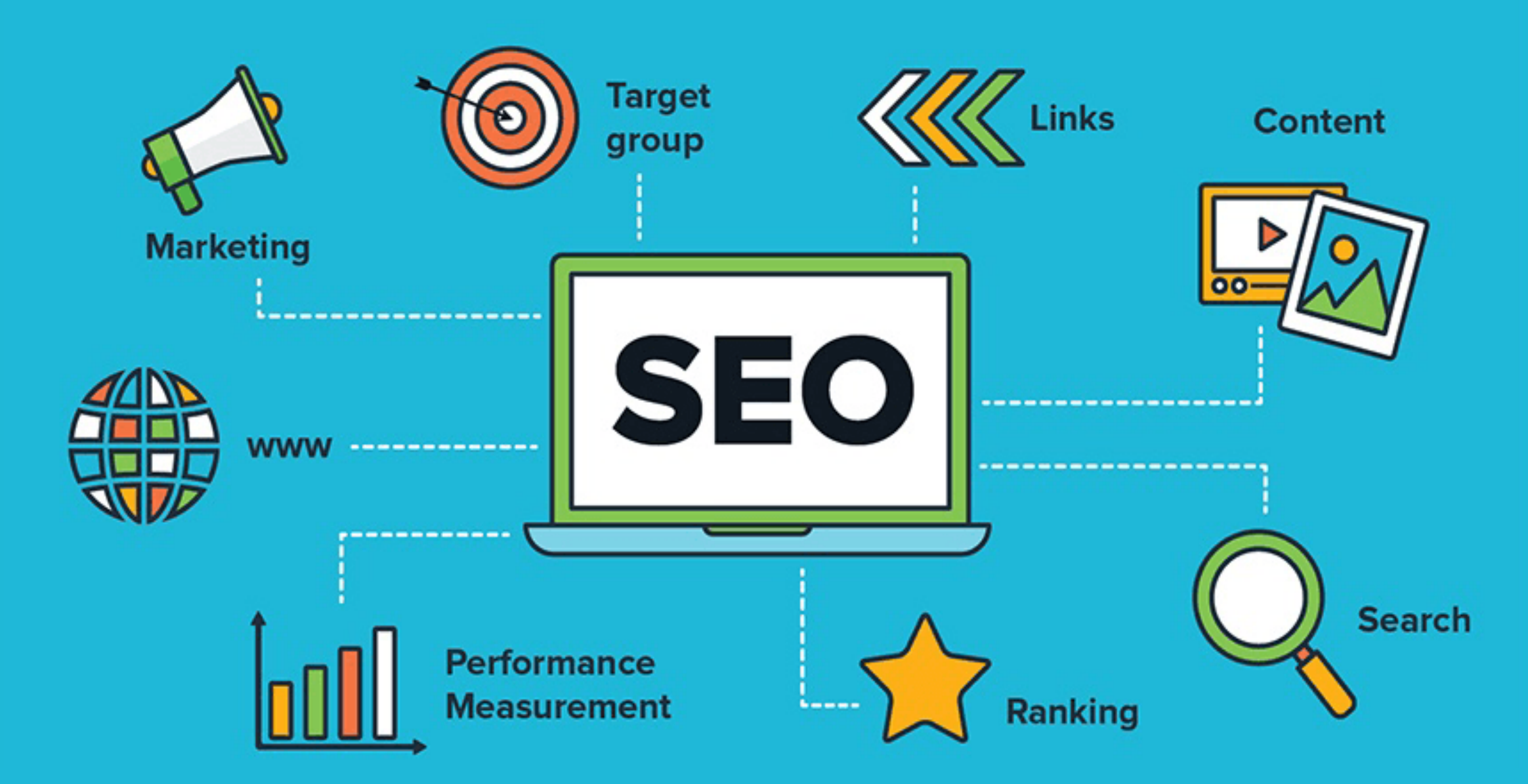

#### **USE KEYWORD RESEARCH TOOLS FOR BETTER RESULTS**

#### Good competitor research is often enough to fill your spreadsheet with a ton of relevant keyword ideas.

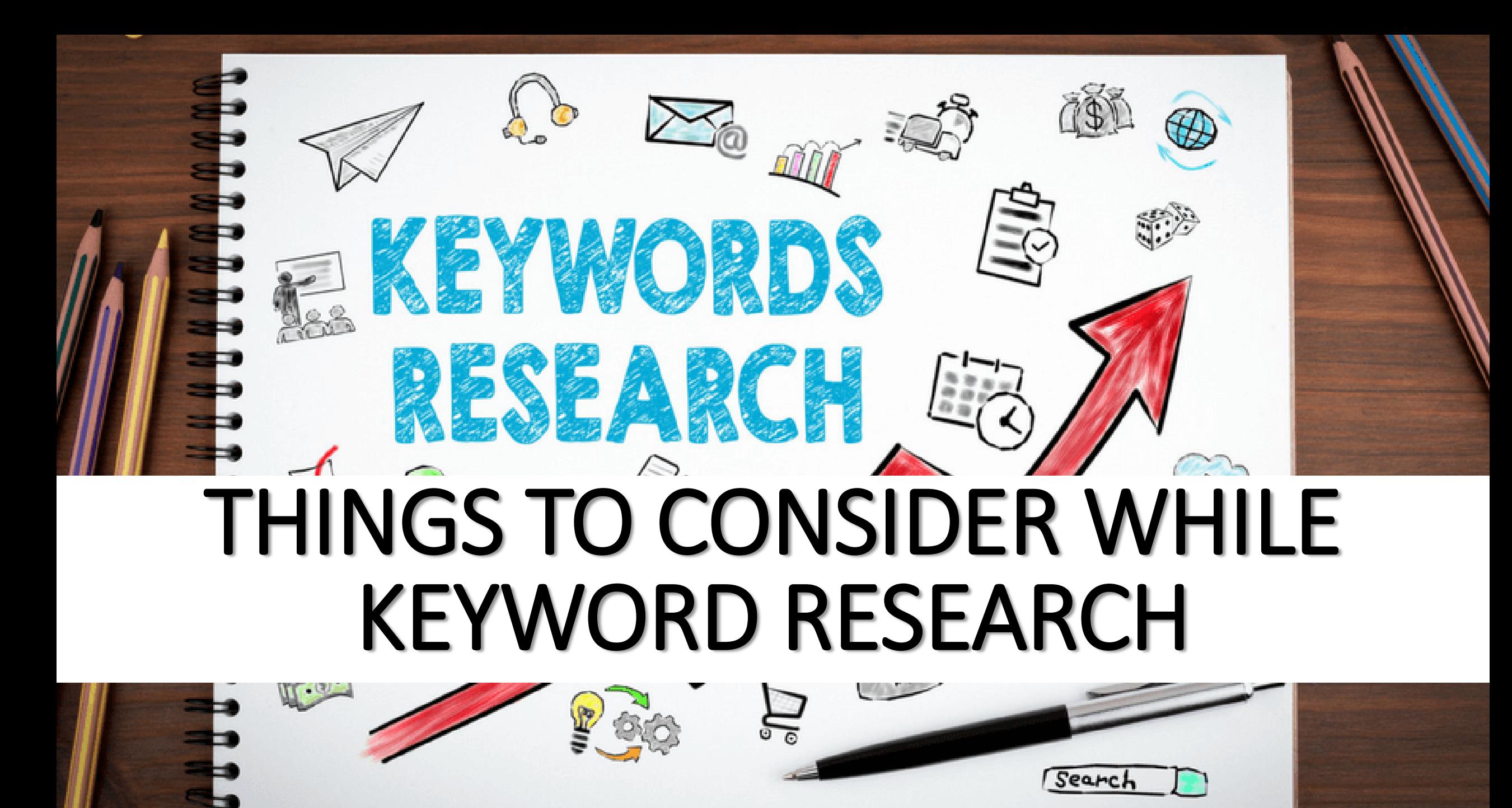

### KEYWORDS

#### **DIFFICULTY**

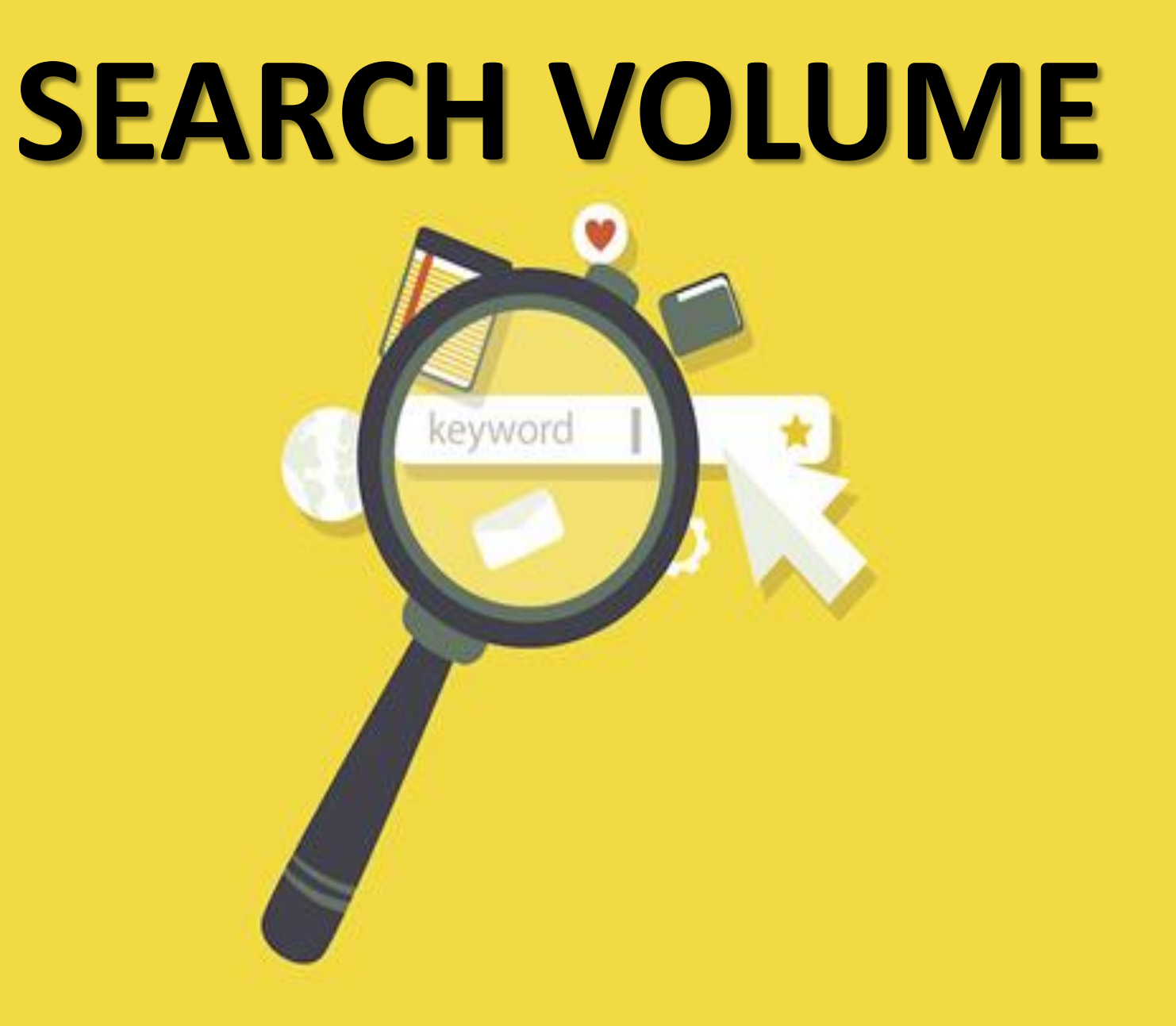

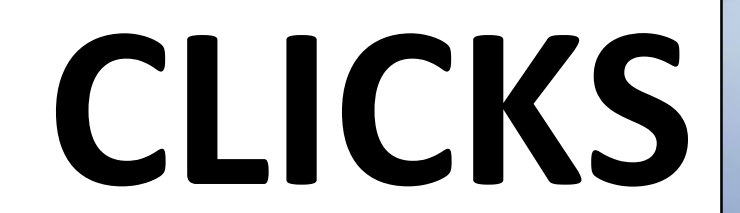

https: 11www

# **CLICKS PER SEARCH**

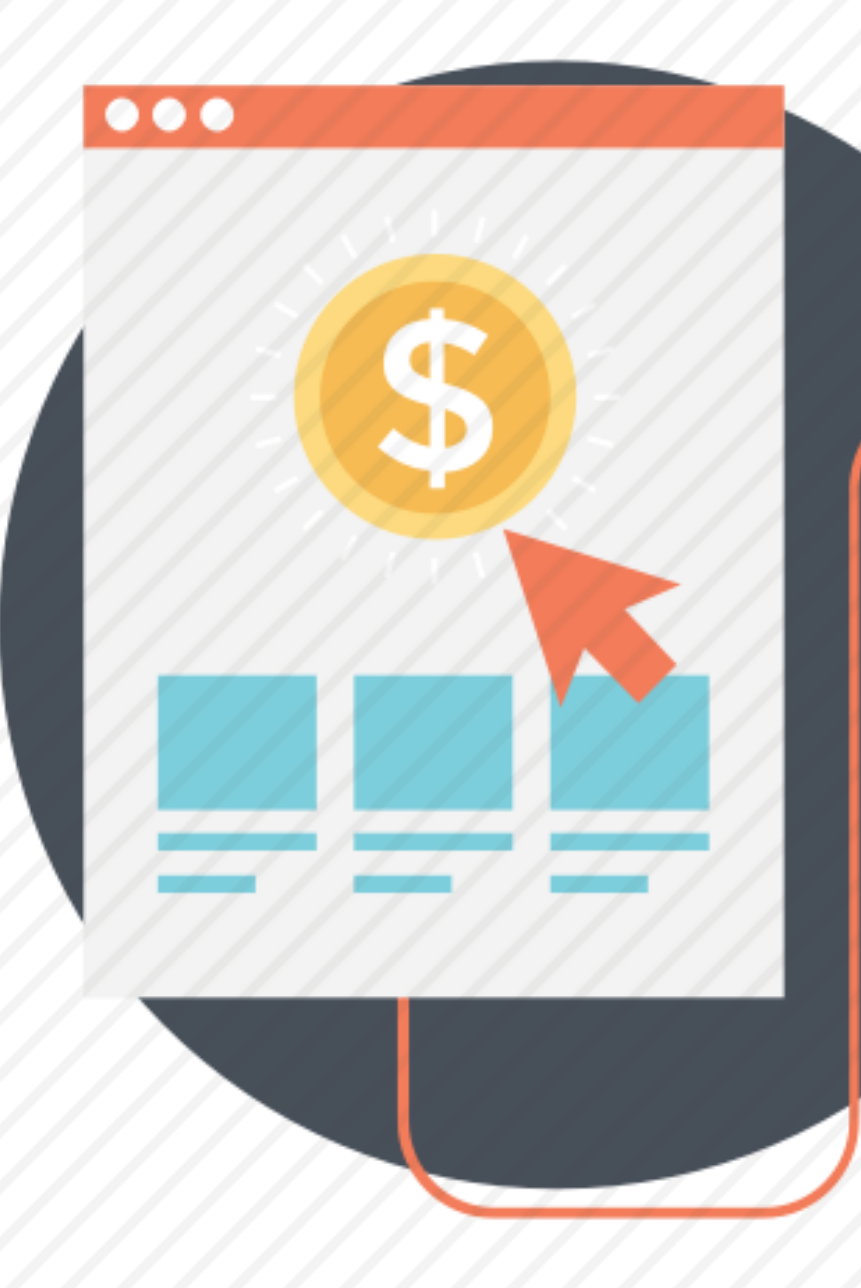

#### **COST PER CLICK**

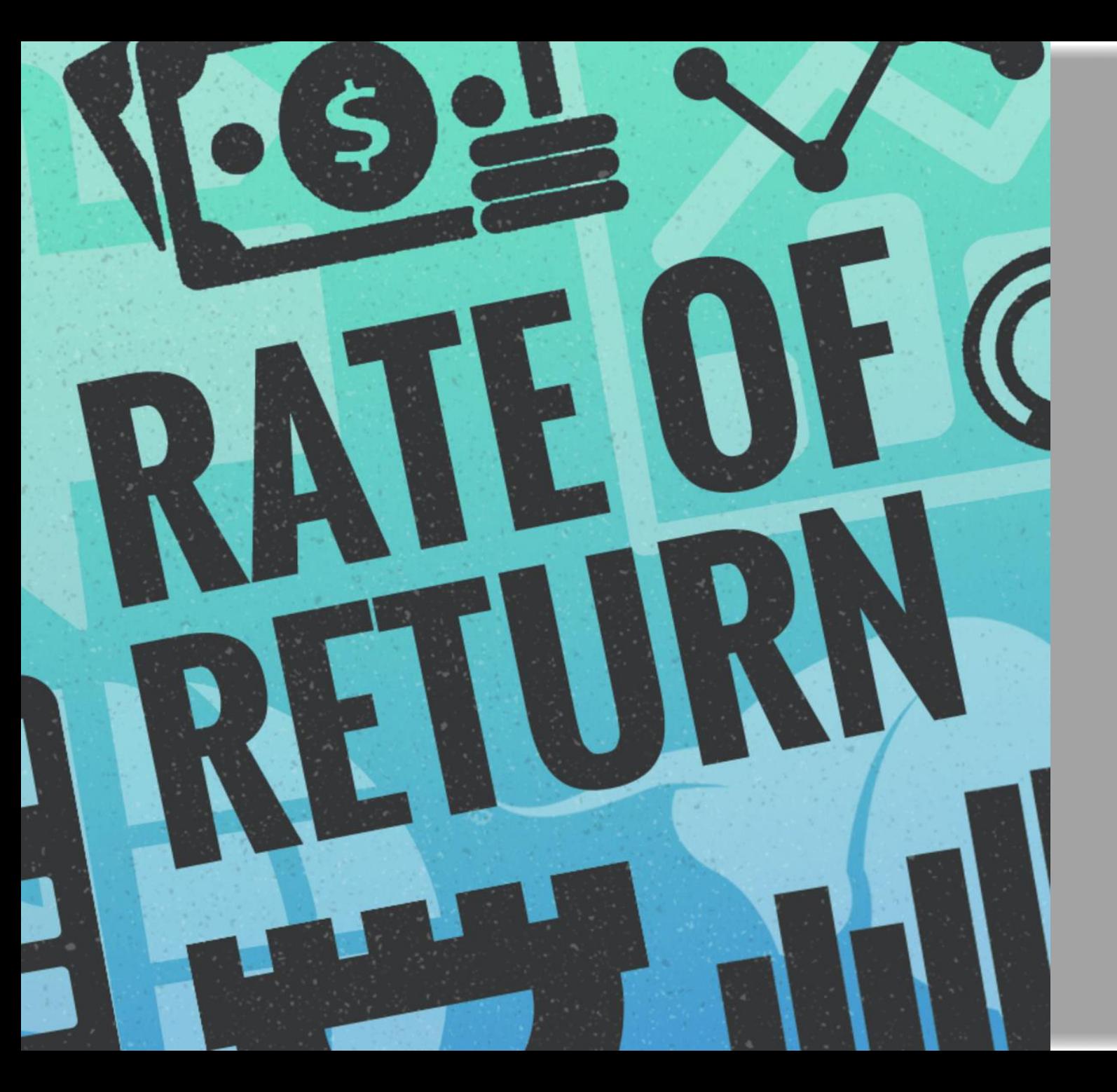

## **RETURN RATE**

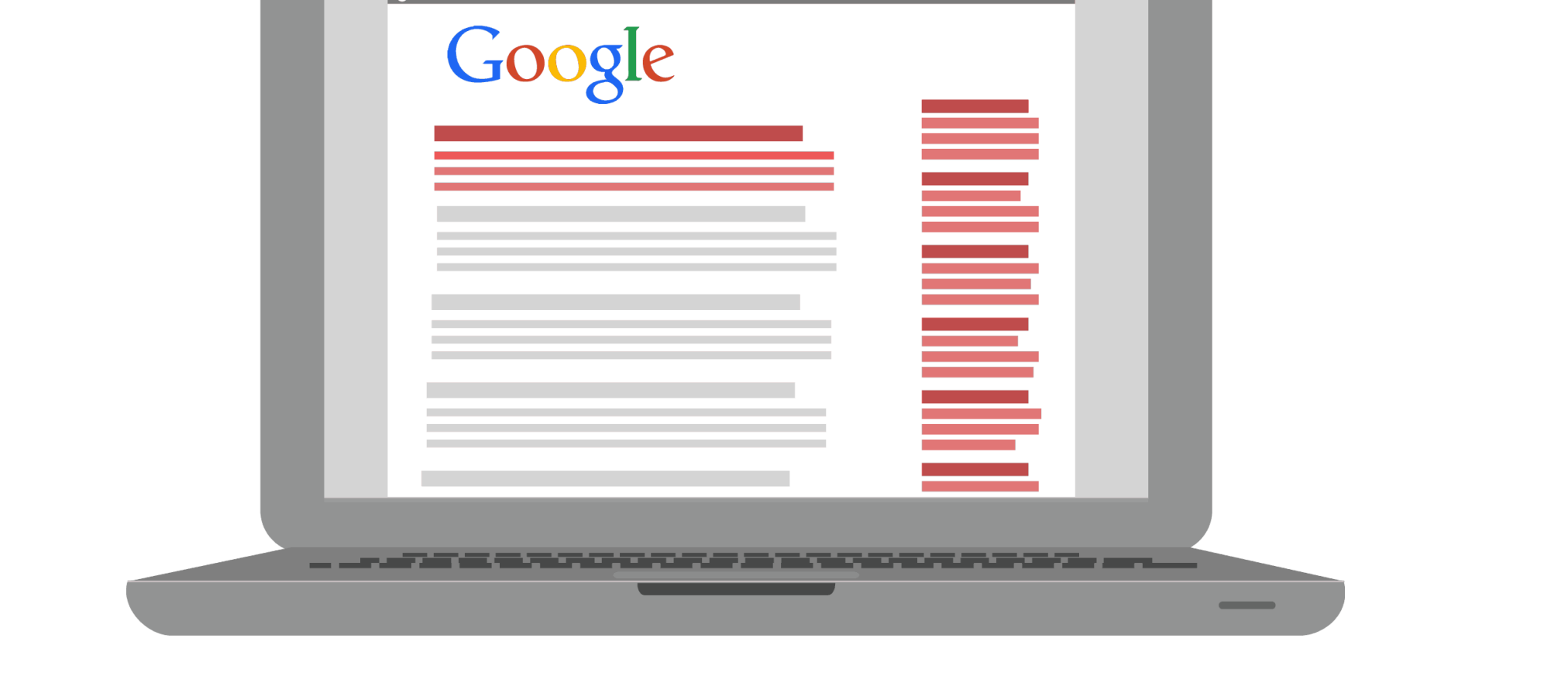

 $\bullet$ 

#### **NUMBER OF WORDS IN A KEYWORD**

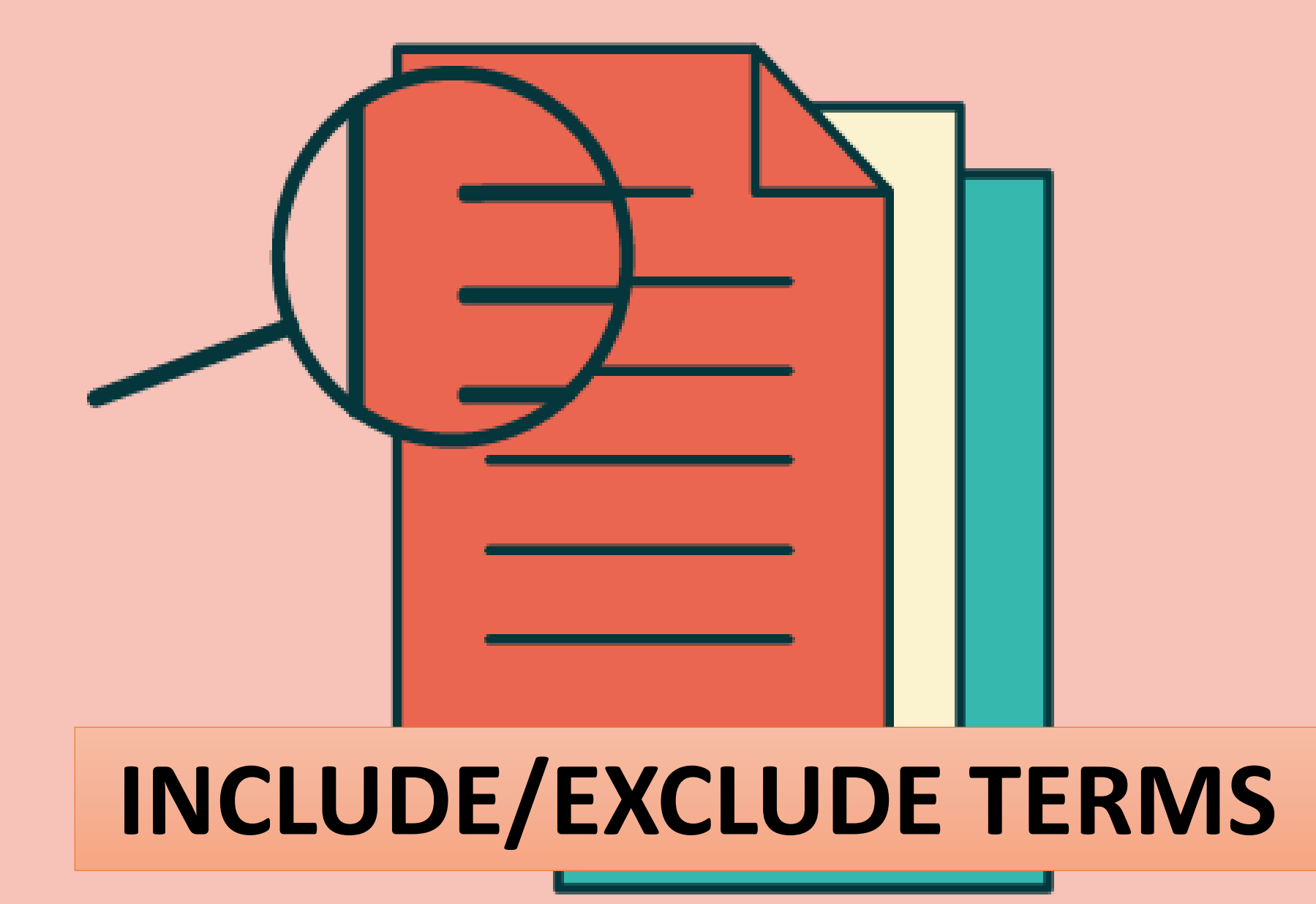

#### **UNDERSTANDING KEYWORD METRICS**

# *SEARCH VOLUME & SEARCH RESULT*

**This metric shows you the overall search demand of a given keyword,** 

**i.e., how many times people around the world (or in a specific country)** 

**put this keyword into Google.**

#### *SEARCH VOLUME & SEARCH RESULT*

**Most of the keyword research tools pull their Search volume** 

**numbers from Google AdWords, which was long regarded as a** 

**trusted source of this data.**

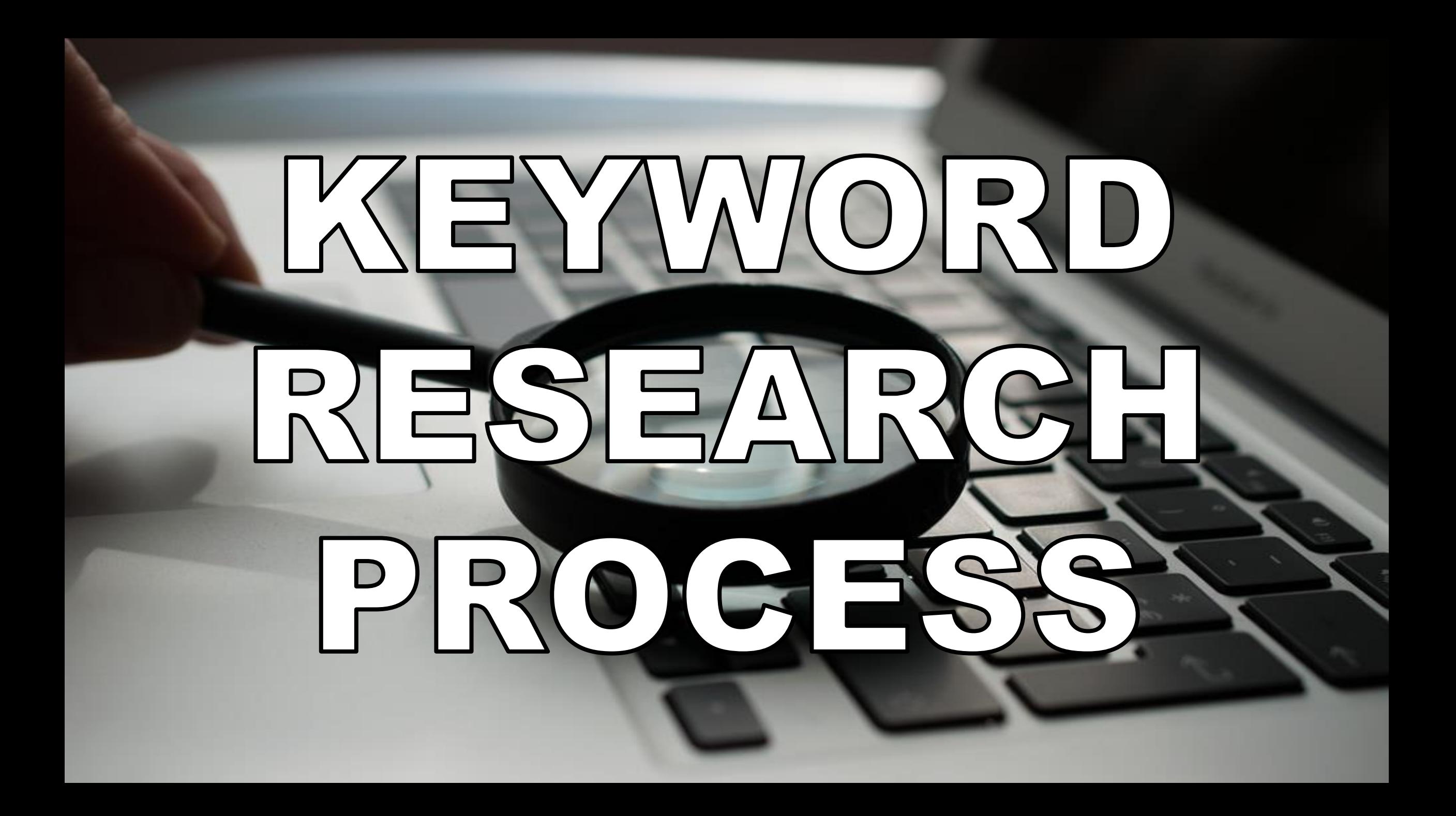

"Keyword research" is a practice used by search engine optimization professionals to find and research actual search terms people enter into the search engines when conducting a search.

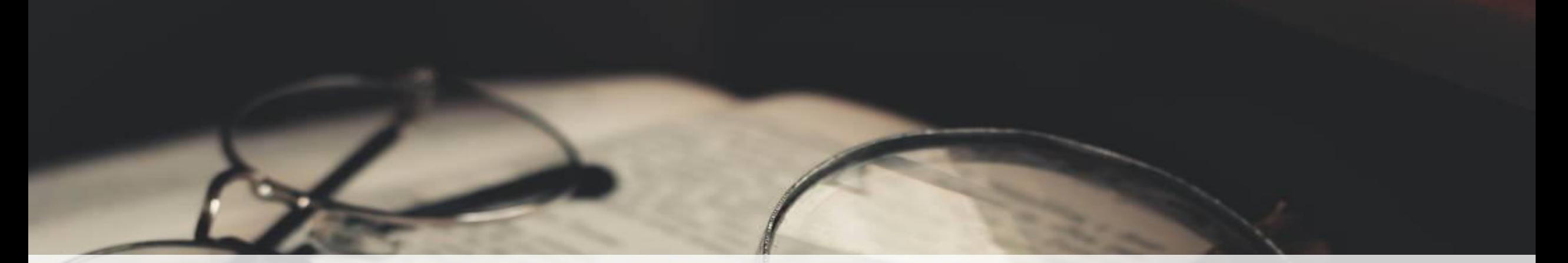

#### Search engine optimizationprofessionals research keywords in order to achieve better rankings in search engines.

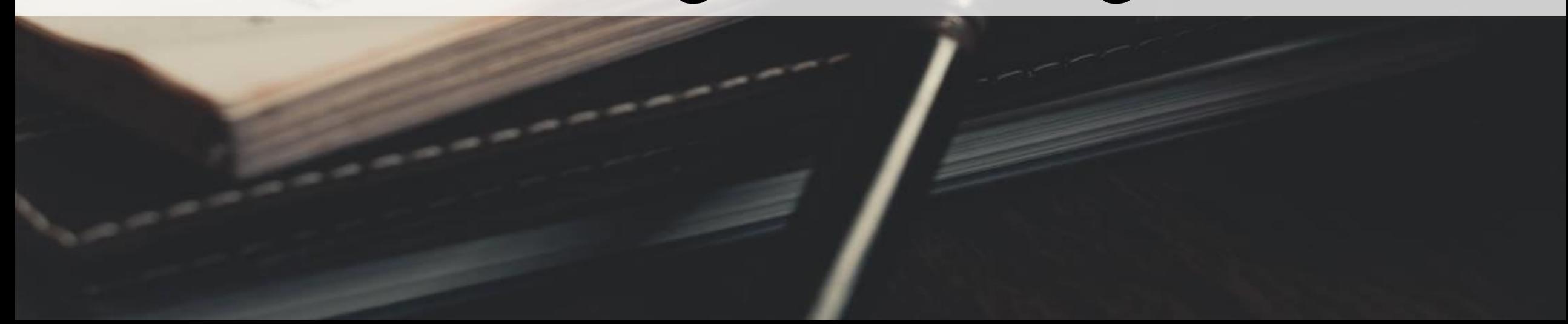

# KEYWORDS

# STEP 01:
O

#### **Search keyword planner in Google**

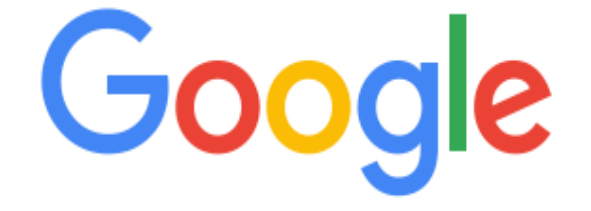

**KEYWORD PLANNER**  $\mathsf{Q}$ 

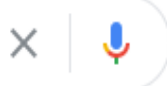

Google Search I'm Feeling Lucky

العربية :Google offered in

Qatar

### STEP 02:

#### **Click on the result shown in below picture**

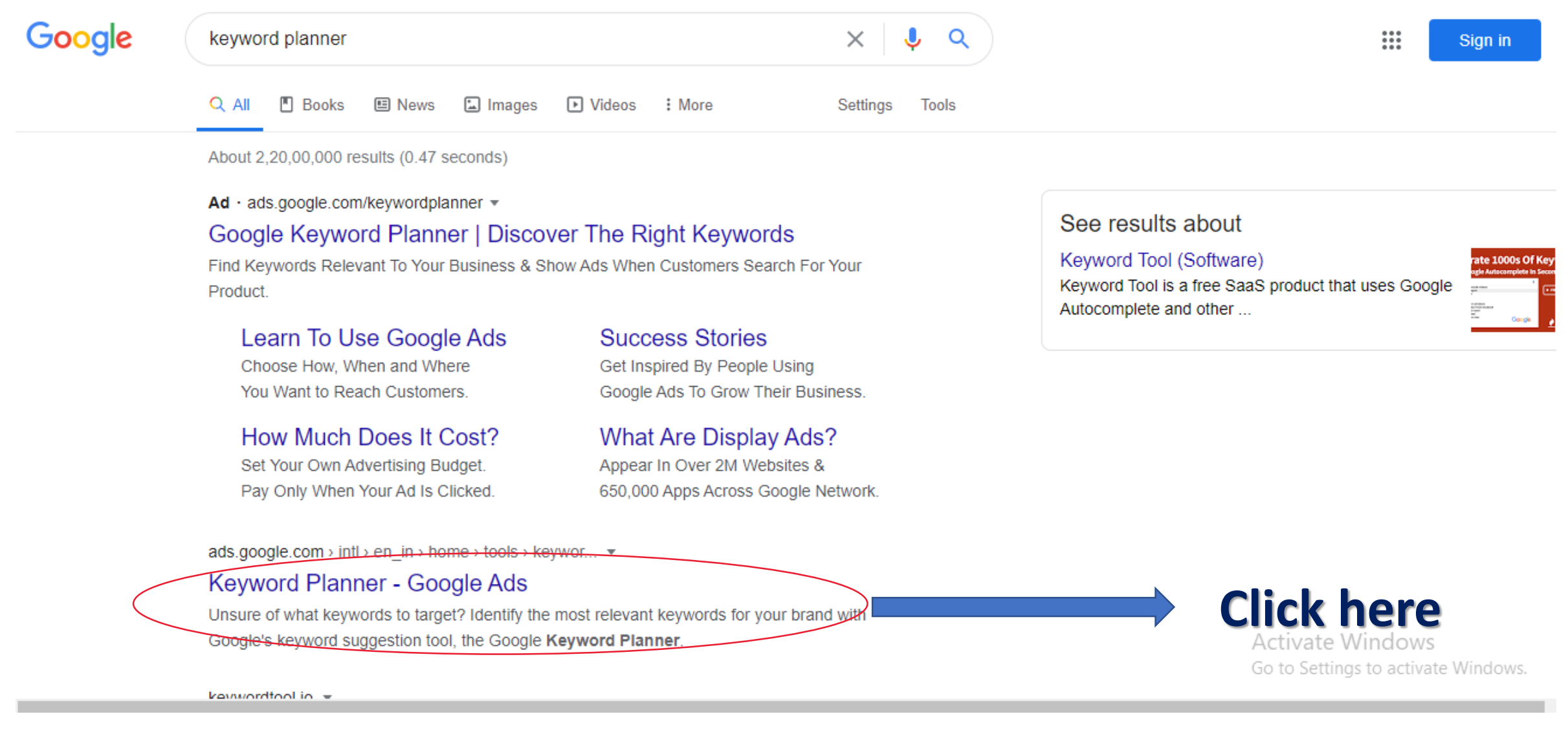

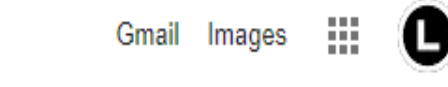

#### **Or go through this URL and select your Google account**Google

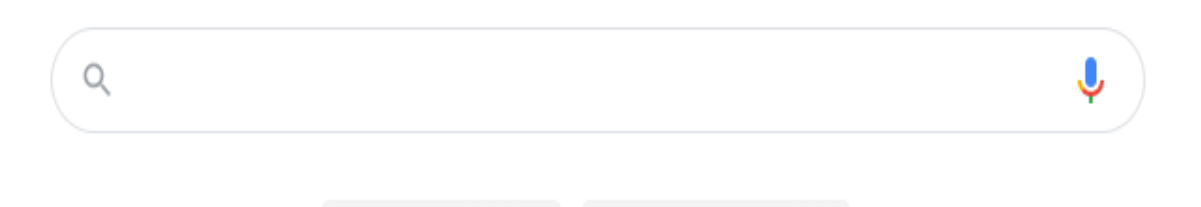

Google Search I'm Feeling Lucky

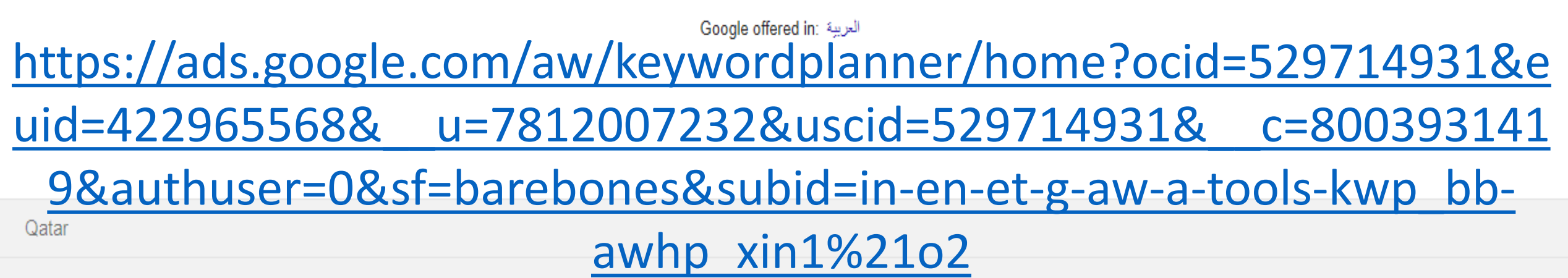

### STEP 03:

#### CLICK ON GO KEYWORD PLANNER

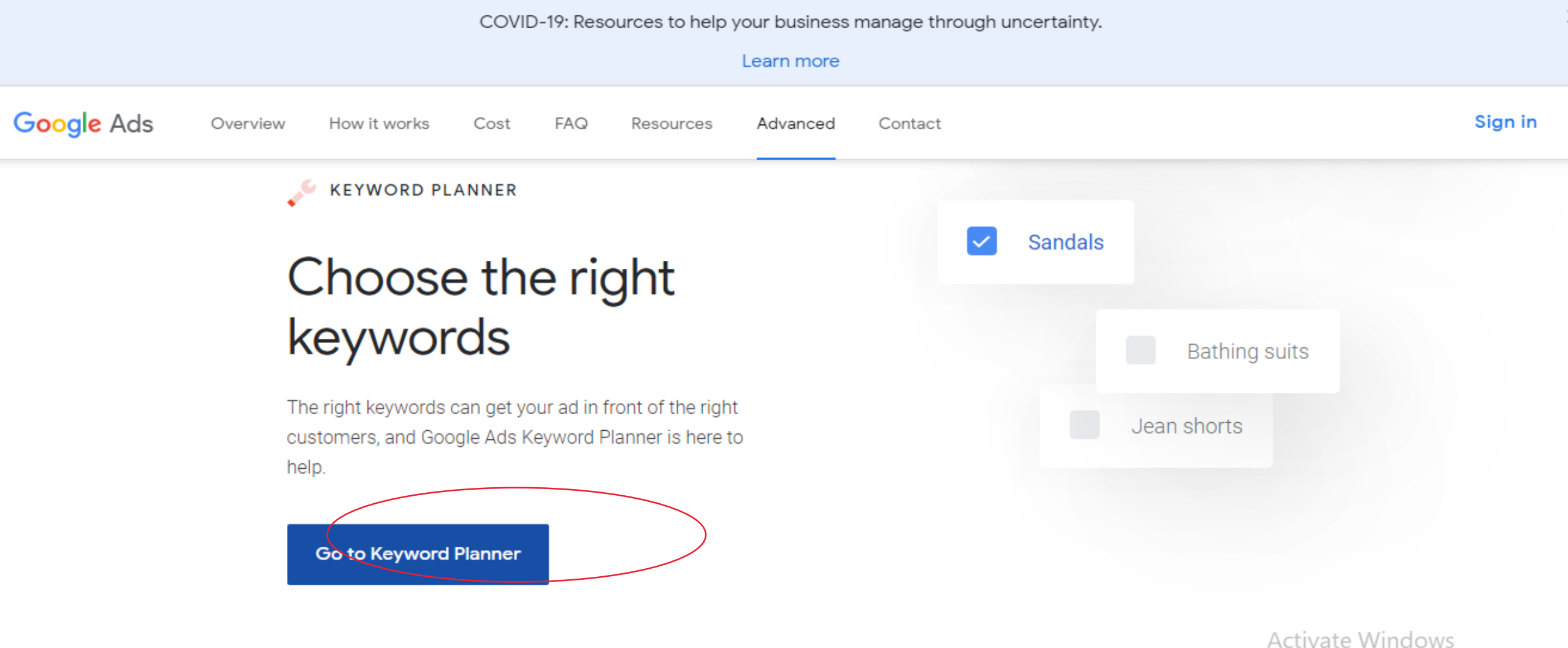

 $(21)$ 

Go to Settings to activate Windows.

∧ 细 (1) 后

ρ<sup>R</sup>

11:19 AM

7/16/2020

╄

⊕

ΪĒ

H

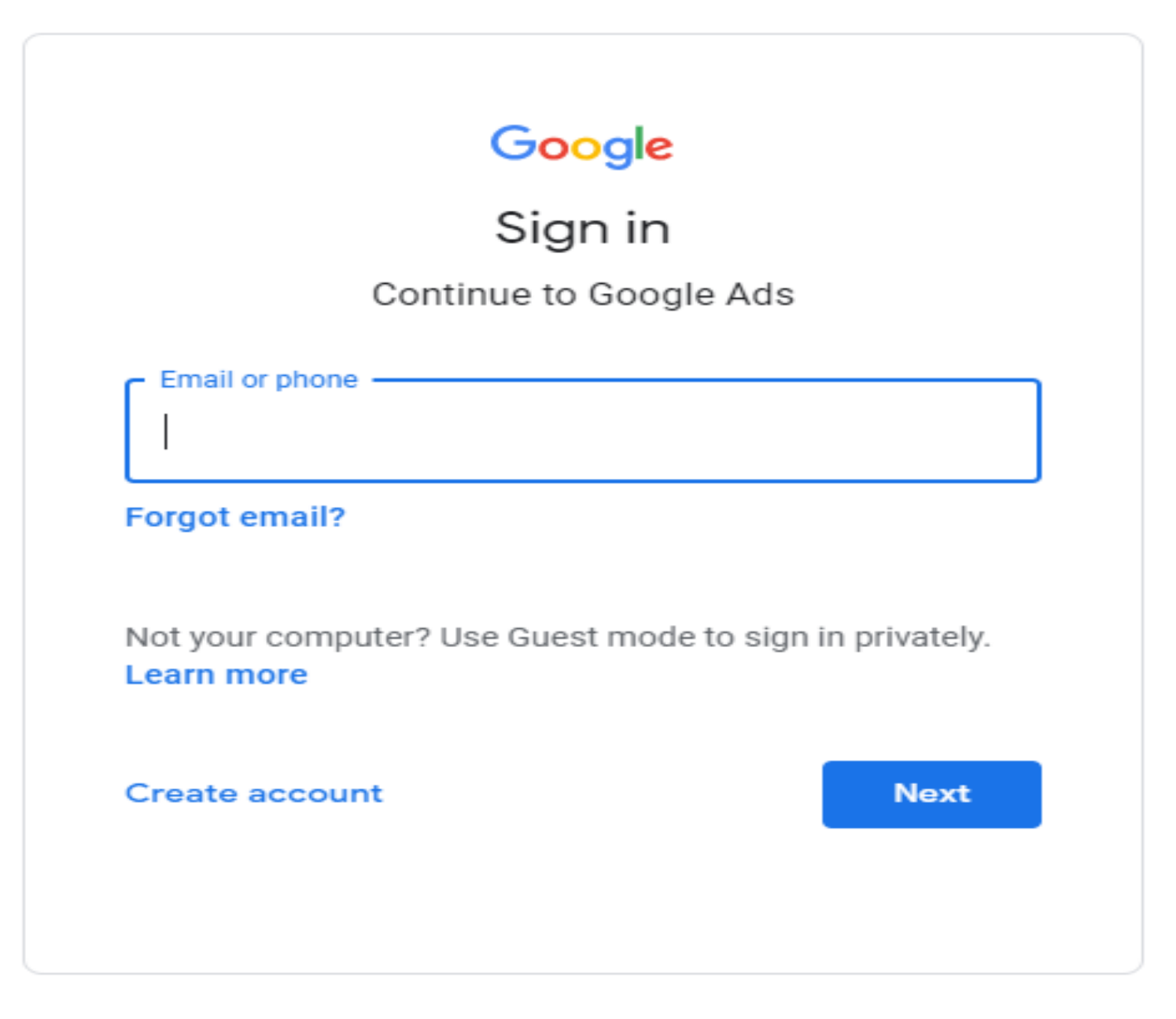

### STEP 04:

#### This is the dashboard

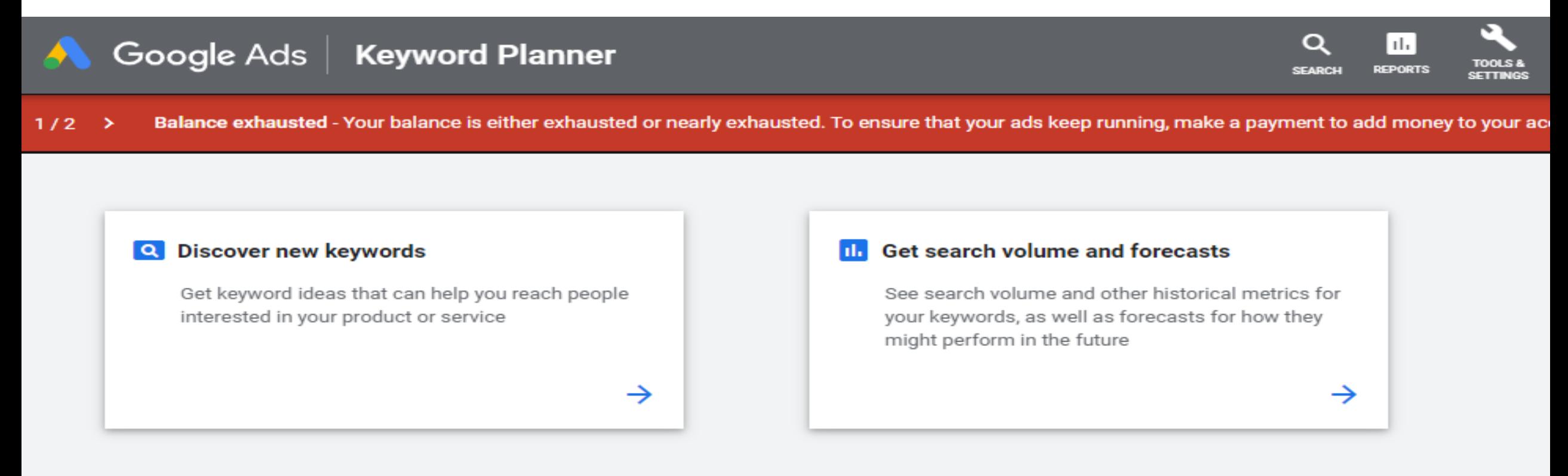

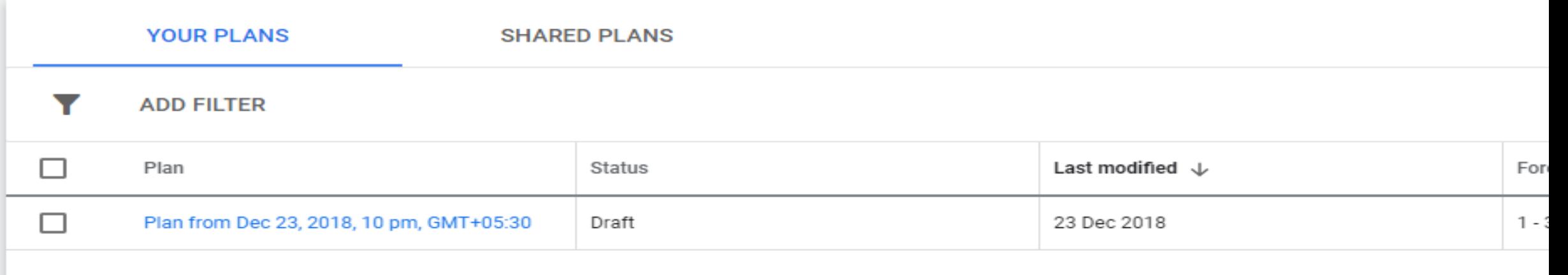

#### Q Discover new keywords Get keyword ideas that can help you reach people interested in your product or service  $\rightarrow$

#### Get search volume and forecasts h.

See search volume and other historical metrics for your keywords, as well as forecasts for how they might perform in the future

 $\rightarrow$ 

EG.

**YOUR PLANS SHARED PLANS** Ш v **ADD FILTER** COLUMNS □ Plan Last modified  $\downarrow$ Status Forecast period 1 - 31 Jan 2019 (Next Inforting) Windows  $\Box$ Plan from Dec 23, 2018, 10 pm, GMT+05:30 Draft 23 Dec 2018 Go to Settings to activate Windows.

 $(21)$ 

e

Ğ.

₽

 $\Omega$ 

Type here to search

貮

Ĥ

Ð

 $1 - 1$  of 1

lh.

 $\land$  and  $\left\langle 0\right\rangle$ 

ᢩᡇᠲ

11:13 AM

7/16/2020

### STEP 05:

#### Click on Tools

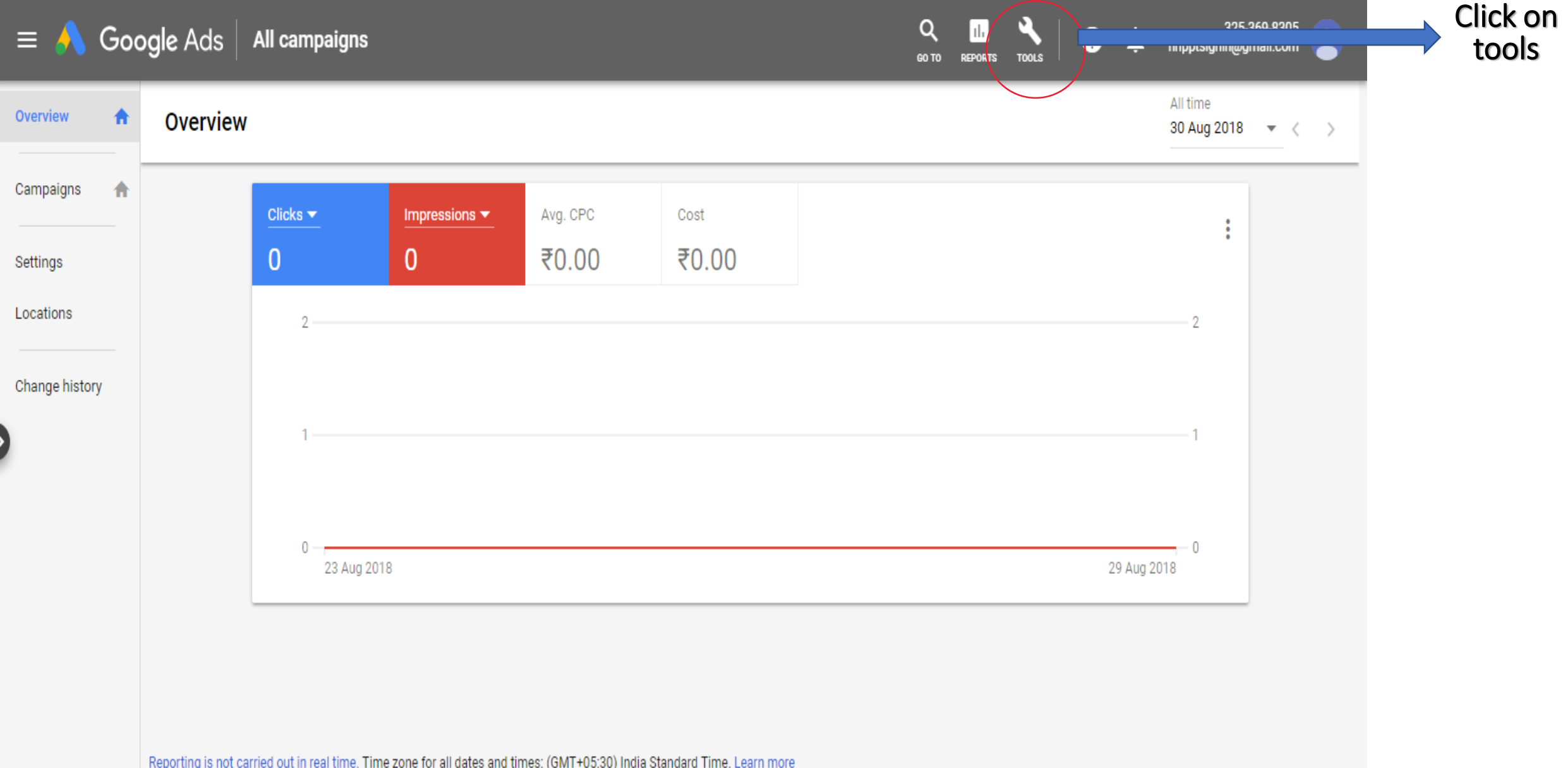

### STEP 06:

#### M Inbox (256) - harithasantle  $x \vee y$  make ppt with 2 of video:  $x \vee y$  Google Ads  $\mathbf{x} \times \mathbf{A}$  Google Ads  $\theta$ O  $\times$  $\times$  \ ■ Secure | https://adwords.google.com/aw/overview?ocid=283260377&\_c=1777045073&authuser=1&\_u=2145995933  $\leftarrow$ C ☆ Q 325-369-8305 Google Ads All campaigns  $\Omega$  $\bullet$ Е nhpptsignin@gmail.com GO TO **REPORTS 同 PLANNING** | SHARED LIBRARY **F**BULK ACTIONS **X** MEASUREMENT **B** SETUP **Overview**  $2018$   $\sqrt{2}$ keyword Planner Audience manager All bulk actions Conversions Billing & payments 合 Campaigns Ad Preview and Diagnosis Portfolio bid strategies Rules Google Analytics Business data Settings Display Planner Negative keyword lists Scripts Search attribution Account access Shared budgets Uploads Linked accounts Locations Placement exclusion lists Preferences Change history Google Merchant Center 7 23 Aug 2018 29 Aug 2018 Reporting is not carried out in real time. Time zone for all dates and times: (GMT+05:30) India Standard Time. Learn more Some inventory may be provided through third party intermediaries. the contract of the contract of the contract of the contract of the contract of the contract of the contract of the contract of the contract of the contract of the contract of the contract of the contract of the contract o

#### Keyword planner

#### Select keyword planner

### STEP 07:

#### Click on find keywords

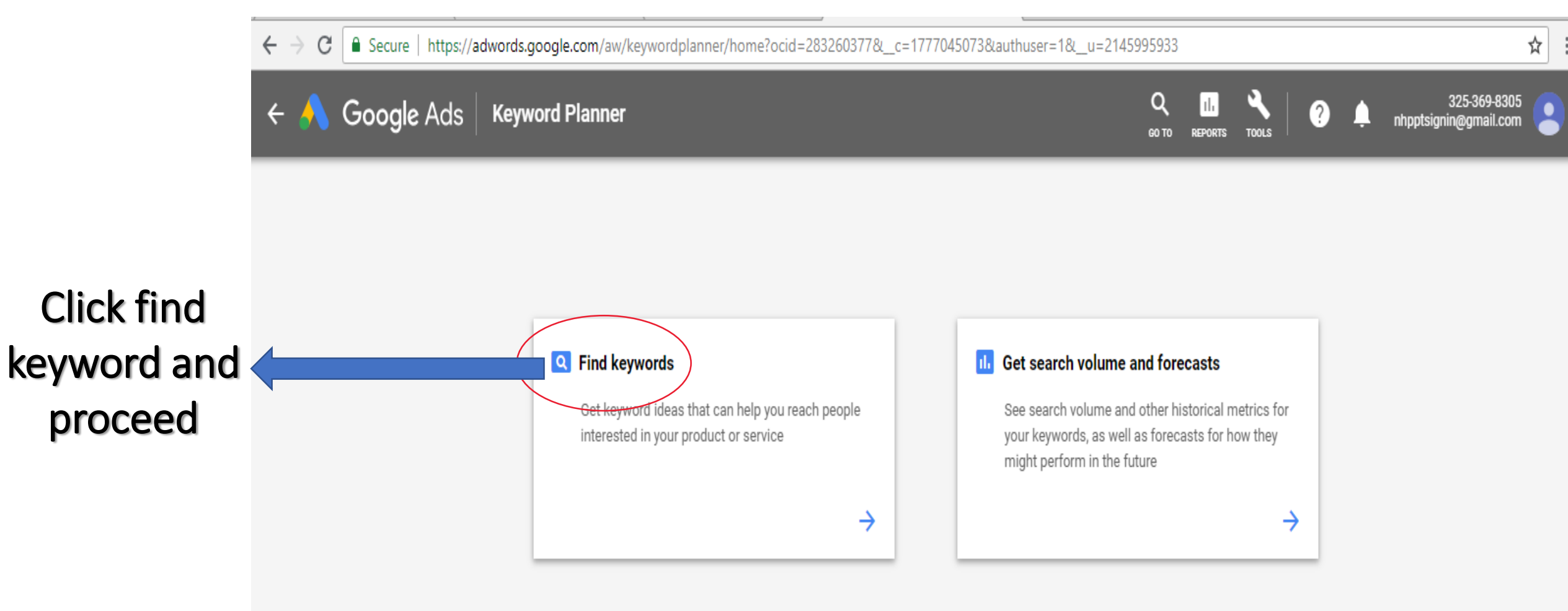

### STEP 08:

#### Enter your keyword/niche keyword

Your most recent plan is saved as a draft RESUME PLAN Б

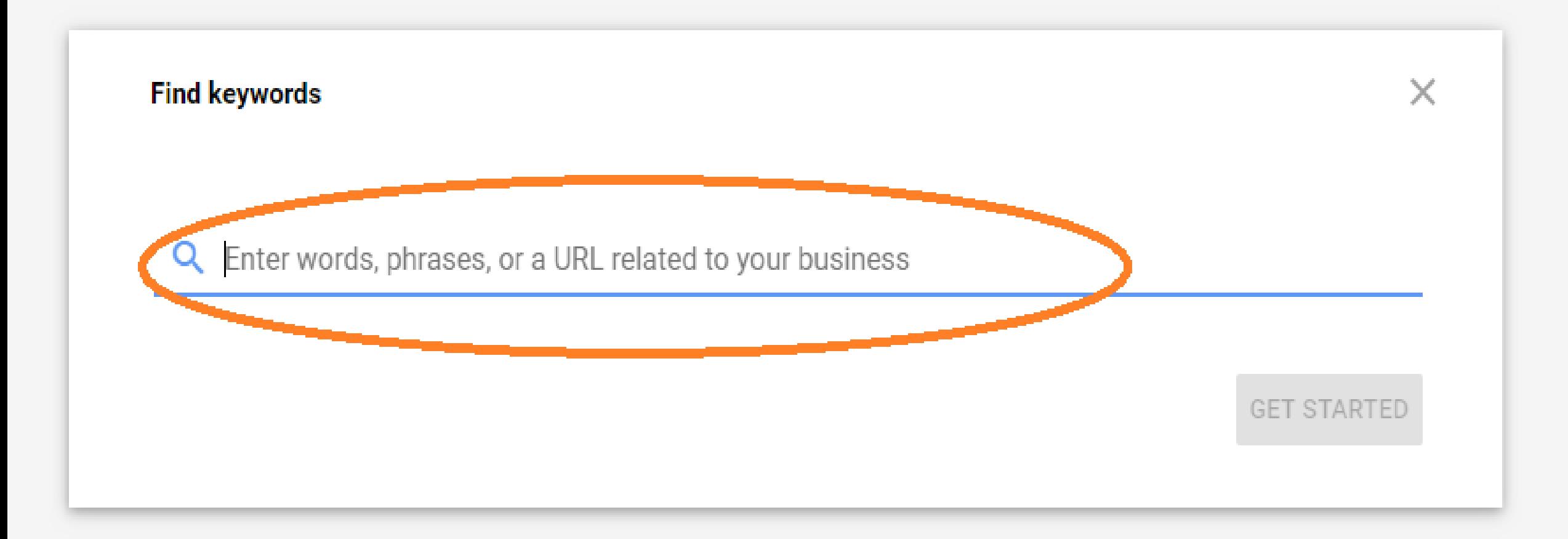

### STEP 09:

#### You can type more than one word if needed Eg: Consulting

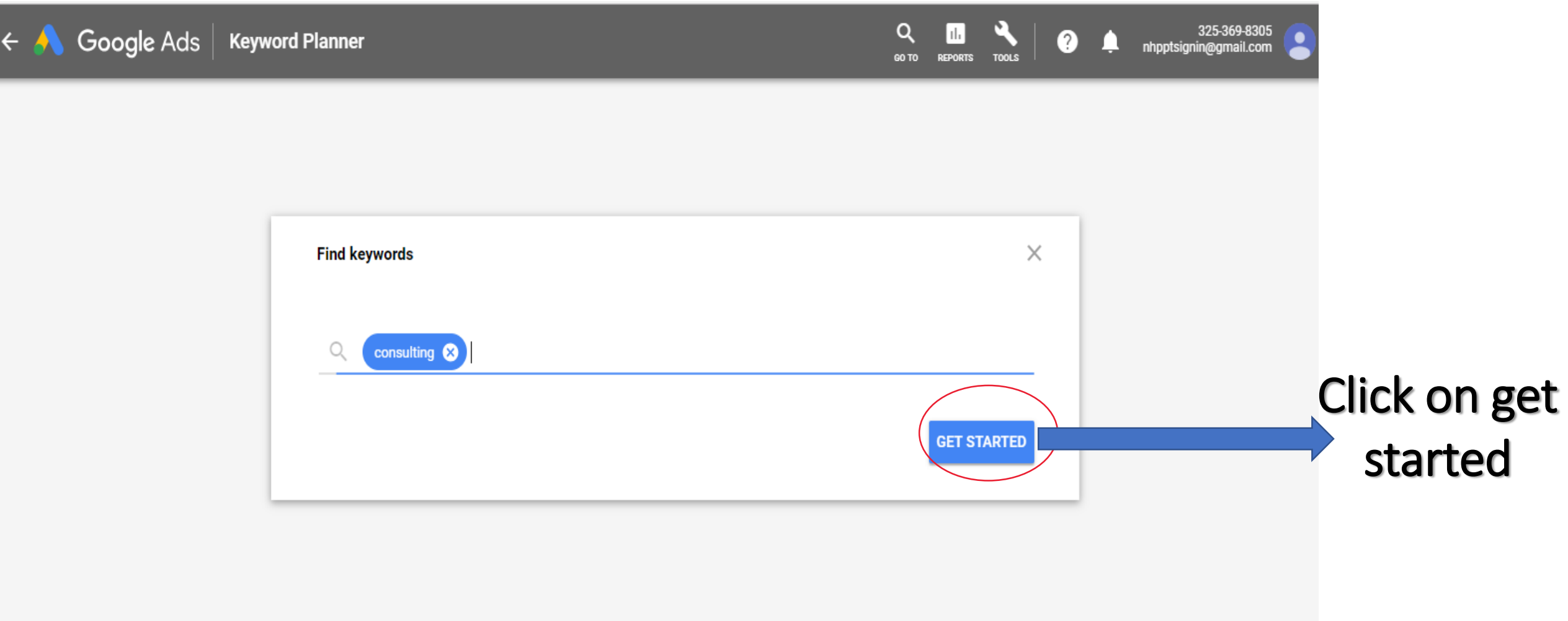

### STEP 10:

#### Related keywords are listed

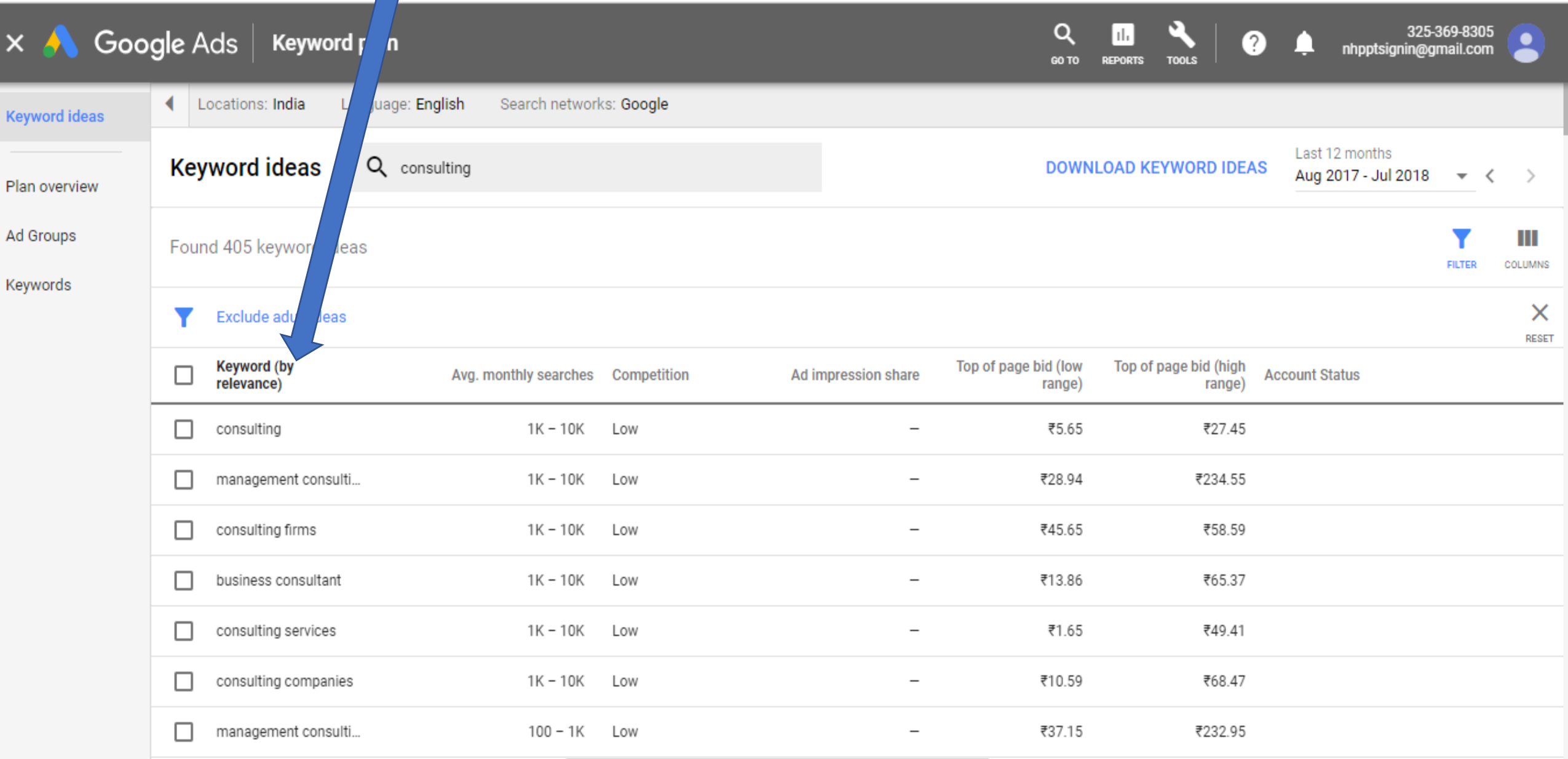

### STEP 11:

#### You can also filter the keyword based on your requirement

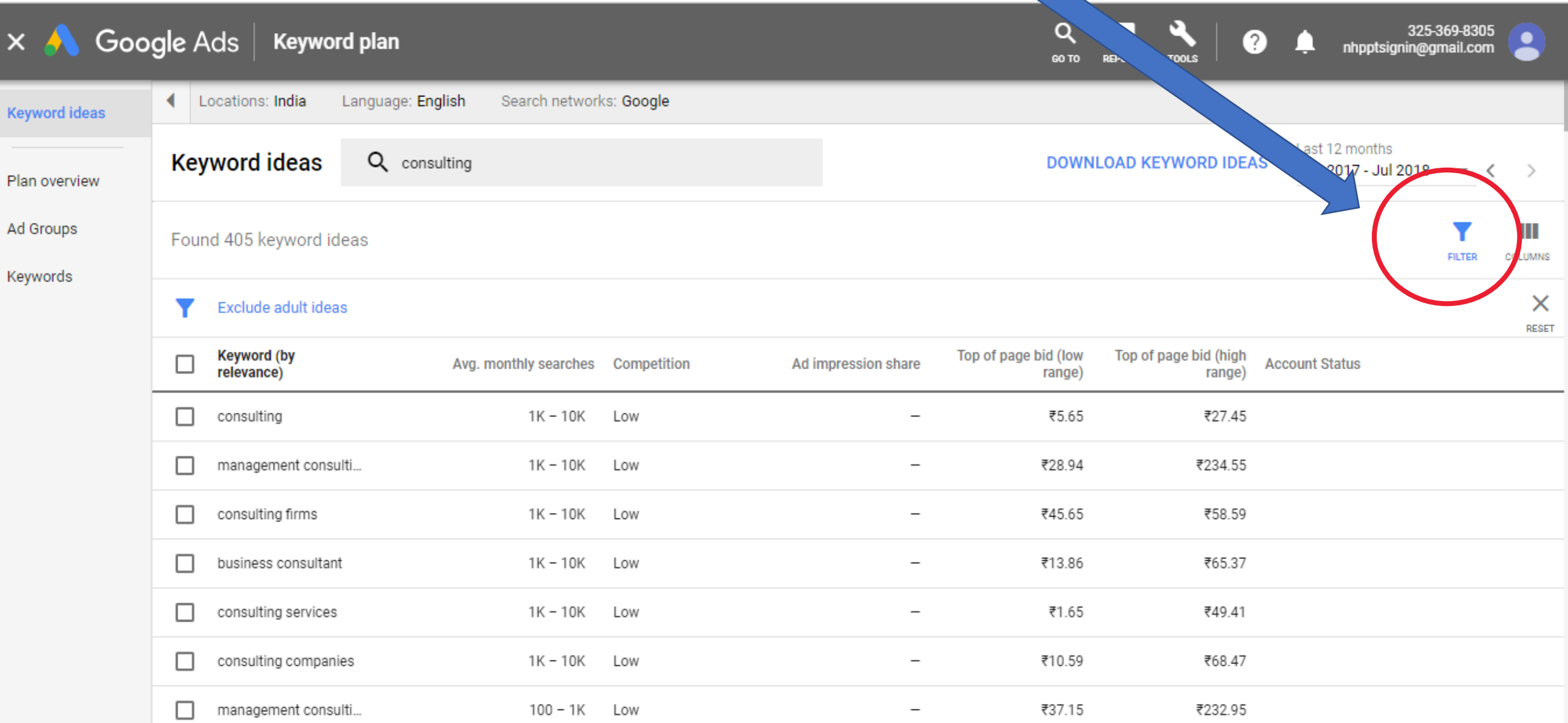

### STEP 12:

#### Click on Exclude keywords in my plan

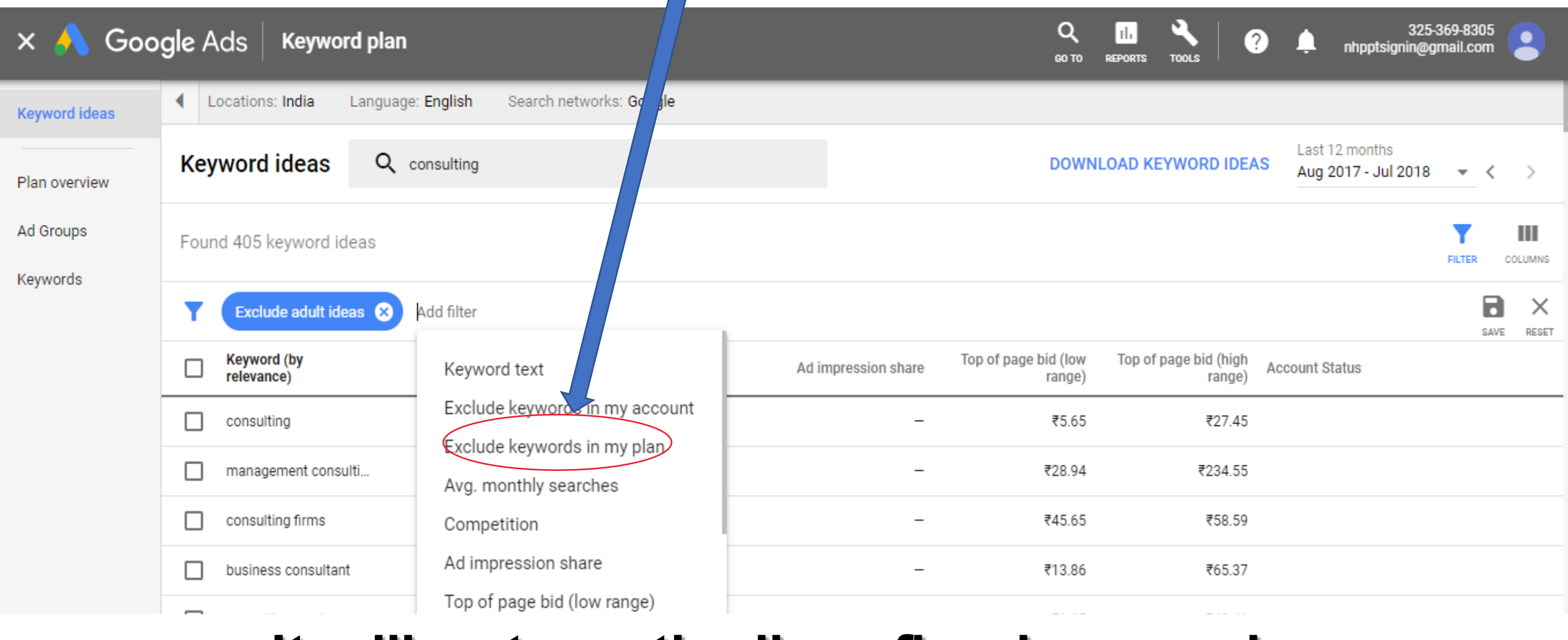

#### It will automatically refine keywords

### STEP 13:

#### After the filtering process click download

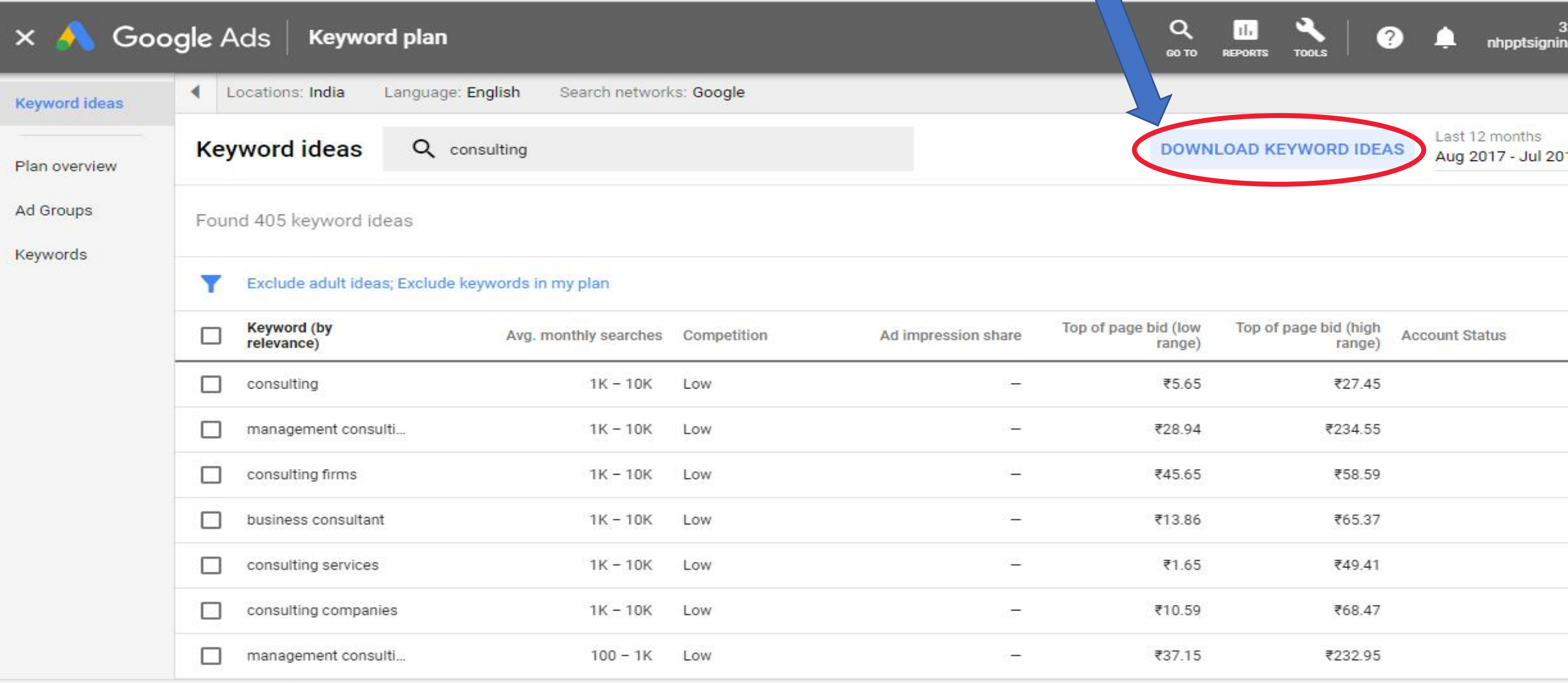

### STEP 14:

#### Keywords downloaded as an Excel file

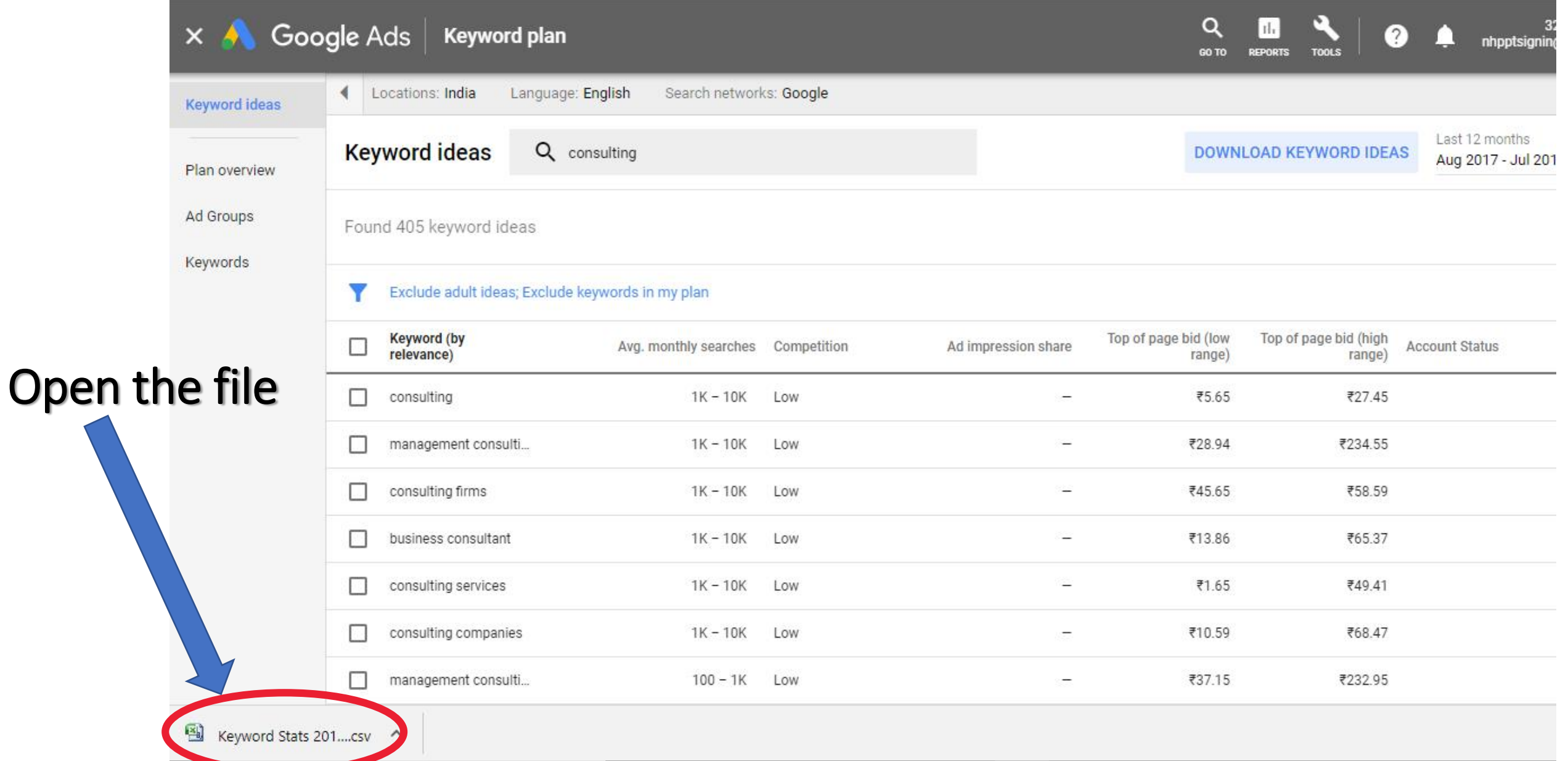

o.

### STEP 15:

#### Downloaded file of keyword research

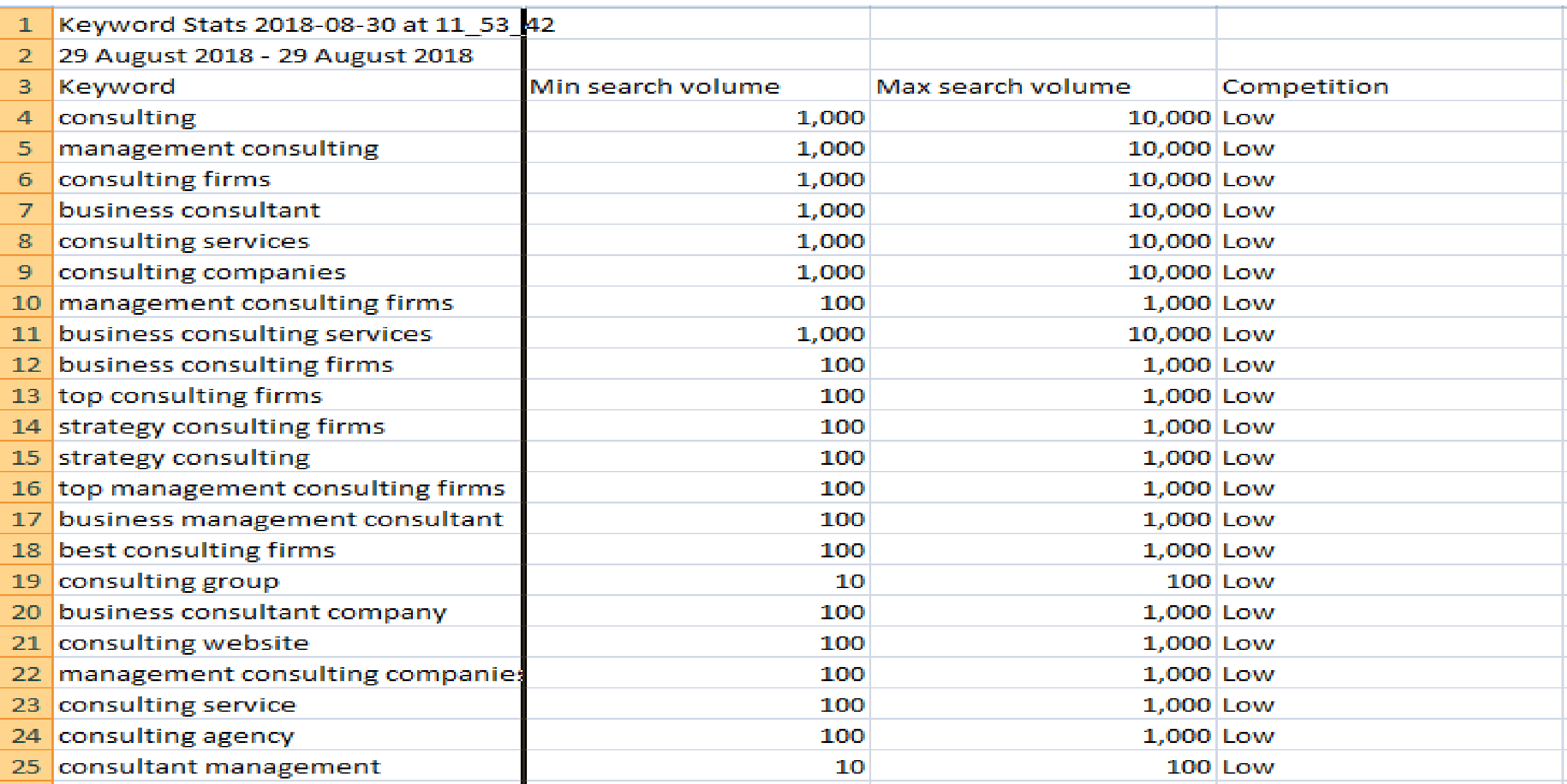

### STEP 16:

#### Search each word in Google and find the search results

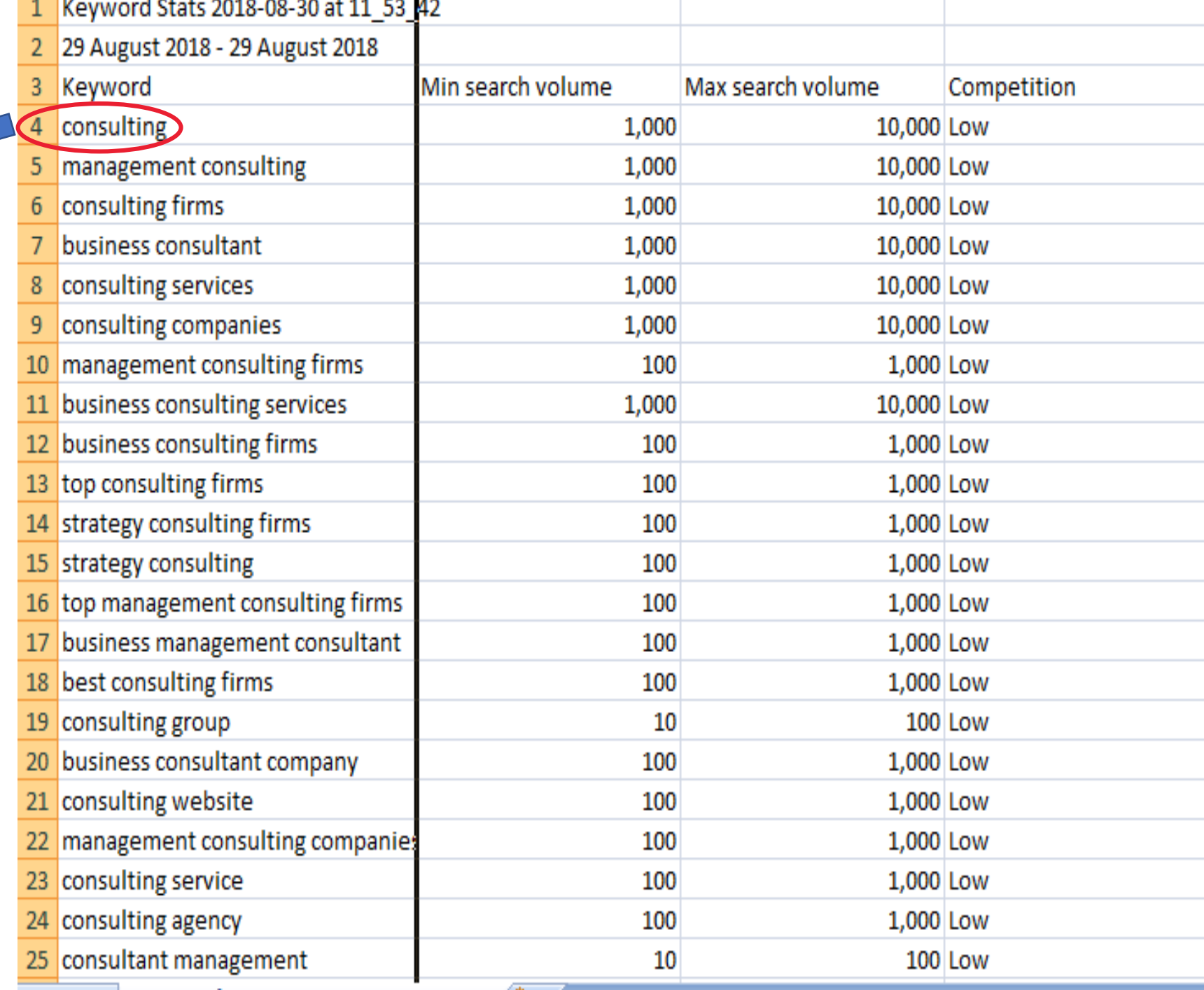

### STEP 17:

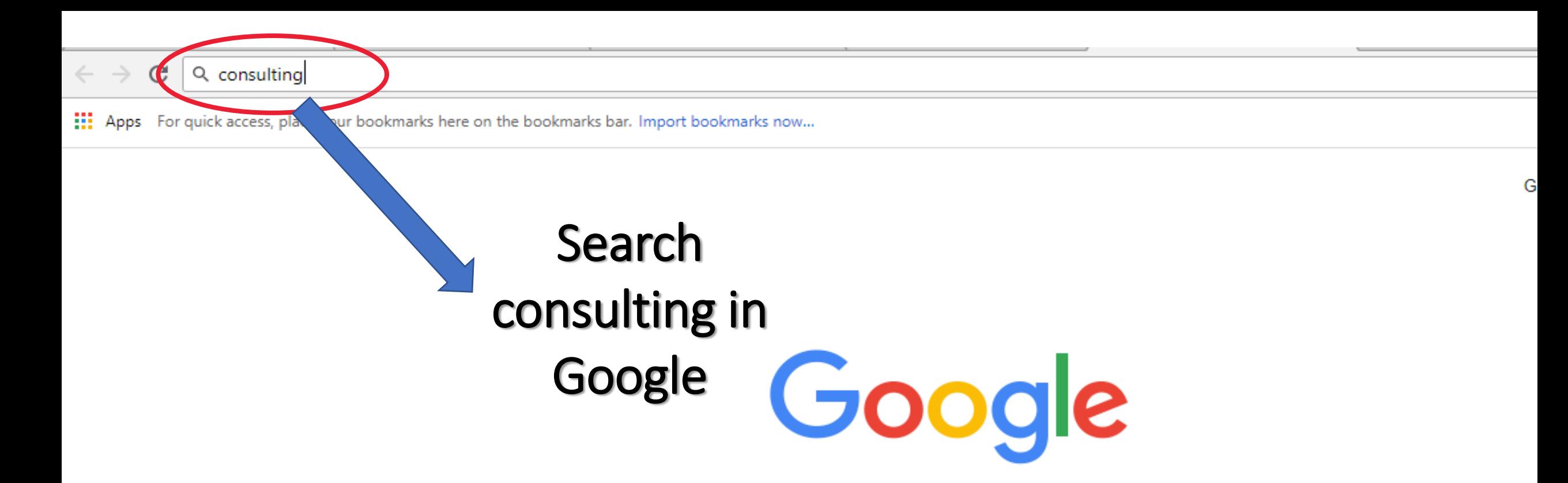

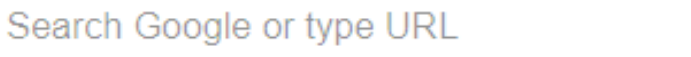

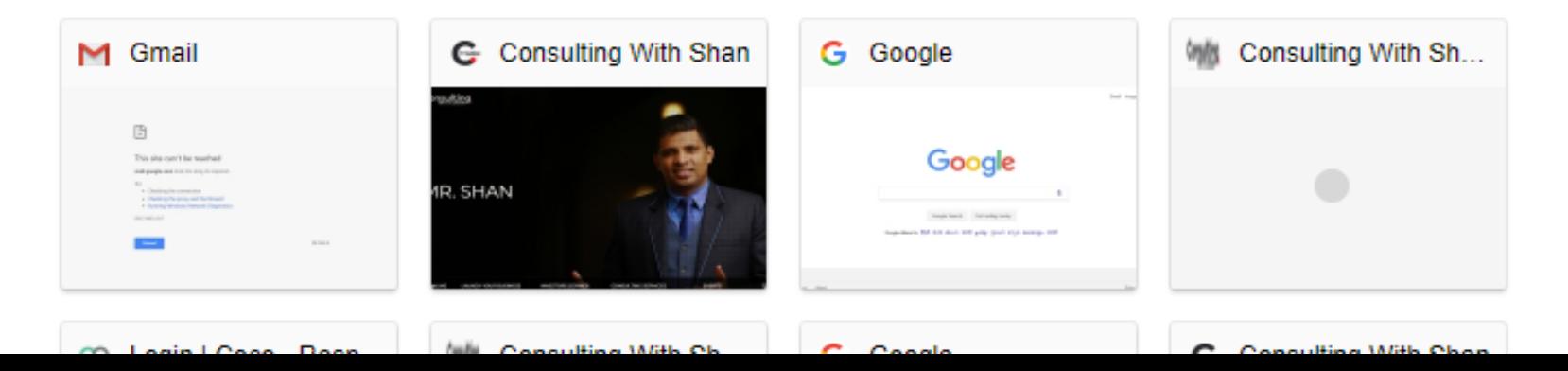

 $\mathbf{U}$
# **KEYWORDS**

# STEP 18:

#### You will get the search results

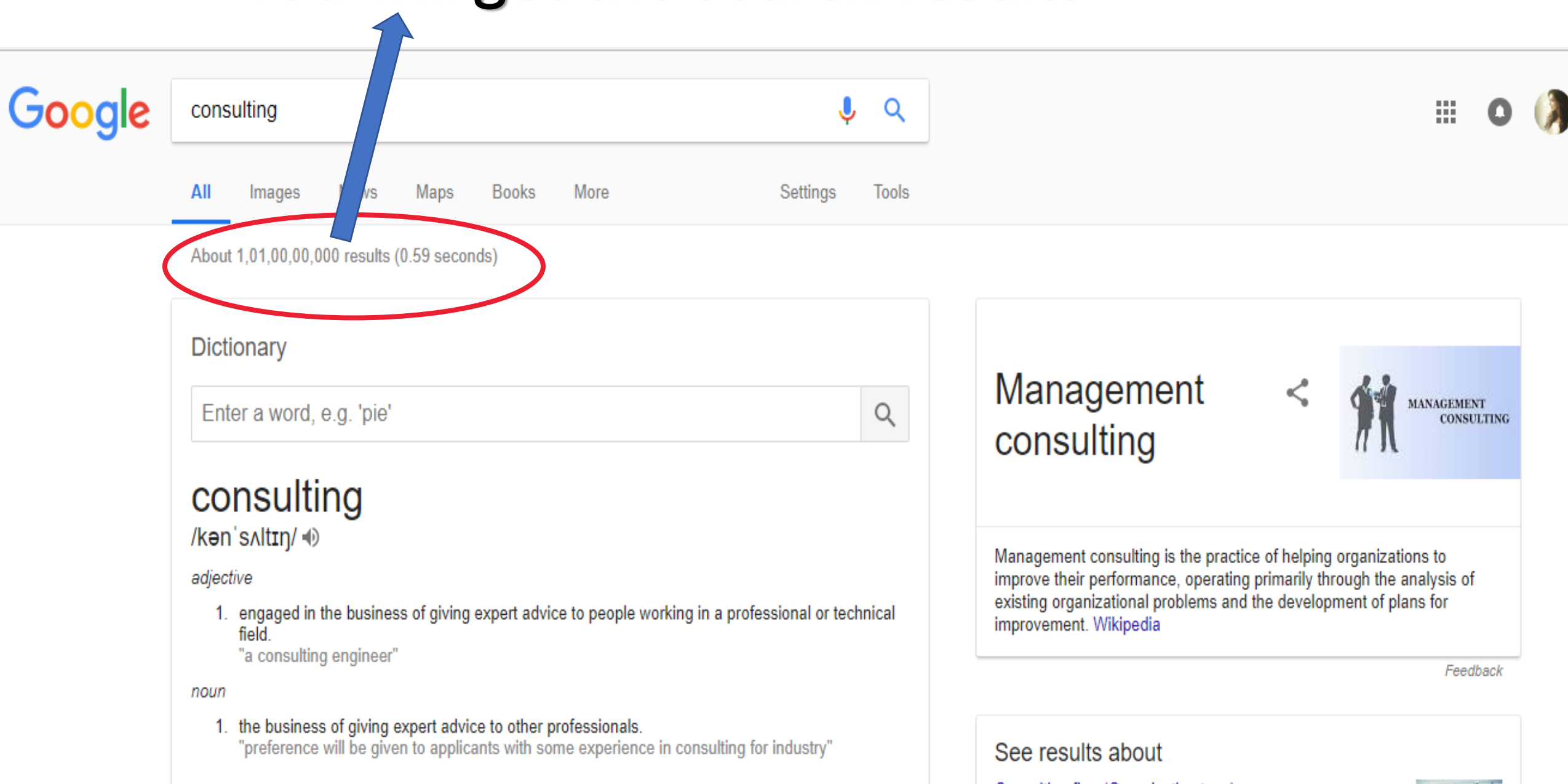

# **KEYWORDS**

# STEP 19:

#### Enter each search results &

#### Repeat Process

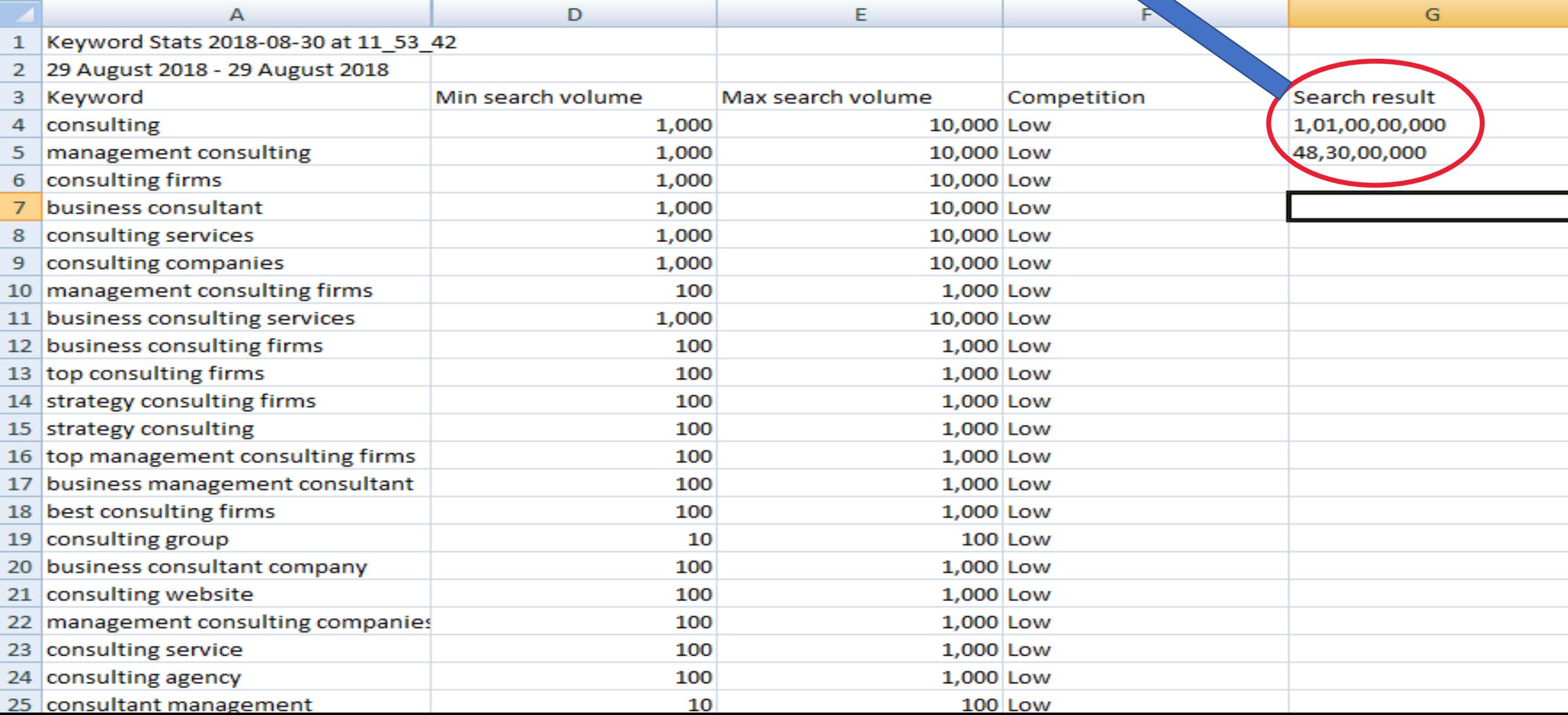

#### **SEARCH RESULT COMPETITION**

#### **SEARCH RESULT COMPETITION**

### **KEYWORD RESEARCH IS SUCCESSFUL!!**

**SEARCH** 

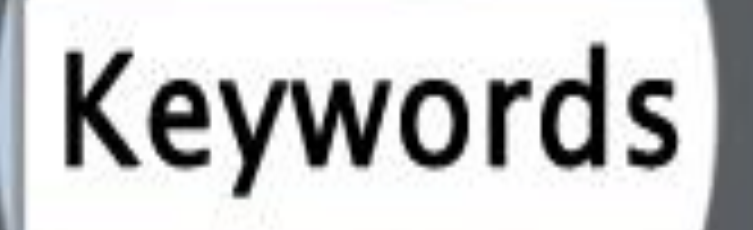

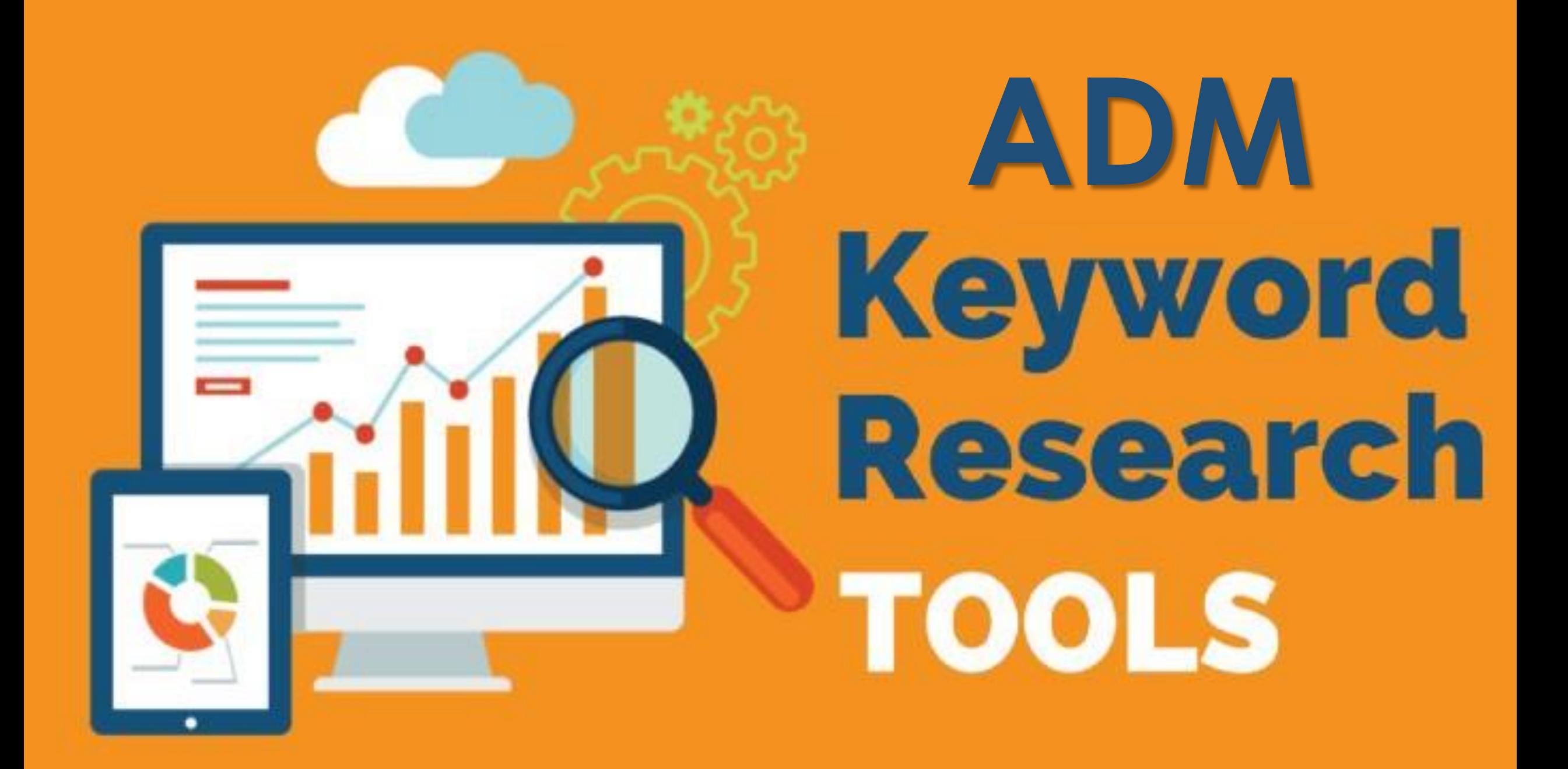

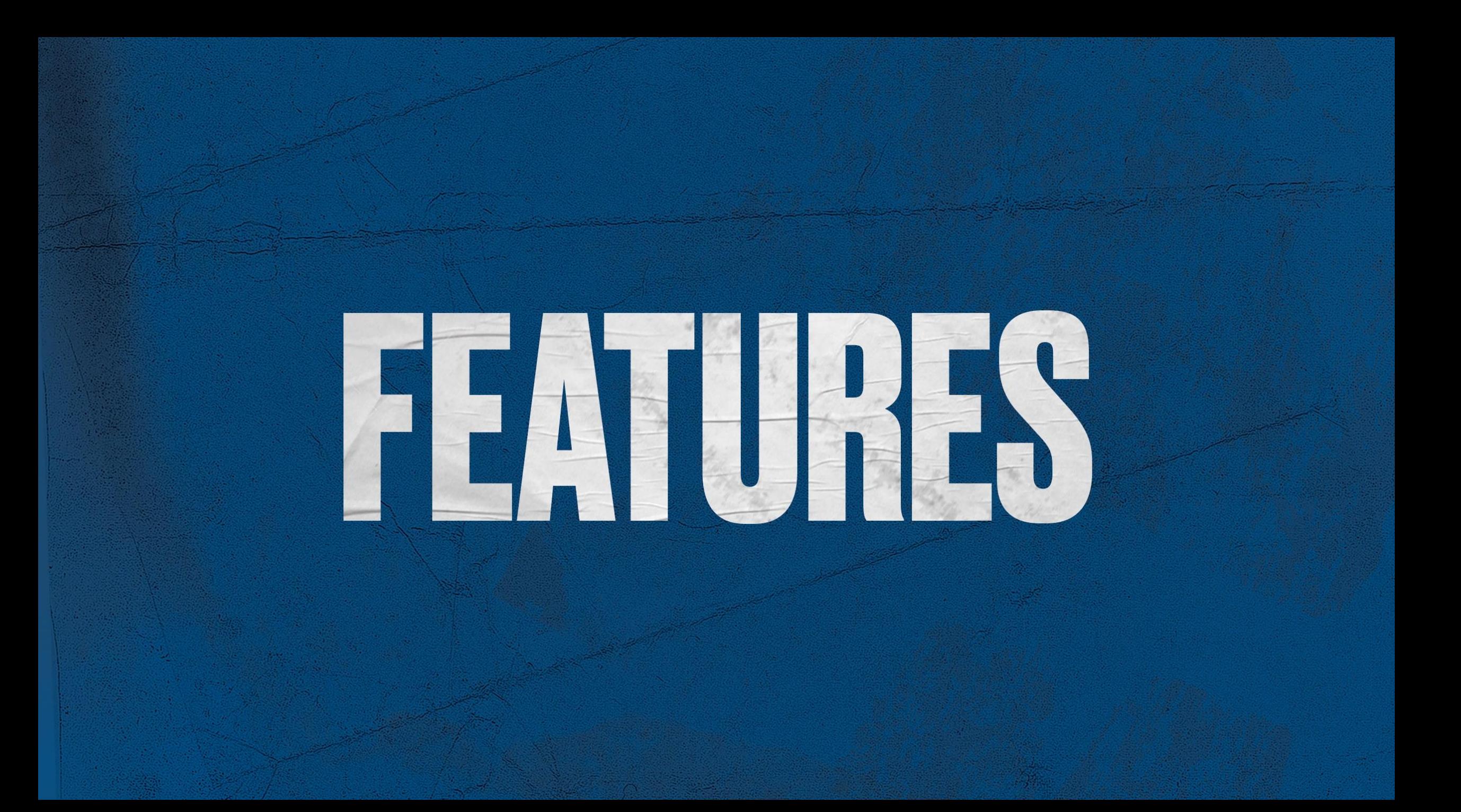

#### **ALL-IN-ONE SEO SOFTWARE MADE SIMPLE.**

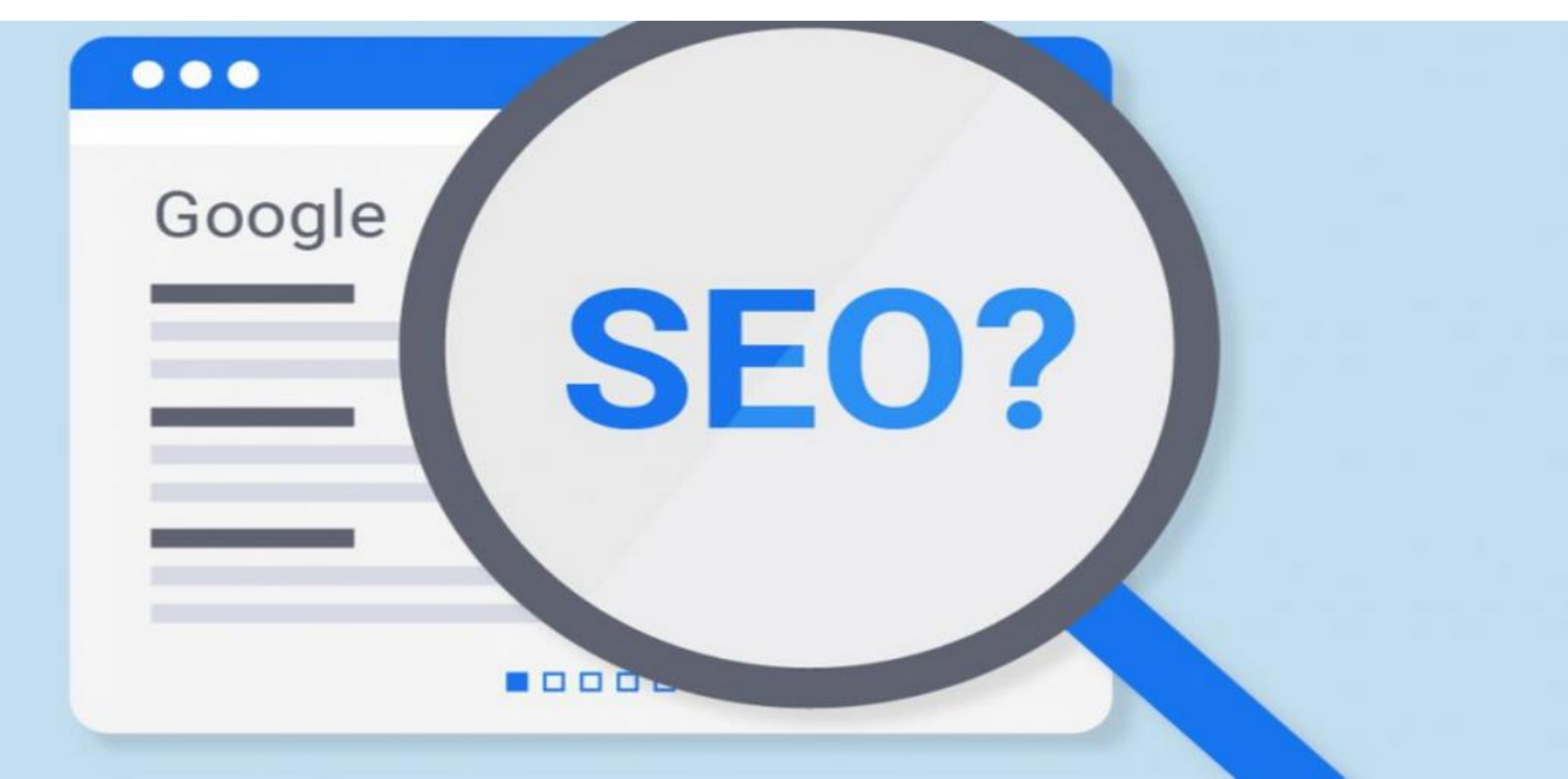

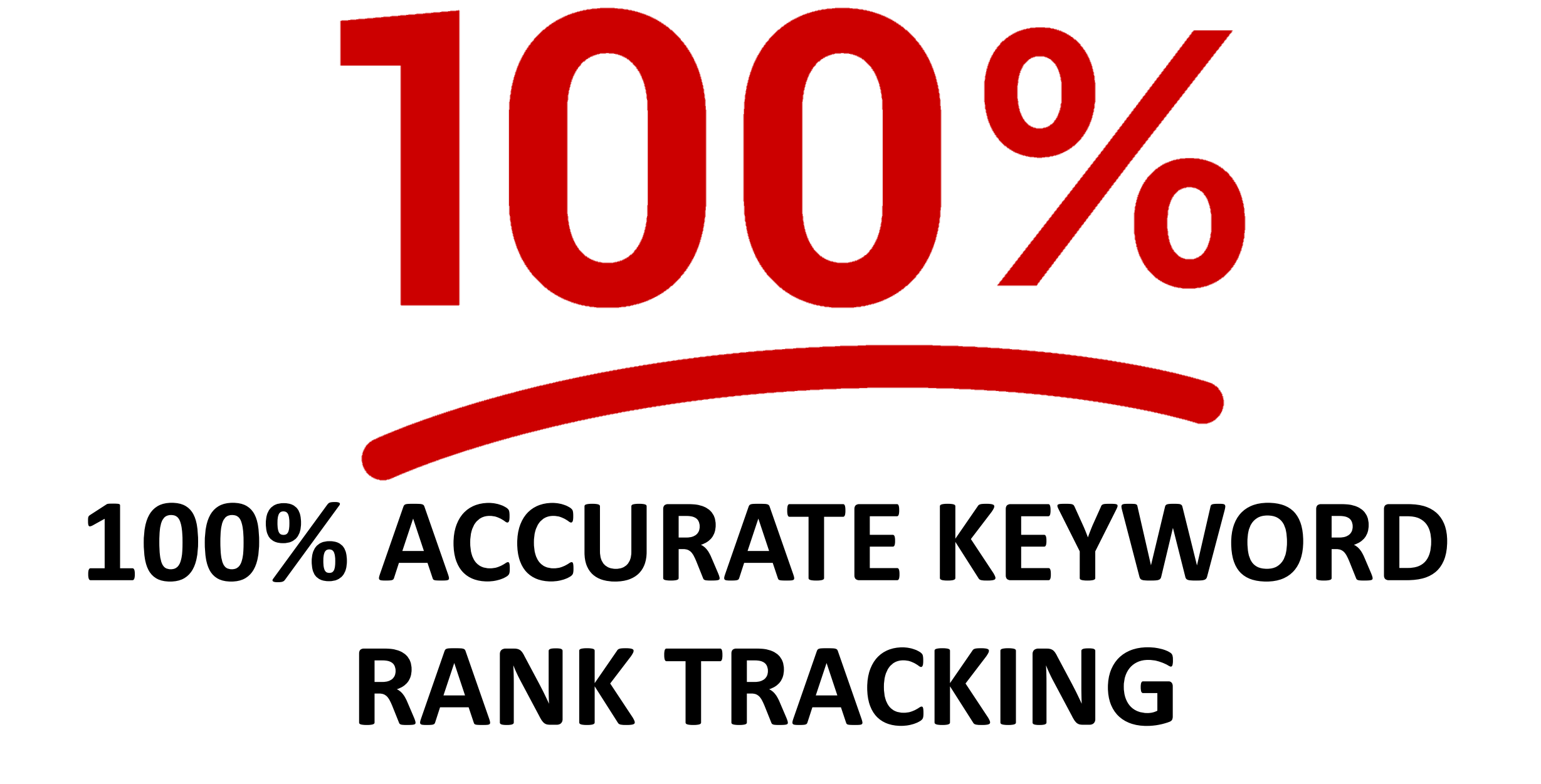

#### **SEO/PPC COMPETITOR RESEARCH TOOL**

**PPC** 

**SEO** 

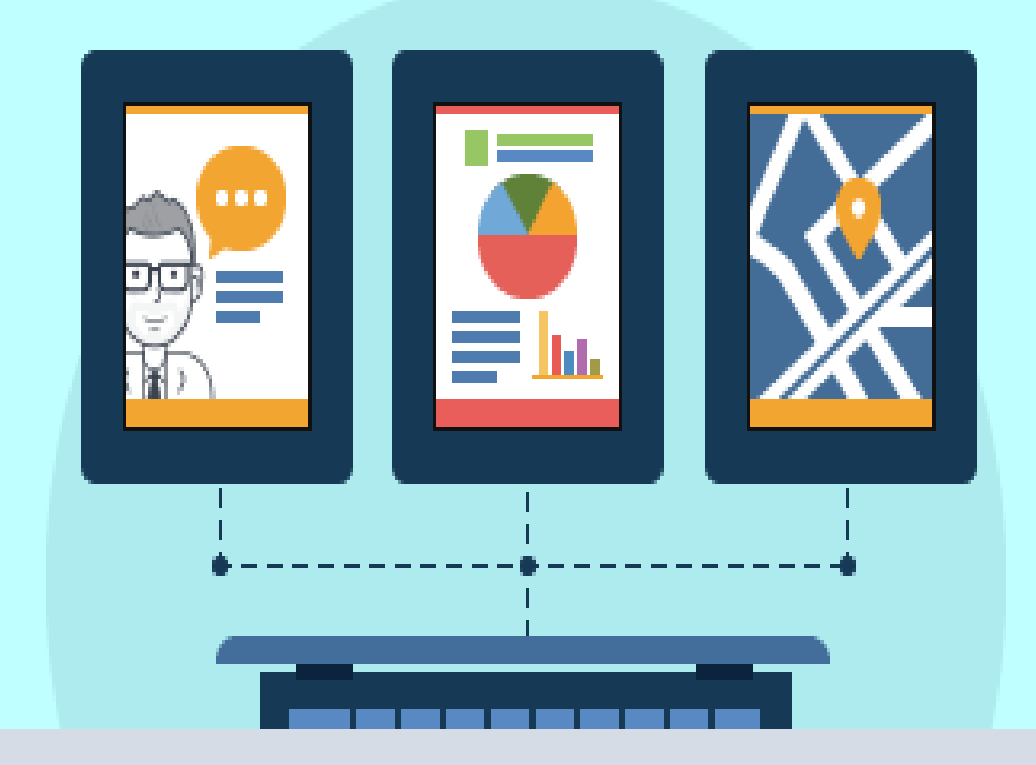

#### **IN-DEPTH WEBSITE AUDIT**

### **BACKLINK CHECKING & MONITORING**

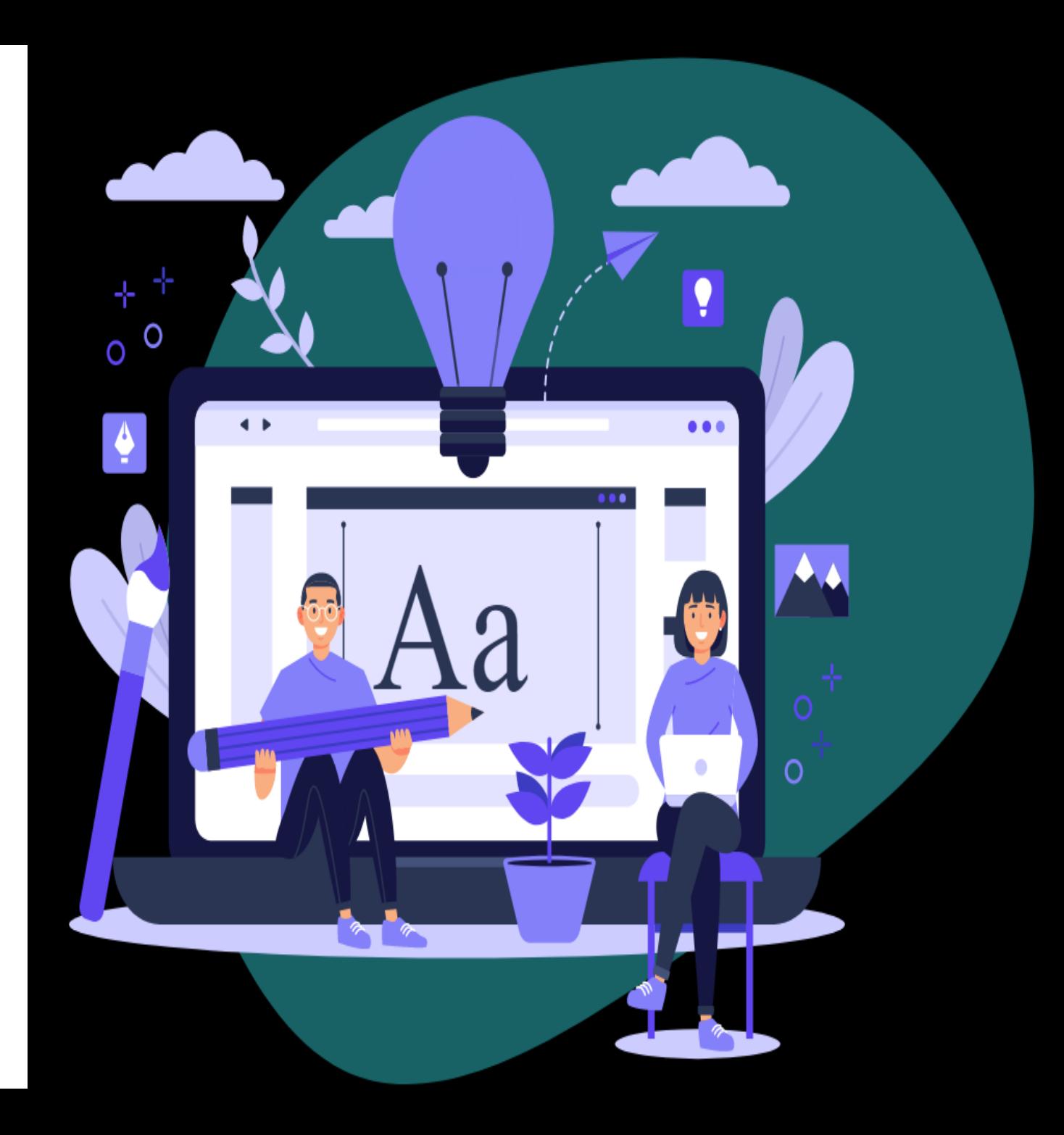

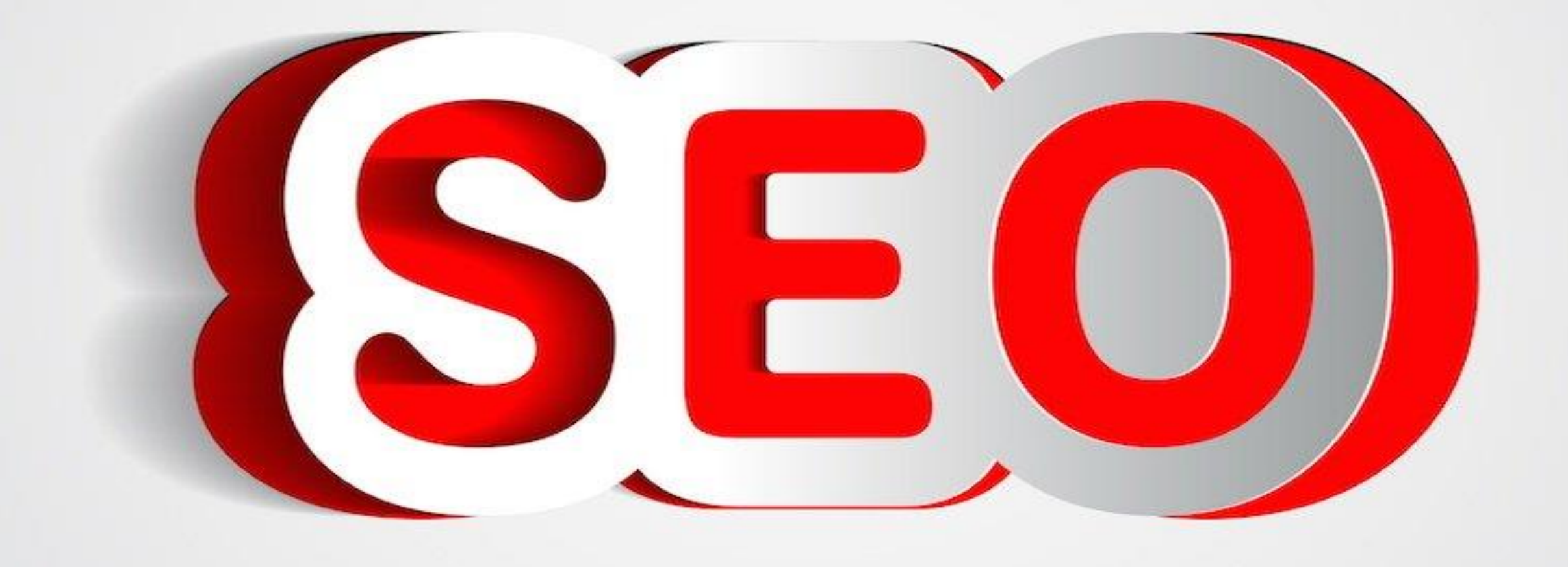

### **ON-PAGE SEO CHECKER**

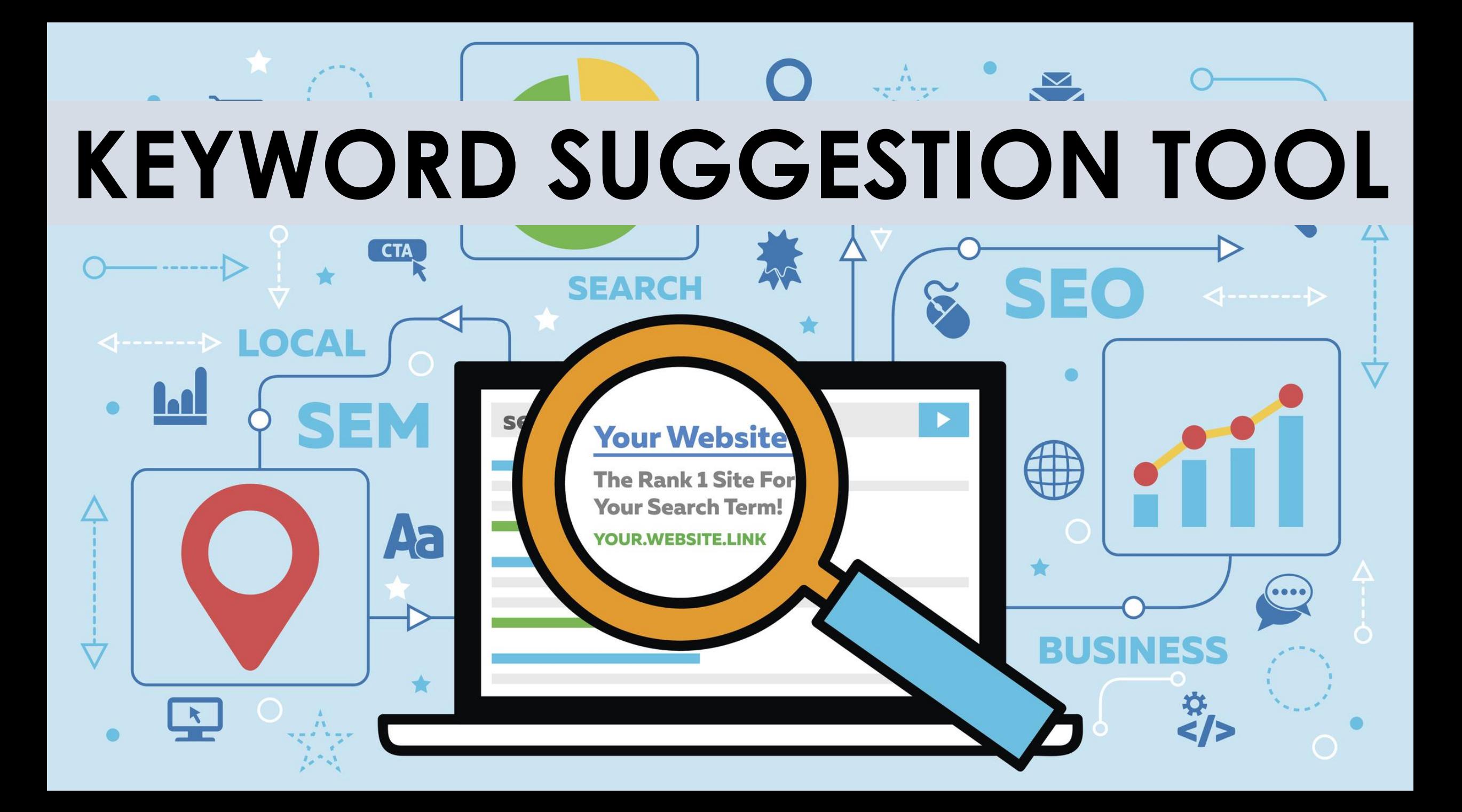

#### **SOCIAL MEDIA MANAGEMENT**

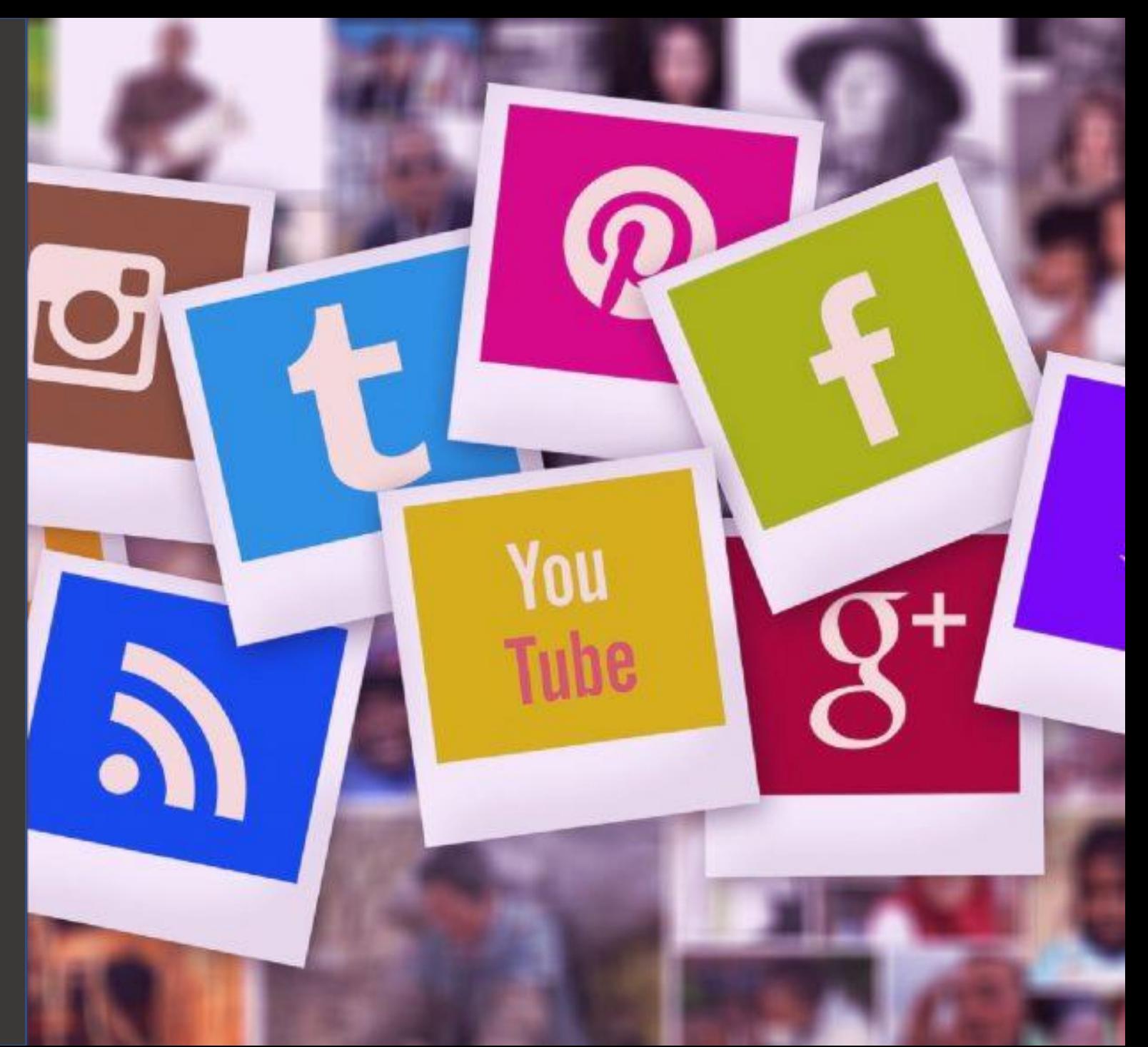

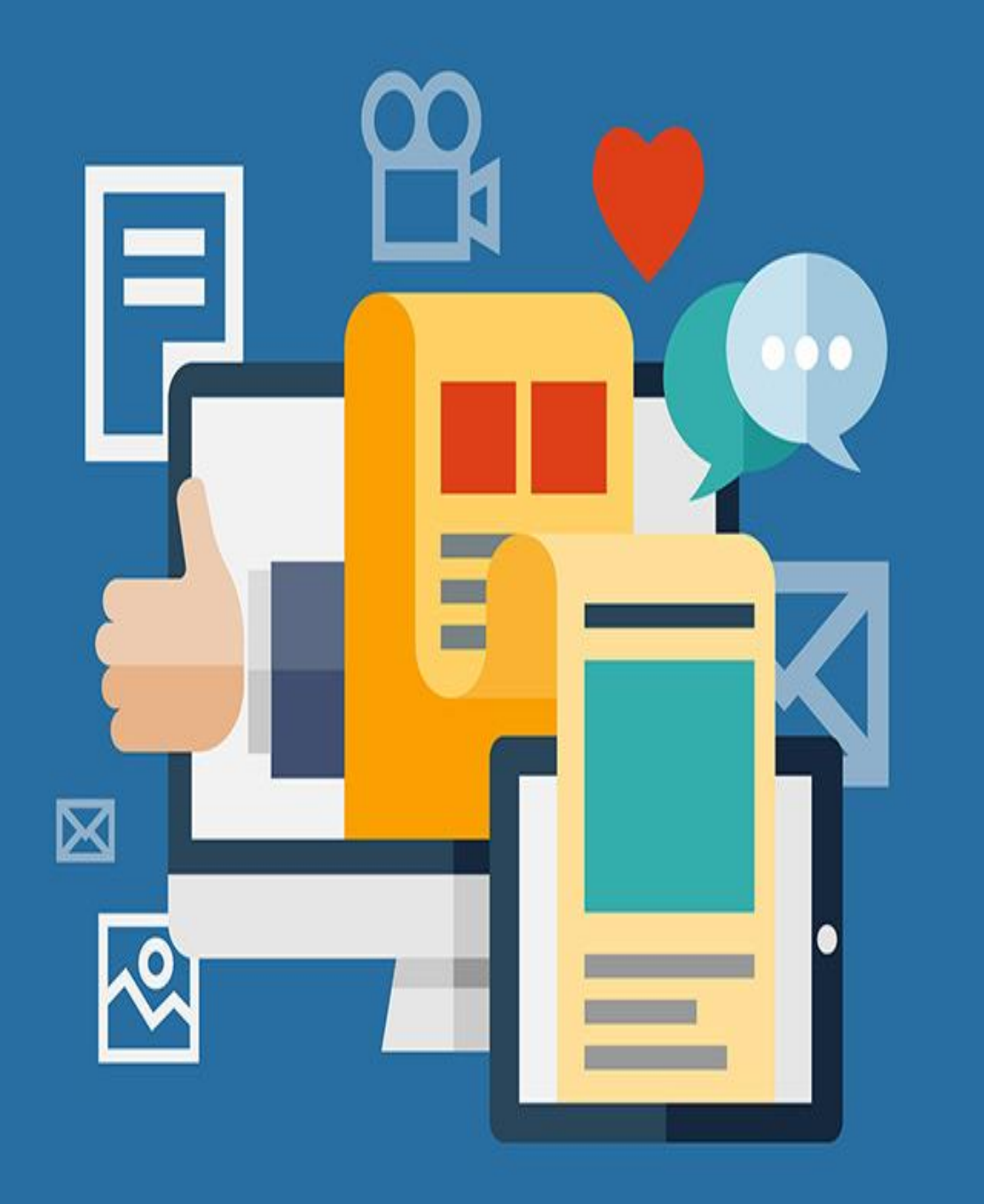

### **SEARCH VOLUME CHECKING**

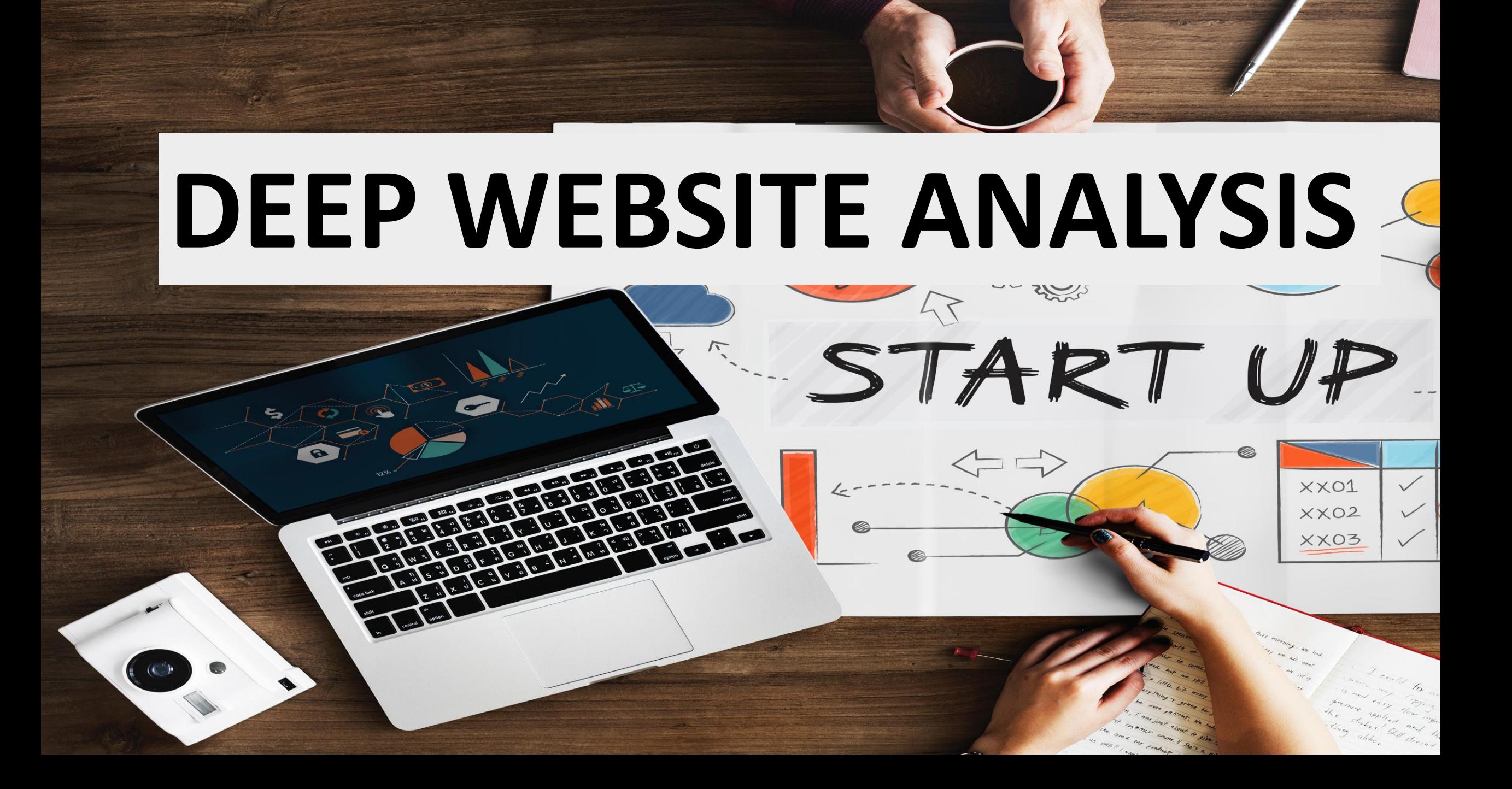

### **COMPETITOR ANALYSIS**

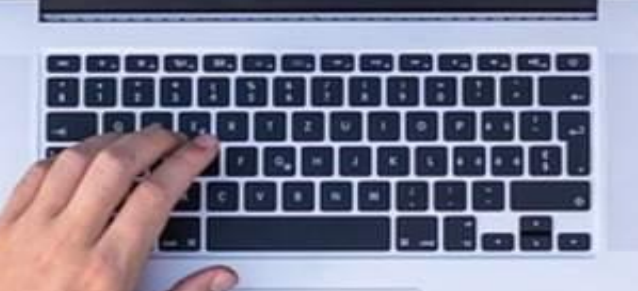

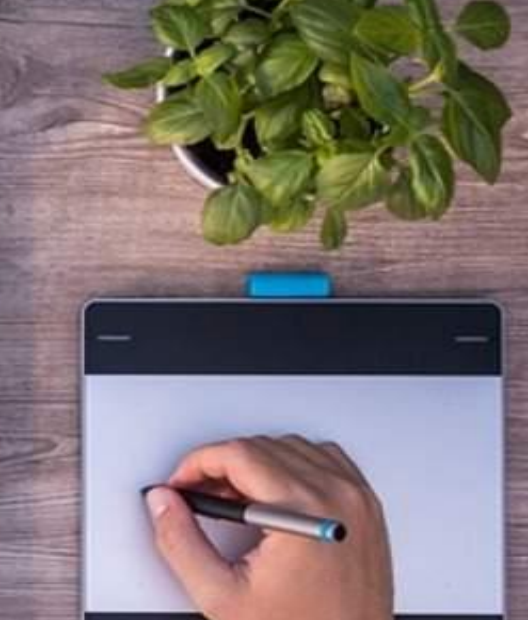

S & Cadar

## **POWERFUL REPORTING TOOL**

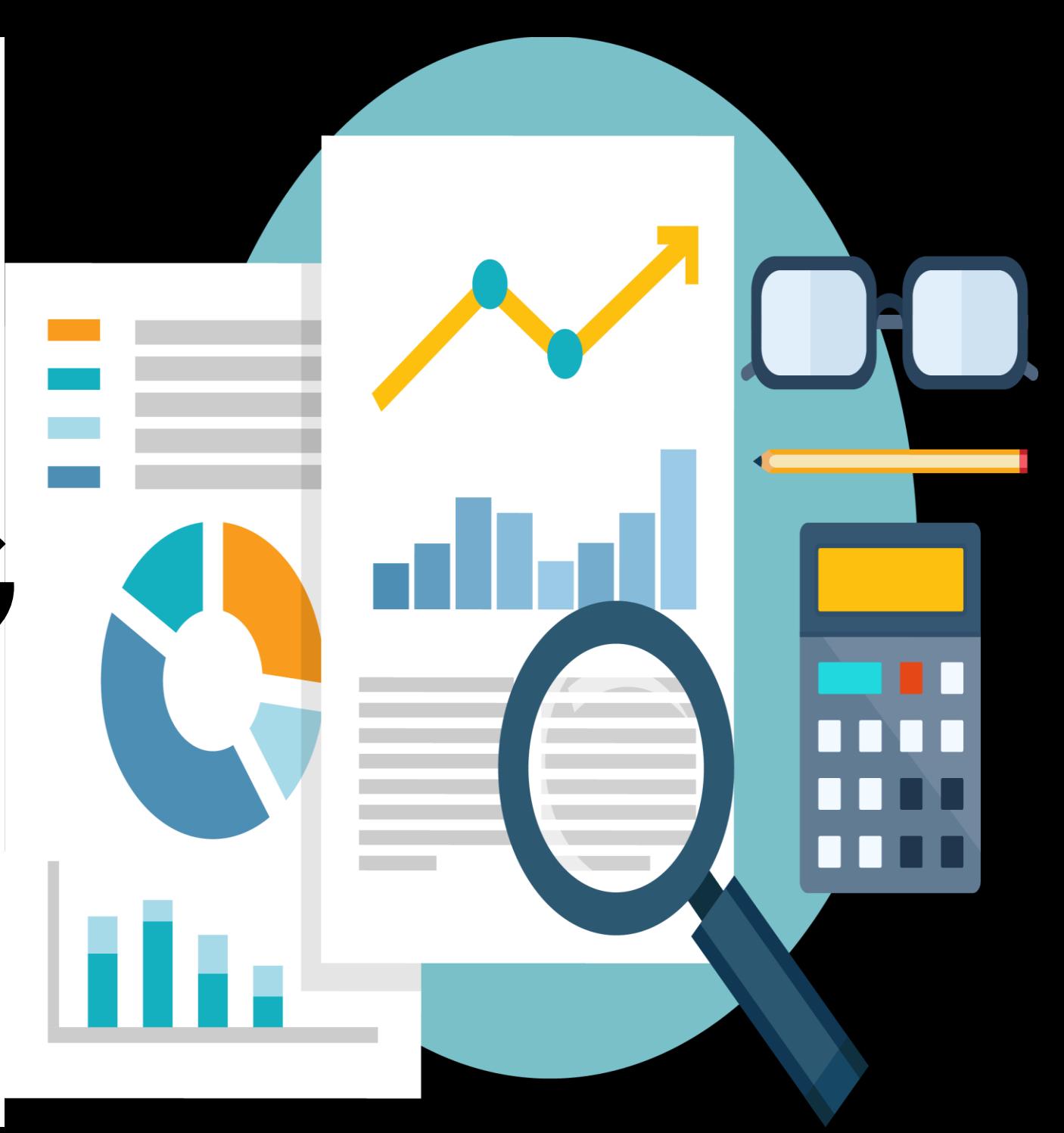

#### **A NEAR-INFINITE NUMBER OF KEYWORDS AVAILABLE FOR TRACKING**

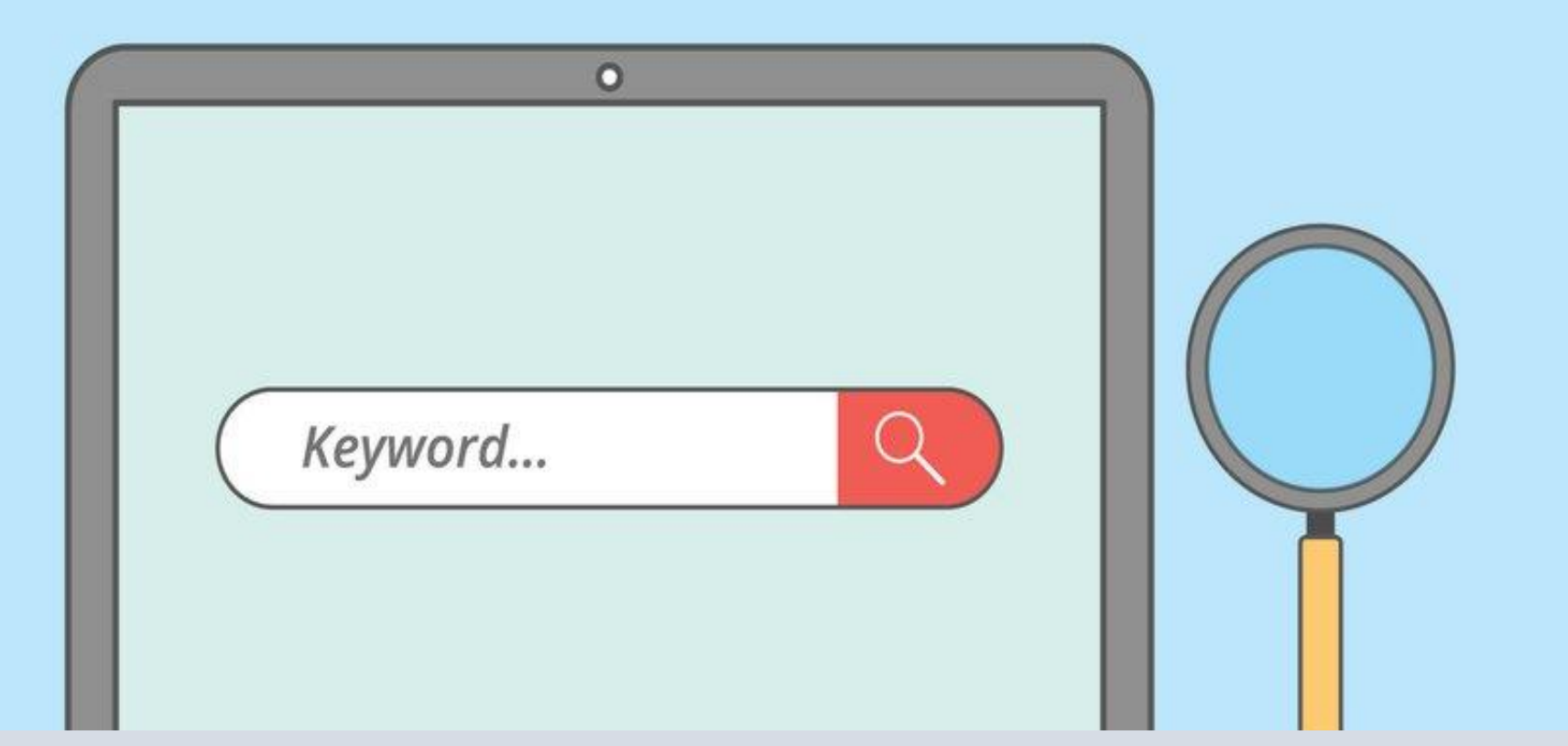

### **HOW OUR PLATFORM DO KEYWORD RESEARCH**

Keywords..

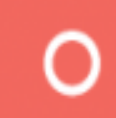

#### ADM SEO DASHBOARD

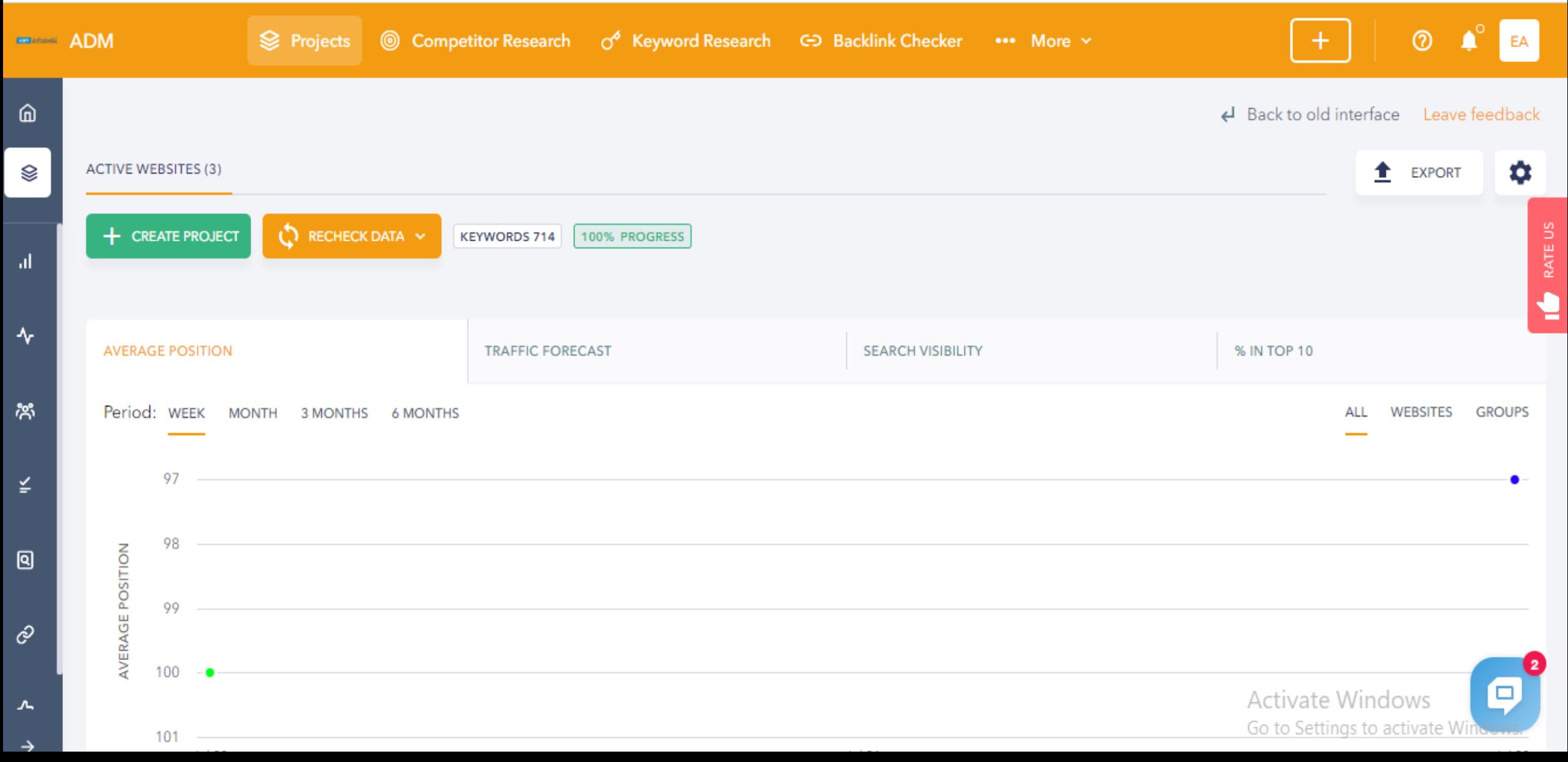

#### **CLICK ON KEYWORD RESEARCH TOOL**

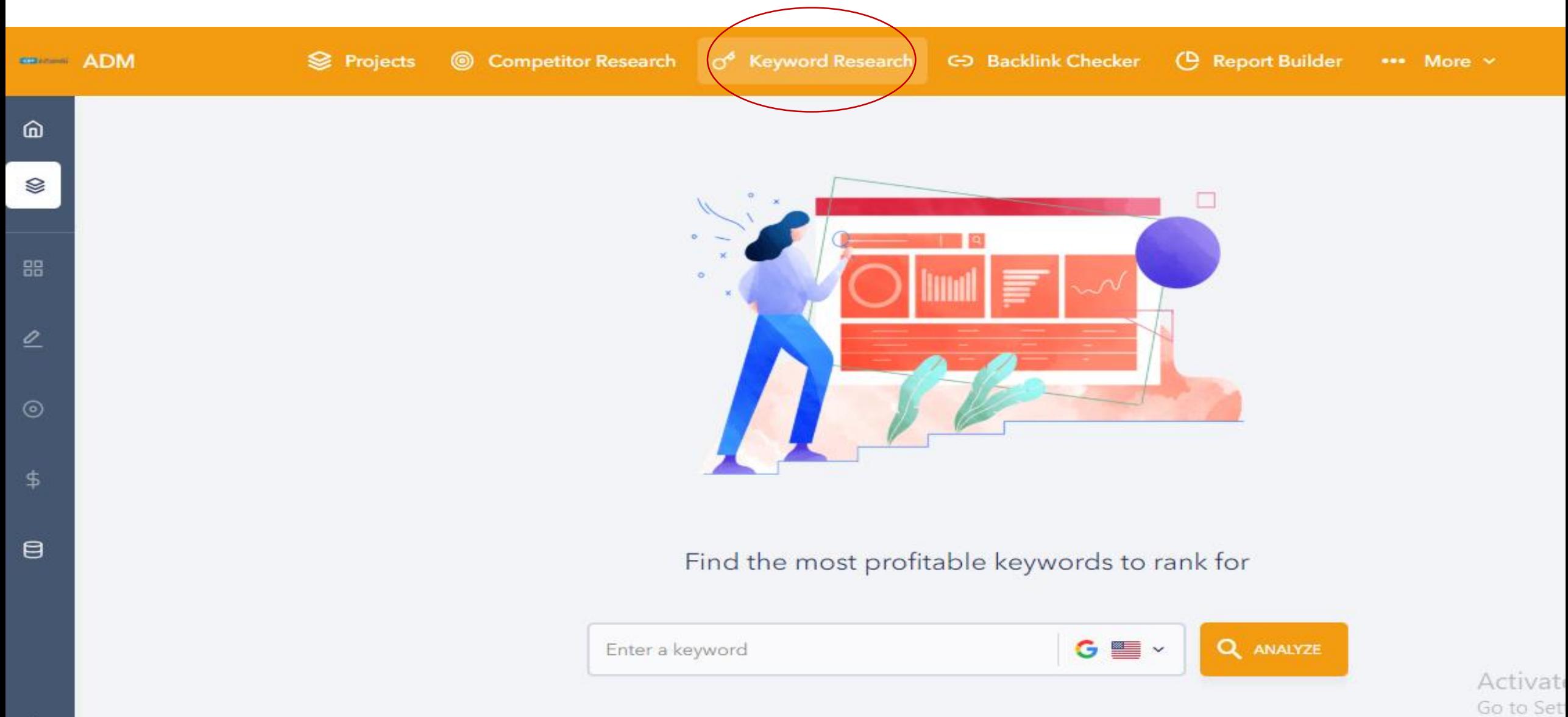

## **TYPE YOUR KEYWORD**

#### Find the most profitable keywords to rank for

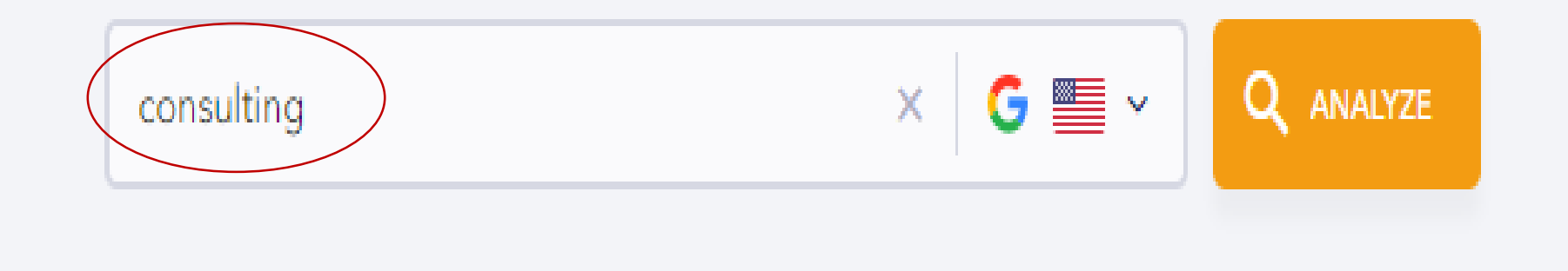

ctiv Go to :

### **CLICK ON ANALYZEThe Company of the Company of the Company**

#### Find the most profitable keywords to rank for

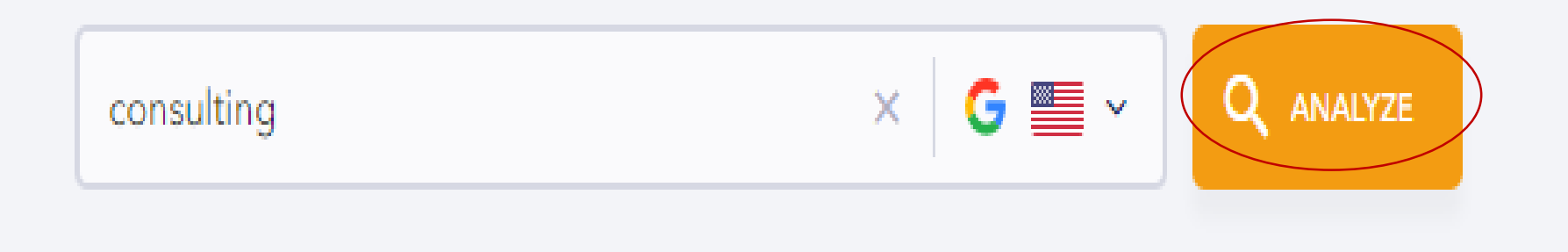

Activ Go to :

### RESULT

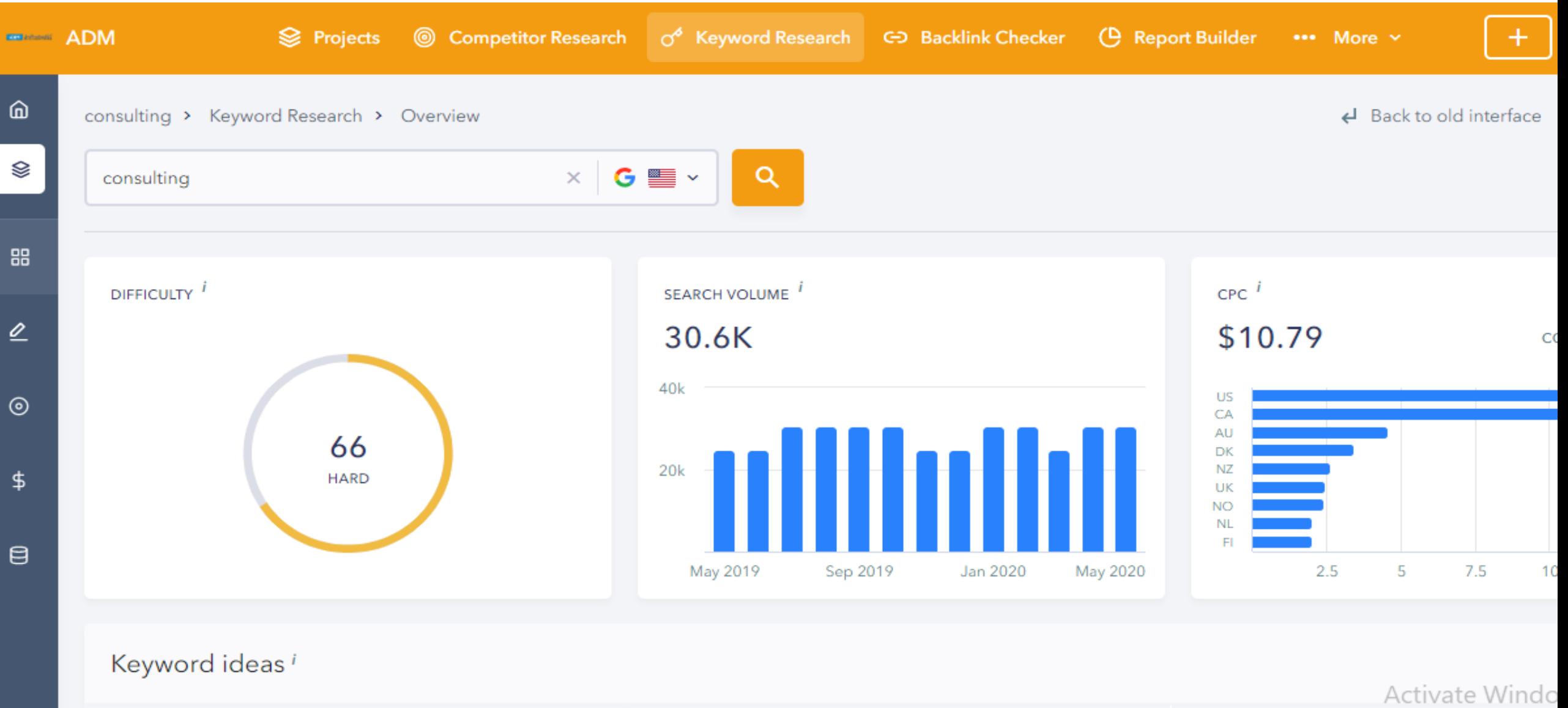

**CEARCHIVELL** 

**BELATER MEMBERS** 

**CEARCHIVELL** 

**LONGERSTANDILLIGHT** 

Go to Settings to ac

### **YOU CAN SEE THE FOLLOWING IN DETAIL**

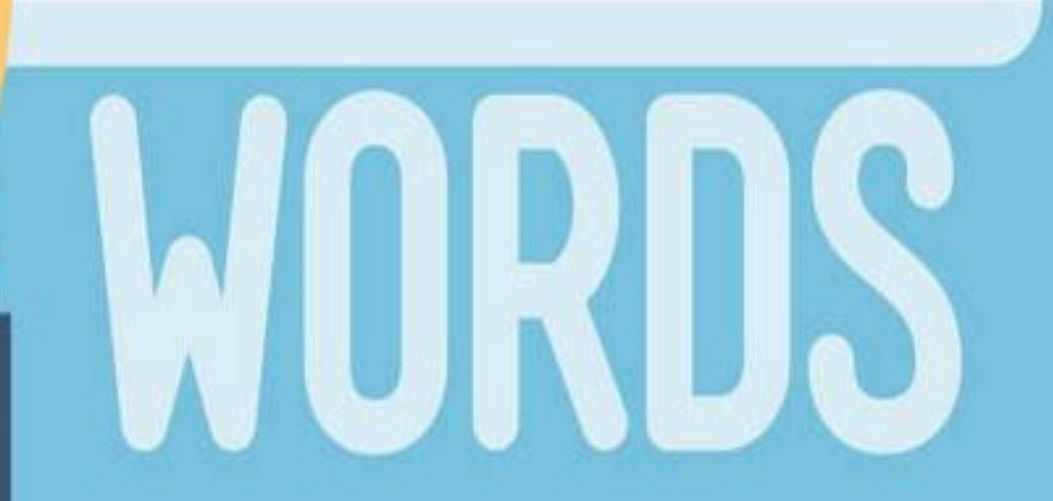

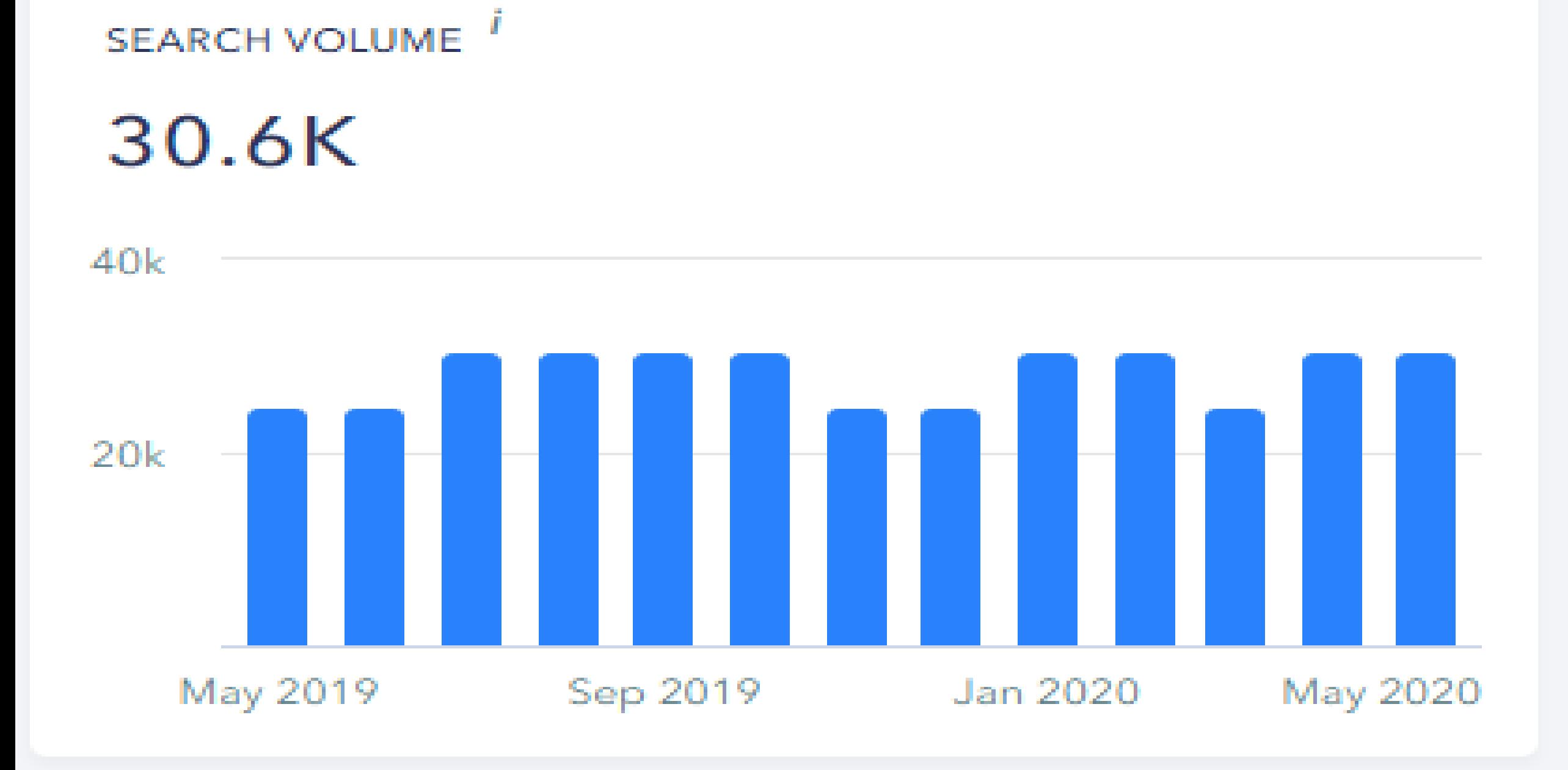

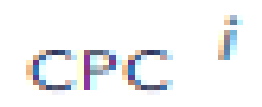

#### \$10.79

#### **COMPETITION:**  $0.1$

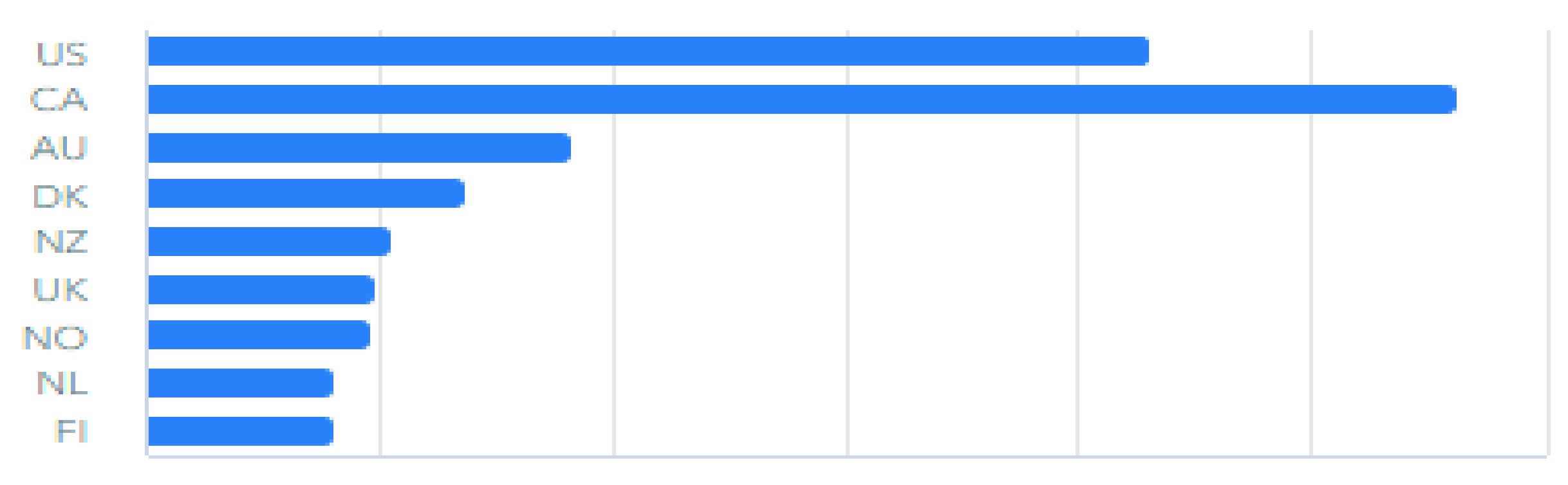

2.5 7.5 12.5  $-5$ 10 15

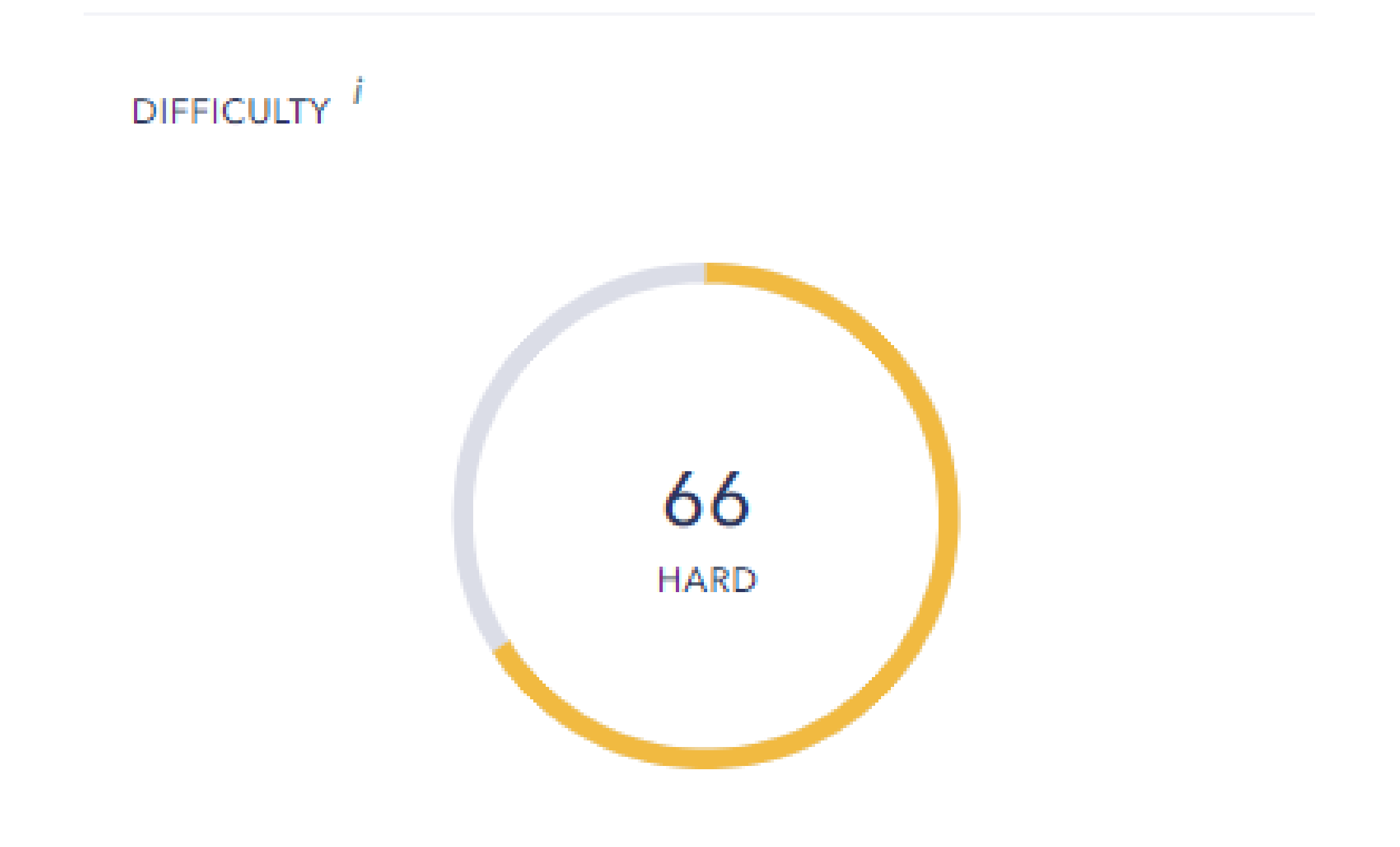

#### **KEYWORD IDEAS- YOU CAN VIEW DETAILED REPORT**

Keyword ideas<sup>i</sup>

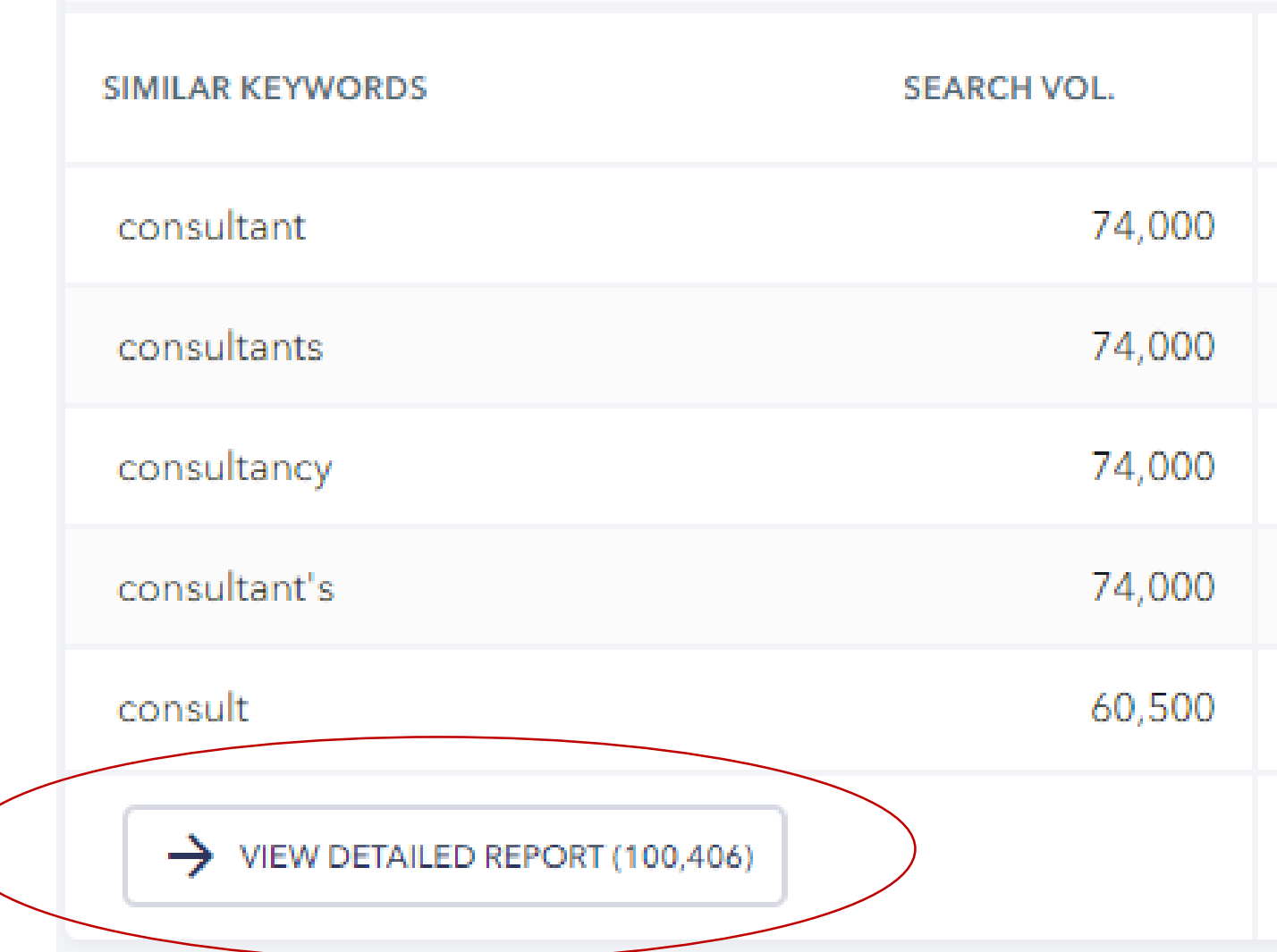

### **YOU CAN EXPORT THE ENTIRE LIST**

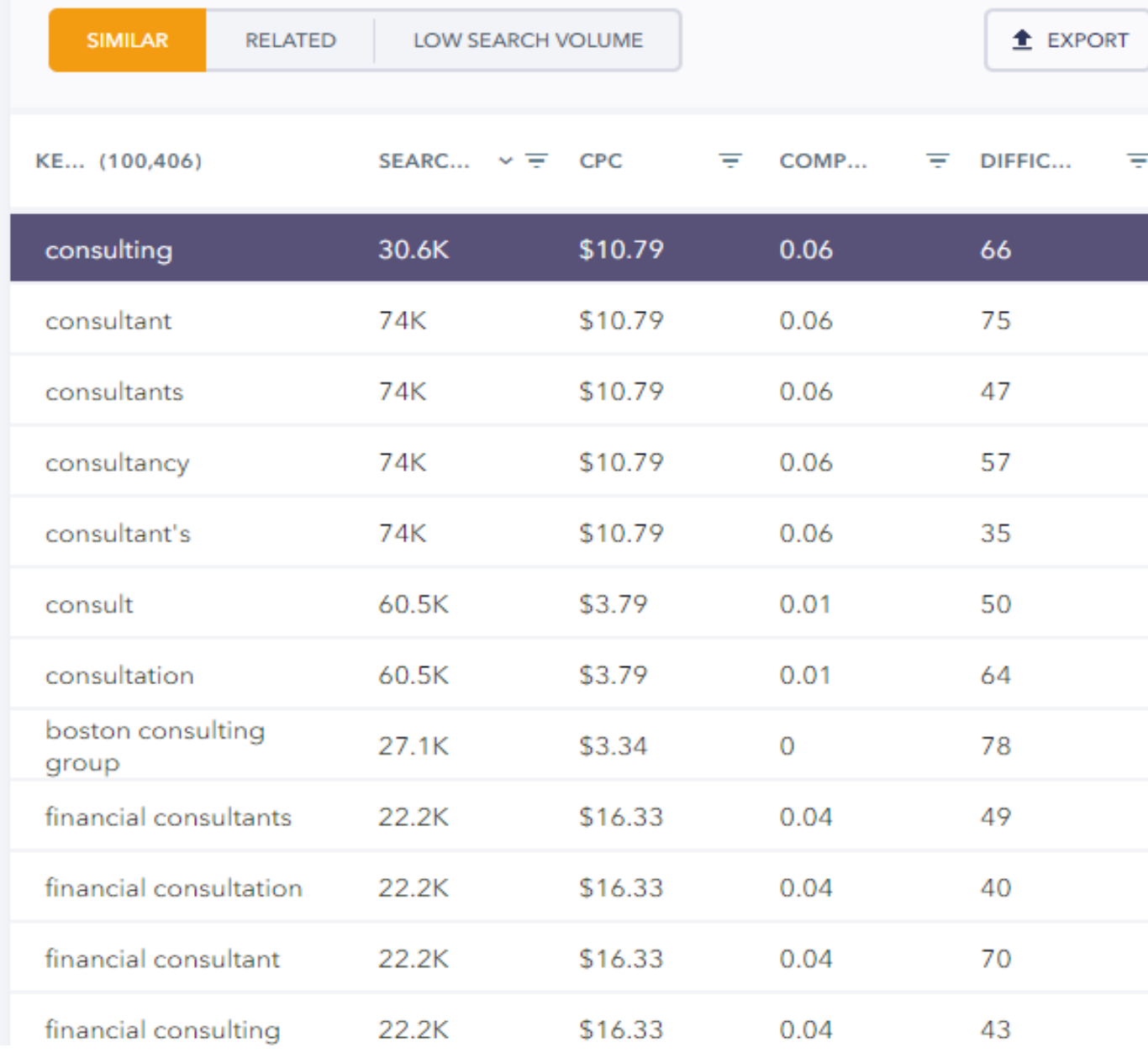

#### Organic SERP<sup>i</sup>

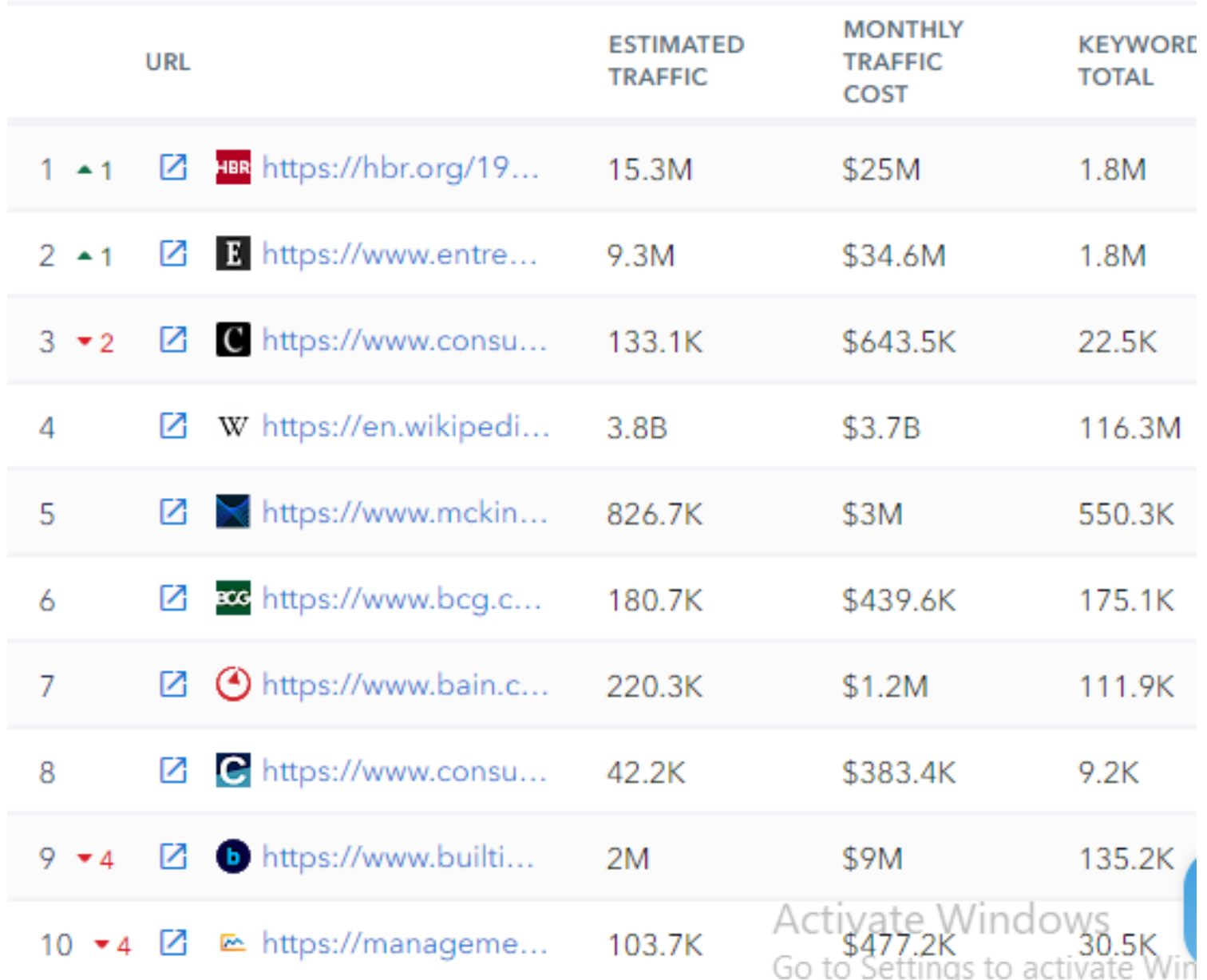

### **YOU WILL GET THE RELATED KEYWORD AS WELL**

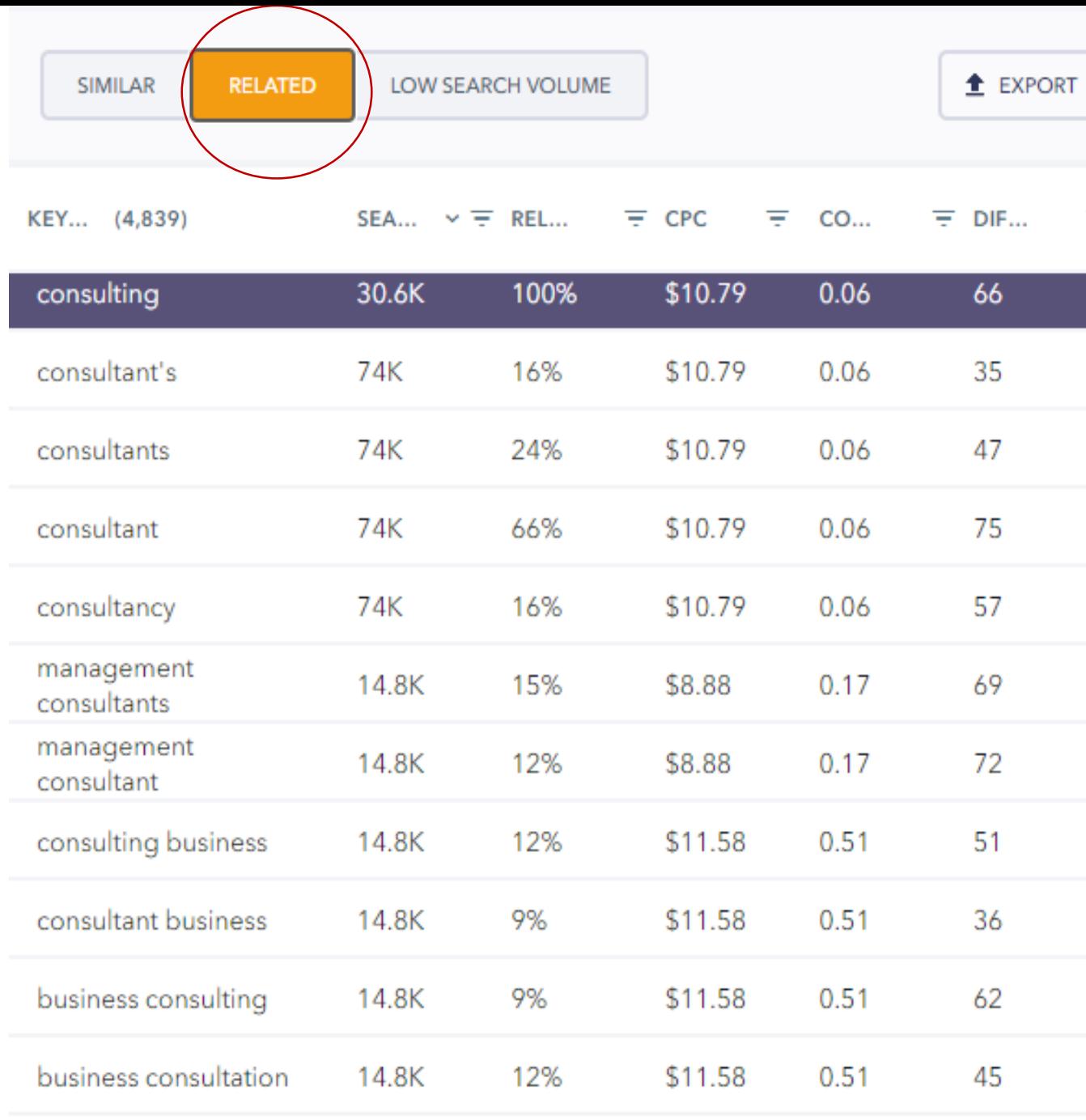

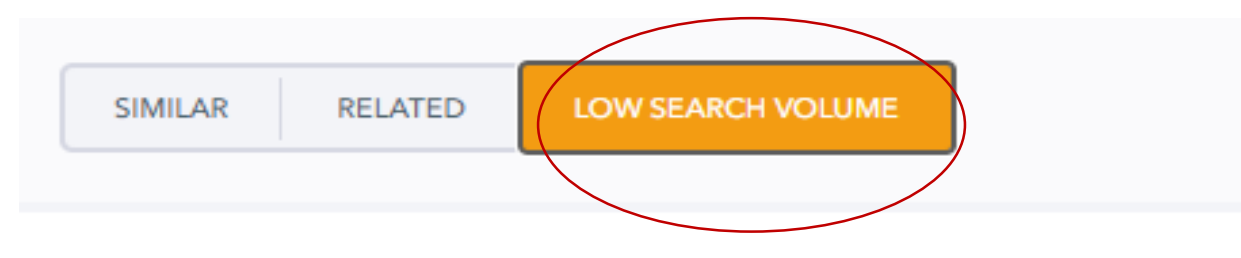

**KEYWORD (181,790)** 

#### consulting

zz management and consulting malaysia

zz management and consulting malaysia

zz consulting

zytech consulting

zysman consulting group inc

zysman consulting group

zynex billing and consulting

zyman consulting

zyman consulting

zygon caspian consulting

#### YOU WILL GET THE RELATED **KEYWORD AS** WELL
# **YOU CAN BUILD COUNTRY WISE FILTERING**

**EXPLANATION** 

<u>ଳ</u>

❀

噐

 $\mathscr{Q}$ 

 $\odot$ 

\$

目

→

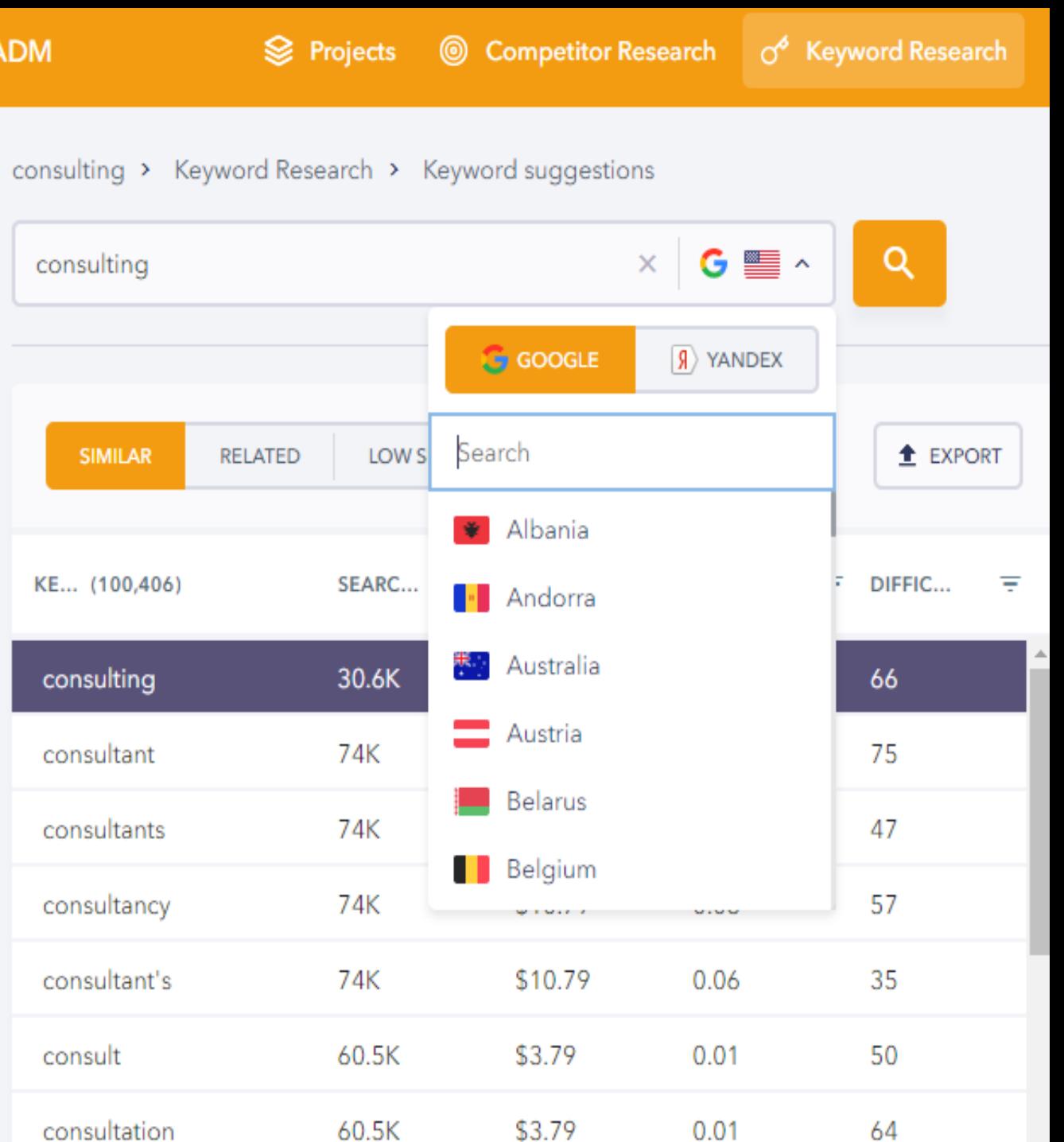

# **HOW ADM DOES COMPETITOR ANALYSIS**

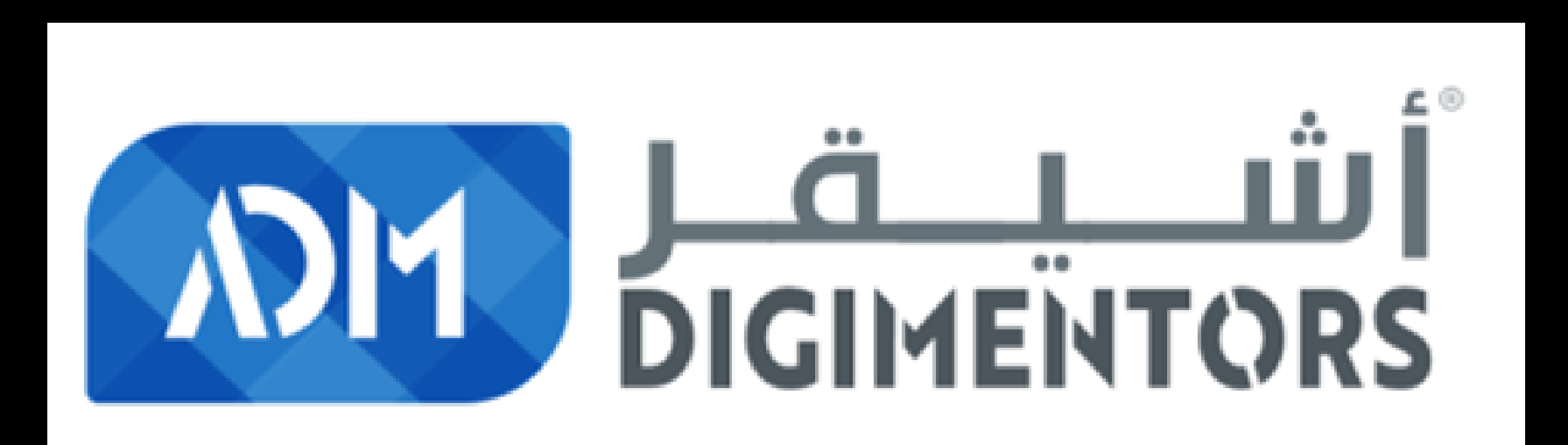

## **WE HAVE COMPETITOR** RESEARCH TOOL

 $\circ$ <sup>6</sup> Keyword Research  $\circ$  Backlink Checker

(9 Report Builder

\*\*\* More \*

A detailed analysis of competitor paid and organic traffic campaigns

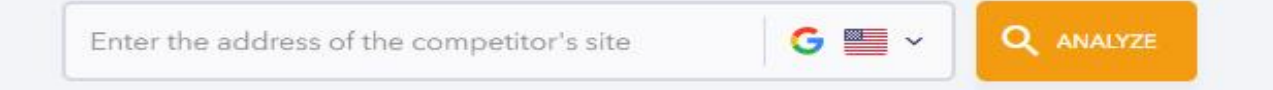

**Activate Windows** Go to Settings to activate

**MODEL ADM** 

⋒

Ø

88

 $\odot$ 

\$

 $\blacksquare$ 

**S** Projects

**Competitor Research** 

## **TYPE YOUR COMPETITOR URL**

A detailed analysis of competitor paid and organic traffic campaigns

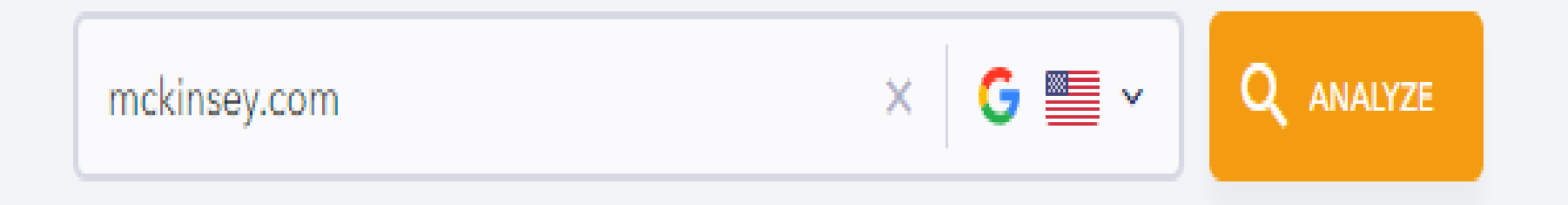

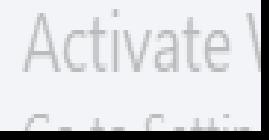

# **THEN ANALYZE**

## A detailed analysis of competitor paid and organic traffic campaigns

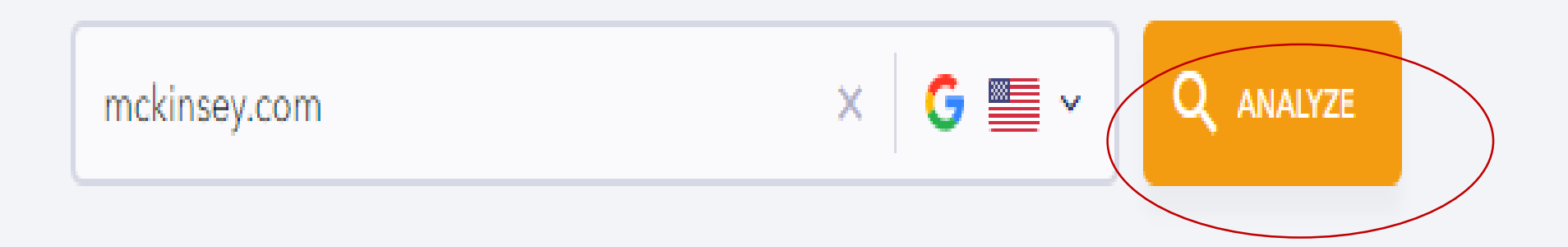

Activate \ 77 - 11 - Cultur

## **THIS IS THE REPORT**

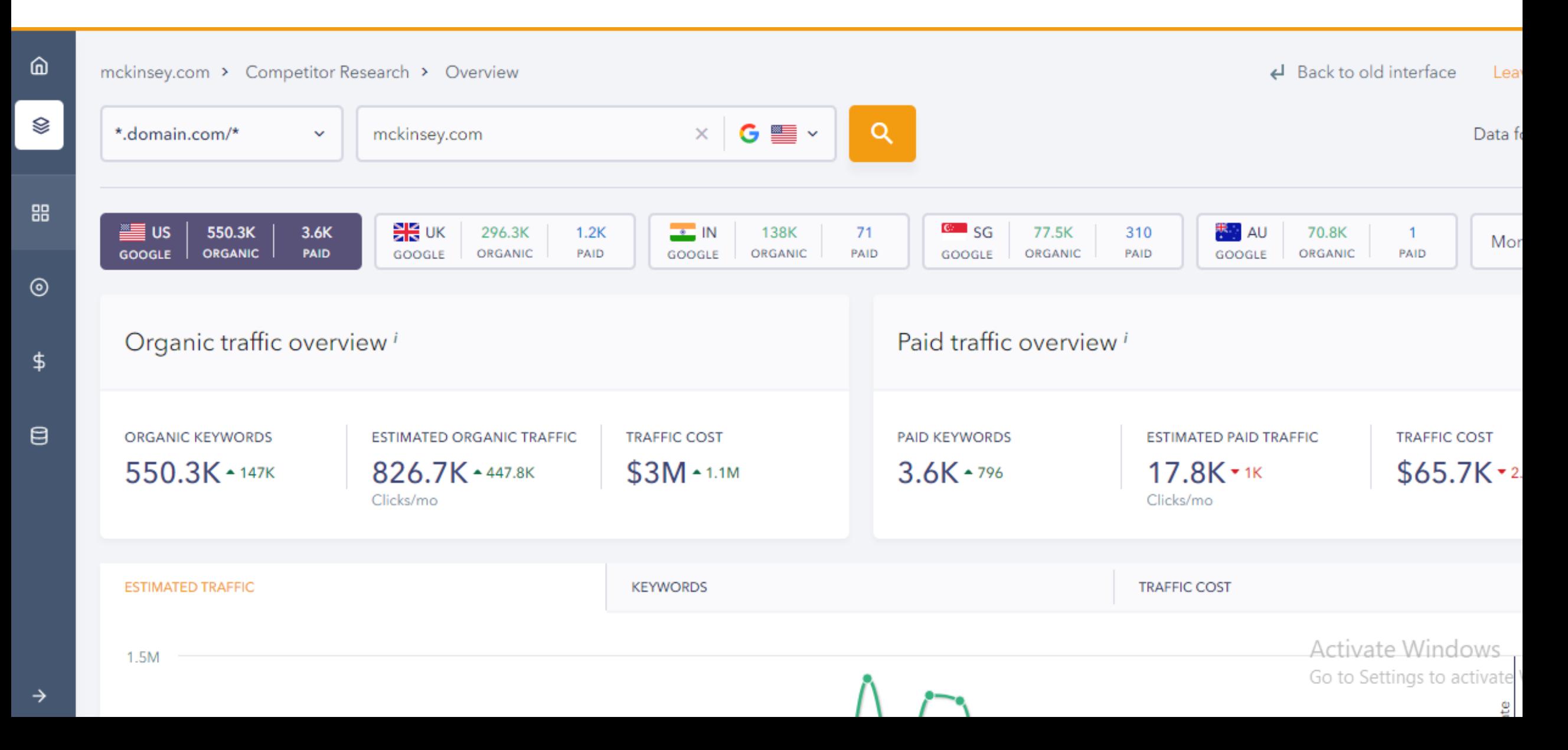

# **COUNTRY LEVEL RESULT**

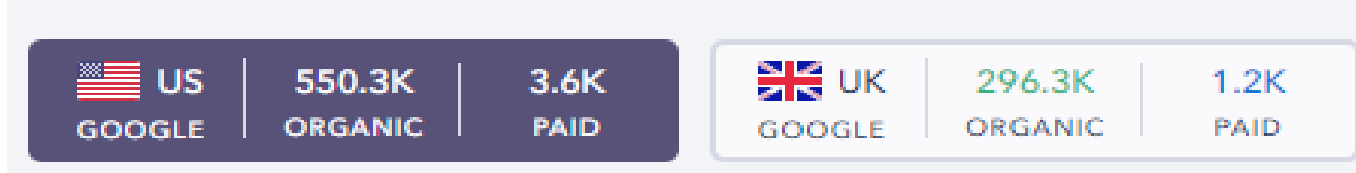

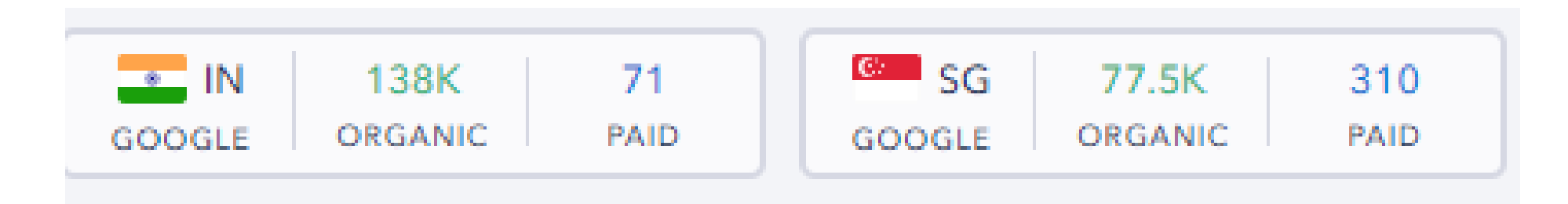

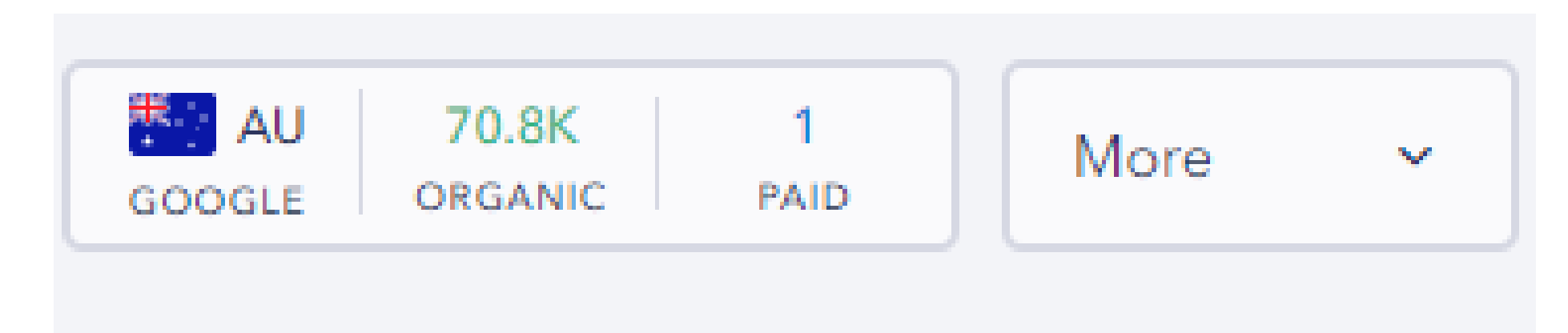

## Organic traffic overview<sup>i</sup>

**ORGANIC KEYWORDS** 

 $550.3K - 147K$ 

**ESTIMATED ORGANIC TRAFFIC** 

826.7K ~ 447.8K

Clicks/mo

**TRAFFIC COST**  $$3M - 1.1M$ 

## Paid traffic overview<sup>i</sup>

**PAID KEYWORDS** 

 $3.6K - 796$ 

**ESTIMATED PAID TRAFFIC** 17.8K \* 1K

Clicks/mo

**TRAFFIC COST**  $$65.7K$  - 2.2K Organic keywords<sup>i</sup>

IMPROVED (86K) ALL (550.3K) DECREASED (99.7K) NEW (359.2K) LOST (123.7K)

## **COMPETITOR ORGANIC KEYWORD**

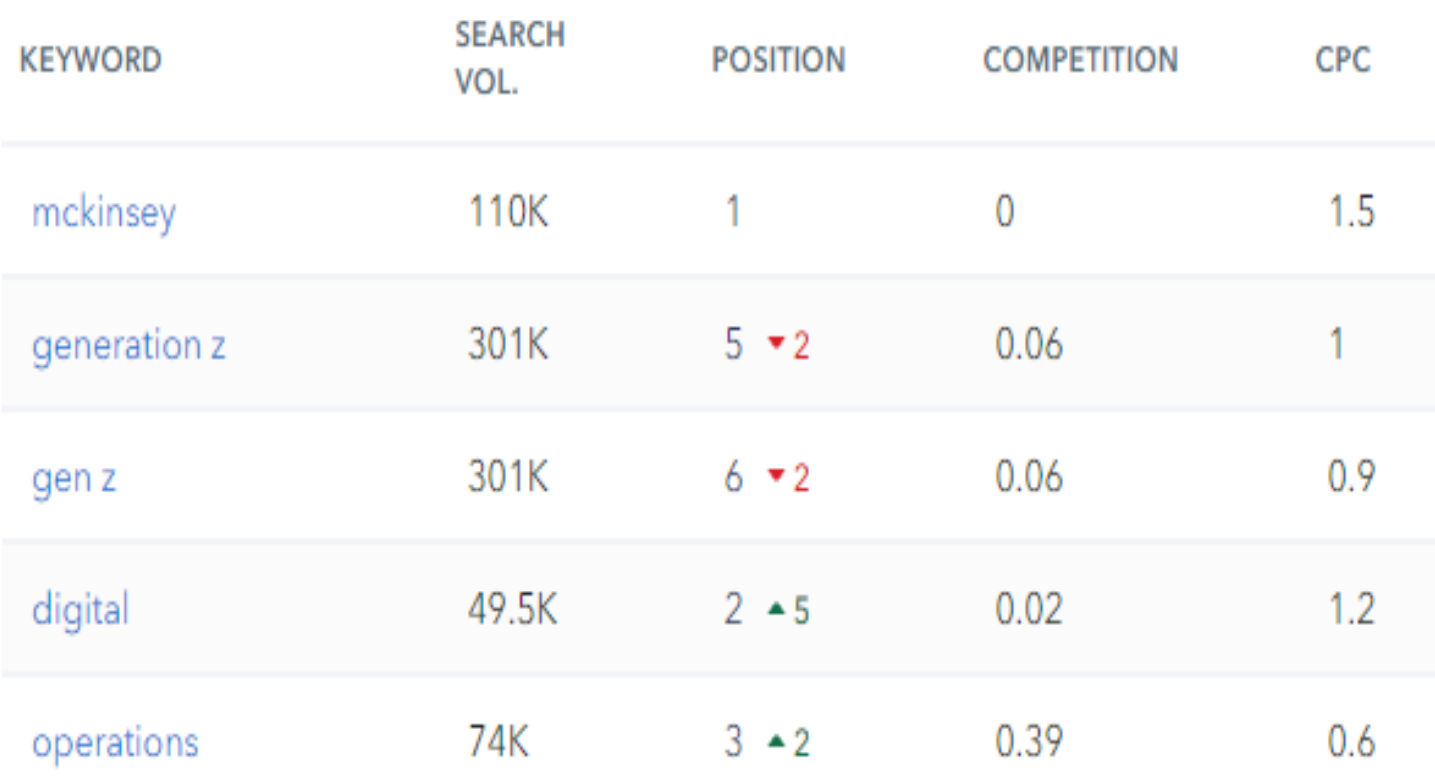

**VIEW DETAILED REPORT** 

### Organic competitors (499)<sup>i</sup>

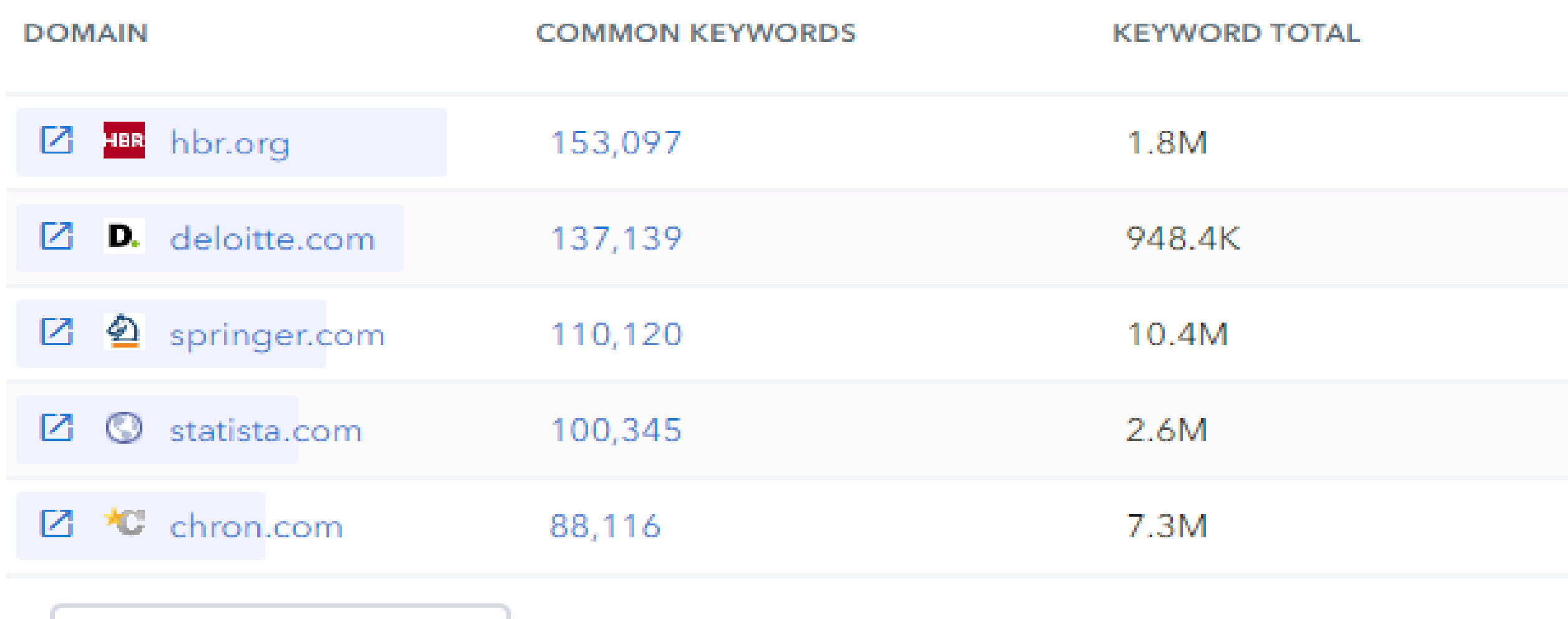

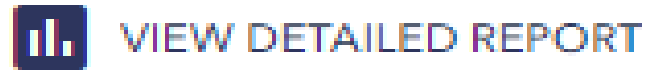

## **COMPETITOR TOP PAGES AND TOP SUBDOMAINS**

Top pages in organic search (9,952) i

**THE VIEW DETAILED REPORT** 

Top subdomains in organic search (24) i

**11.** VIEW DETAILED REPORT

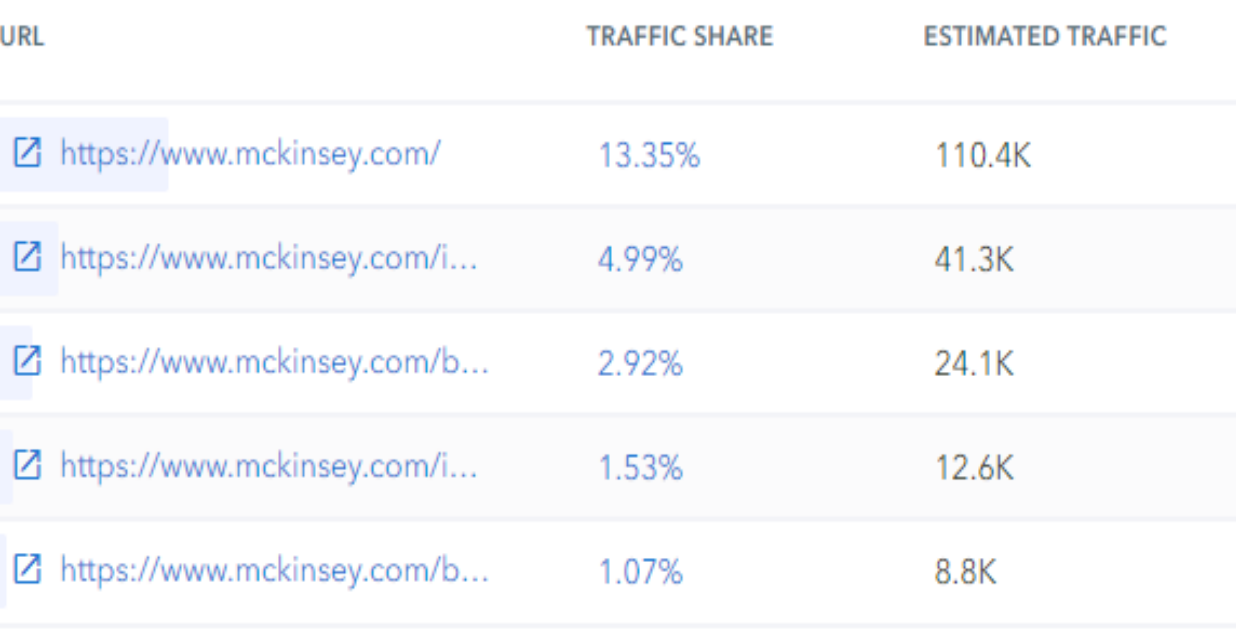

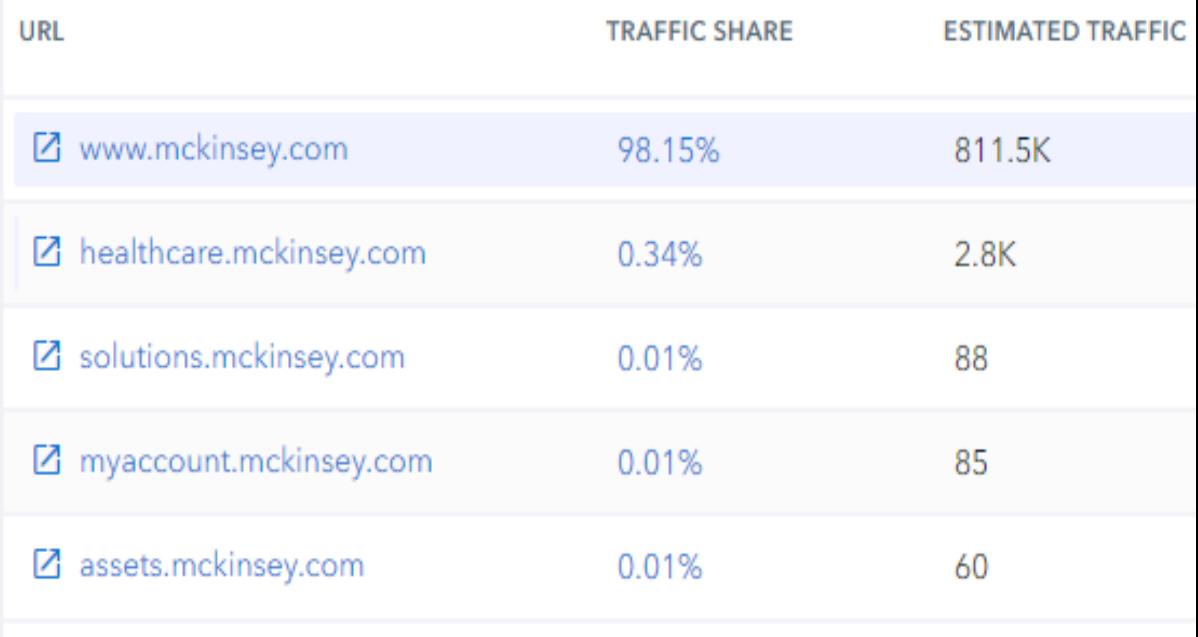

#### Paid keywords<sup>i</sup>

IMPROVED (32) DECREASED (20) NEW (1.5K) LOST (43) ALL (3.6K)

# **COMPETITOR PAID KEYWORDS**

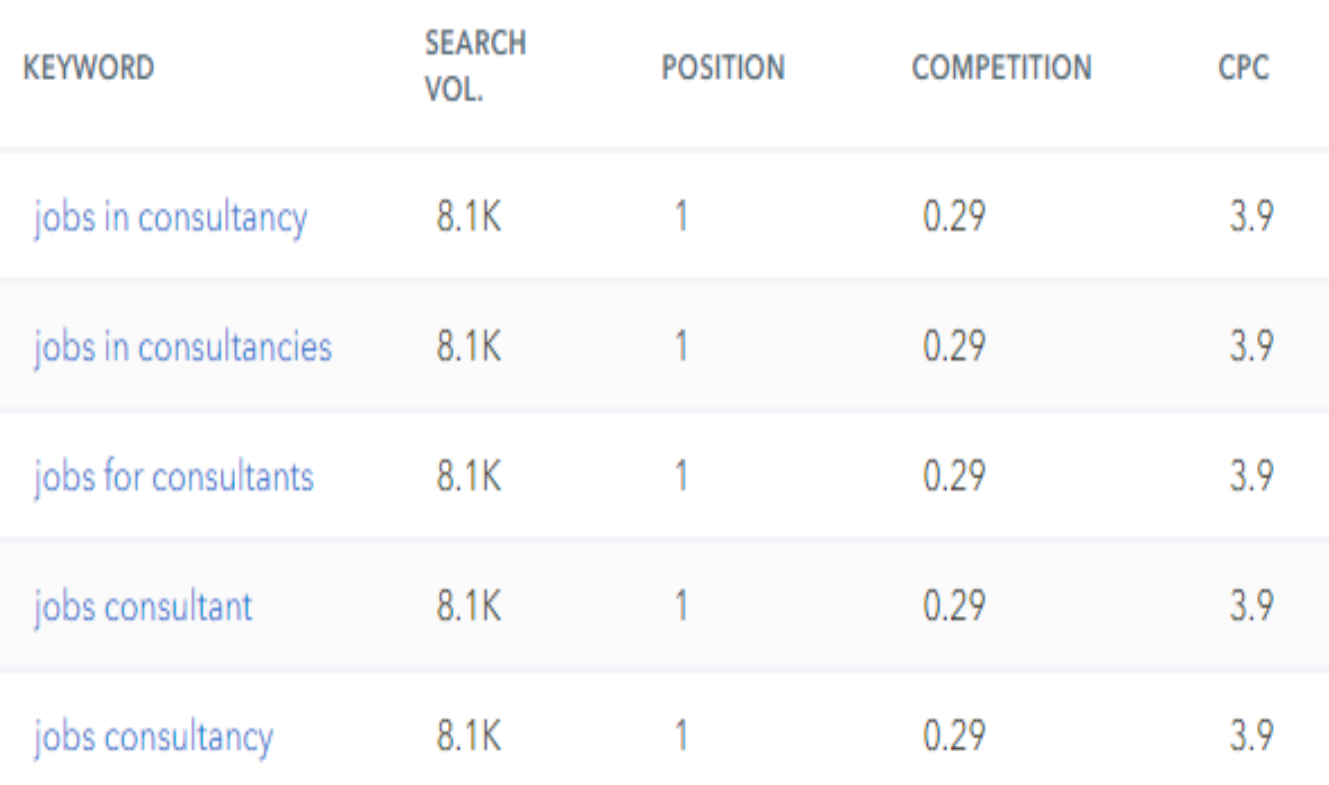

**VIEW DETAILED REPORT** 

## **COMPETITOR POPULAR KEYWORD ADS**

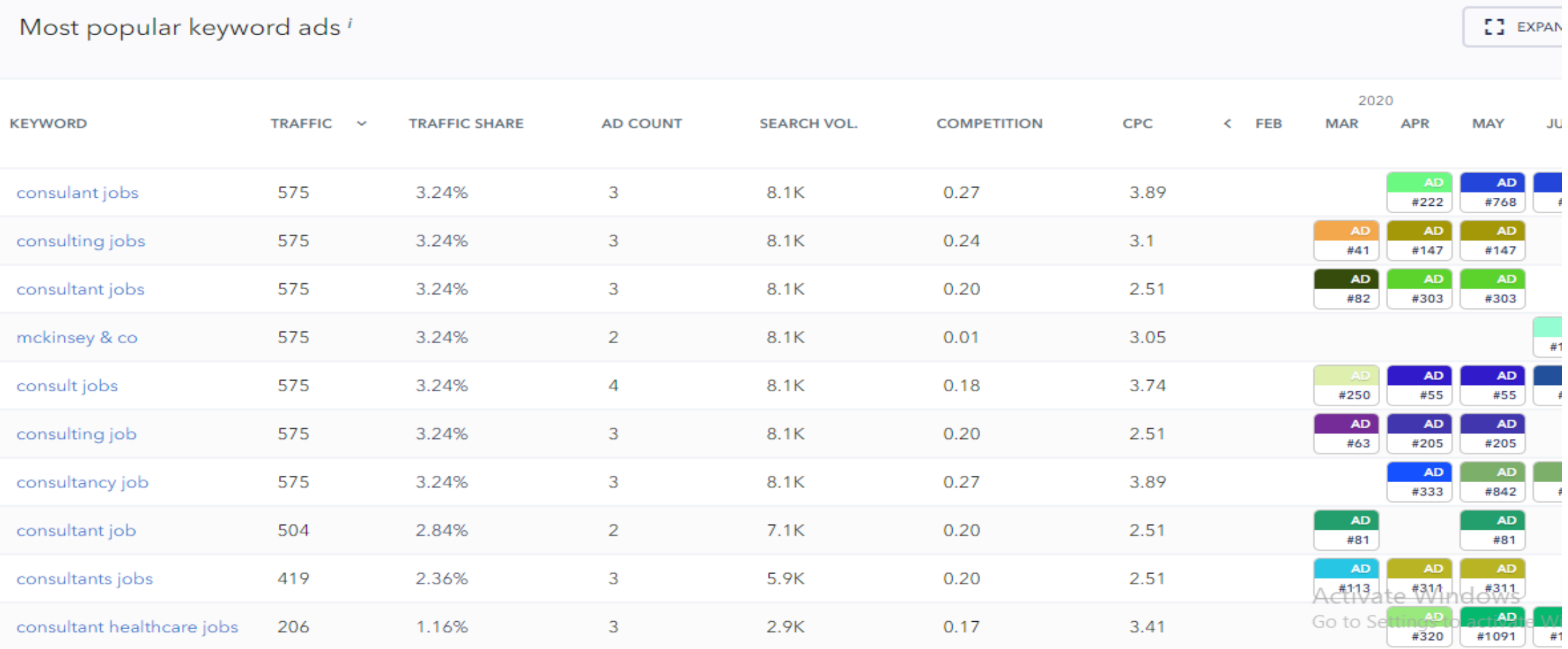

## **EVERYTHING IS TRANSPARENT**

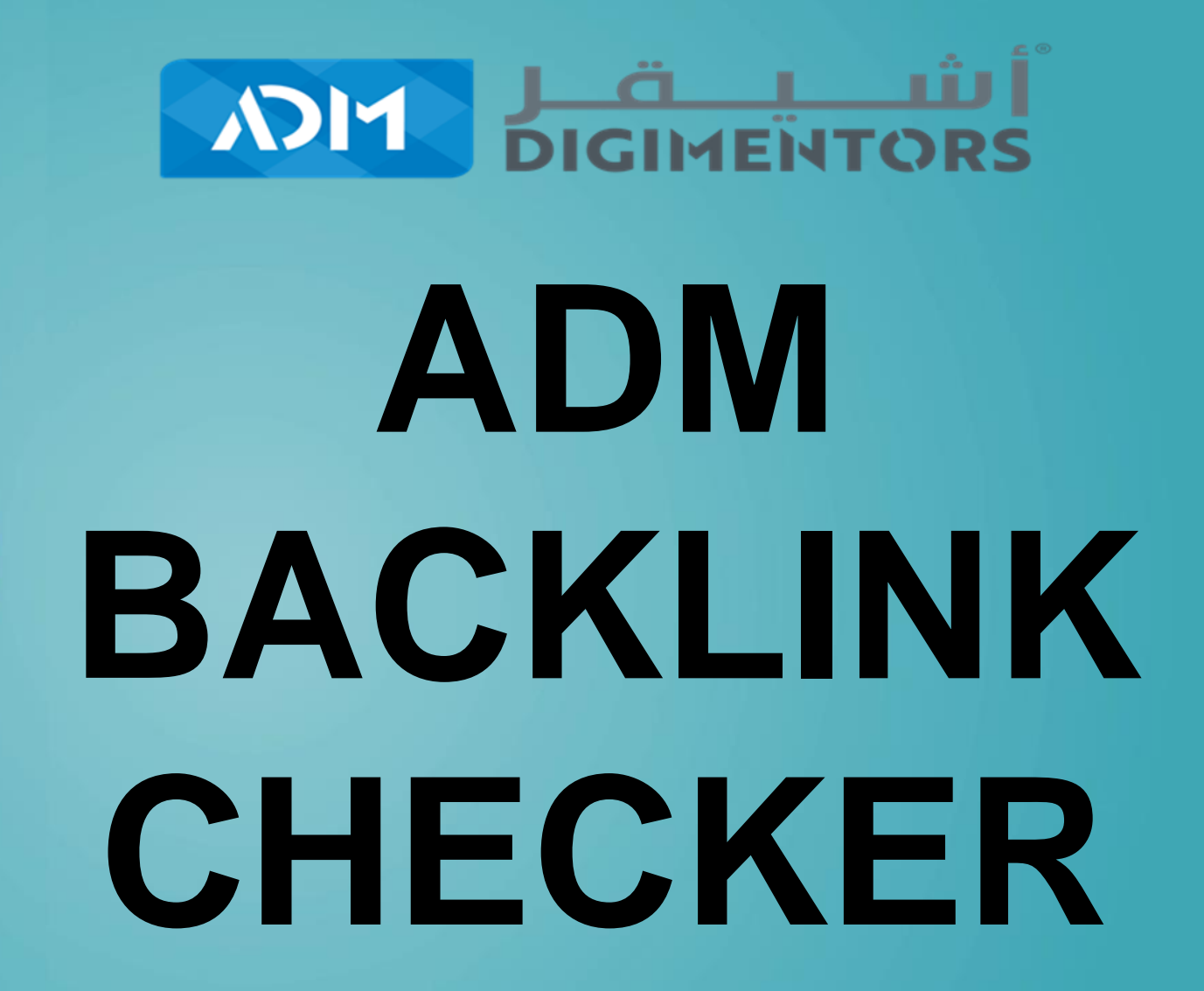

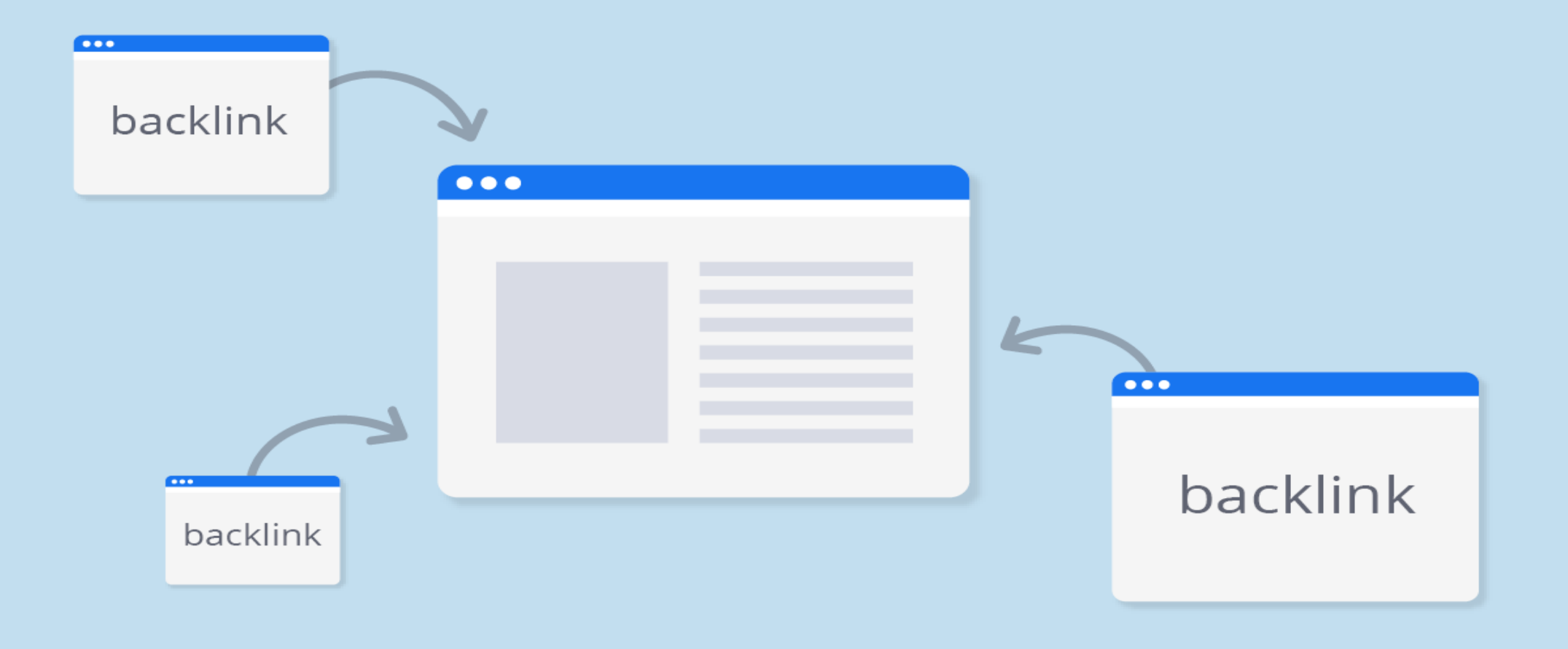

## **WHAT IS A BACKLINK?**

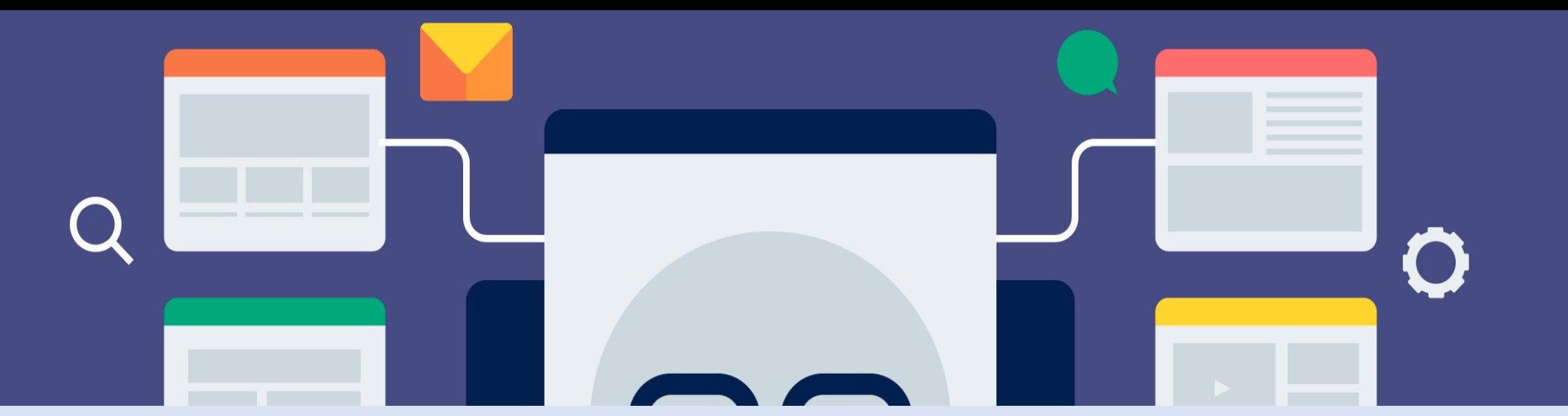

**A backlink is a link created when one website links to another. Backlinks are also called "inbound links" or "incoming links." Backlinks are important to seo.**

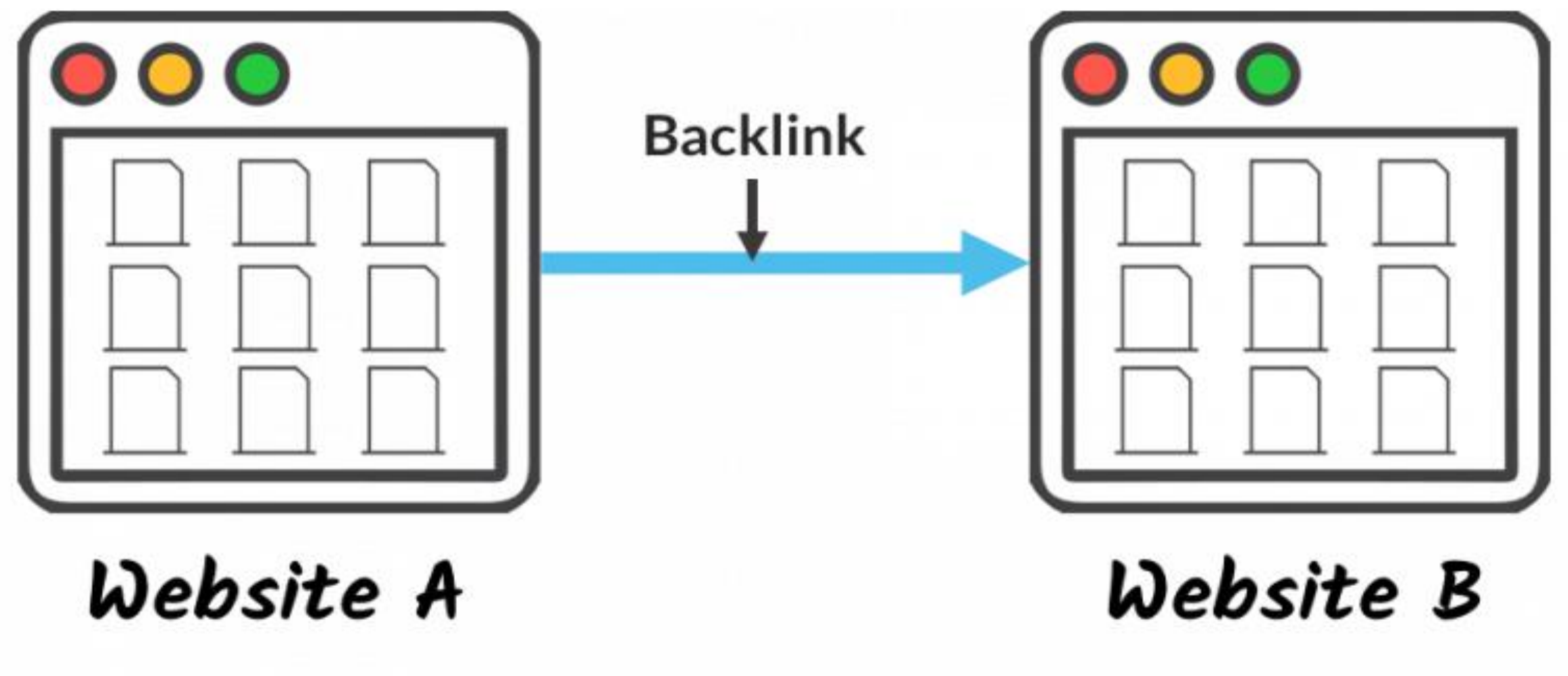

Site A has an external link to Site B

Site B has a backlink from site A

Activate Wind

## **WHY ARE BACKLINKS IMPORTANT?**

**Backlinks are especially valuable for SEO because they represent a "vote of confidence" from one site to another.**

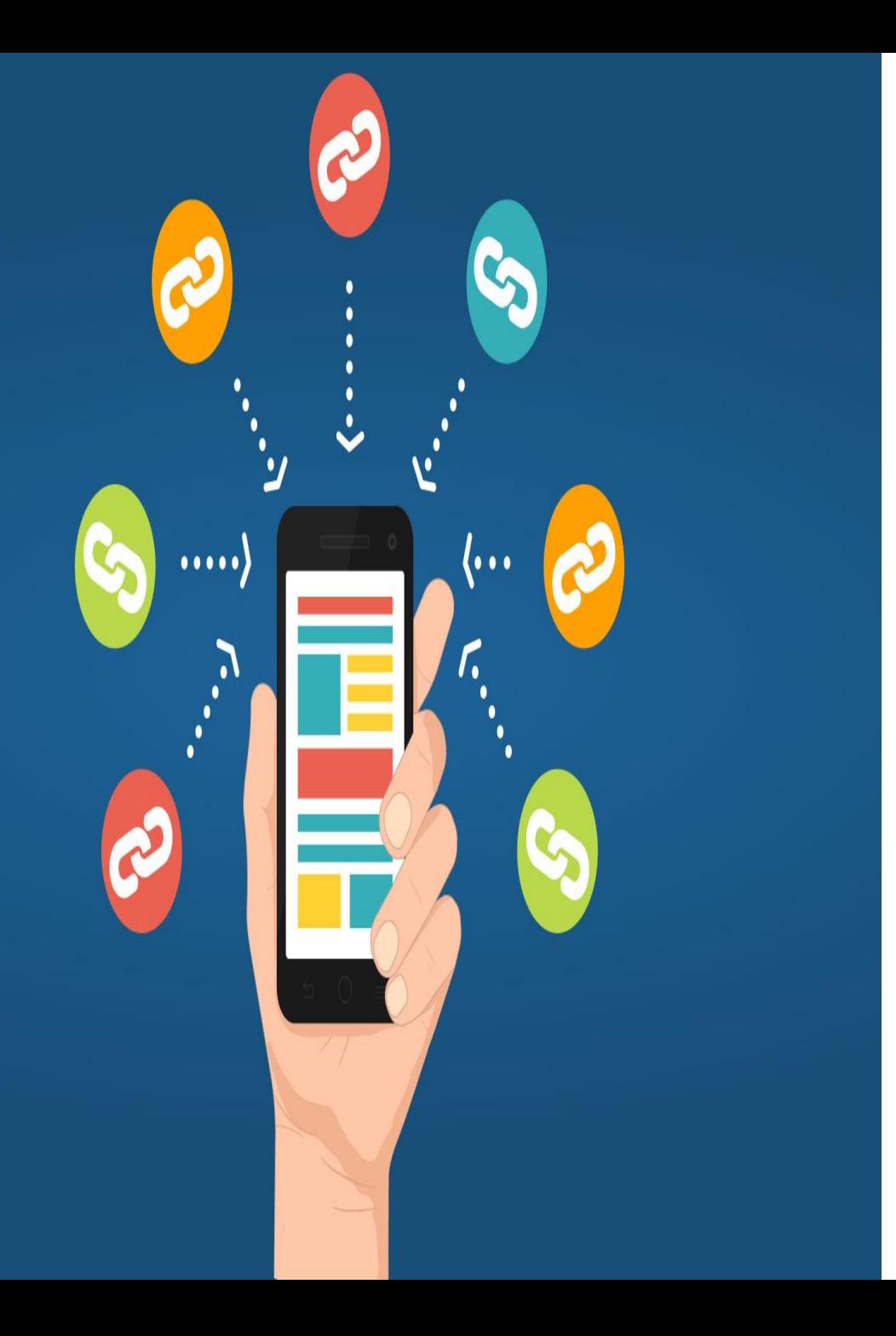

In essence, backlinks to your website are a signal to search engines that others vouch for your content. If many sites link to the same webpage or website, search engines can infer that content is worth linking to, and therefore also worth surfacing on a SERP.

## **SO, EARNING THESE BACKLINKS CAN HAVE A POSITIVE EFFECT ON A SITE'S RANKING POSITION OR SEARCH VISIBILITY.**

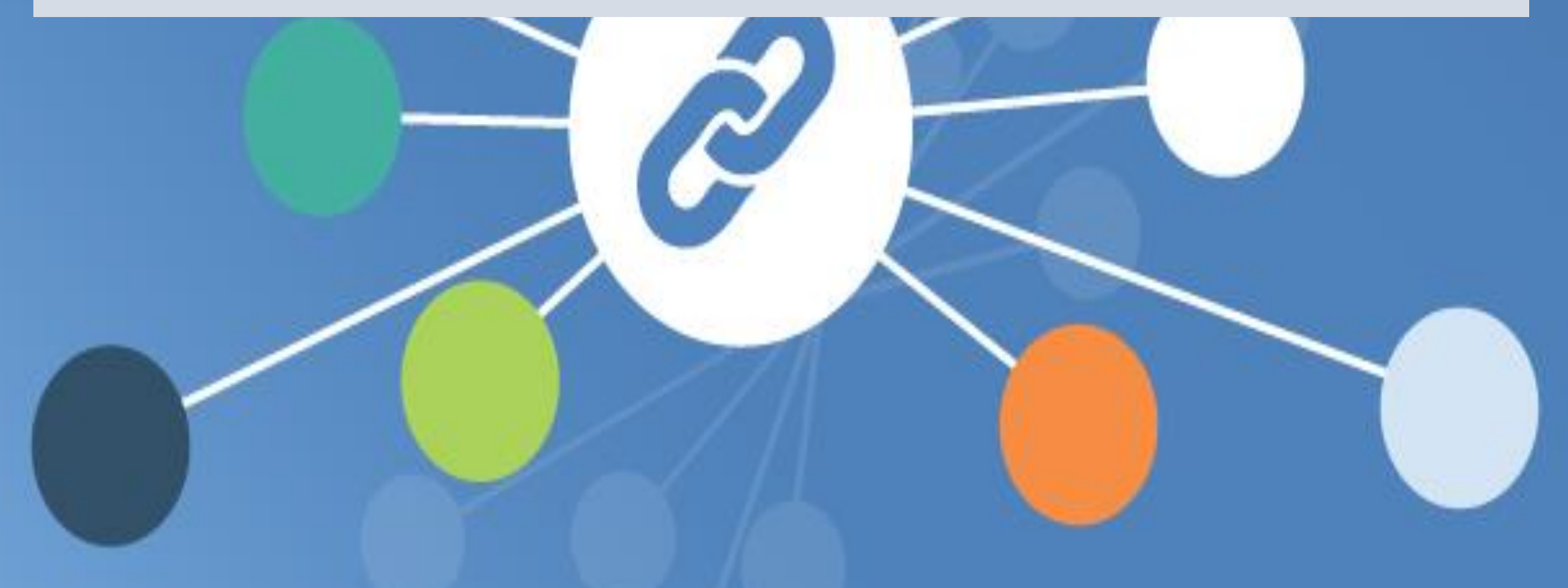

## **EARNING AND GIVING BACKLINKS**

Earning backlinks is an essential component of off-site SEO. The process of obtaining these links is known as link earning or link building. Commercial Center sits. Chris G. spoke with Paula about their public parking lot and roadways maintenance requests and was told it is scheduled for sealing and restriping, last service was in 2004, and last request was in 2009. A Win for Commercial Center.

This Historic Plaza was opened in 1963, and has housed hundreds of Las Vegas's finest small busines owners for over 50 years. Providing a safe haven away from controlling corporate chains and allowing the small mom & pops family businesses to thrive, create and flourish.

Paula Sadler and the Business & Property owners within are dedicated to preserving this historic area by creating community through the expansion of Art, Music & Food. Several New Business and<br>Restaurants recently opening or in the process of opening, Italian Oasis Pizzeria, Affordable Dental,<br>Sausage Fest, Haifa, handcraf

#### www.freeparkandartlasvegas.com

https://www.facebook.com/pg/com. re slcenterdistrict/even...

www.commercialcenterdistrict.com

**Media Contact** Paula Sadler Commercial Center District 702-737-3478 paula@commercialcenterusa.com

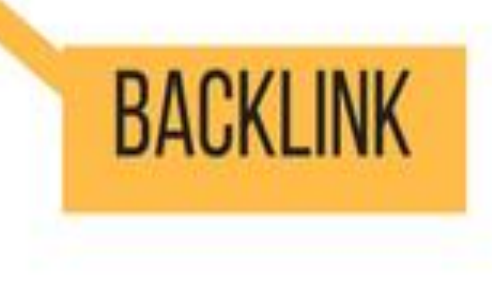

# **EXAMPLES**

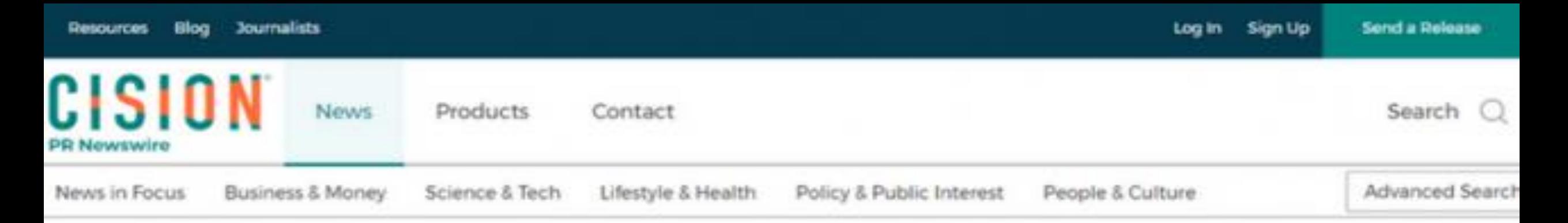

## **Genesis Research & Technology** Group Cleans the World With the WaterToken

WaterToken.io Splashes on the Blockchain Oct. 25, 2017

NEWS PROVIDED BY Genesis Research & Technology Group → Oct 21, 2017, 17:30 ET

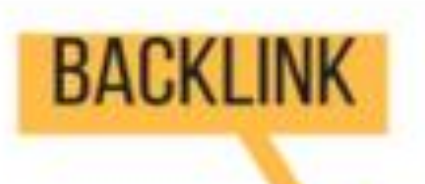

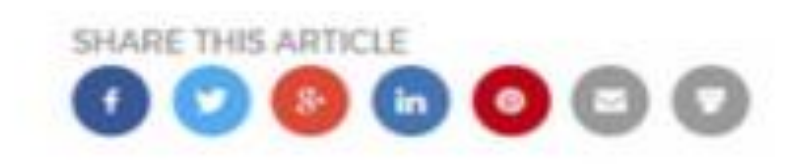

DALLAS, Oct. 21, 2017 /PRNewswire/ -- The much-publicized WaterToken is scheduled to release on Oct. 25 and will operate in conjunction with IoT (Internet of Things) technology on the blockchain. The Genesis Research & Technology Group WaterToken will unveil, after years of research and testing, a revolutionary breakthrough in cleaning of water by a patented, chemical-free, green technology. The WaterToken ICO represents the Genesis Research & Technology Group

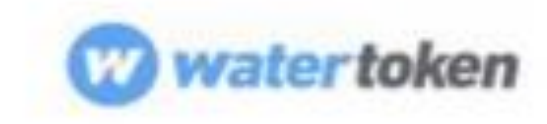

## **HOW ADM SEO ENGINE CHECK YOUR**  BACKLINK COUNT

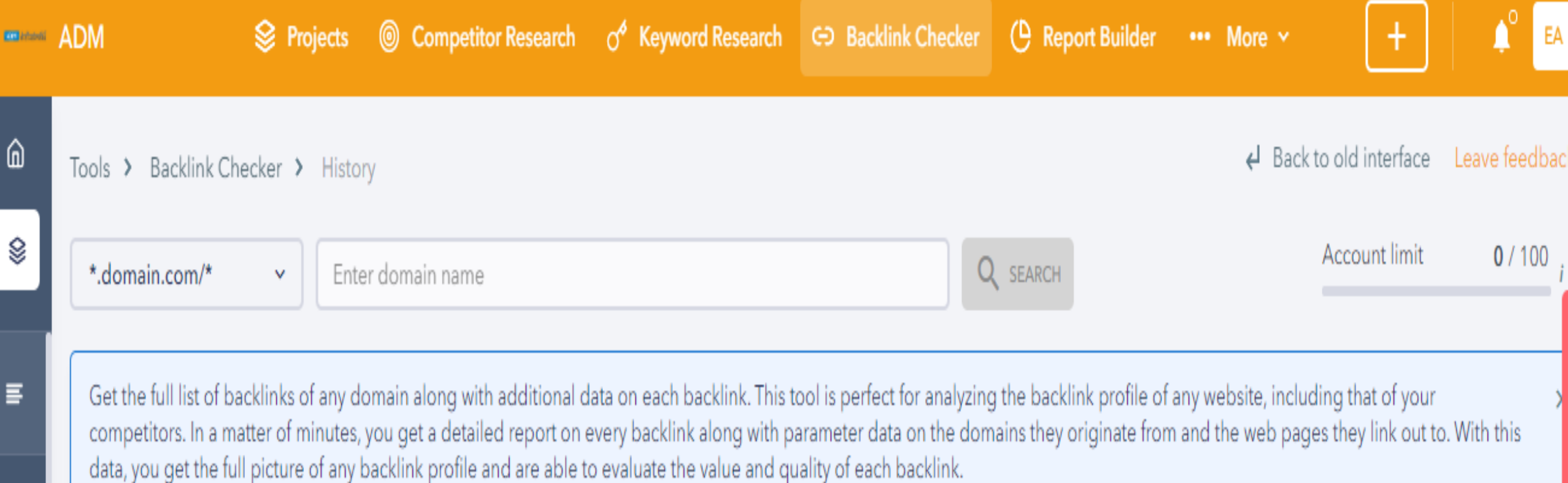

0

# TYPE DOMAIN

#### Tools > Backlink Checker > History

\*.domain.com/\*

bain.com

V

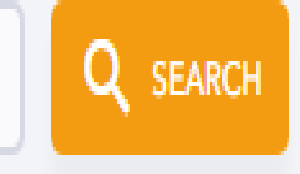

Get the full list of backlinks of any domain along with additional data on each backlink. This tool is perfect for analyzing the backlink profile of a competitors. In a matter of minutes, you get a detailed report on every backlink along with parameter data on the domains they originate from data, you get the full picture of any backlink profile and are able to evaluate the value and quality of each backlink.

Ξ

⋒

ŝ

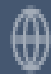

## **IT WILL SHOW THE NUMBER OF BACKLINKS**

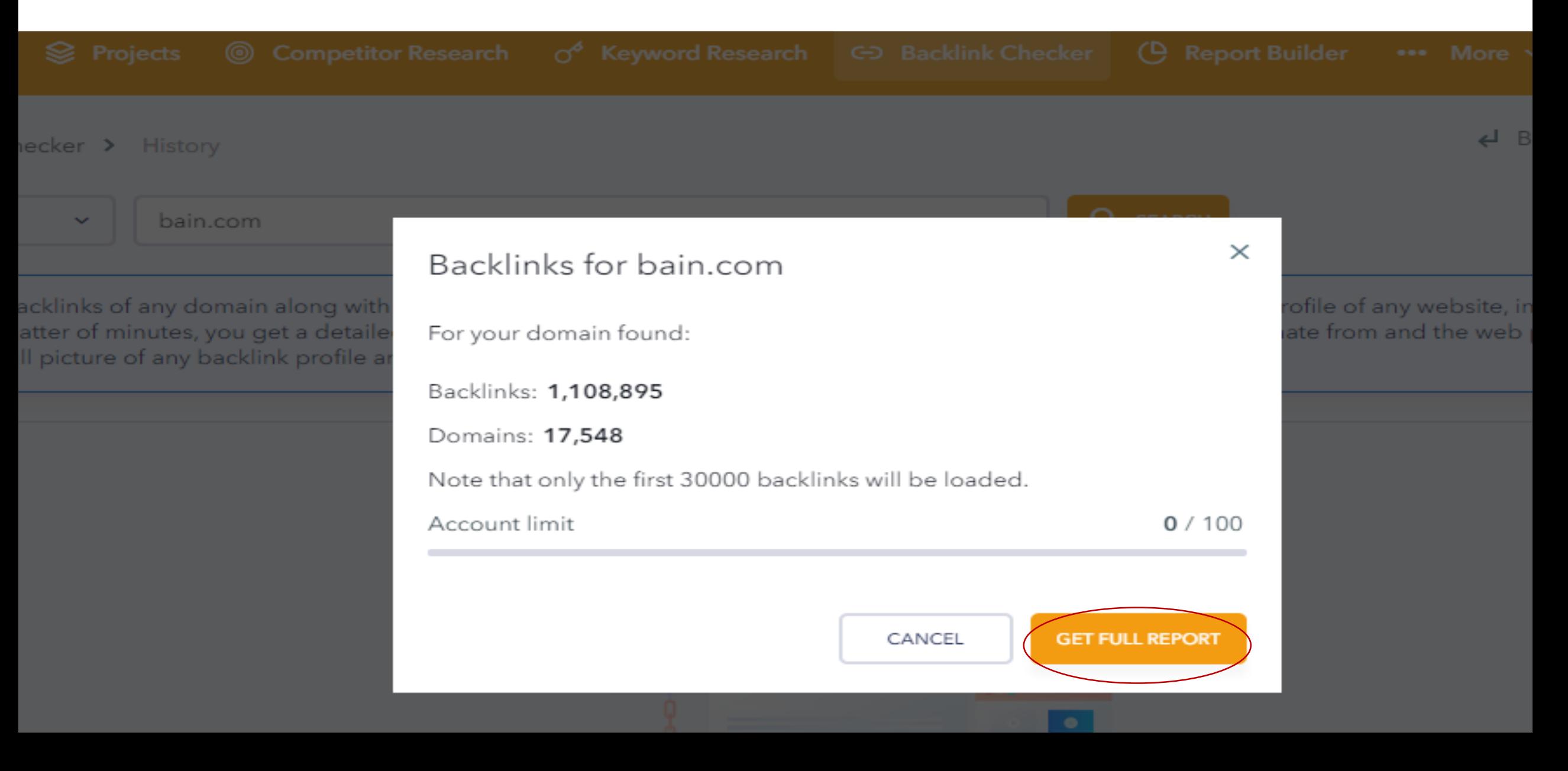

## **IT WILL SHOW A DETAILED REPORT**

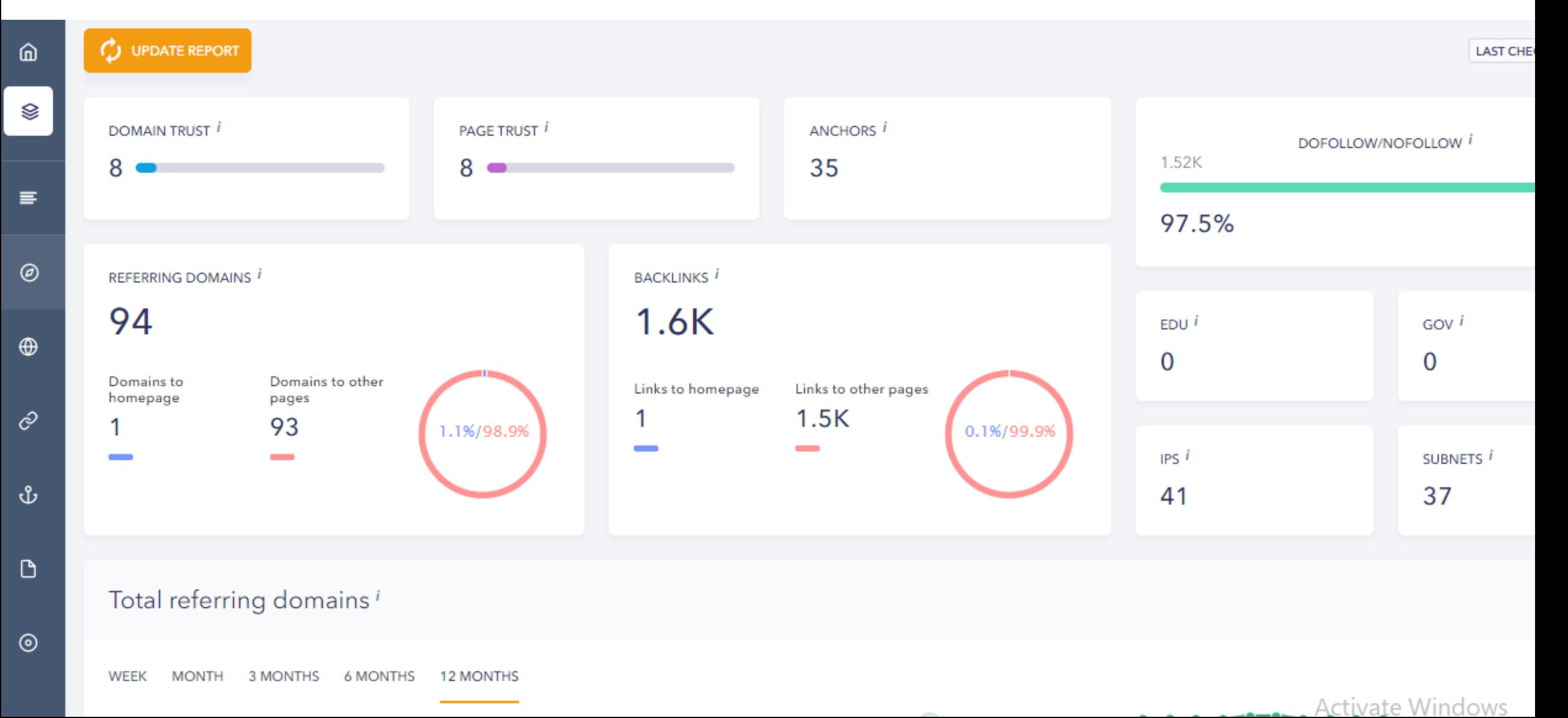

## **TOTAL REFERING DOMAIN**

#### Total referring domains<sup>i</sup>

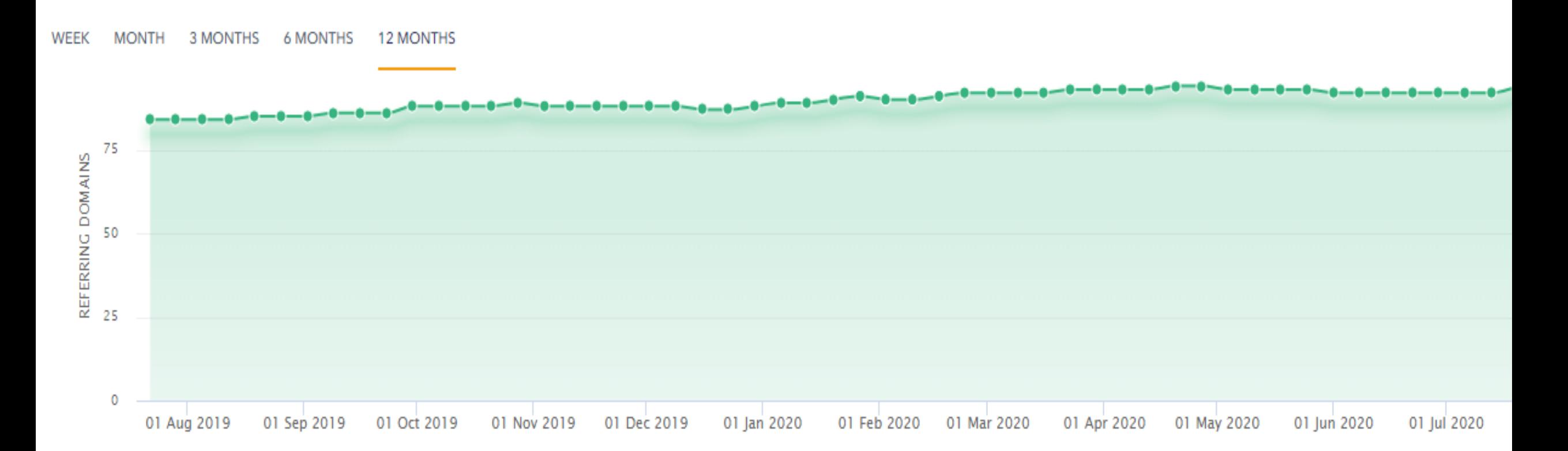

# **TOTAL BACKLINKS**

#### Total backlinks<sup>i</sup>

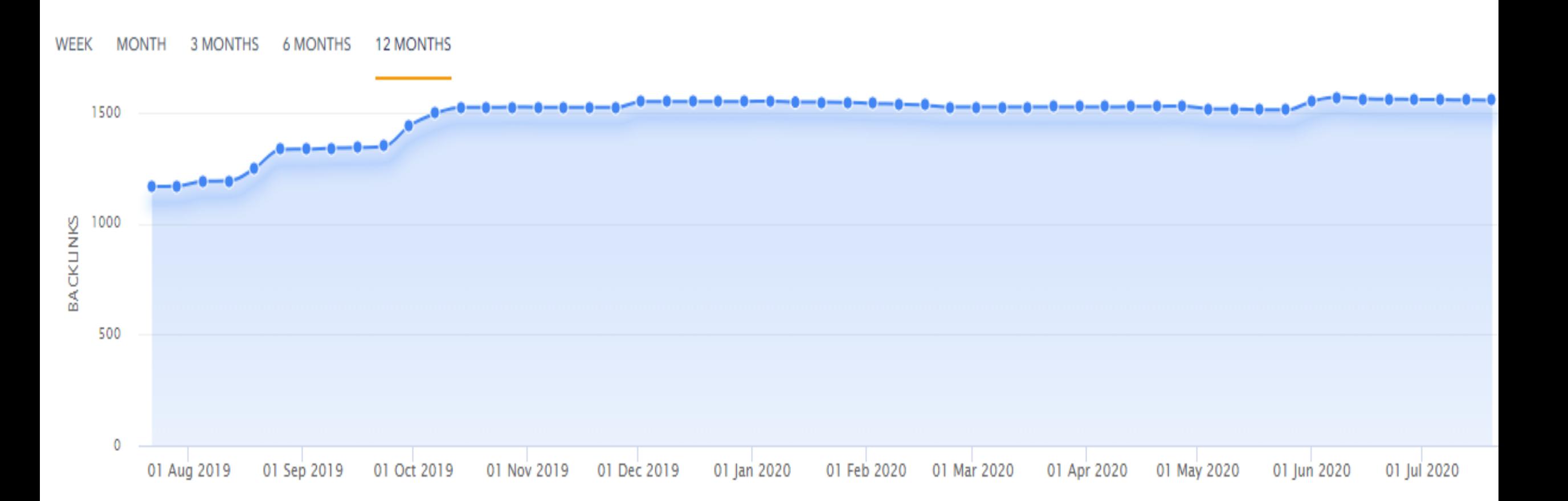

#### New & lost referring domains i

WEEK **MONTH** 3 MONTHS **6 MONTHS 12 MONTHS** 5  $2.5$  $\Omega$  $-2.5$  $-5$  $01$  Feb 2020 01 Mar 2020 01 Apr 2020 01 Nov 2019 01 Dec 2019 01 May 2020 01 Aug 2019 01 Sep 2019 01 Oct 2019 01 Jan 2020 01 Jun 2020 01 Jul 2020

## **NEW AND LOST REFERING DOMAINS**

#### Top referring domain anchors<sup>i</sup>

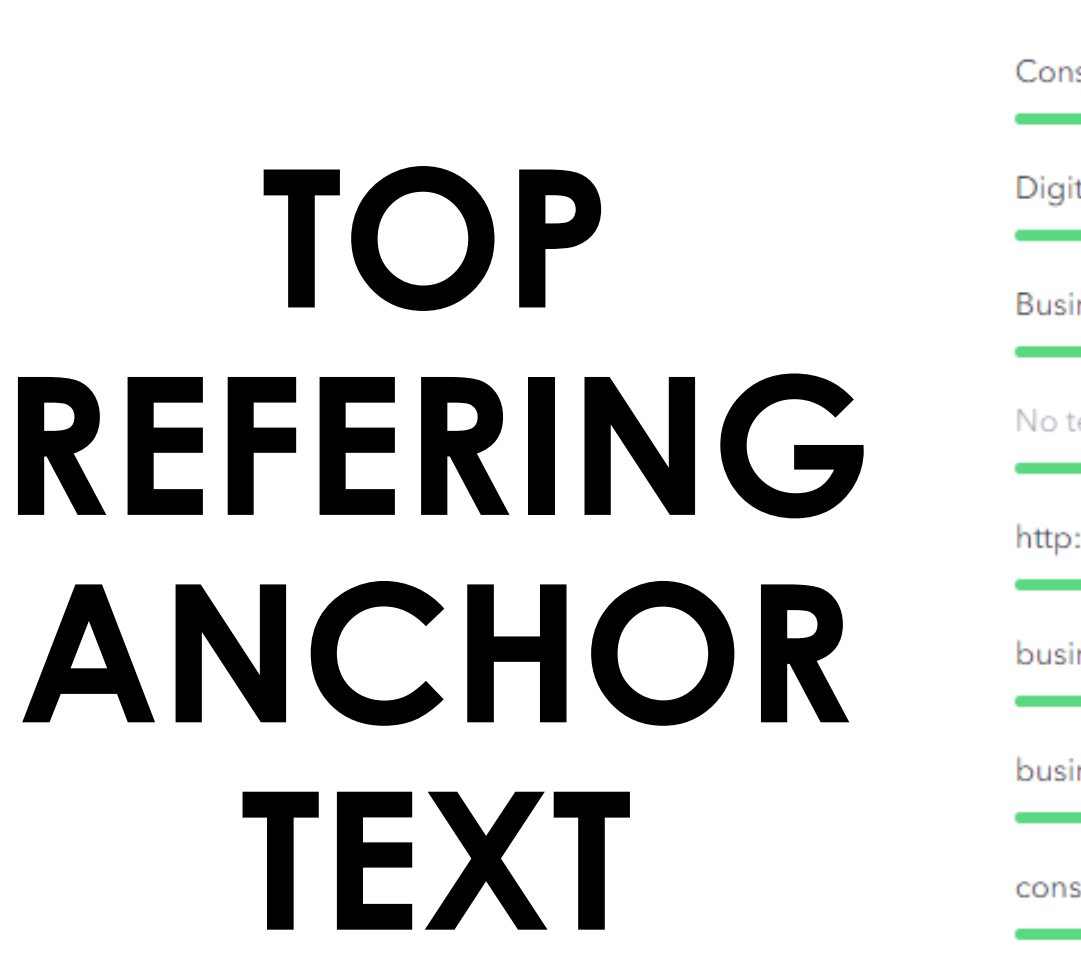

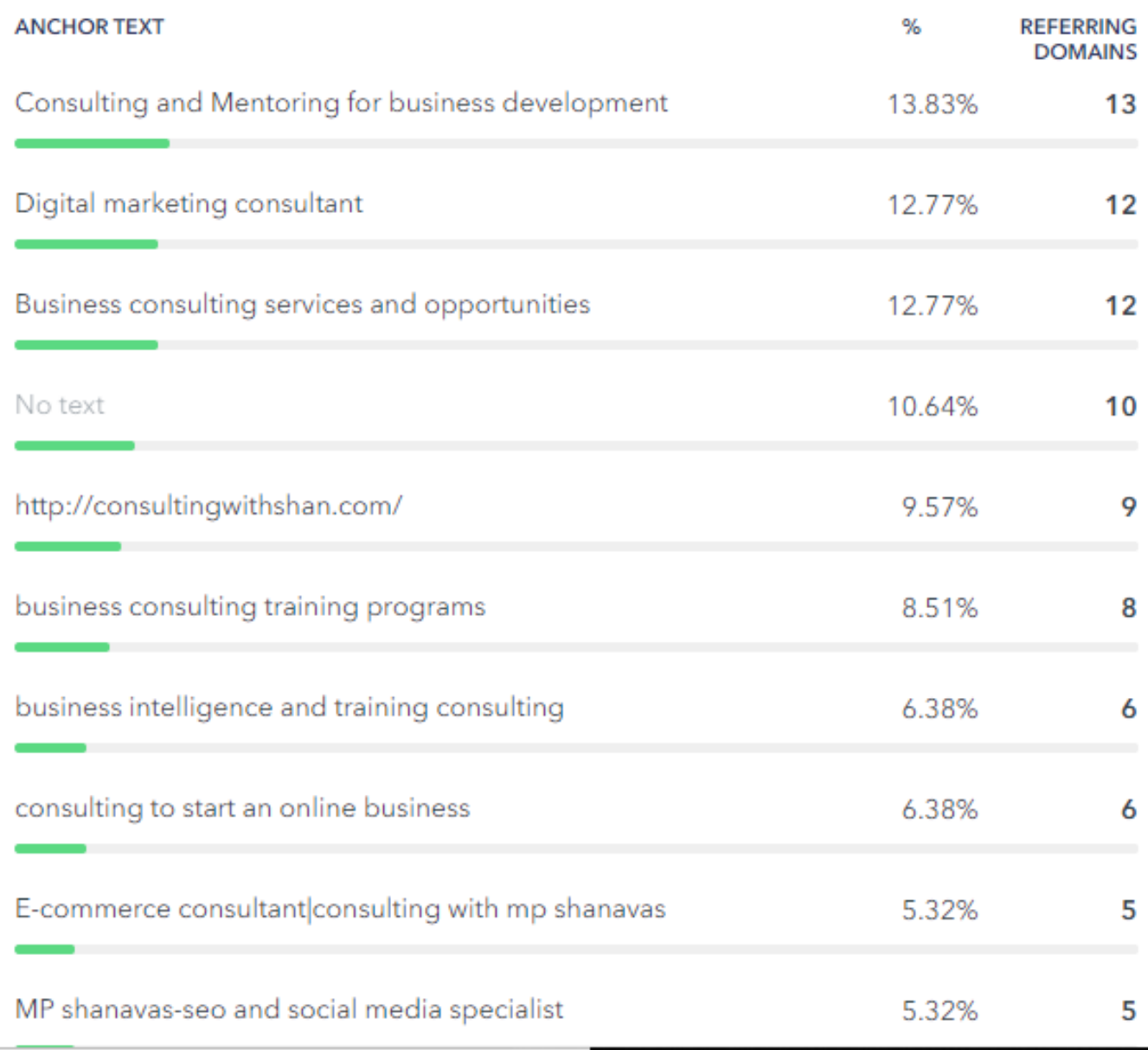

## **COUNTRY LEVEL REFERING**

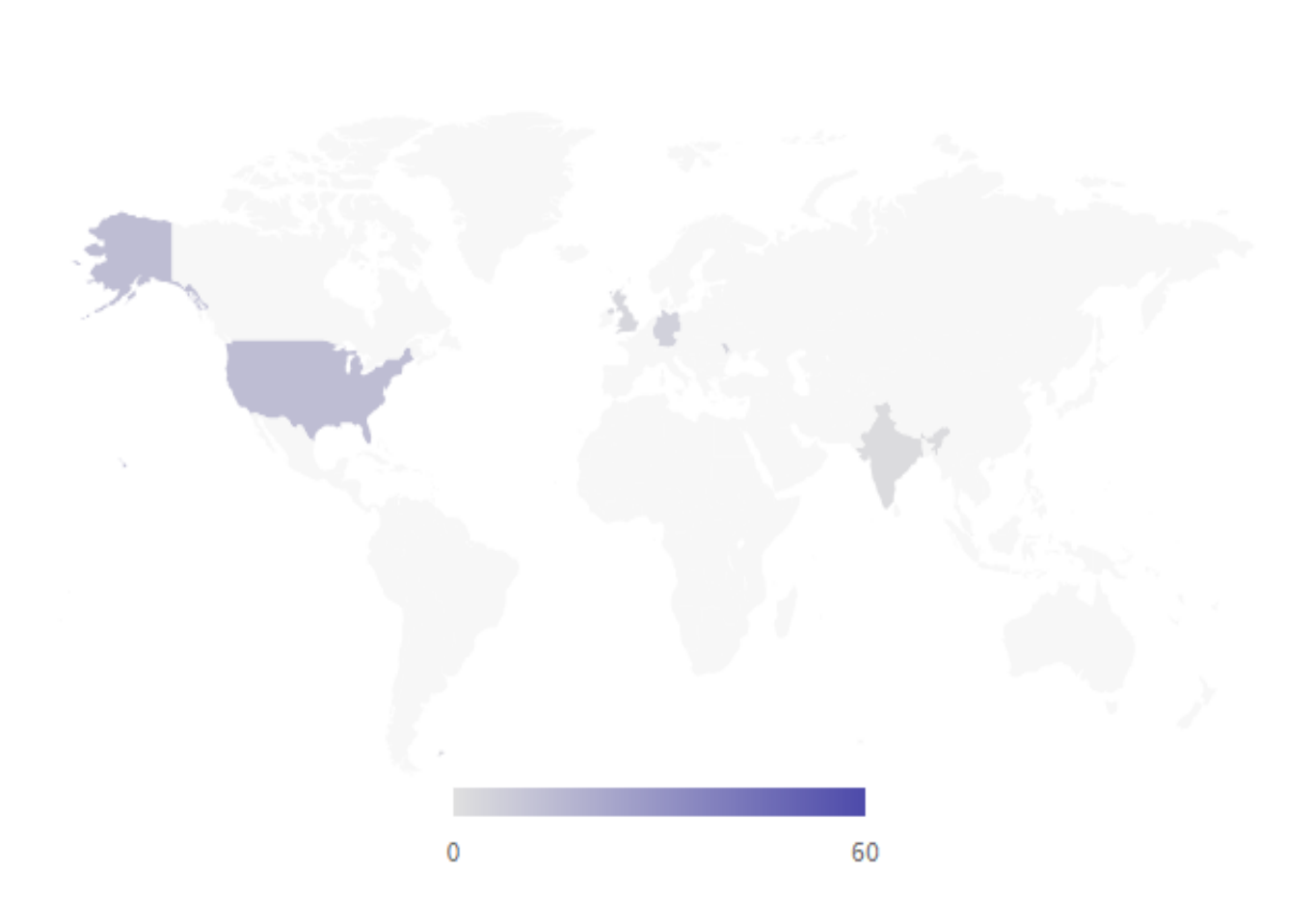

#### Countries<sup>i</sup> **COUNTRY REFERRING** % **DOMAINS** No text 59 64.13% **USA** 15.22% 14 Germany 6.52% 6 Moldova 5.43% 5 **United Kingdom** 4.35% 4 Singapore 2.17%  $\overline{2}$ India 2.17% 2

# **DIT BETWEENEDES** ADM WILL SEND YOU THE REPORT

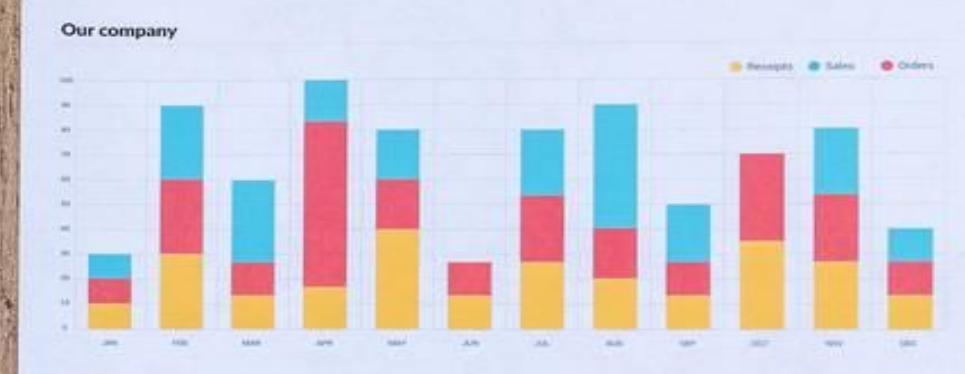

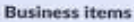

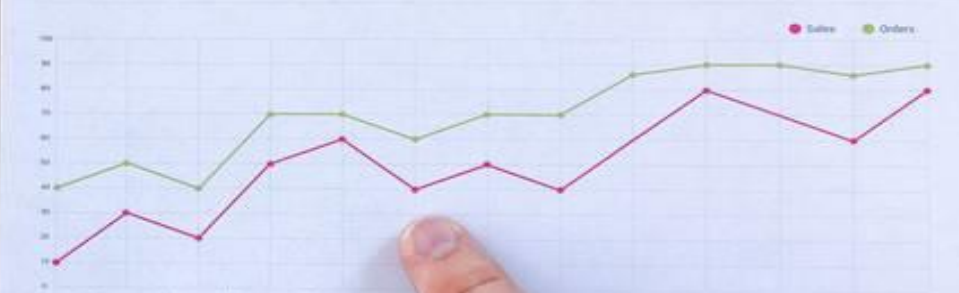

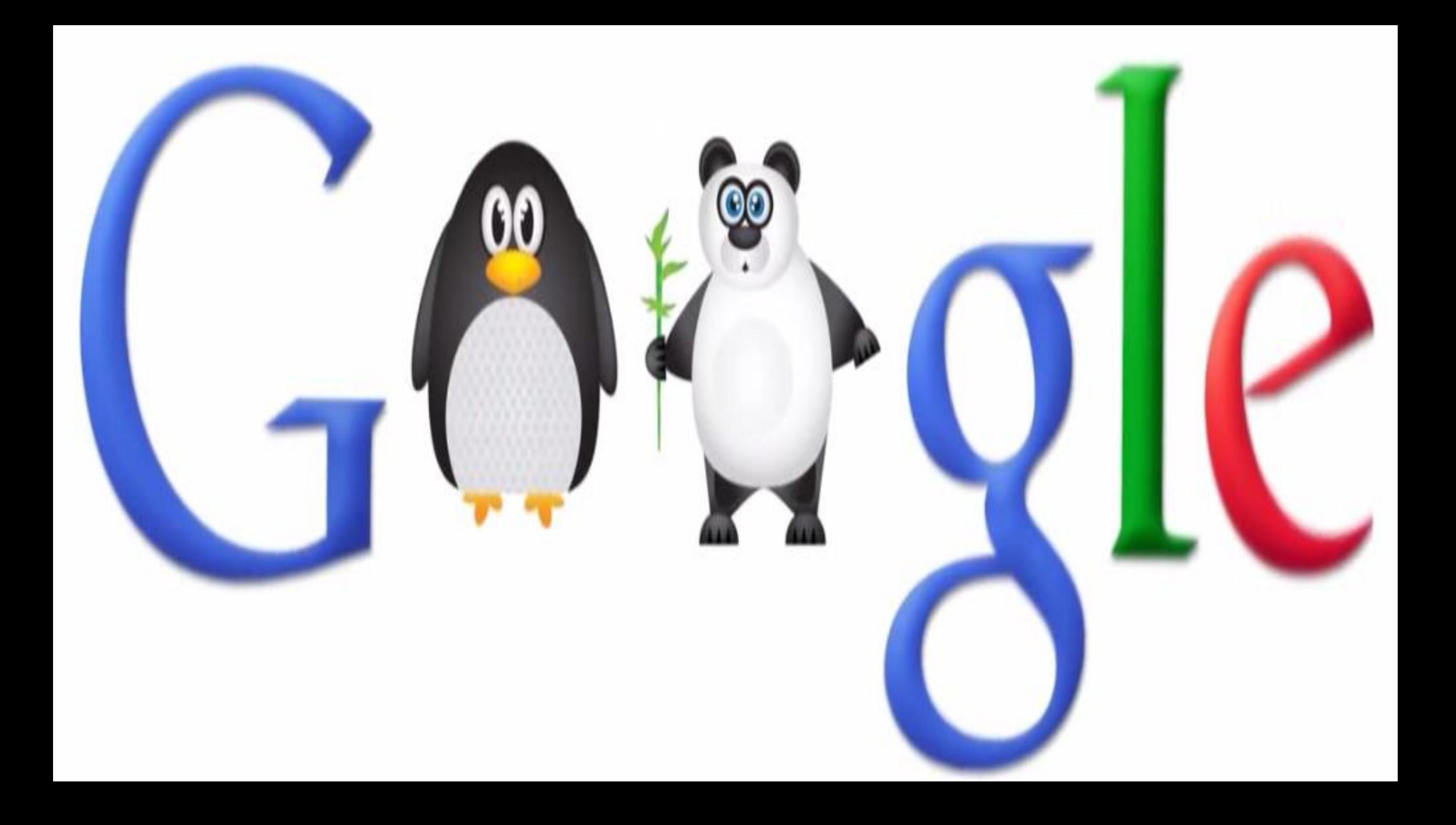
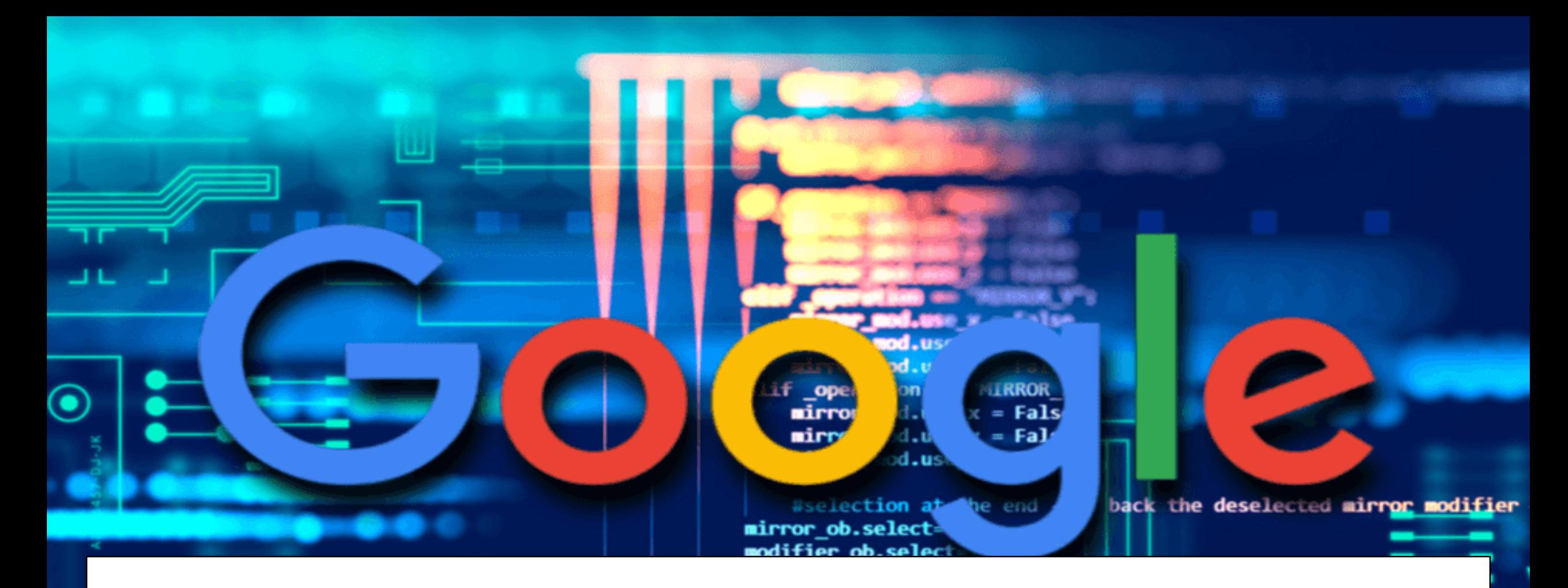

# **ALGORITHM**

$$
x = \frac{11}{5} = 3.6 \quad y = -\frac{12}{5} = -2, 4
$$
\n
$$
x = m_1 = 2, m_2 = -1
$$
\n
$$
m_3 = m_2 = 1, m_4 = 2, m_5 = -1
$$
\n
$$
m_4 = 4, m_5 = 2, m_6 = 1, m_7 = 2, m_8 = -1
$$
\n
$$
m_5 = 4, m_6 = 4, m_7 = 2, m_8 = -1
$$
\n
$$
m_7 = 4, m_8 = 4, m_9 = 4, m_9 = 4, m_1 = 2, m_1 = 2, m_2 = -1
$$
\n
$$
m_8 = 4, m_9 = 4, m_9 = 4, m_1 = 2, m_1 = 2, m_2 = 2, m_3 = 2, m_4 = 2, m_5 = 2, m_6 = 2, m_7 = 2, m_7 = 2, m_7 = 2, m_8 = 2, m_9 = 2, m_1 = 2, m_1 = 2, m_1 = 2, m_2 = 2, m_1 = 2, m_2 = 2, m_3 = 2, m_1 = 2, m_2 = 2, m_3 = 2, m_4 = 2, m_5 = 2, m_6 = 2, m_7 = 2, m_7 = 2, m_7 = 2, m_8 = 2, m_7 = 2, m_8 = 2, m_7 = 2, m_8 = 2, m_9 = 2, m_1 = 2, m_1 = 2, m_1 = 2, m_1 = 2, m_2 = 2, m_1 = 2, m_2 = 2, m_2 = 2, m_2 = 2, m_2 = 2, m_2 = 2, m_3 = 2, m_3 = 2, m_4 = 2, m_5 = 2, m_6 = 2, m_7 = 2, m_7 = 2, m_7 = 2, m_8 = 2, m_7 = 2, m_8 = 2, m_7 = 2, m_8 = 2, m_9 = 2, m_1 = 2, m_1 = 2, m_1 = 2, m_1 = 2, m_2 = 2, m_1 = 2, m_2 = 2, m_2 = 2, m_3 = 2, m_1 = 2, m_1 = 2, m_2 = 2
$$

### HOW DOES GOOGLE WORK?

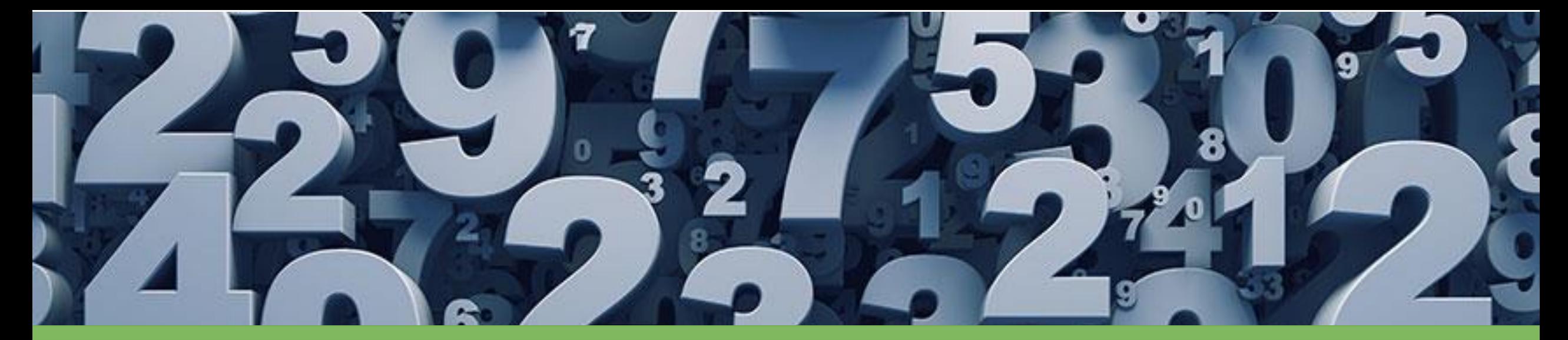

### 2 TRILLION SEARCHES PER YEAR 40K PER SECOND

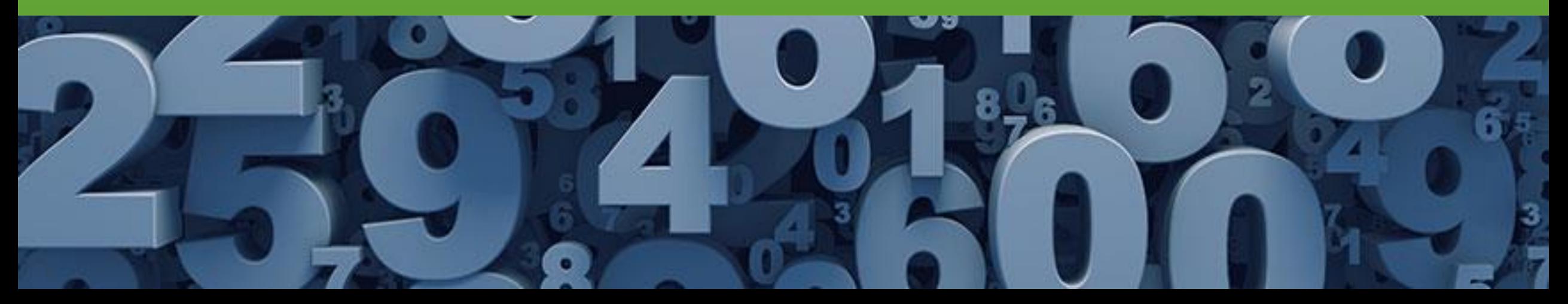

# 200 RANKING FACTORS

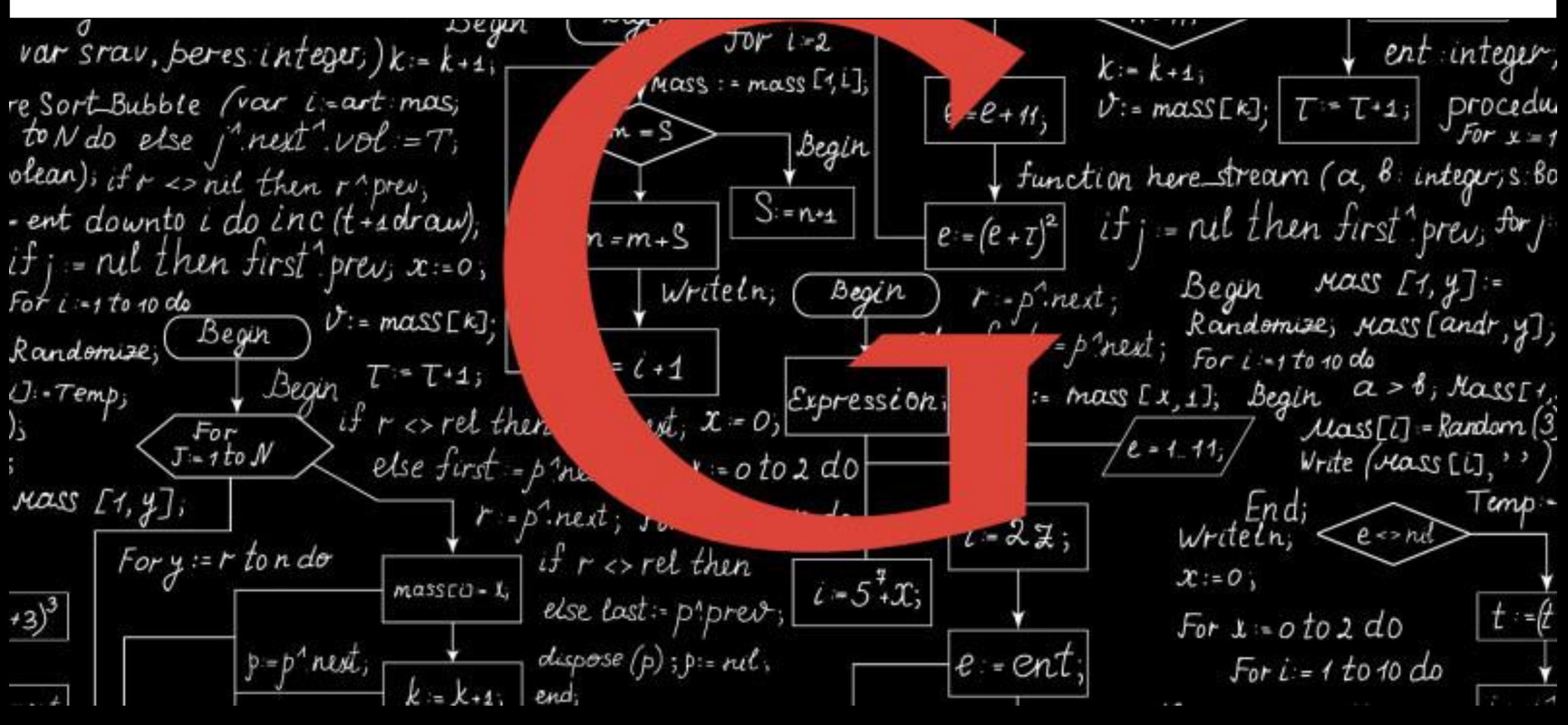

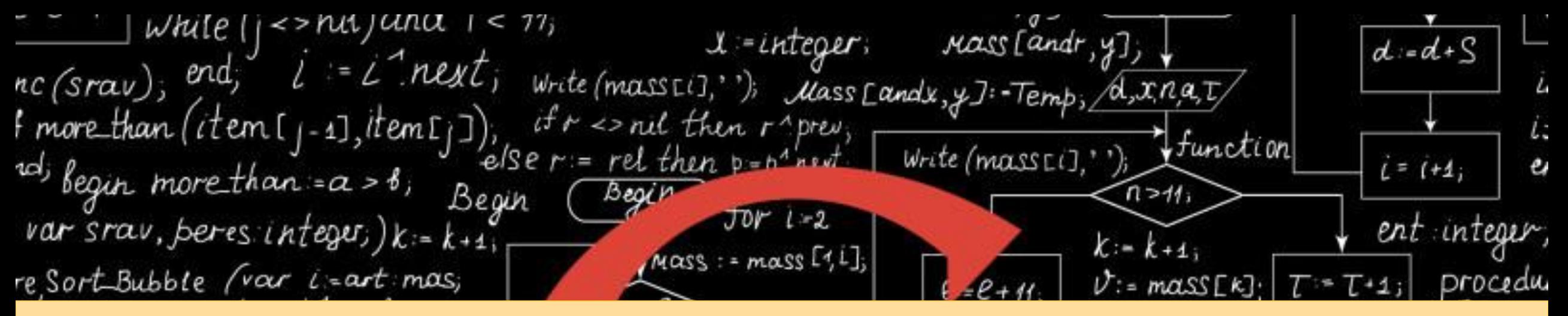

#### **GOOGLE ALGORITHM-**

#### *"how to find the most relevant webpages for this particular set of keywords (or search terms)."*

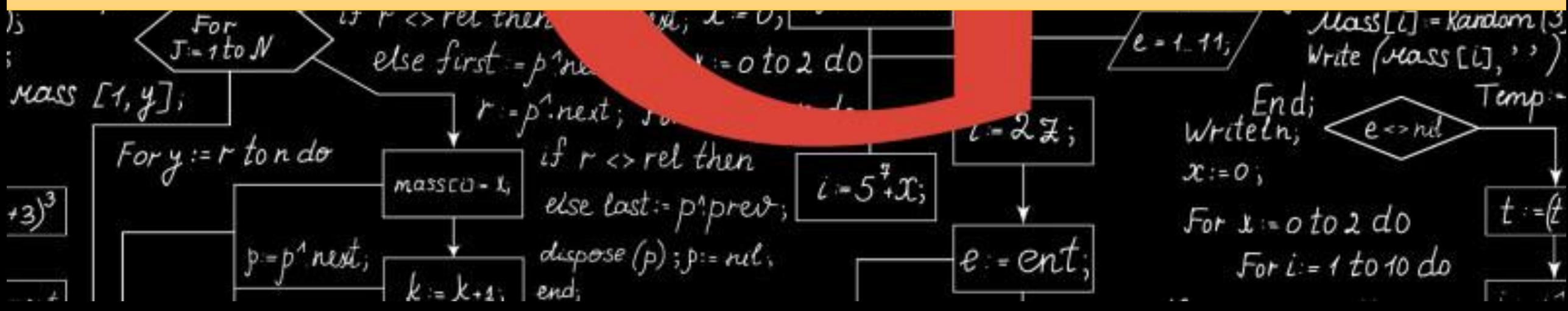

As Ben Gomes, Google's Vice-President of **Engineering, said,** "our goal is to get you the exact answer you're searching for faster."

7N

### *The algorithm is how Google finds, ranks, and returns the relevant*

*results.*

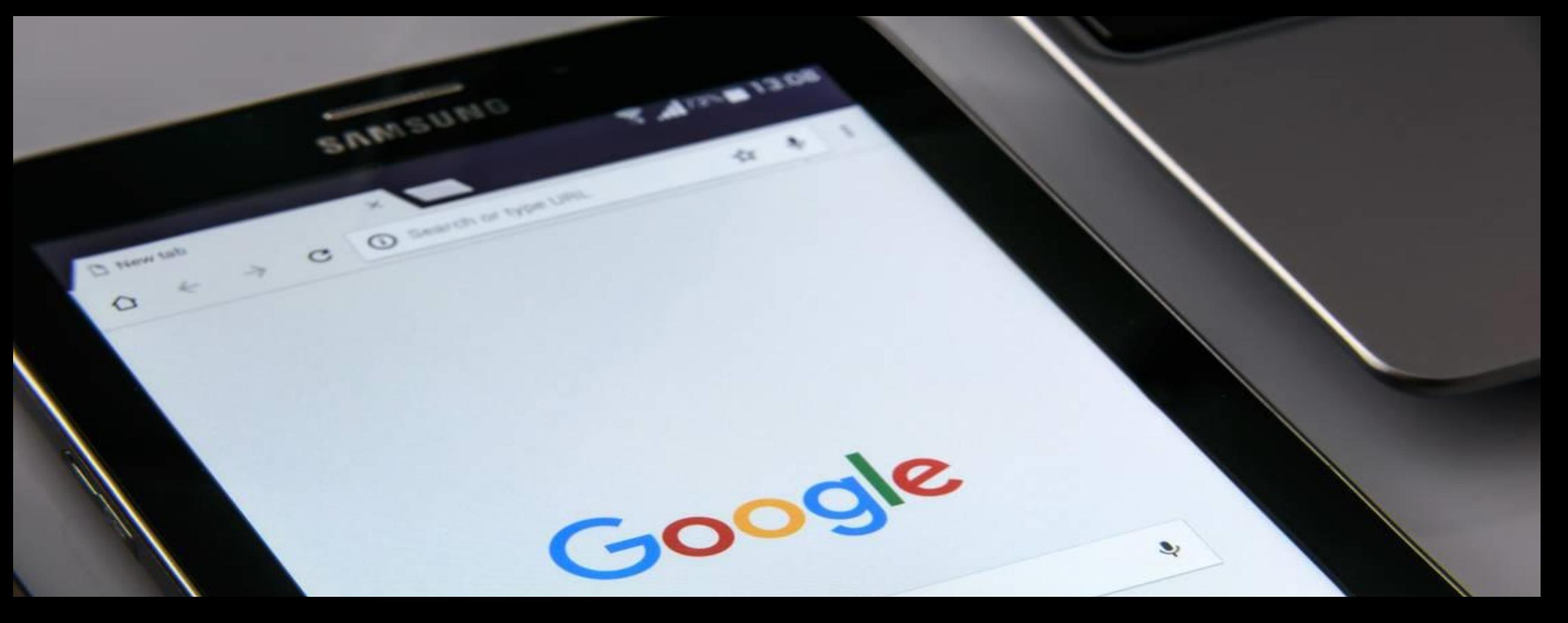

#### *HOW DOES GOOGLE DETERMINE WHICH ELEMENT MATTERS THE MOST*

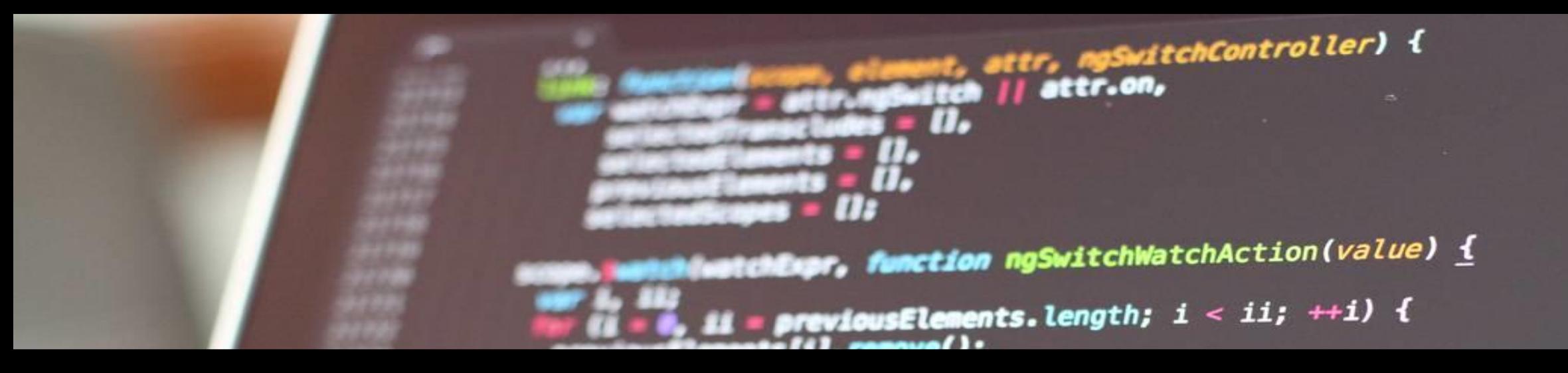

As the Google algorithm "reads" a webpage, it prescribes a pre-ordained numerical value to each trait it's seeking on the page.

> ectedElements.length = 0; selectedScopes.length =  $\theta$ ;

((selectedTranscludes = ngSwitchController.cases)  $score. \n *evall* (attr. change);$ ForEach(selectedTranscludes, function(selectedTransclude)<br>War selectedScope = scope.\$new();<br>selectedScopec = scope.\$new(); **War selectedScope** =  $scope$ ,  $functi$ <br>**selectedScope** =  $scope$ ,  $snew()$ ;  $selectedScopes.push(selectedScones.\npublic (selectedScons) :$ 

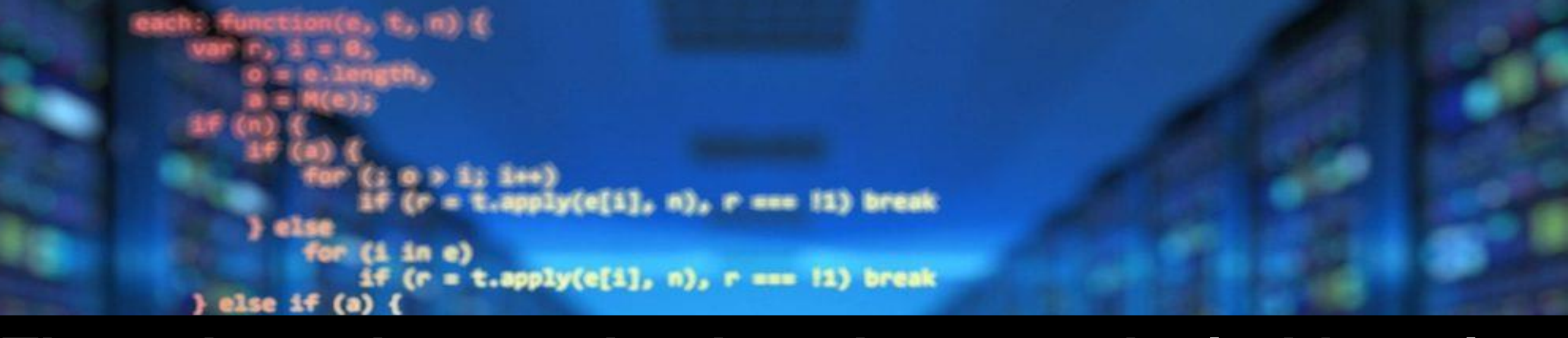

#### *Thus, the web page that has the most desirable traits will rise to the top of the page rankings because the algorithm assigns it more importance.*

```
return null == e ? "" : (e + "').replace(C, "")
function(e, t) {
             (M(Object(e)) ? x.merge(n, "string" == typeof e
                                                                        t h.call(n
```
**The rankings may fluctuate as web developers manipulate the attributes that contribute to page rankings across a website, or on a single page.**

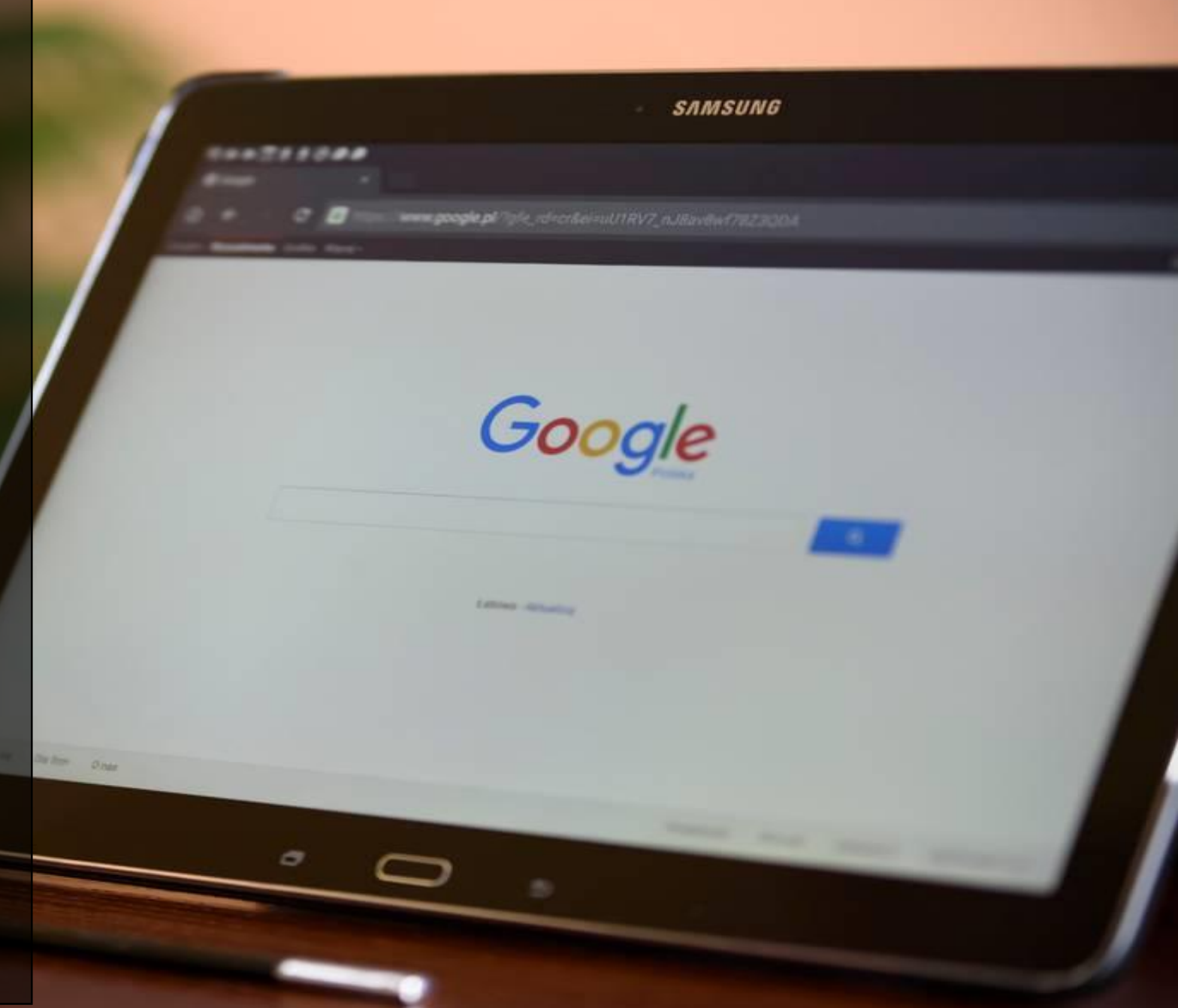

## **ALGORITHMS USED BY GOOGLE**

### **PAGE RANK**

1997

ואי

 $\circ$ 

 $\sqrt{1}$ 

 $\Lambda$ 

O

O

O

 $\bigcap$ 

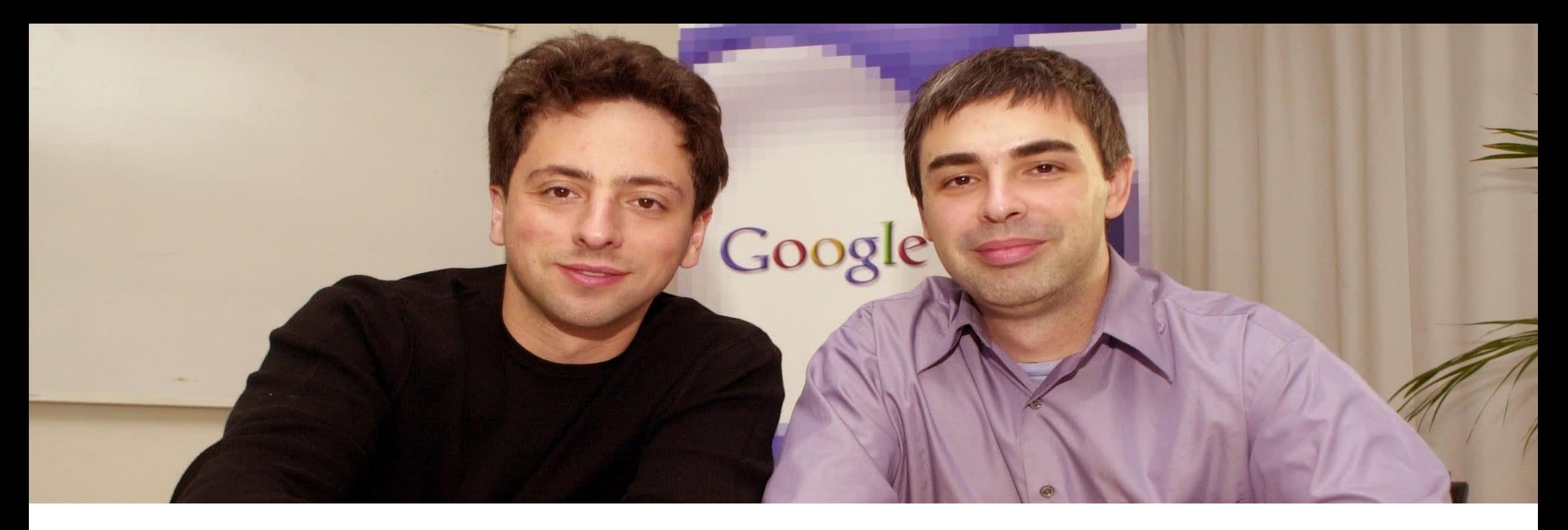

# *[Developed By](https://en.wikipedia.org/wiki/Larry_Page)  [LARRY PAGE](https://en.wikipedia.org/wiki/Larry_Page) & [SERGEY BRIN](https://en.wikipedia.org/wiki/Sergey_Brin)*

# ALGORITHM COMPUTATION: ITERATIVE OR ALGEBRAIC

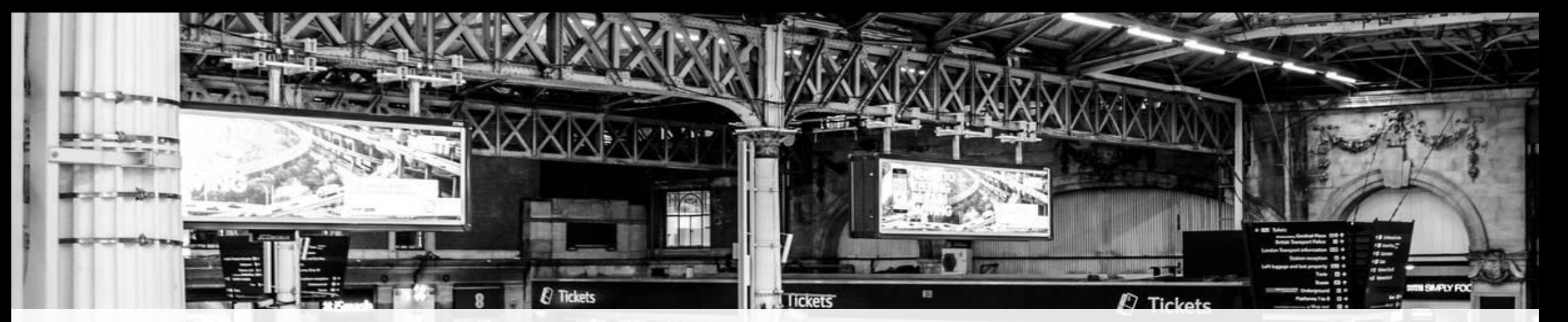

### Page rank existed as a public toolbar but was removed in 2016.

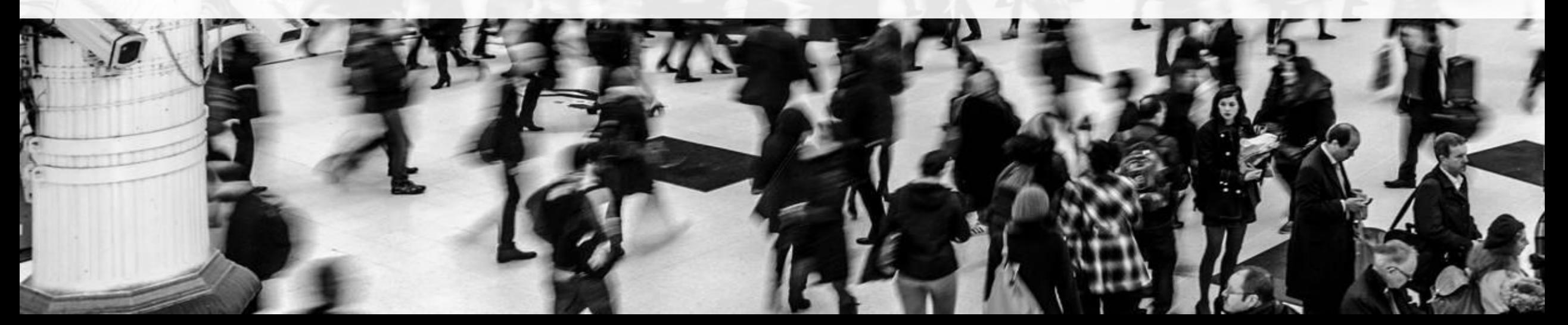

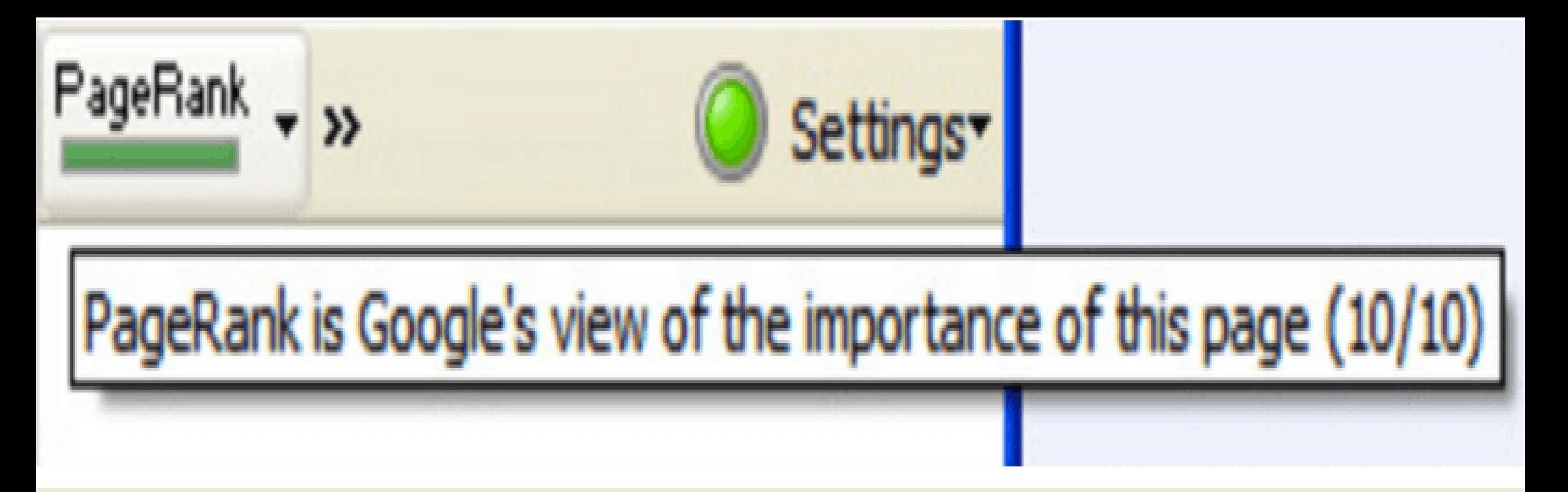

**Public toolbar-** It showed the Google PageRank of every page you visited on a logarithmic scale from 0–10.

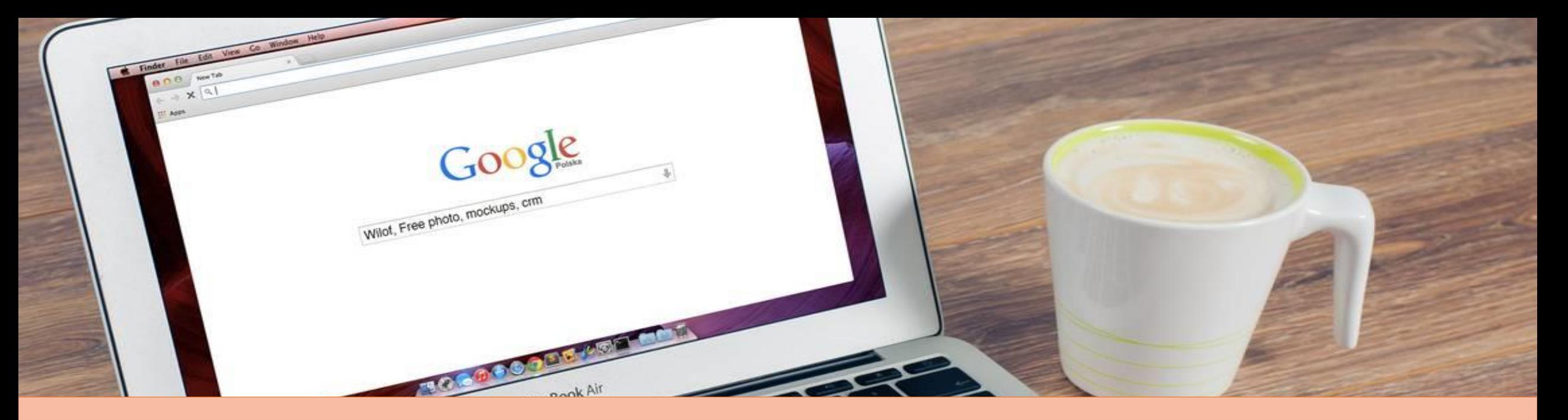

### STILL RELEVANT TO GOOGLE FOR ALGORITHMS

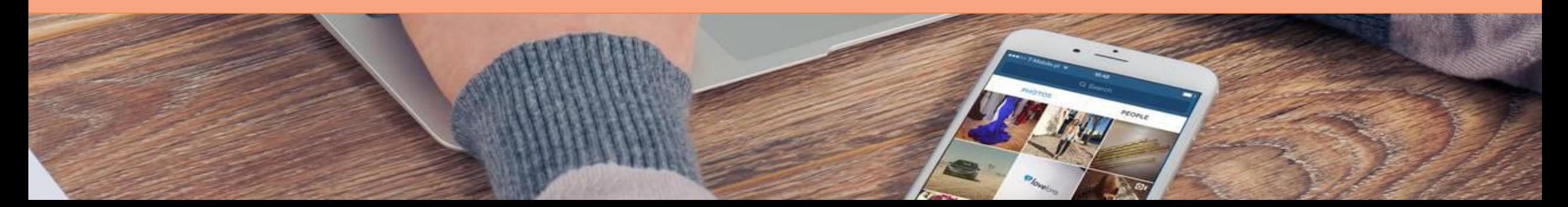

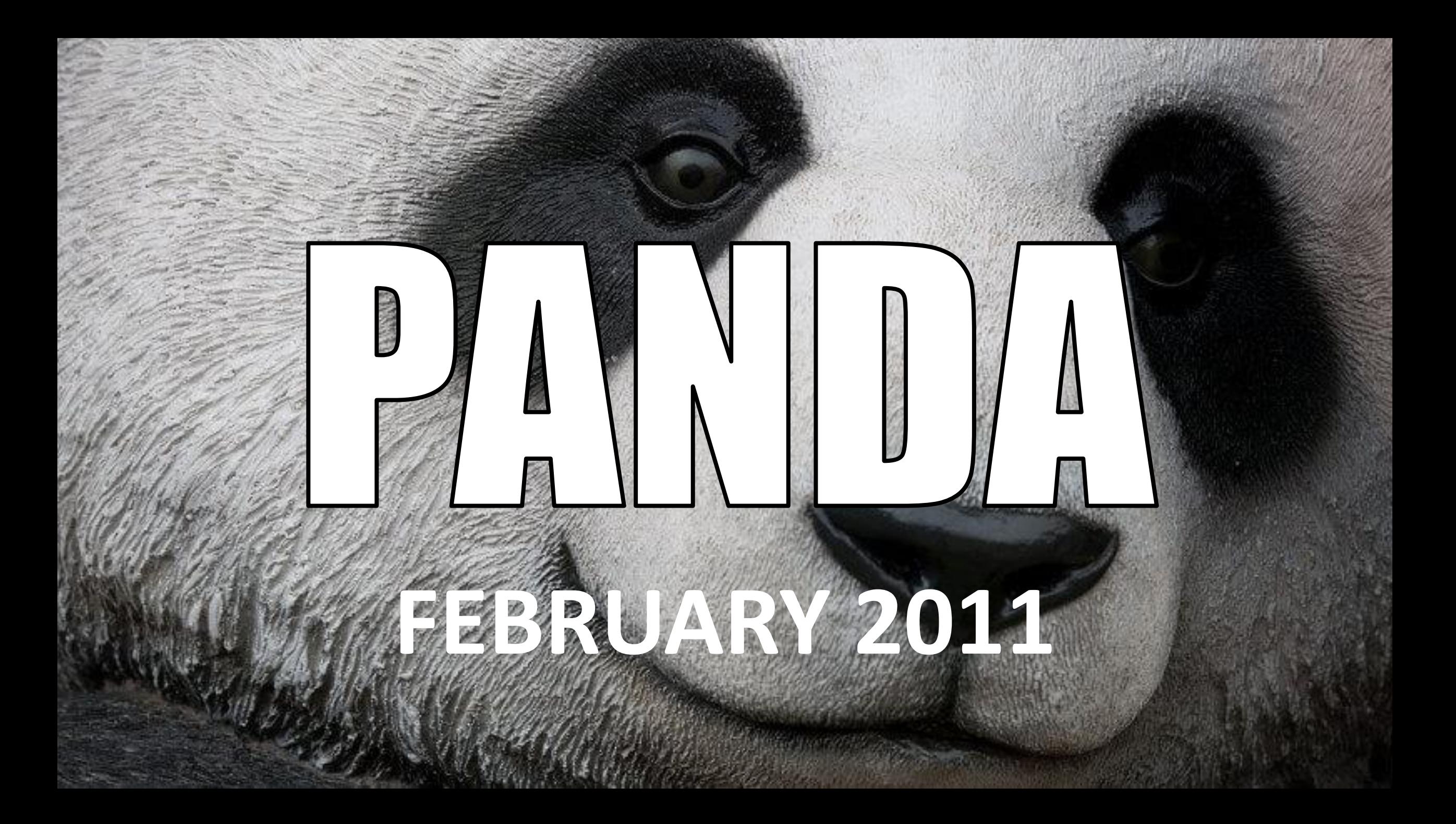

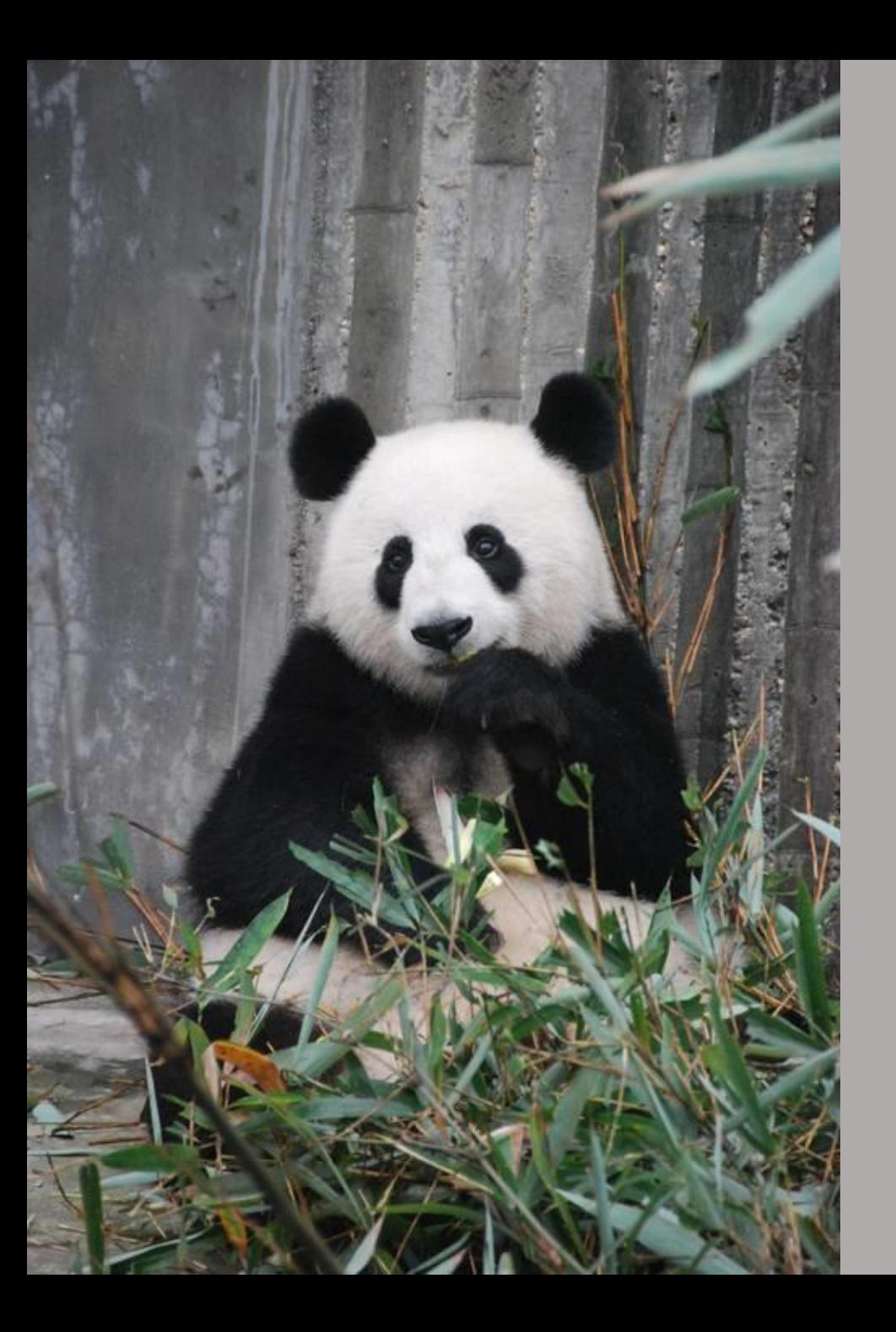

"Panda" was developed to reduce the prevalence of lowquality, thin content in the search results, and to reward unique, compelling content.

### *TO CURB THE RISE OF "CONTENT FARM" BUSINESS MODEL*

#### **How do you identify a content farm?**

film.

Ķ

**1.Short, general articles with little or no citation.**

#### **1.Many advertisements.**

#### **1.Links to other websites.**

**1.Information copied from other sites**

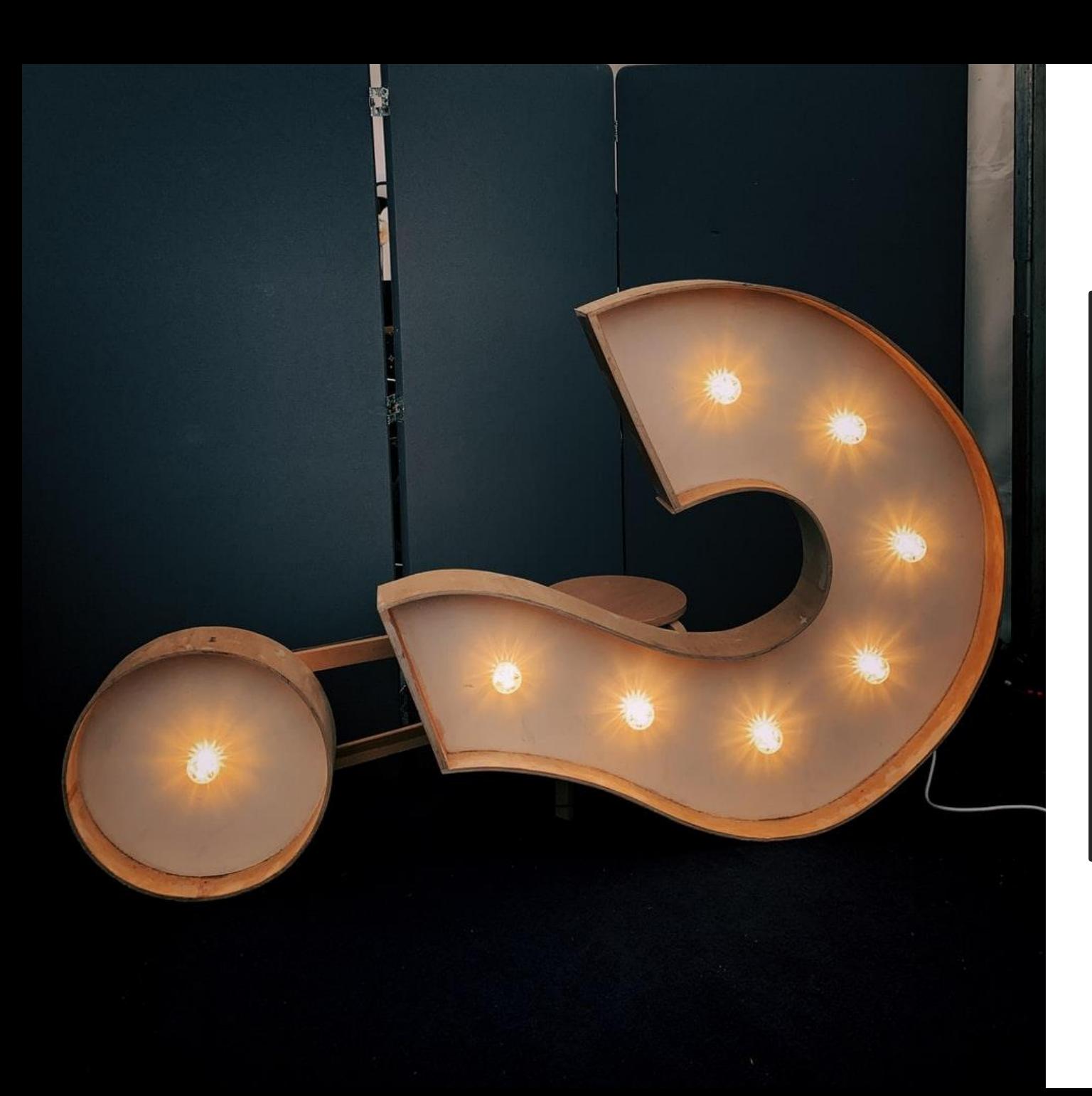

### **PANDA WAS BASED ON 23 GUIDING QUESTIONS**

- 1.Would you trust the information presented in this article?
- 2.Is this article written by an expert or enthusiast who knows the topic well, or is it more shallow in nature?
- 3.Does the site have duplicate, overlapping, or redundant articles on the same or similar topics with slightly different keyword variations?
- 4.Would you be comfortable giving your credit card information to this site?
- 5.Does this article have spelling, stylistic, or factual errors?
- 6.Are the topics driven by genuine interests of readers of the site, or does the site generate content by attempting to guess what might rank well in search engines? 7.Does the article provide original content or information, original reporting, original research, or original analysis?
- 8.Does the page provide substantial value when compared to other pages in search results?
- 9.How much quality control is done on content?
- 10.Does the article describe both sides of a story?
- 11.Is the site a recognized authority on its topic?

12. Is the content mass-produced by or outsourced to a large number of creators, or spread across a large network of sites, so that individual pages or sites don't get as much attention or care?

13.Was the article edited well, or does it appear sloppy or hastily produced? 14.For a health related query, would you trust information from this site? 15.Would you recognize this site as an authoritative source when mentioned by name?

16.Does this article provide a complete or comprehensive description of the topic?

17.Does this article contain insightful analysis or interesting information that is beyond obvious?

18.Is this the sort of page you'd want to bookmark, share with a friend, or recommend?

19.Does this article have an excessive amount of ads that distract from or interfere with the main content?

20.Would you expect to see this article in a printed magazine, encyclopaedia or book?

21.Are the articles short, unsubstantial, or otherwise lacking in helpful specifics? 22.Are the pages produced with great care and attention to detail vs. less

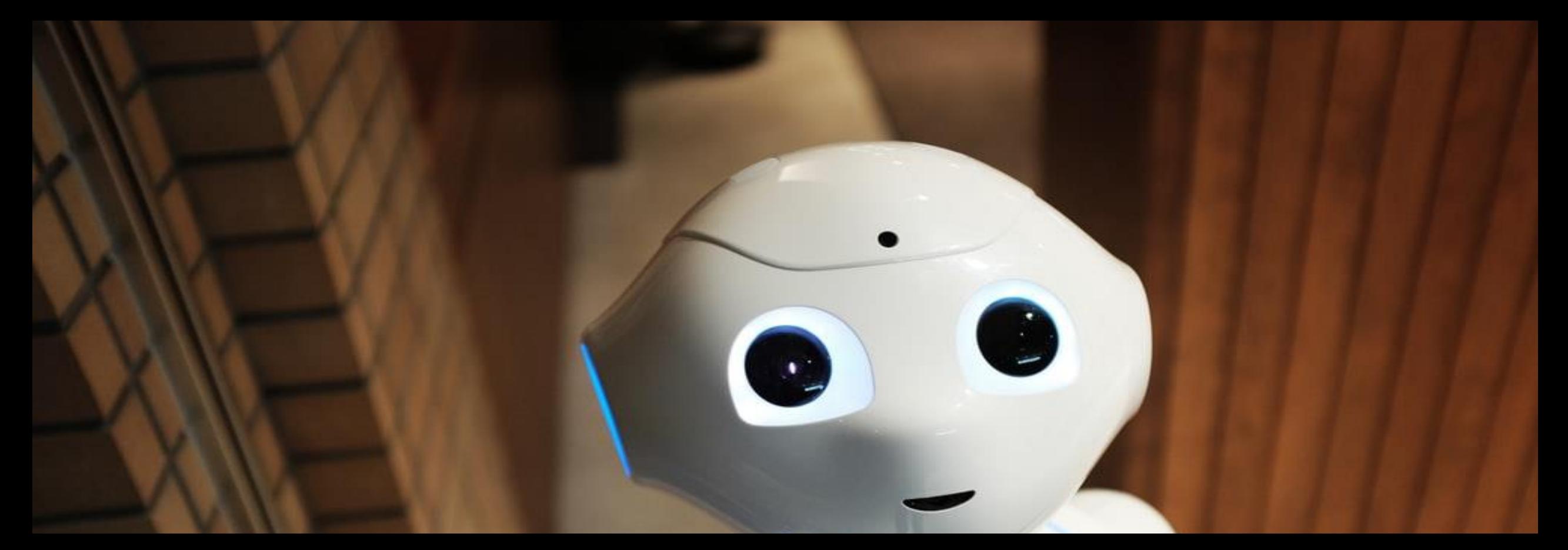

**Panda works by using machine learning to make accurate predictions about how humans would rate the quality of** 

**content.**

# PENGUIN

#### **APRIL 24, 2012**

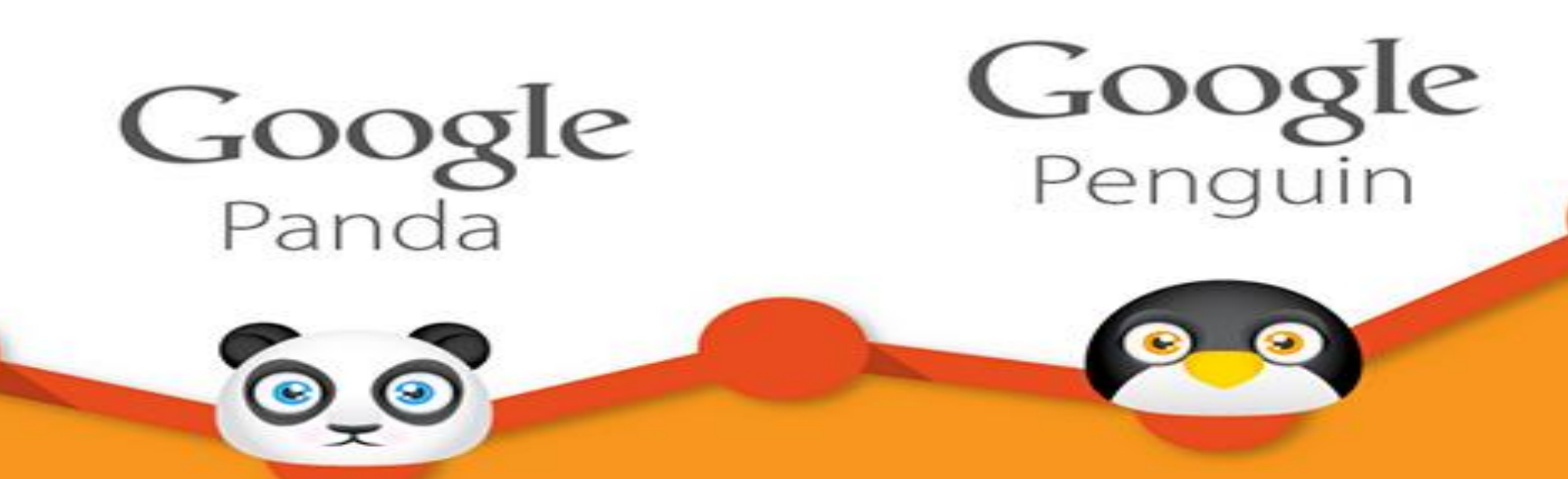

**Google's war on low-quality started with the Panda algorithm, and Penguin was an extension and addition to the arsenal to fight this** 

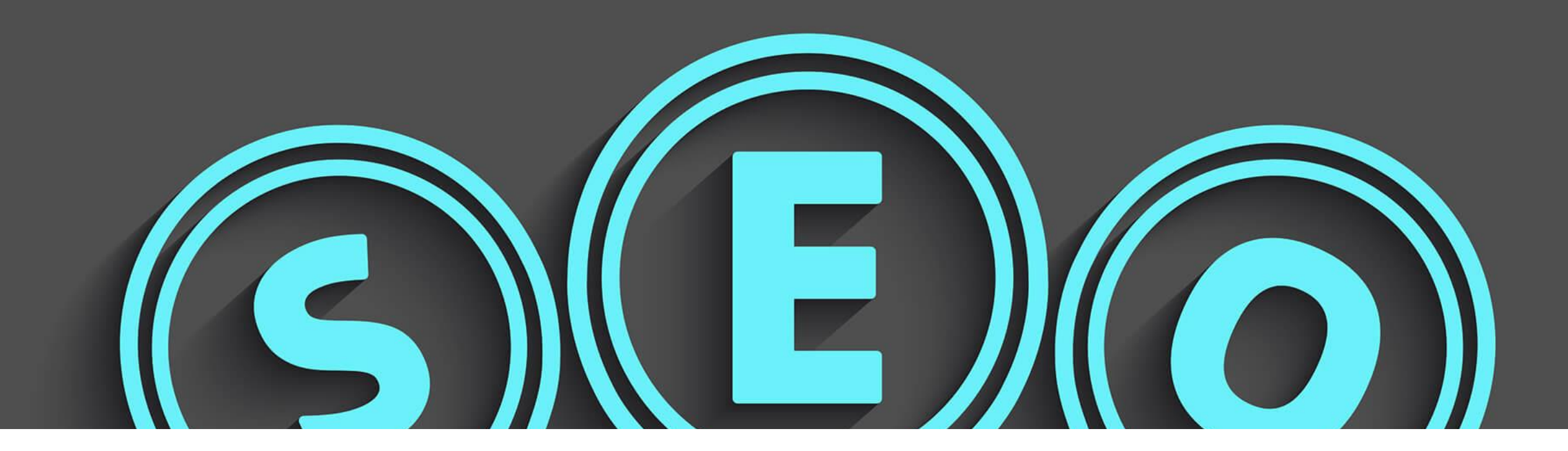

#### The Penguin algorithm update massively changed SEO, as Google targeted webspam and manipulative link building

tactics

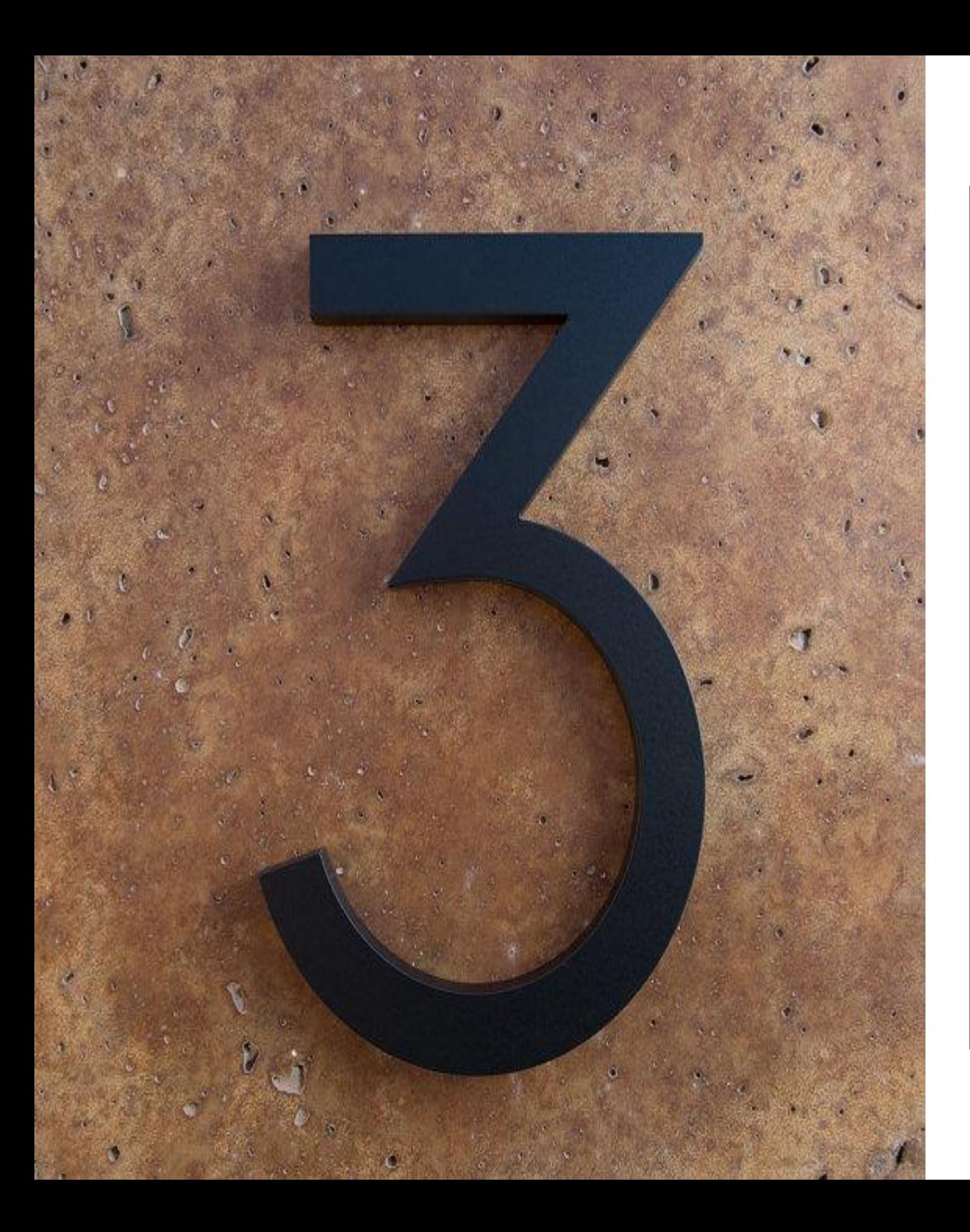

**When Penguin first launched in April 2012, it affected more than 3 percent of search results, according to Google's own estimations.**

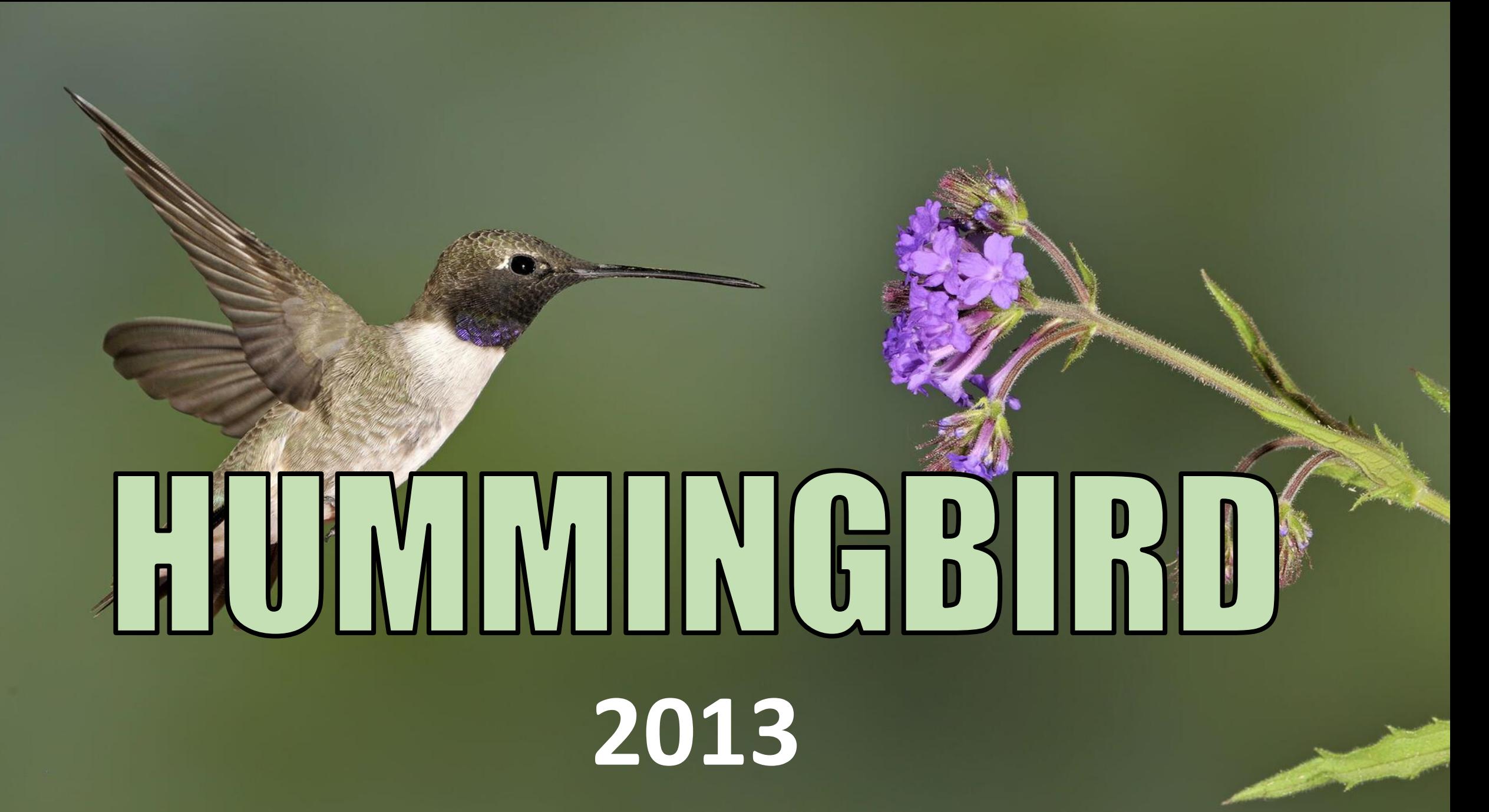

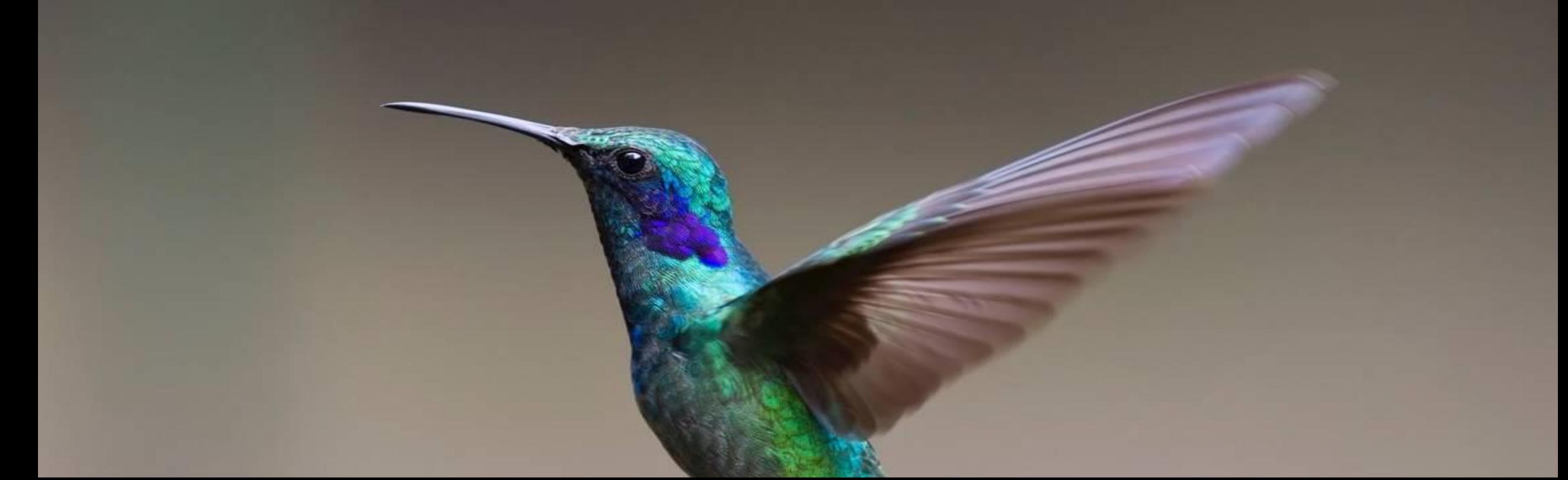

#### ITS NAME WAS DERIVED FROM THE SPEED AND ACCURACY OF THE HUMMINGBIRD.

**"Hummingbird" is aimed at making interactions more human, in the sense that the search engine is capable of understanding the concepts and relationships between keywords.**

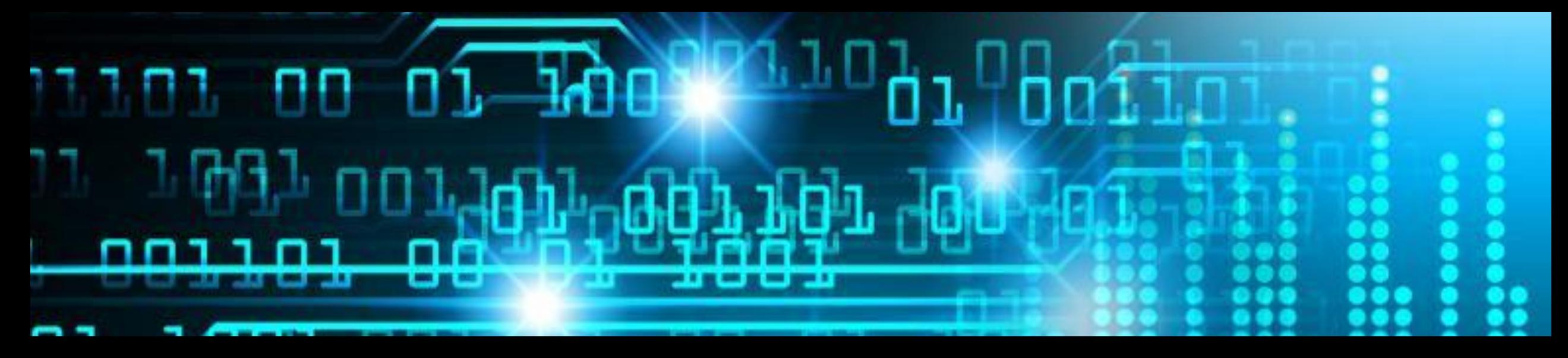

"Hummingbird" adds more strength to long-tailed keywords, effectively catering to the optimization of content rather than just keywords.

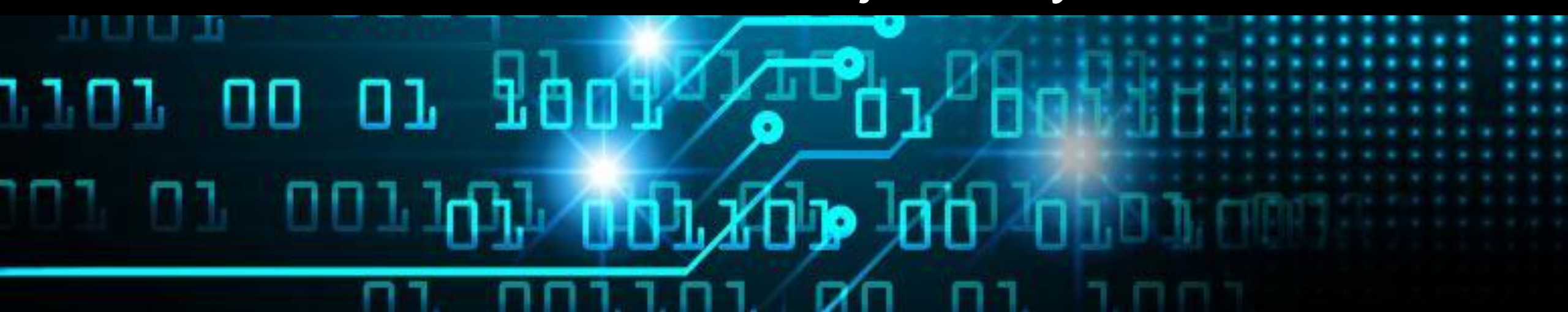

### Hummingbird served as the foundation of **GOOGLE VOICE SEARCH**

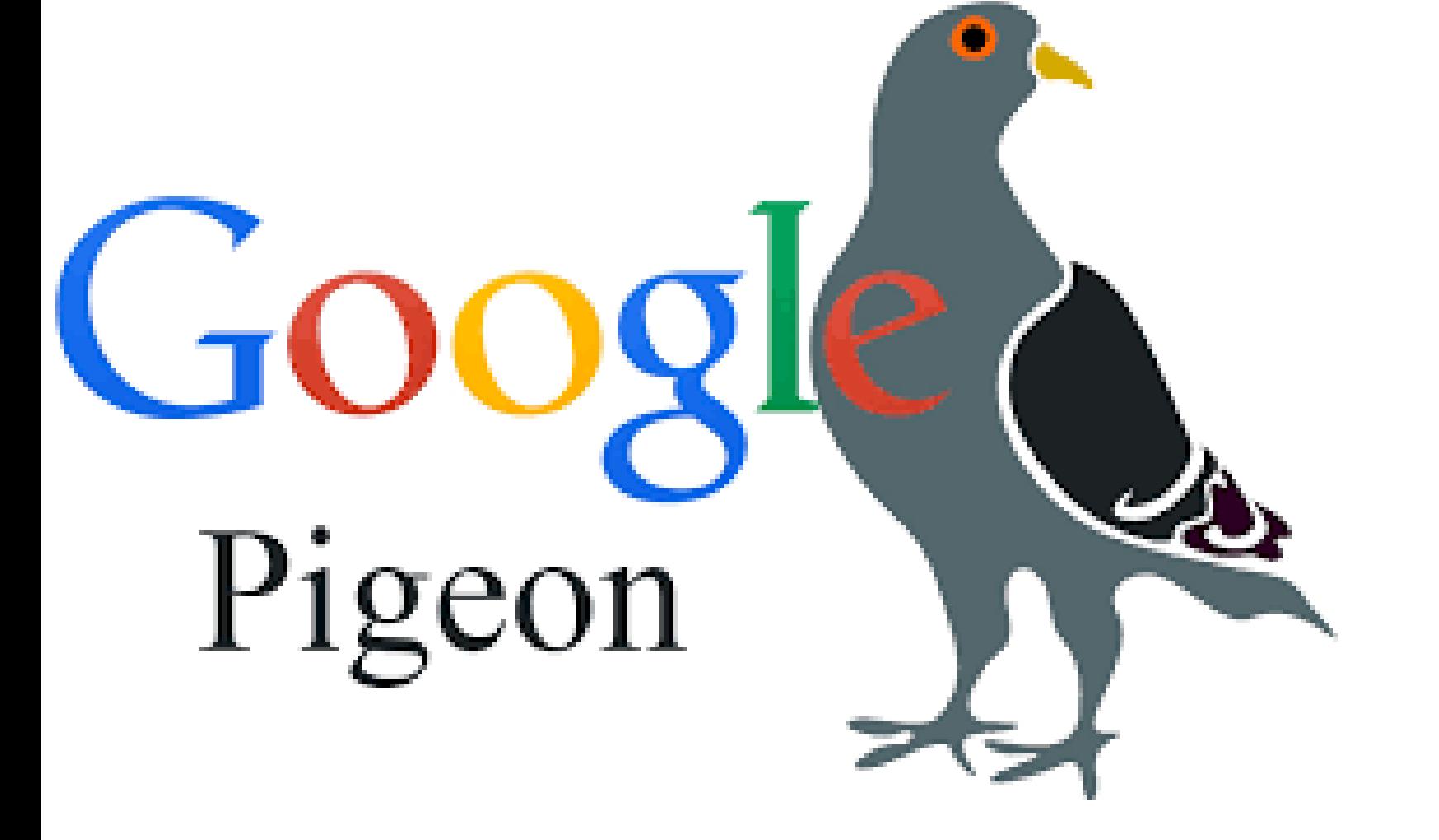

# PIGEON **July 24, 2014**
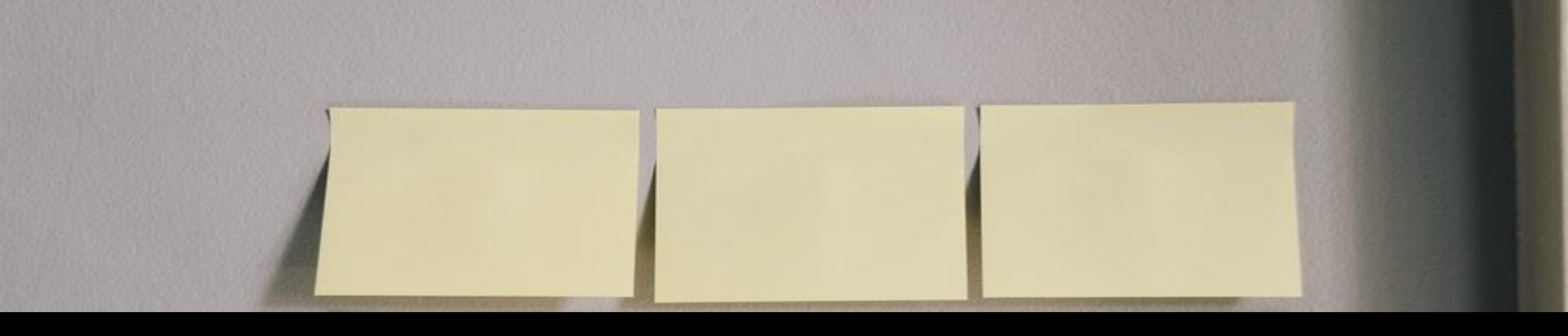

## **AIMED TO INCREASE THE RANKING OF LOCAL LISTING IN A SEARCH.**

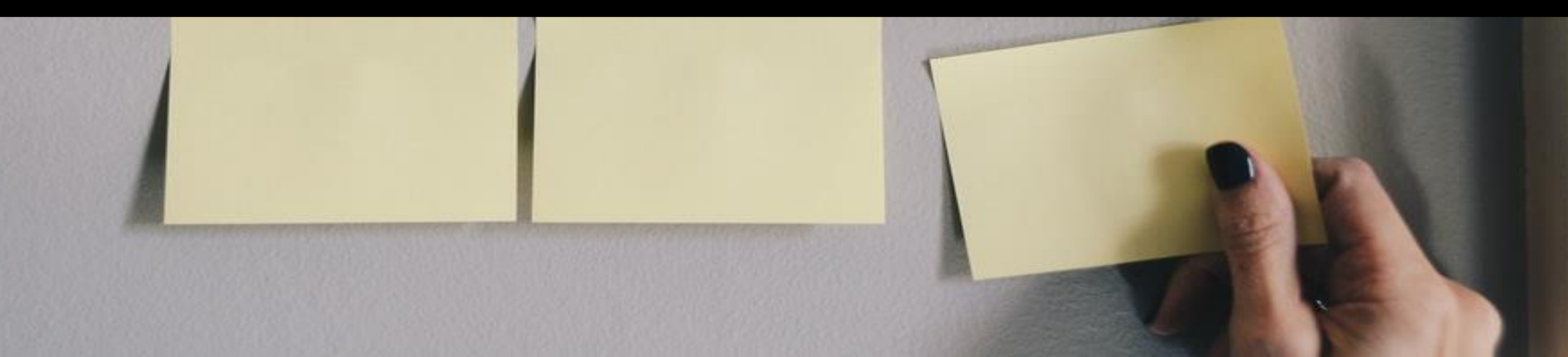

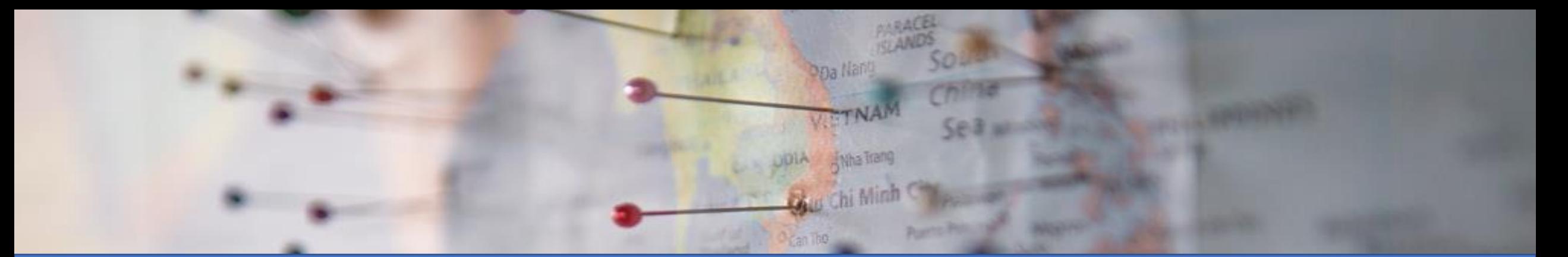

Google enhanced hundreds of ranking signals for both Google Search and Google Maps. This also meant Google's location and distance ranking parameters were also improved to better provide local, relevant results to users based on proximity.

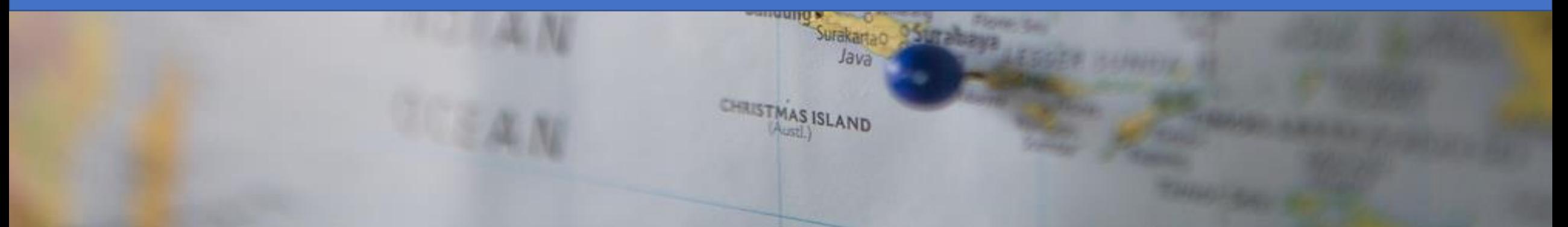

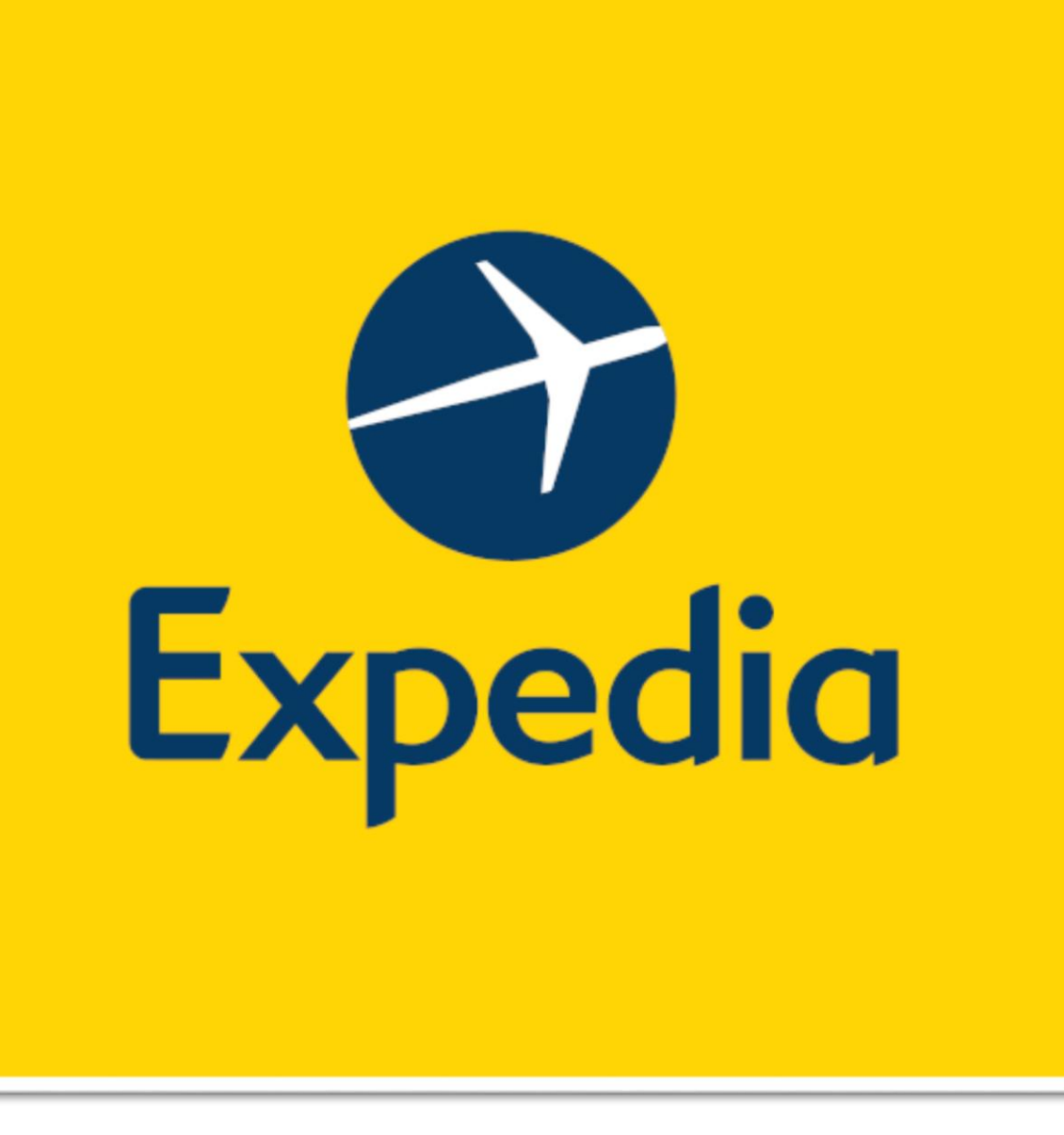

**One popular example from just after the initial Pigeon launch**  was when the **hotel-booking website Expedia showed up in the hotel carousel**

## **GOOGLE FRED** March 2017.

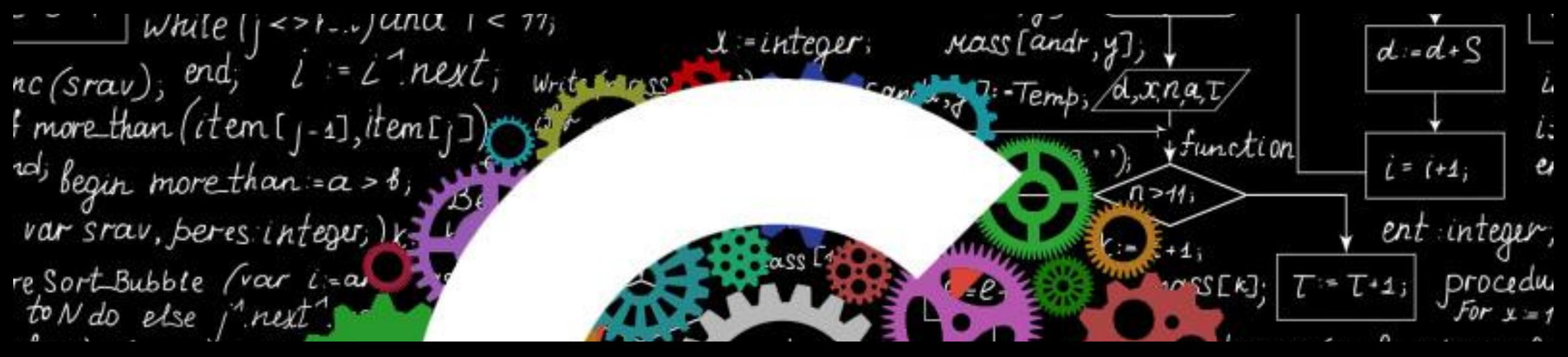

## **Google Fred** was a series of mysterious Google Search updates that occurred in March 2017.

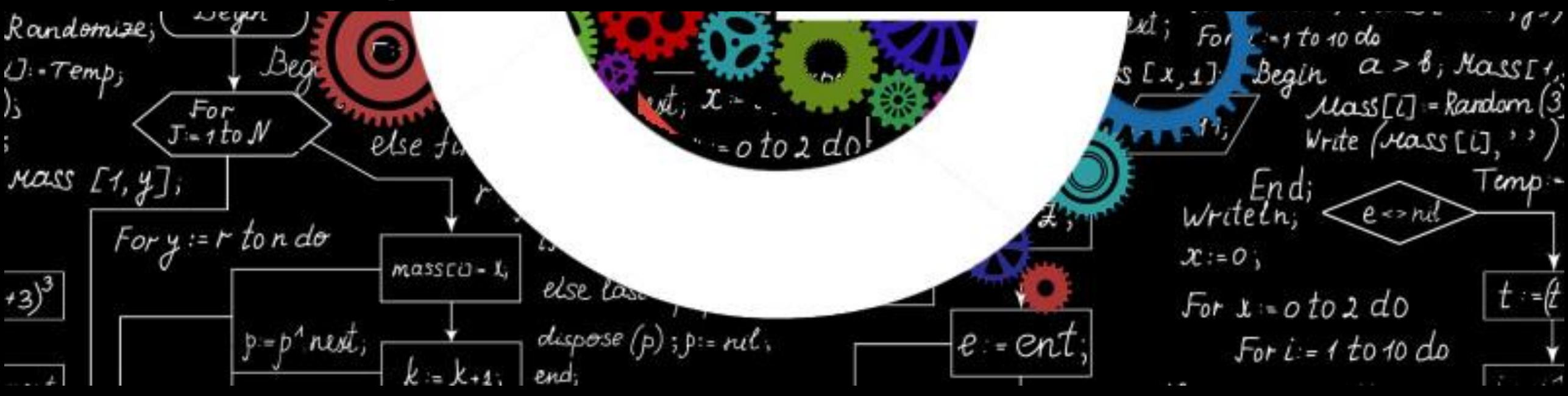

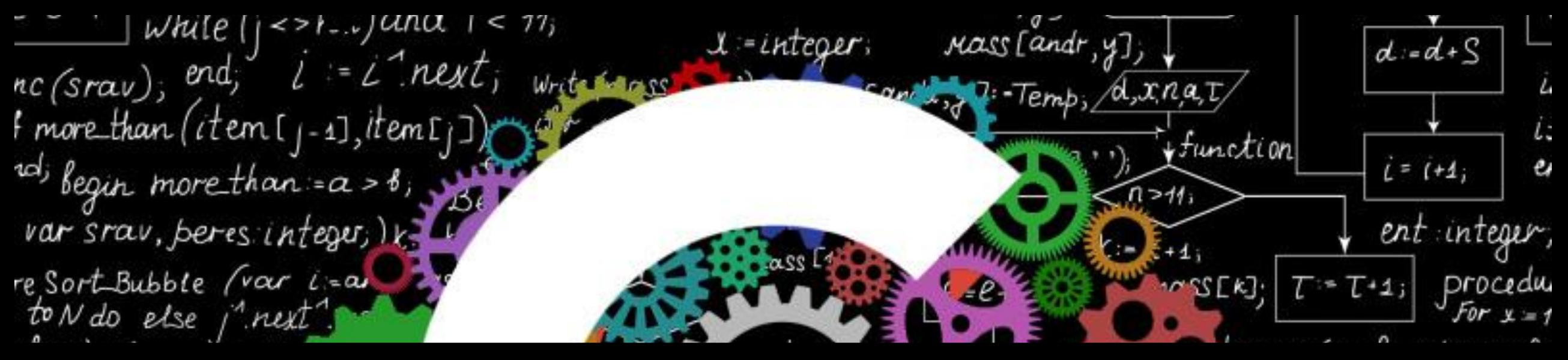

## Google Fred is an algorithm update that targets black-hat tactics tied to aggressive monetization.

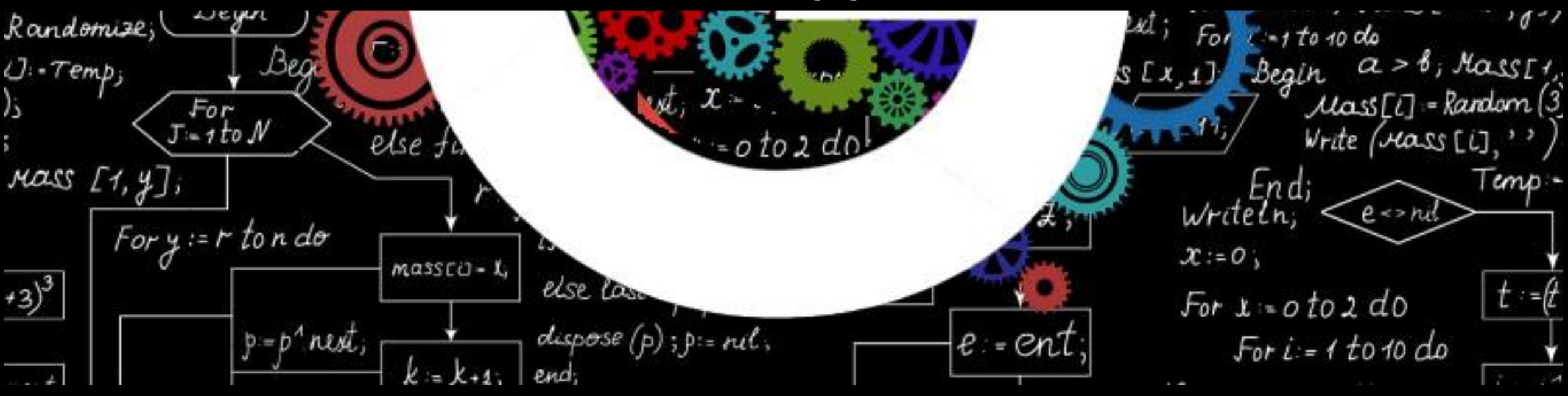

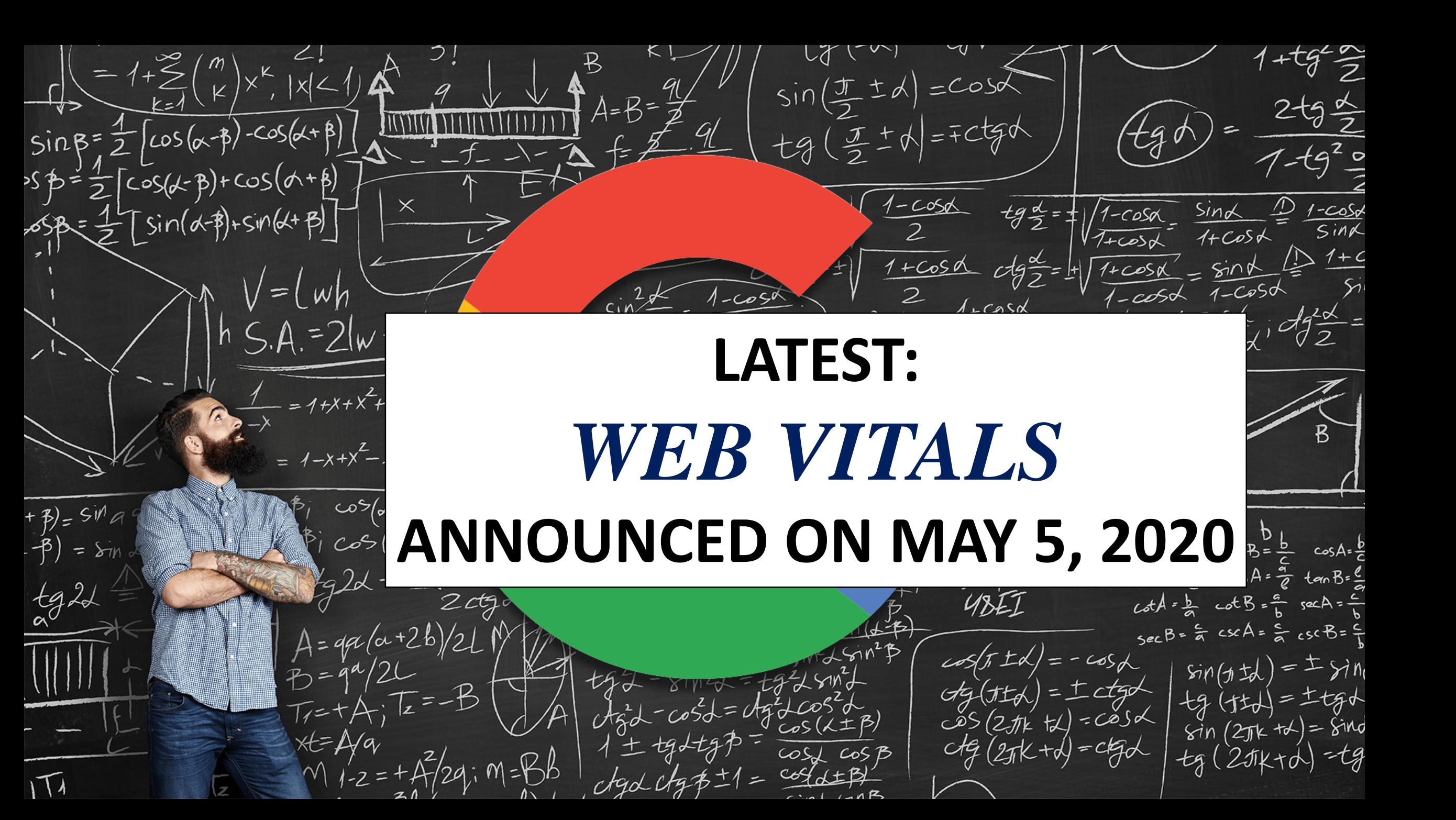

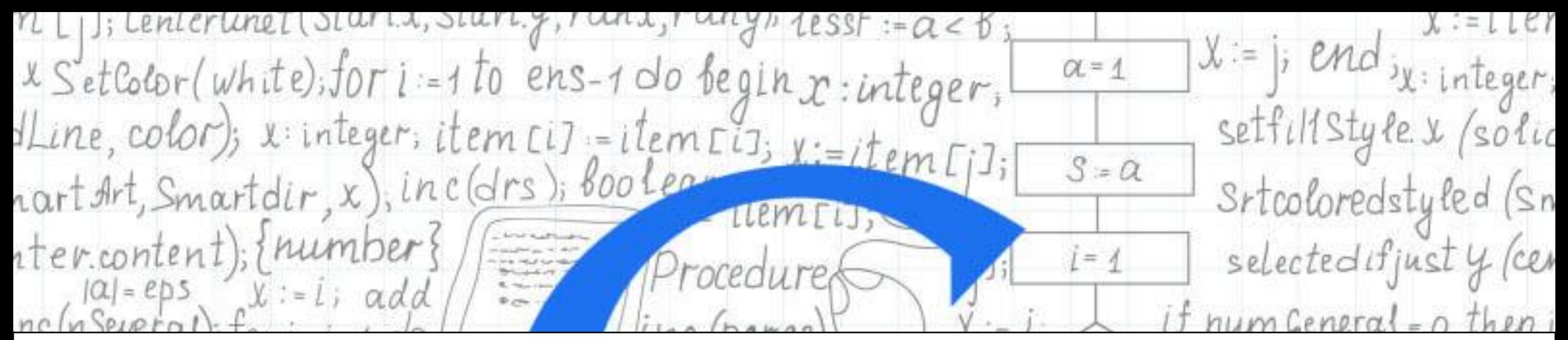

#### WEB VITALS, An initiative by google to provide unified guidance for quality signals that are essential to delivering a great user experience on the web.

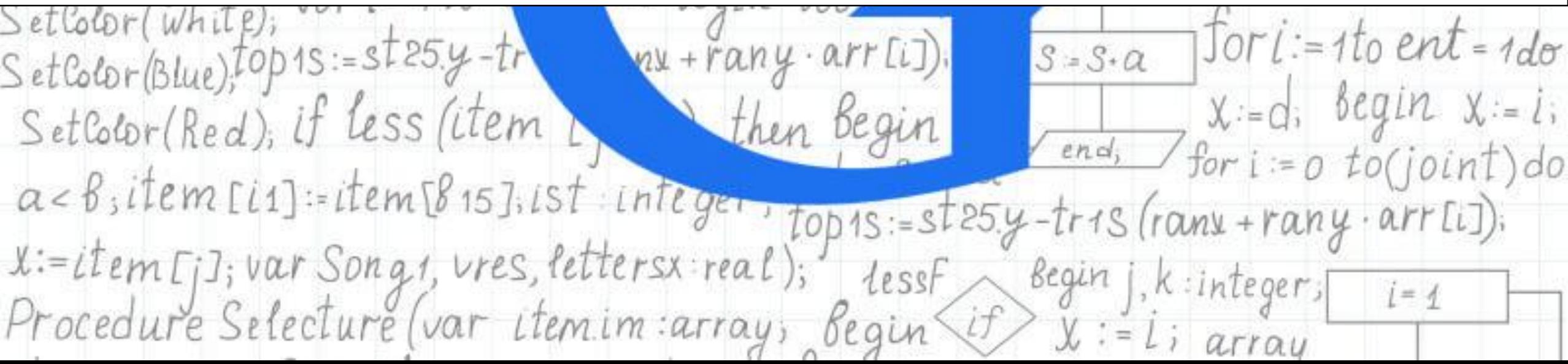

## COMPONENTS OF WEB VITALS

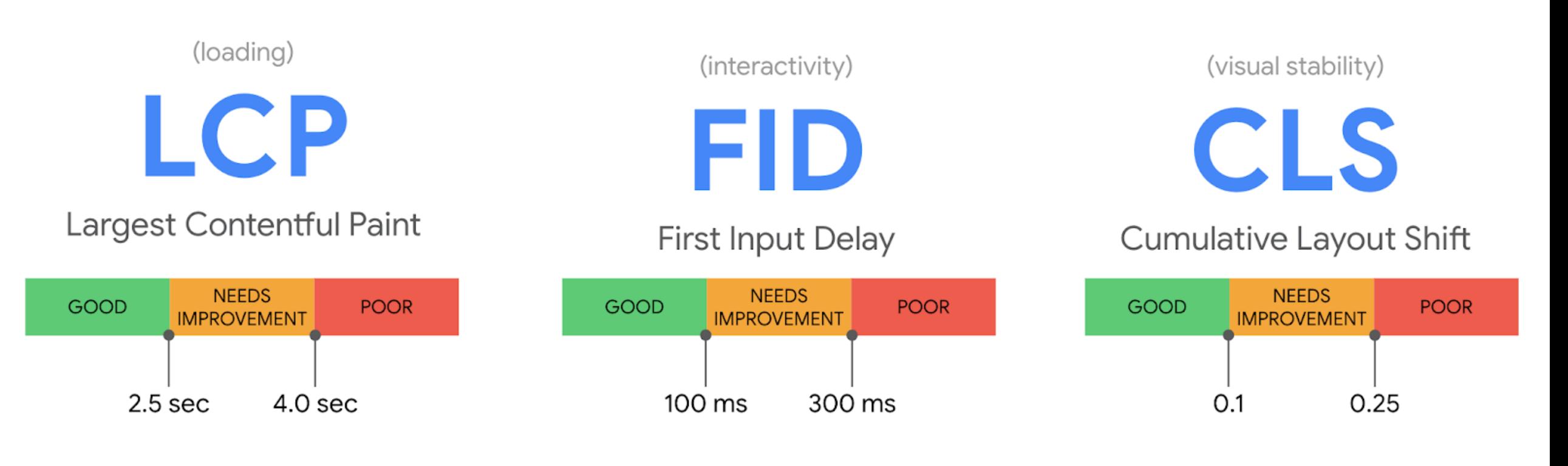

blog.chromium.org

**[Largest Contentful](https://web.dev/lcp/) Paint** measures perceived load speed and marks the point in the page load timeline when the page's main content has likely loaded.

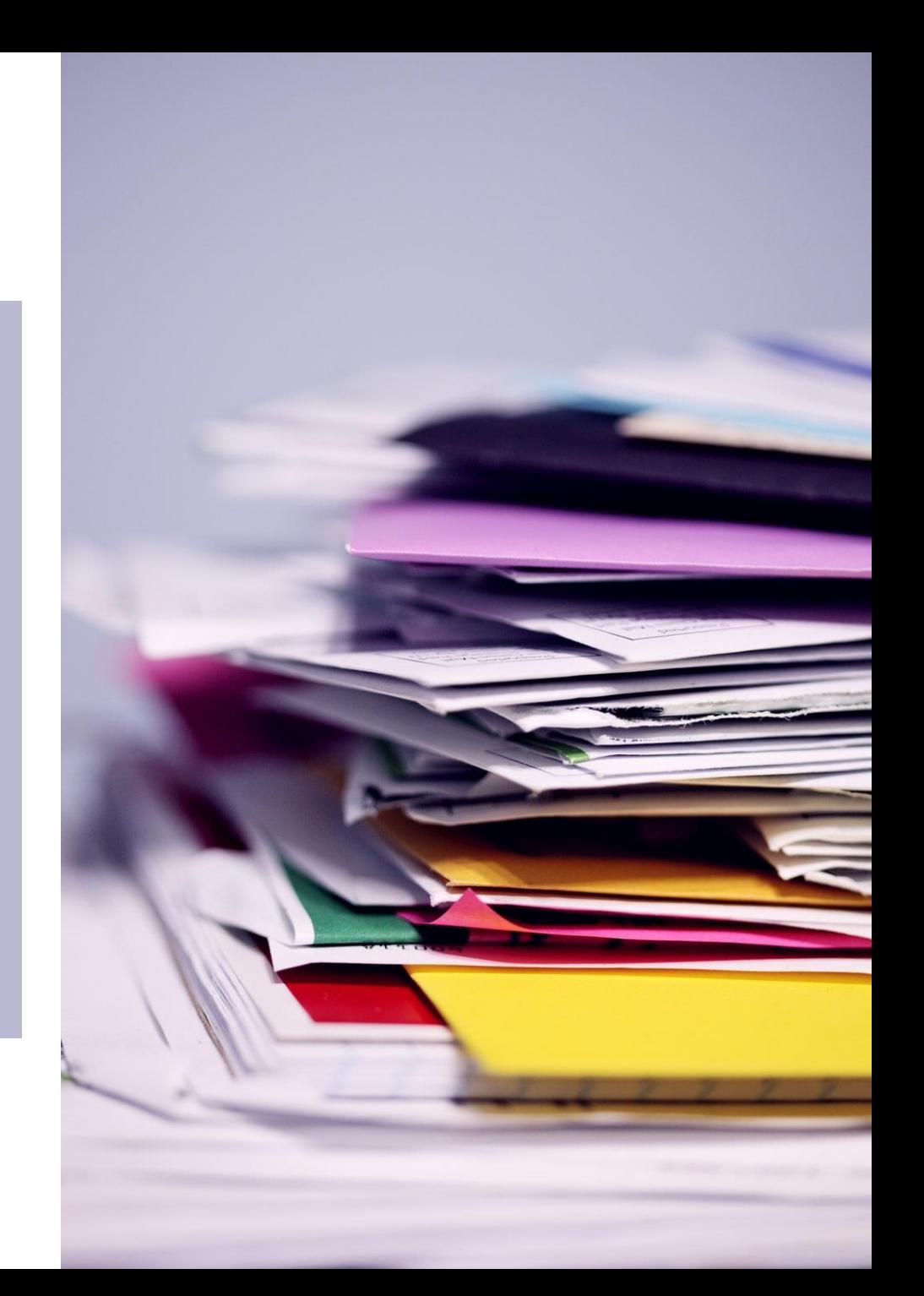

[First Input Delay](https://web.dev/fid/) measures responsiveness and quantifies the experience users feel when trying to first interact with the page. page.

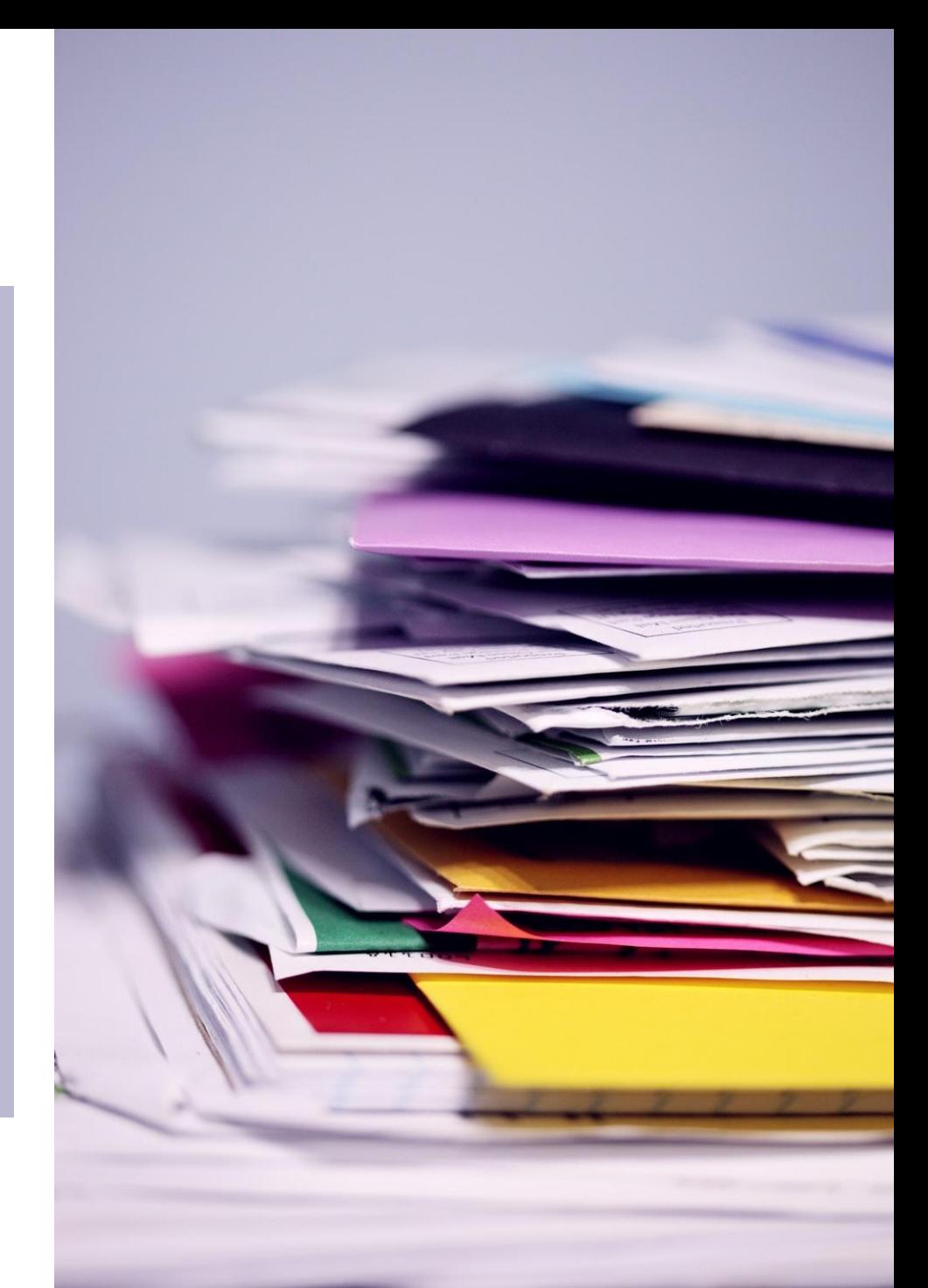

**[Cumulative Layout Shift](https://web.dev/cls/)** measures visual stability and quantifies the amount of unexpected layout shift of visible page content.

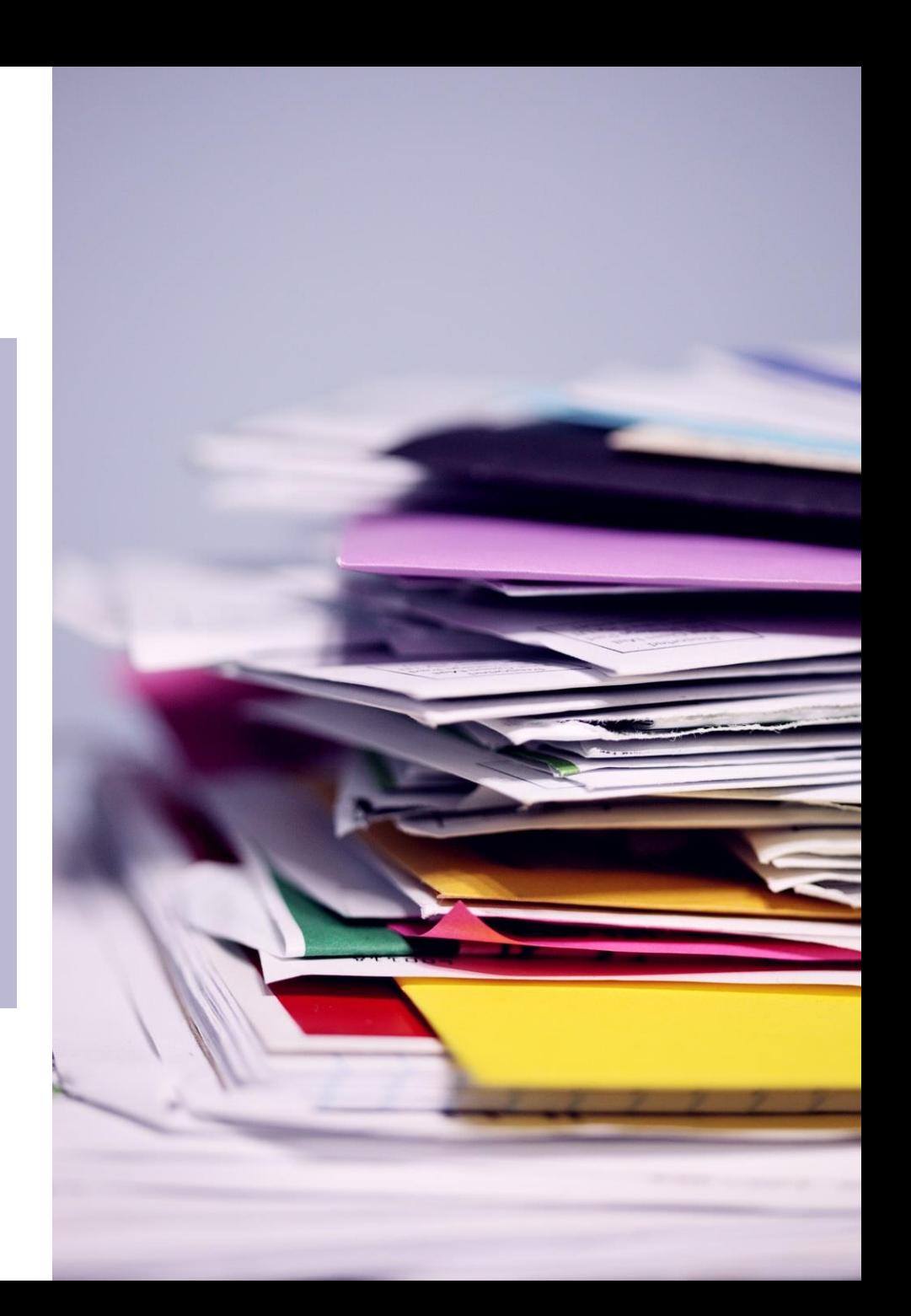

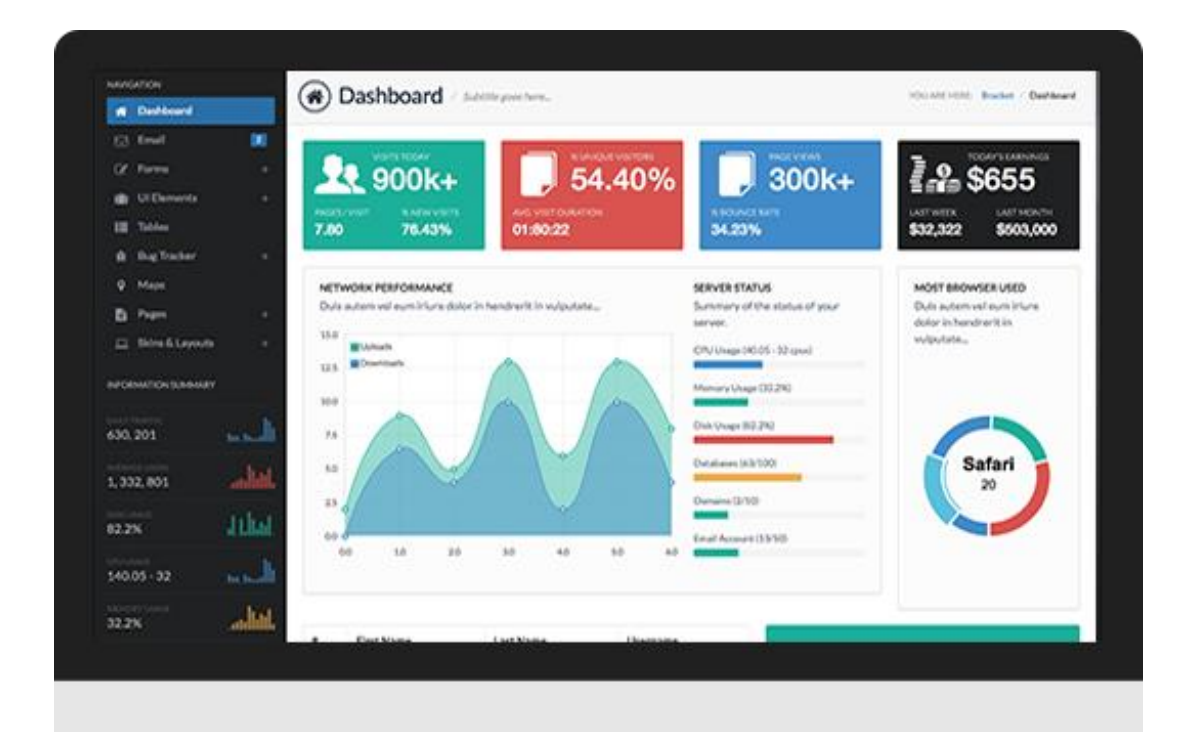

#### **Would you like to own an SEO Marketing Platform?**

## INTERNET BUSINESS IDEA 6

Customer places an order by selecting the quantity he/ she wants, type in their url and then click on Order Now. They will then be redirected to PayPal Payment Page where they will confirm and make the Payment.

## **HOW IT WORKS**

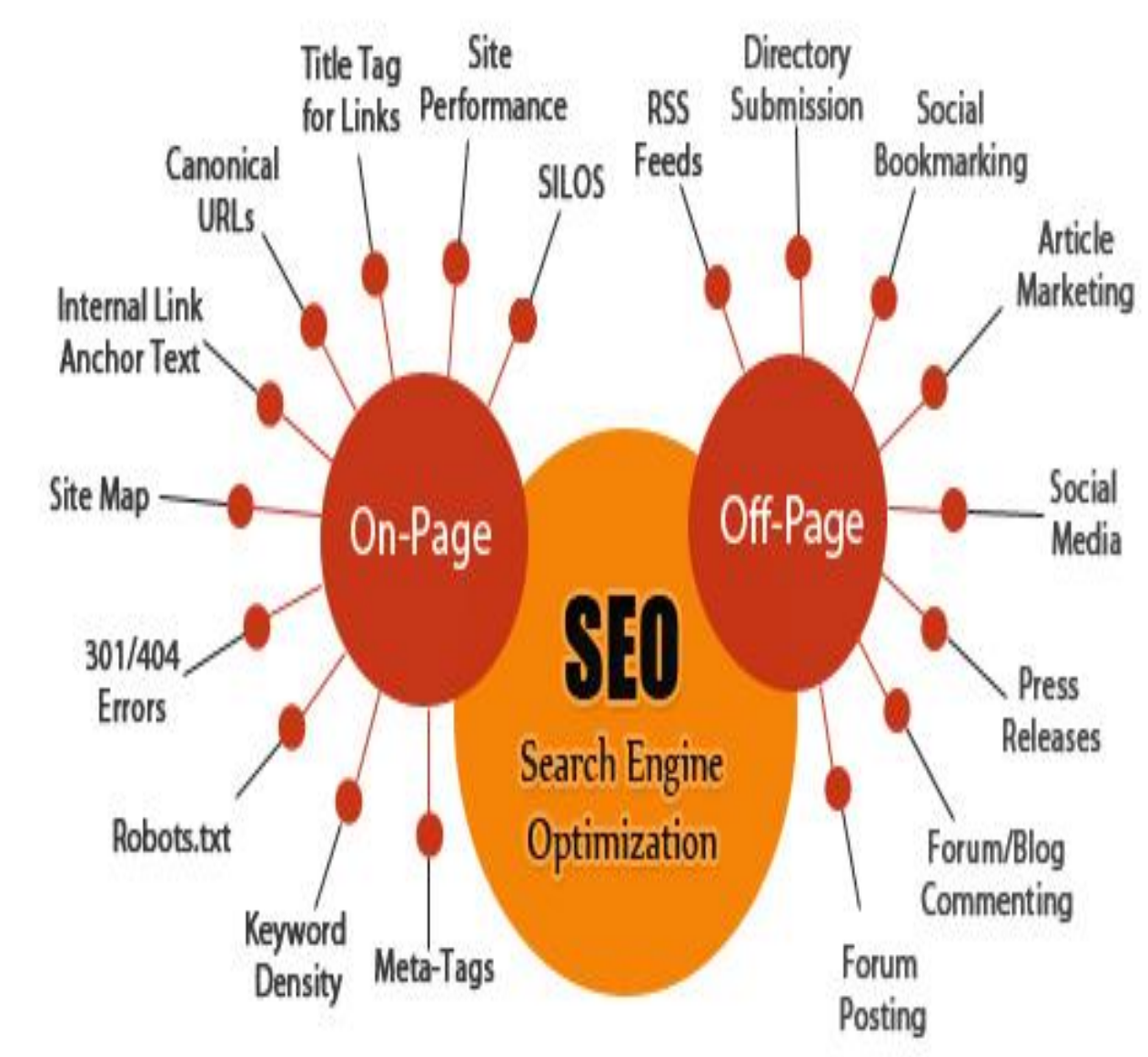

#### **ONCE YOU RECEIVE THE PAYMENT WITH THE ORDER INFORMATION, YOU OUTSOURCE THE ORDER.**

## **YOU EMAIL THE CUSTOMER TO INFORM THAT THAT THEIR ORDER HAS BEEN COMPLETED.**

## **HOW DO YOU MAKE MONEY?**

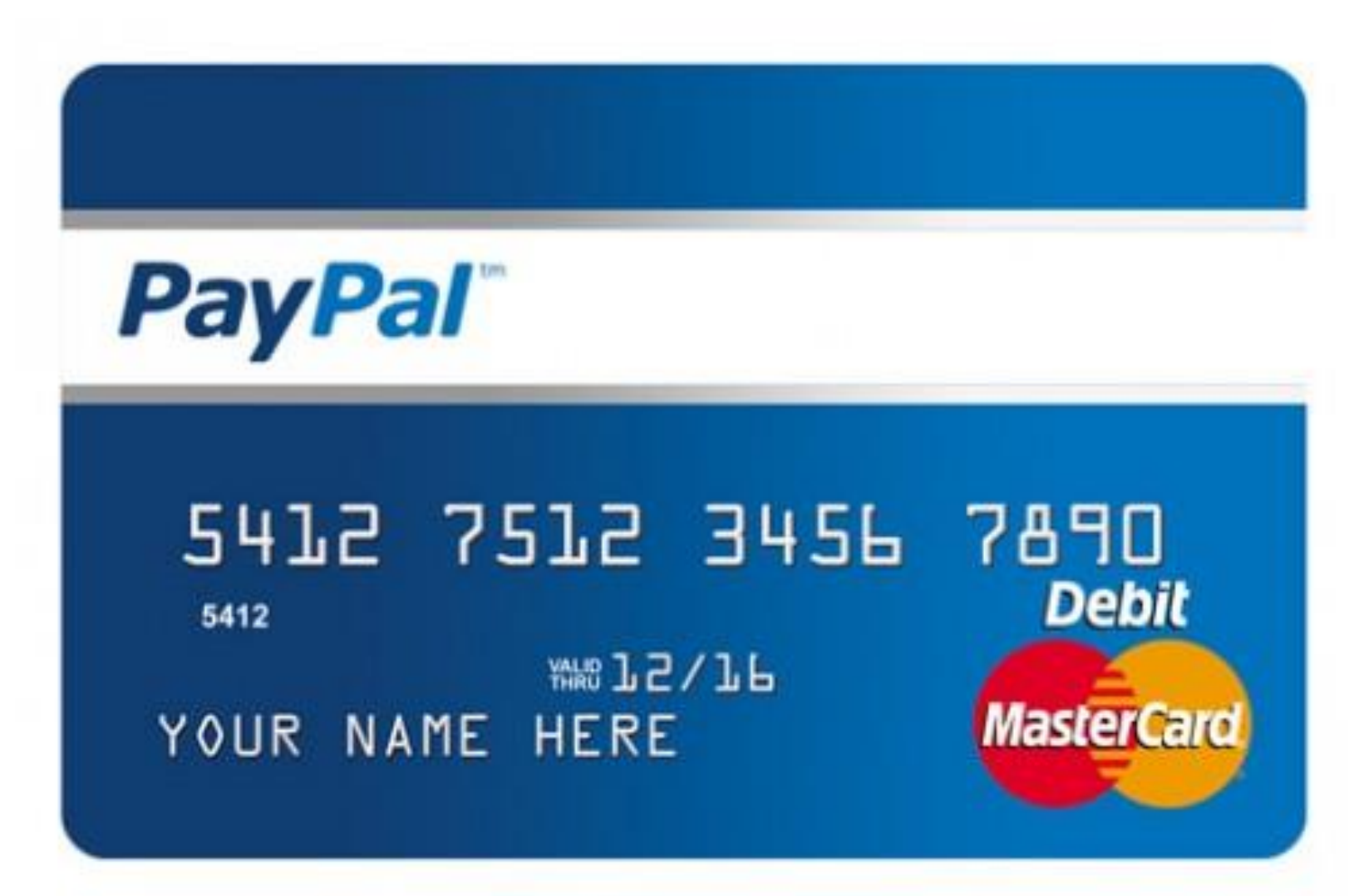

## **The process of running this business is very simple, literally anyone can do it.**

 $\left| \frac{1}{2} \frac{1}{2} \right| \leq \frac{1}{2}$ 

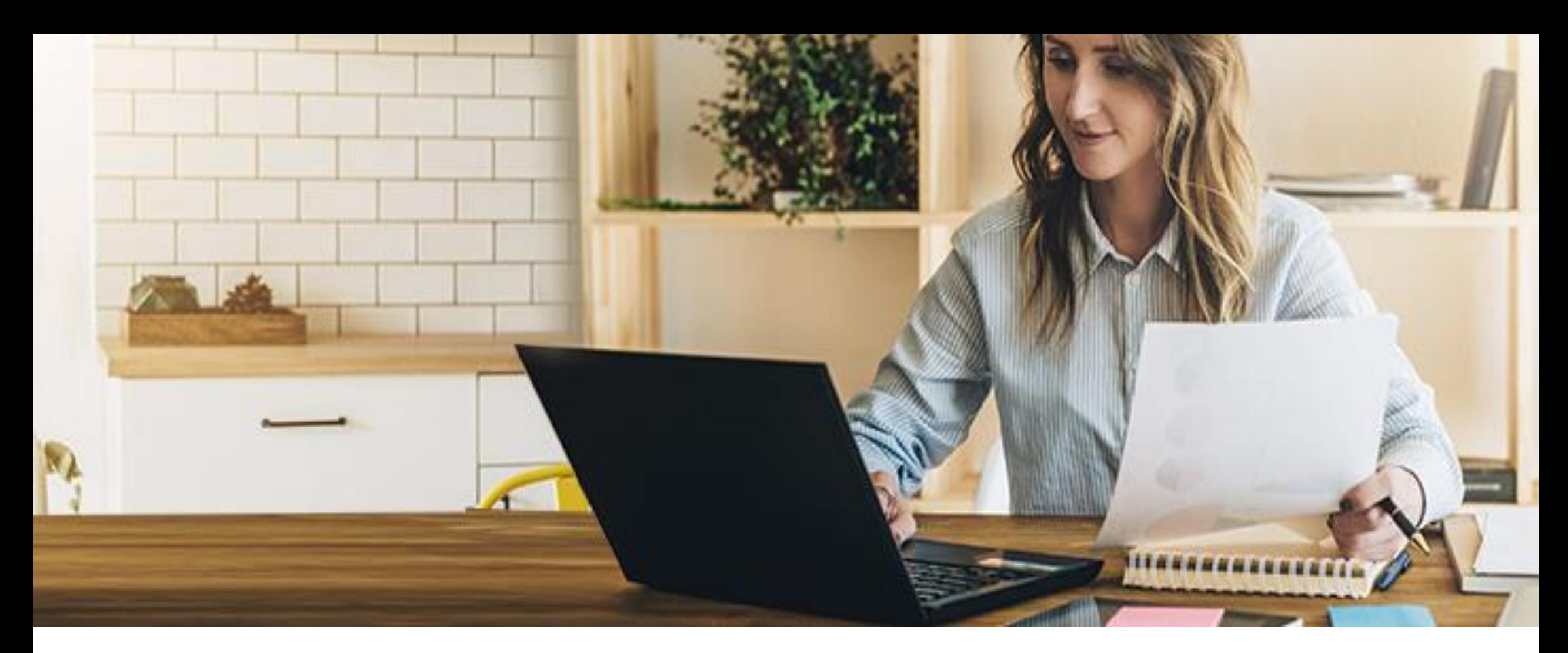

**Once an order is placed on the website, you will instantly receive payment via paypal and email stating what package has been ordered.**

## **THE SUPPLIER WILL THEN LET YOU KNOW WHEN THE ORDER IS COMPLETE.**

# **SIMPLE!**

## **Amazon aStore related to SEO**

**Your Clients can buy various books, CD's, ebooks, reports and etc from Amazon and you gain the Affiliated Commission.**

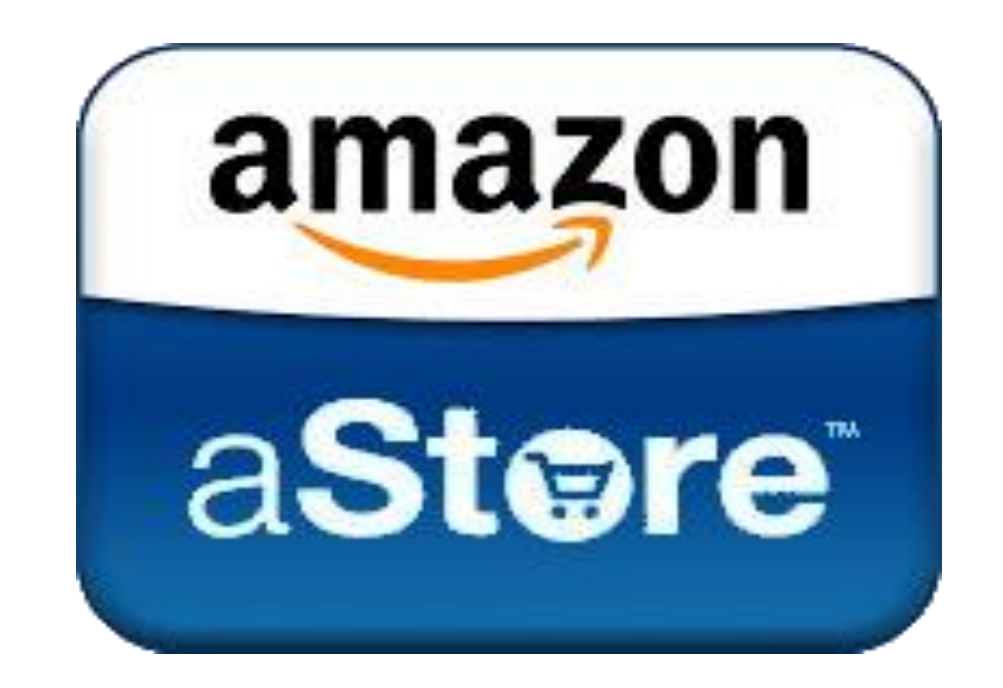

## **BILLING DEAL WITH PRIVATE LABEL DOLLARS**

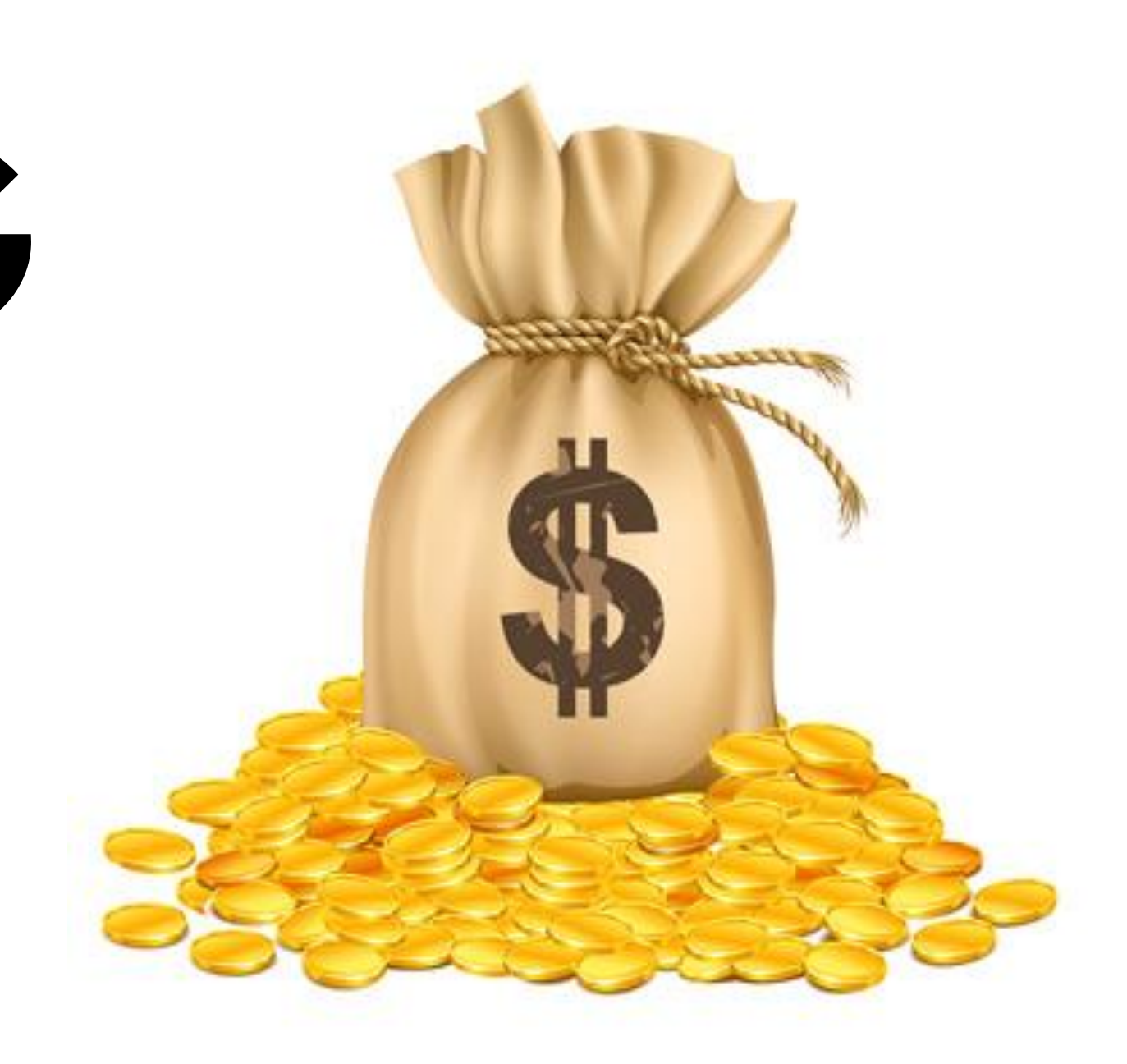

## **DEAL WITH PRIVATE LABEL DOLLARS**

## **YOU WILL HAVE A BALANCE IN E-WALLET WHICH MAKES AN AUTOMATED ORDER PROCESS.**

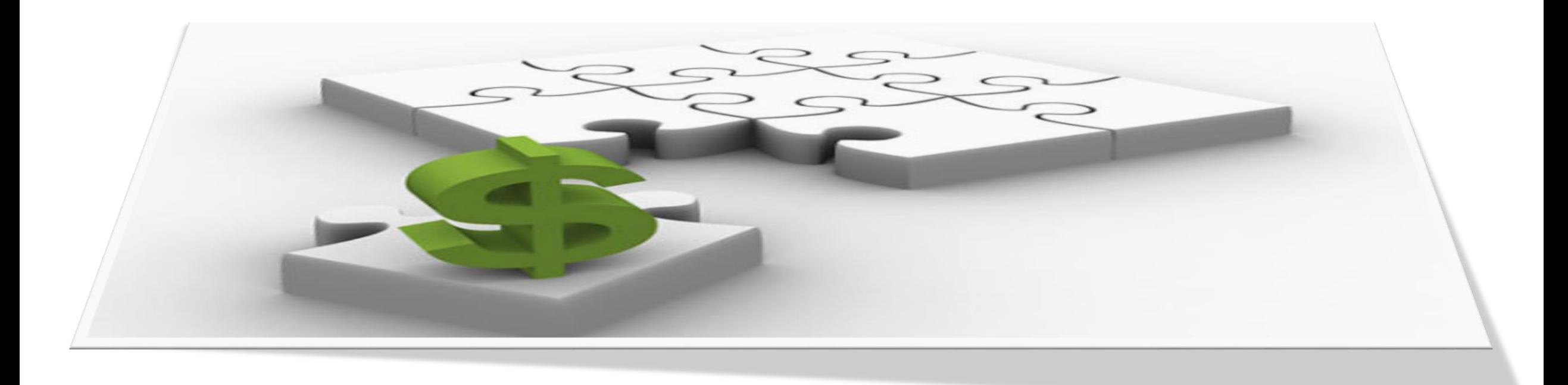

**YOU WILL HAVE AN INITIAL PRIVATE LABEL E-WALLET ACCOUNT BALANCE OF ED 100/200/500/1000. YOU CAN TOP-UP WHENEVER YOU WANT.** 

**The SEO offered on this website are in high demand and will only because more and more businesses are built everyday and they all have one thing in common; and that is traffic.**

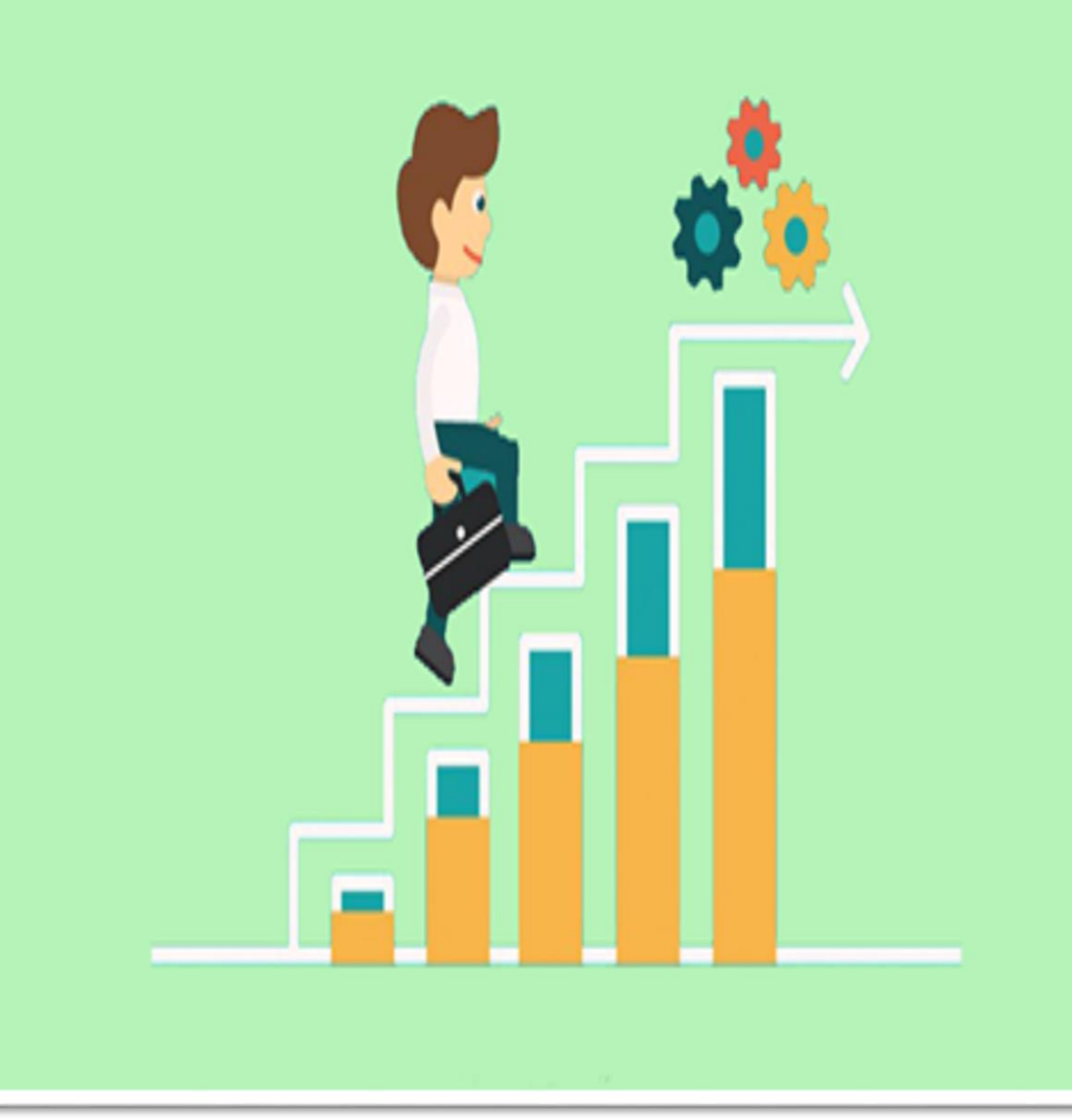

**Therefore, this website takes advantage of the high demand for SEO Exposure by offering services that cater directly to the demand of those businesses.**

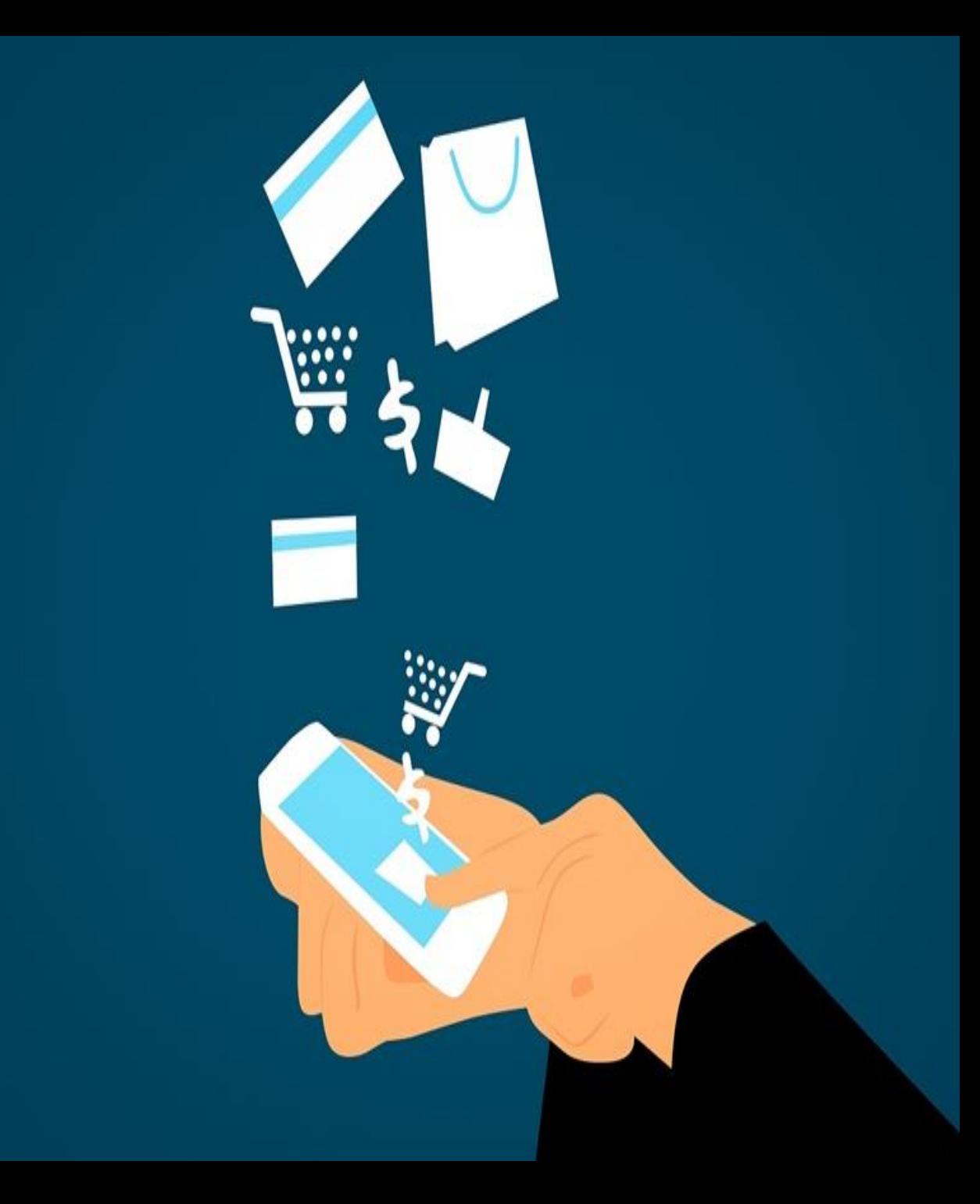

## **With this type of business,**

## PRICE

*you control your revenue by adjusting the prices of your SEO Packages.*

## **SEO PACKAGES:**

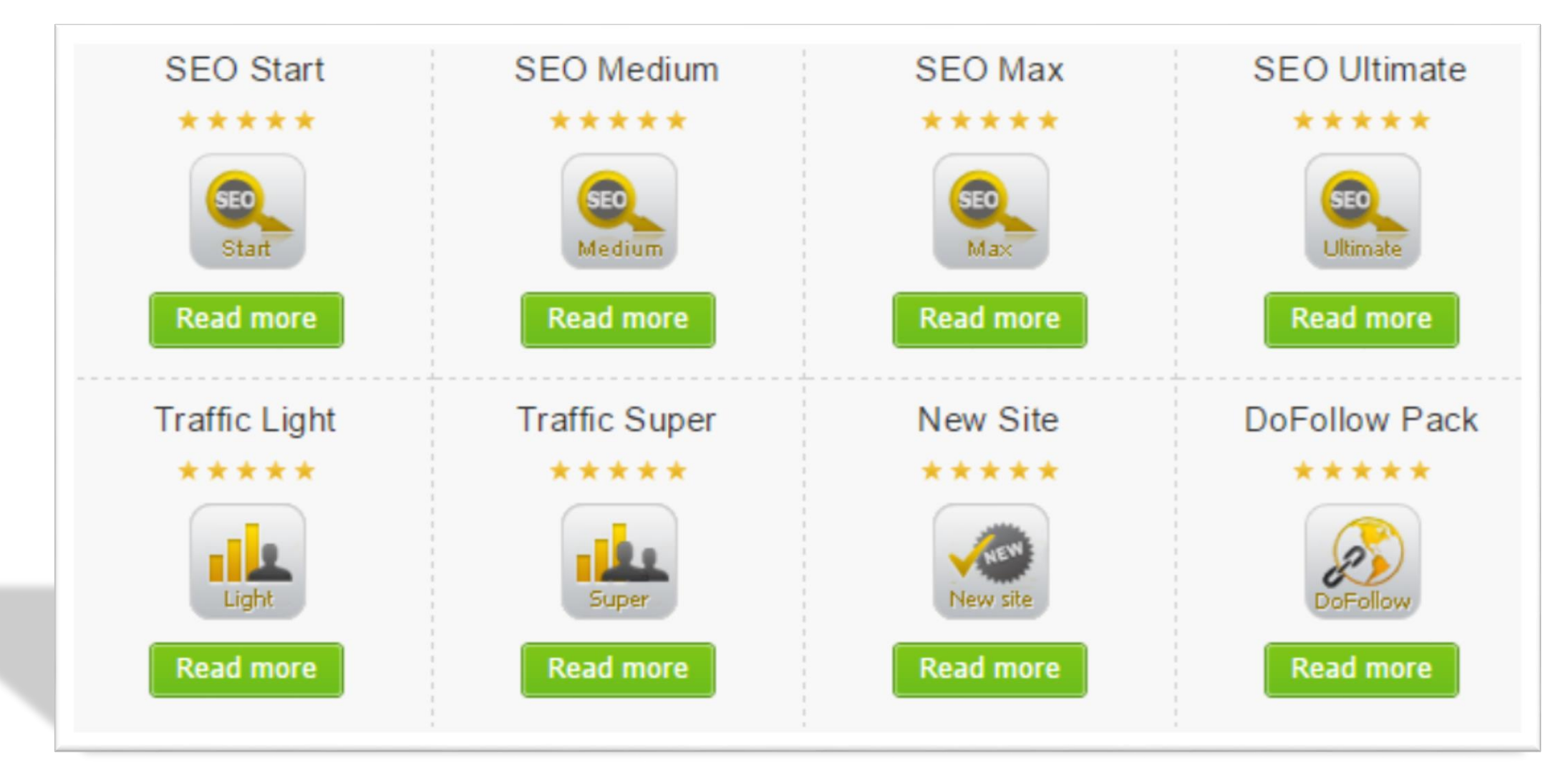

## **SEO SERVICES:**

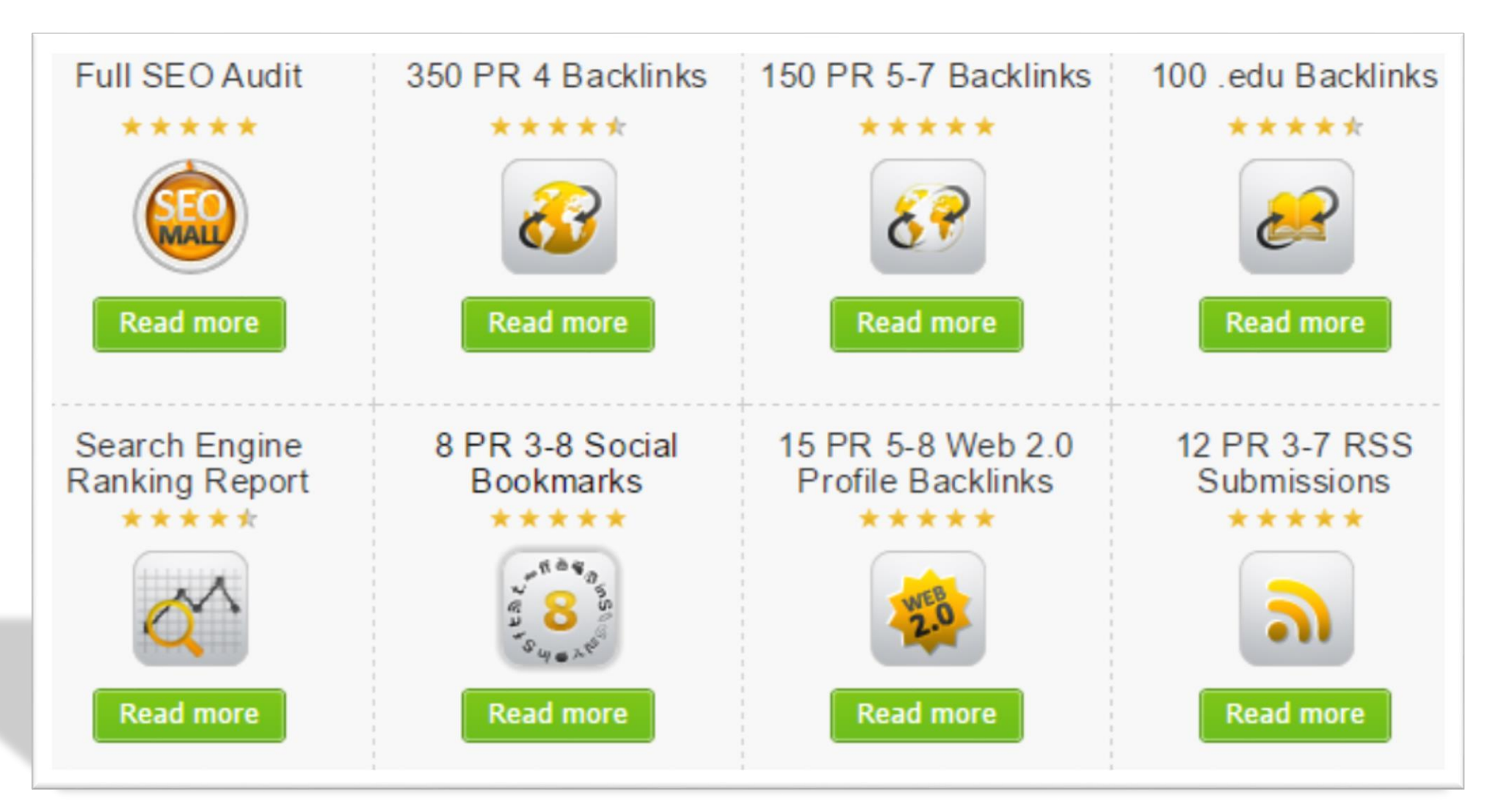

## **SEO SERVICES:**

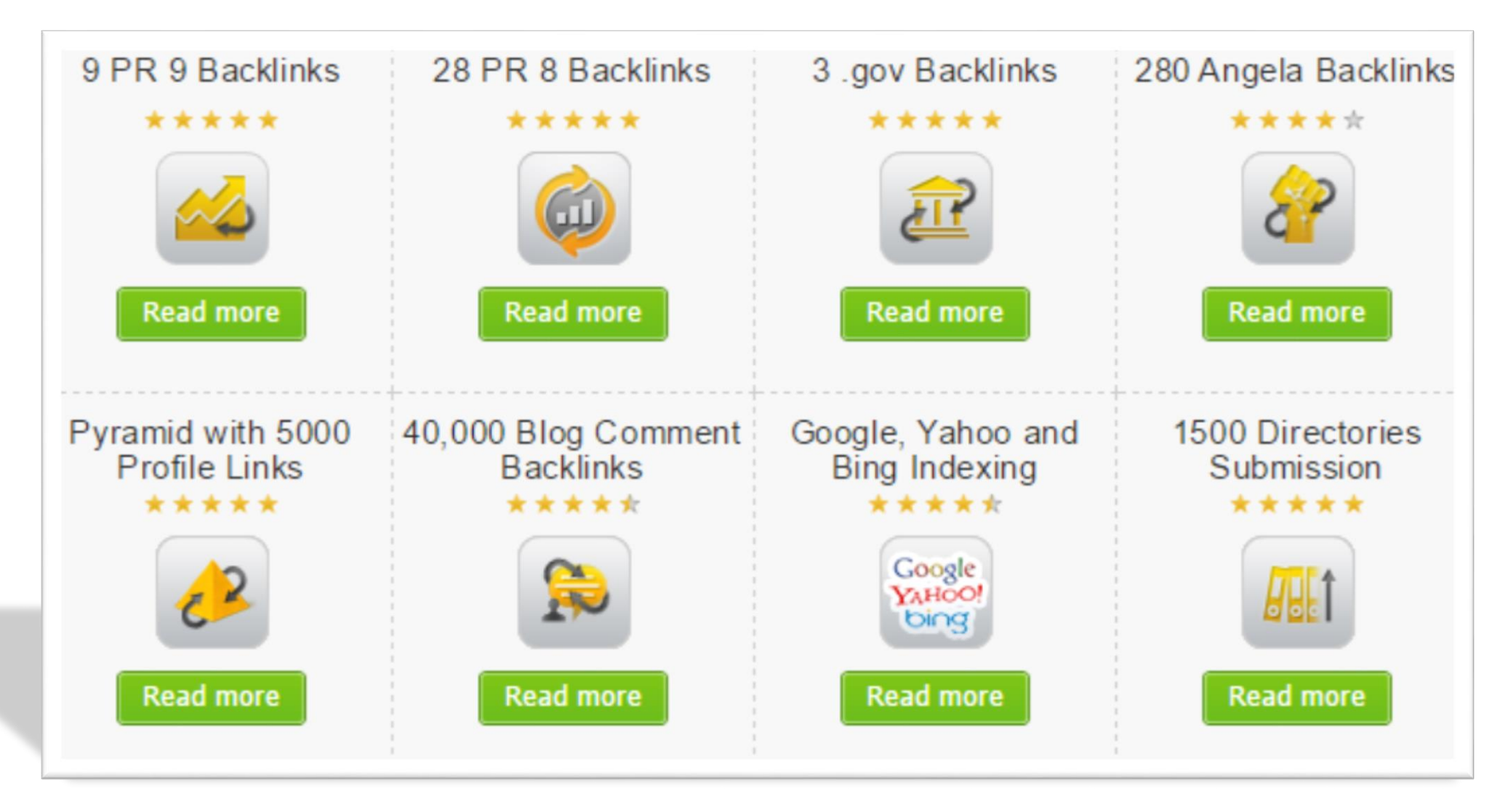

#### **Content Creation:**

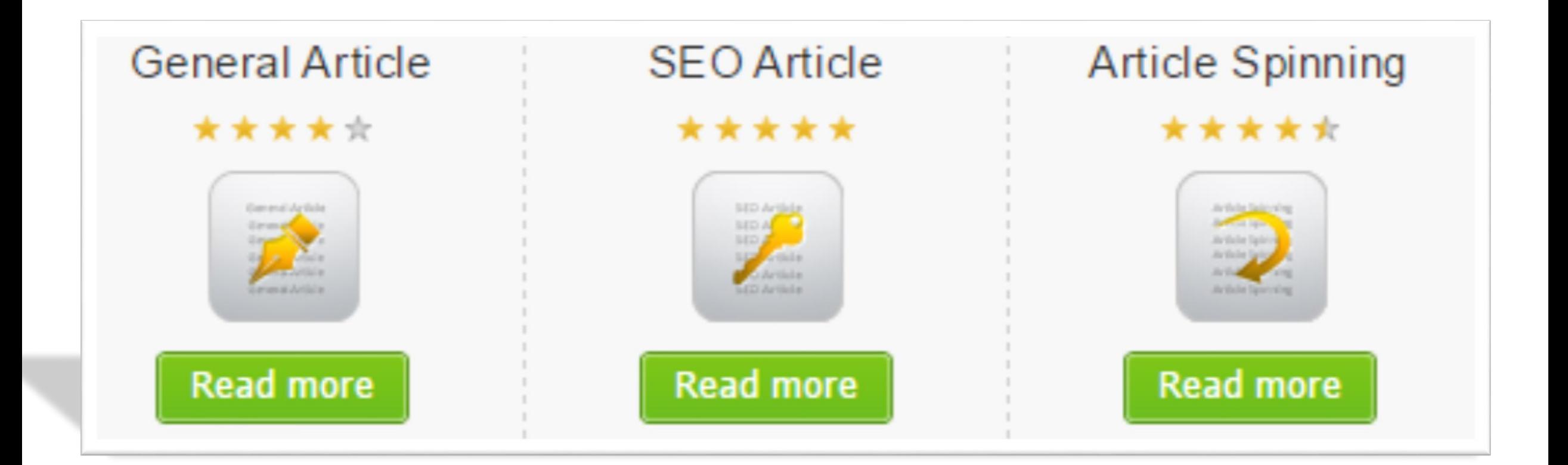

#### **Social Media Services:**

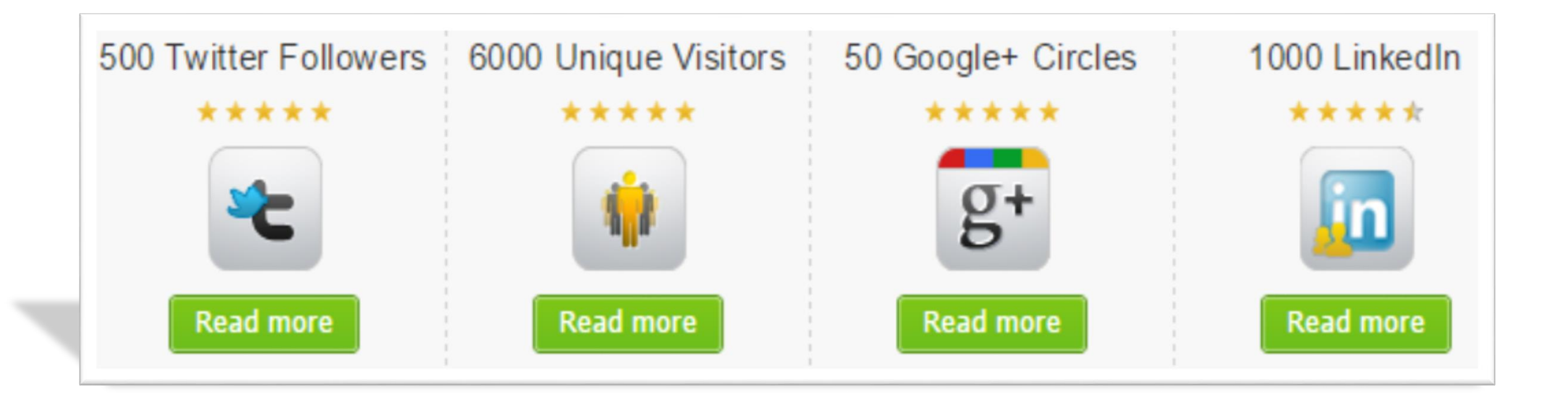

## **Social Media Services:**

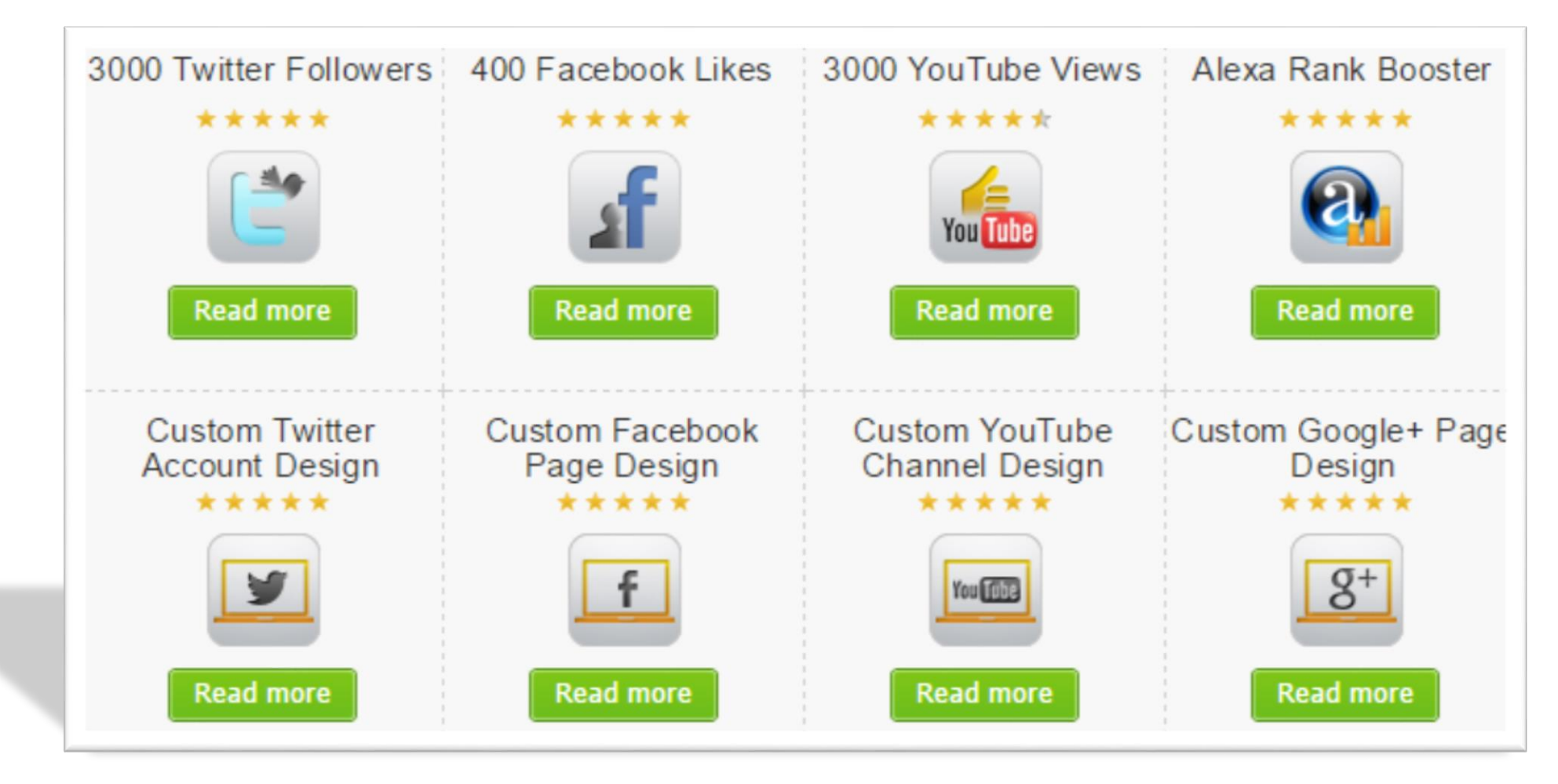

#### **SEO Packages**

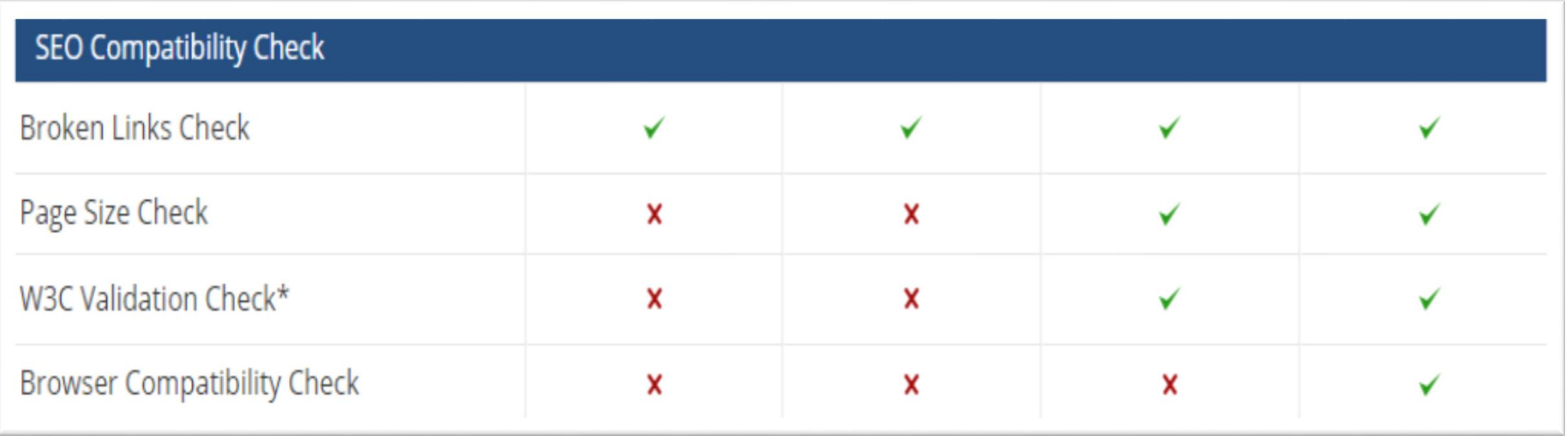

#### **SEO Packages**

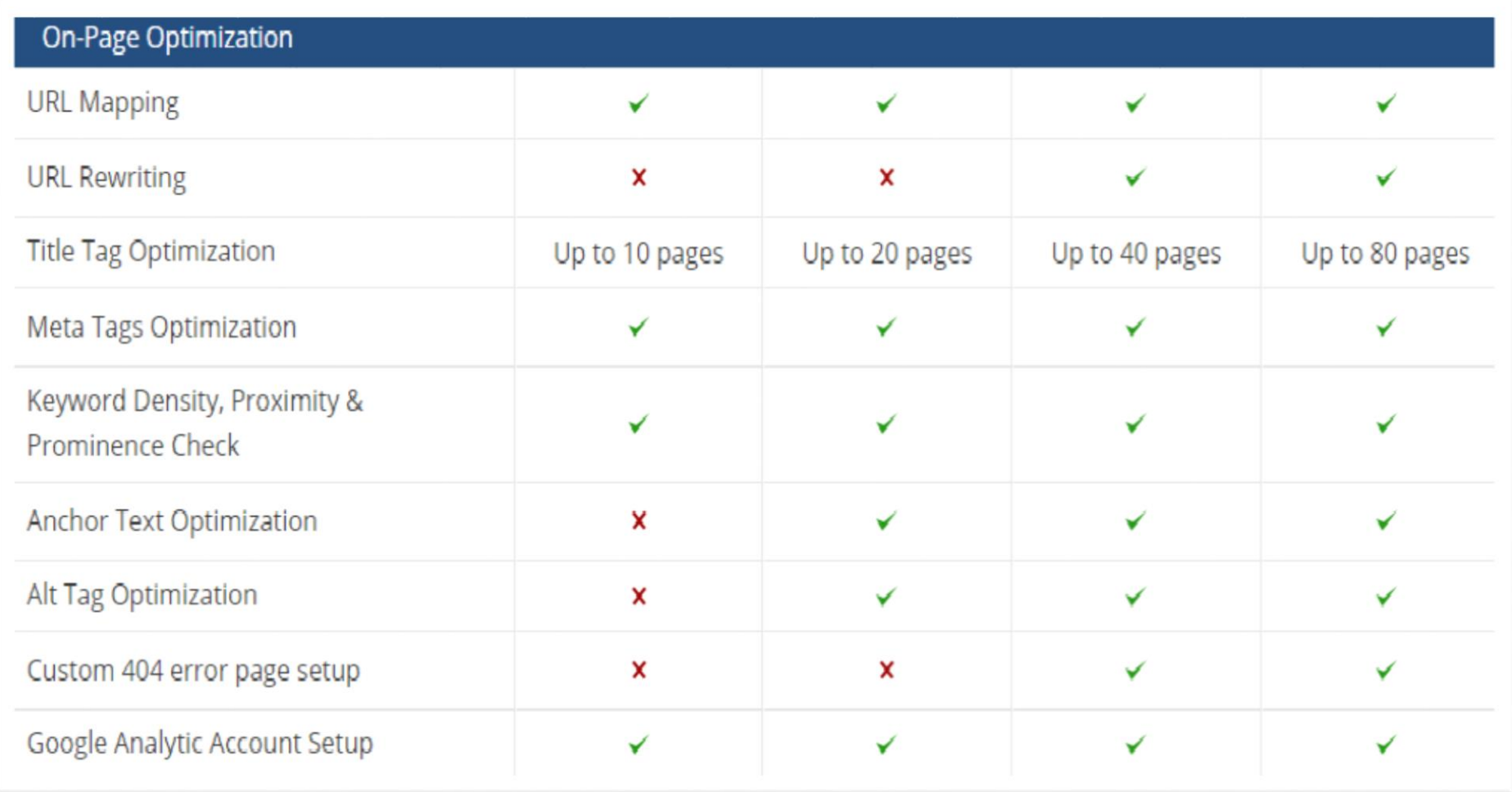
#### **SEO Packages**

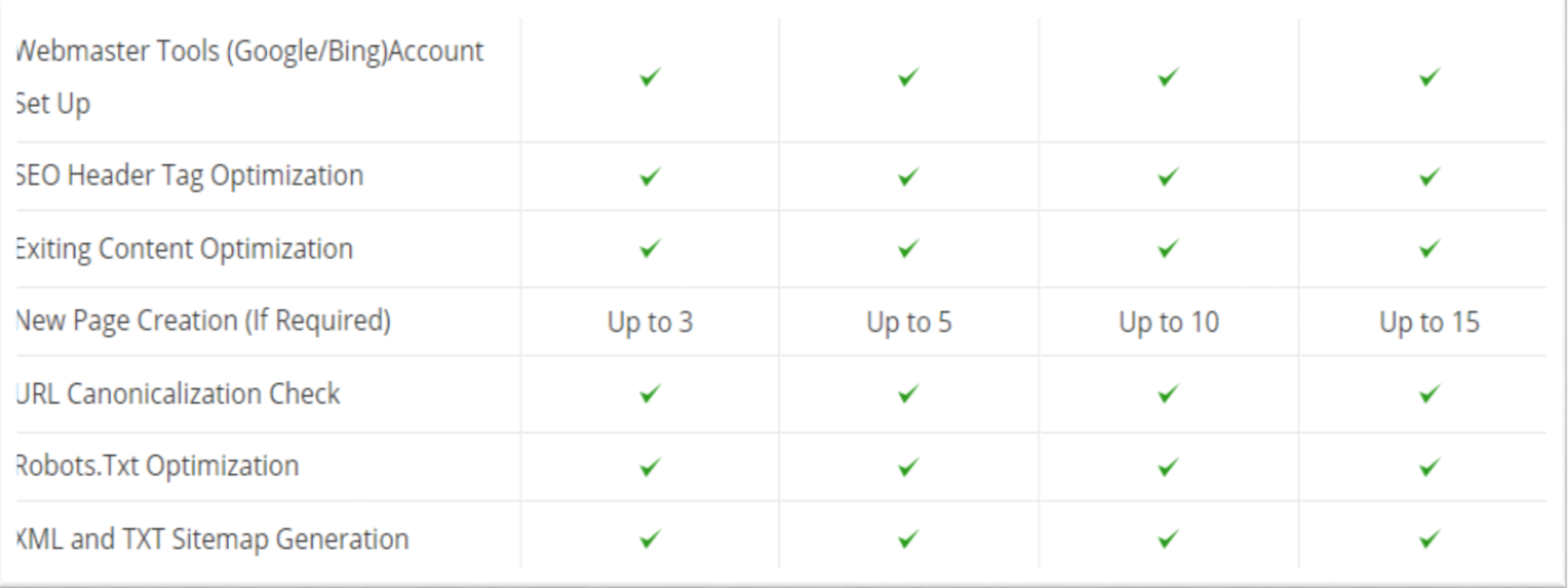

#### **SEO Packages**

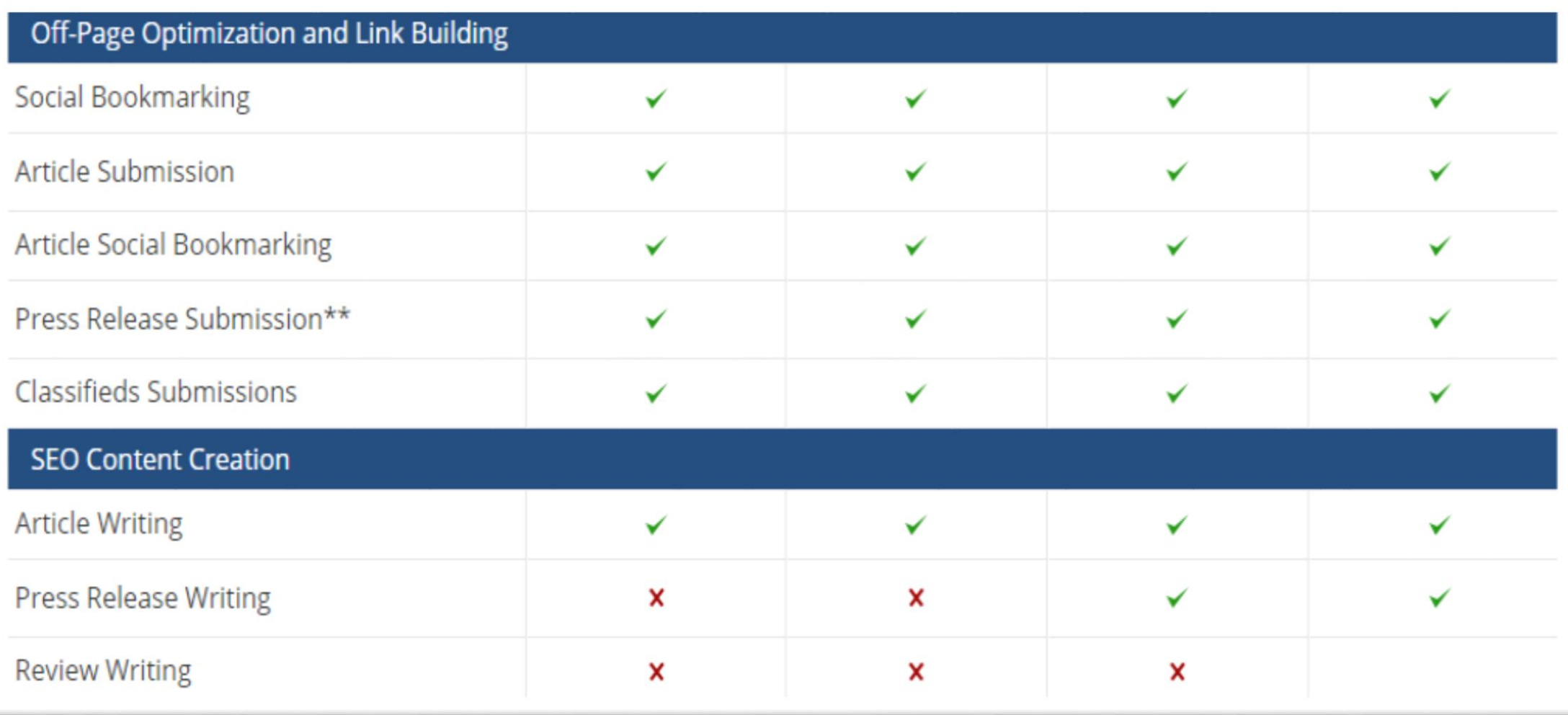

#### **SEO Packages**

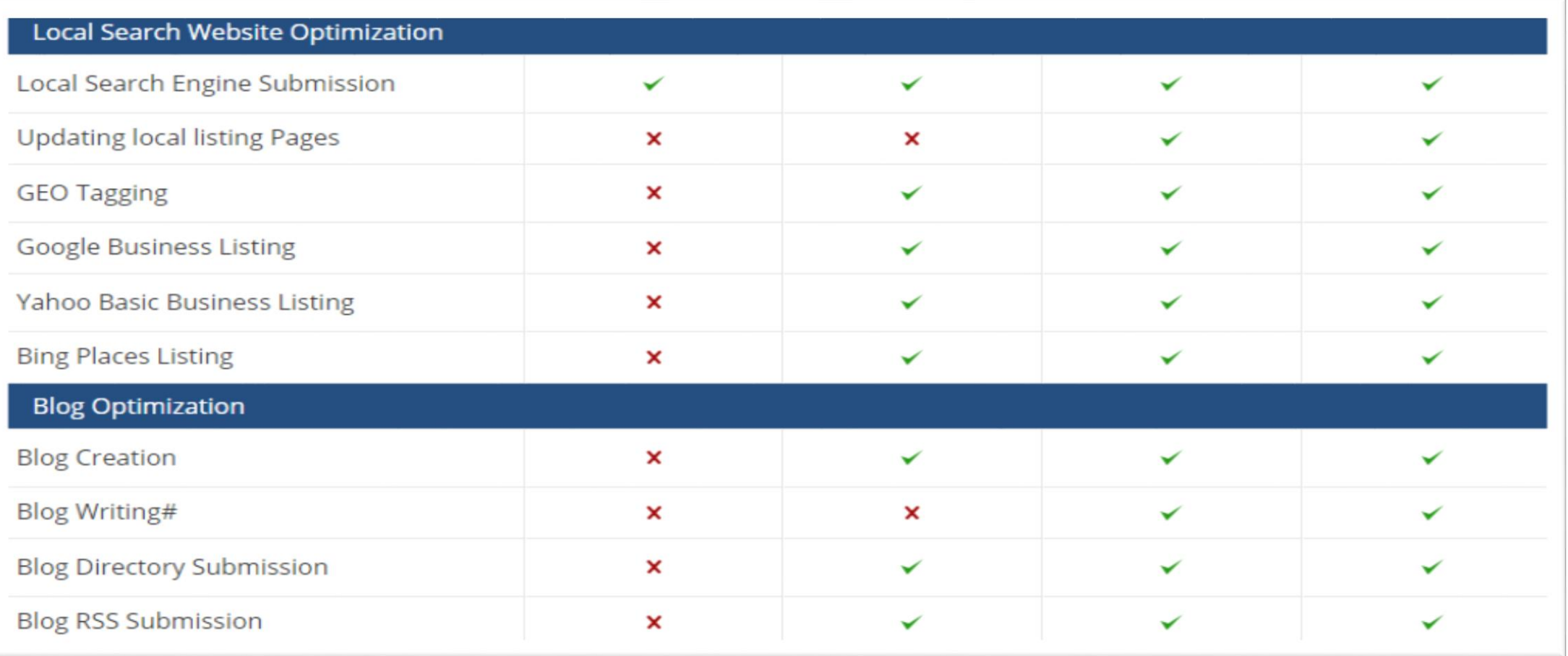

## **ADMINISTRATION FEATURES:**

**Website** Settings.

**Services** 

Settings.

Homepage Settings.

Products

Settings.

About Us Page.

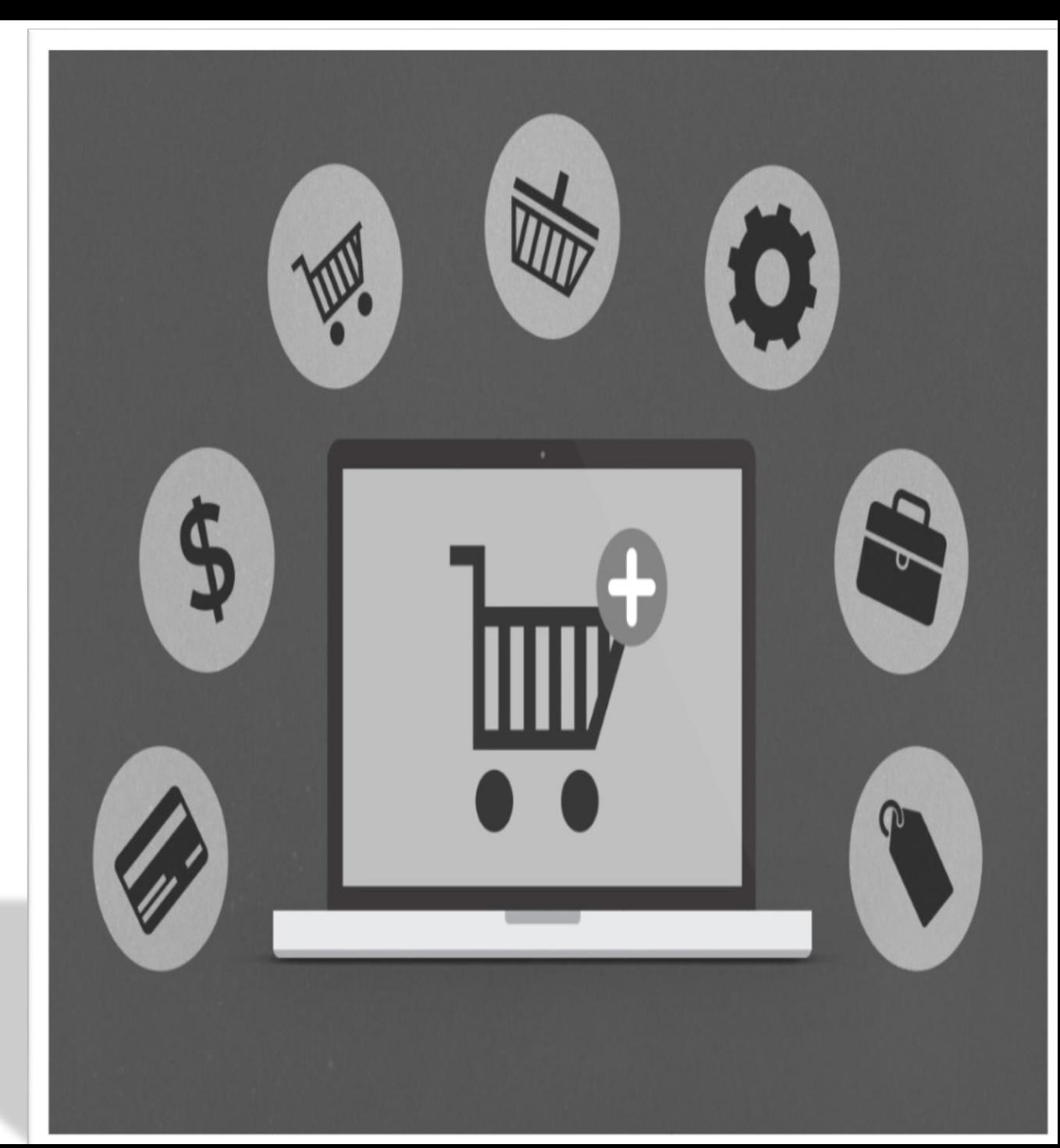

### **This is a professionally designed website that offers different main streams of income and has the potential to be a "Serious Cash Cow"!**

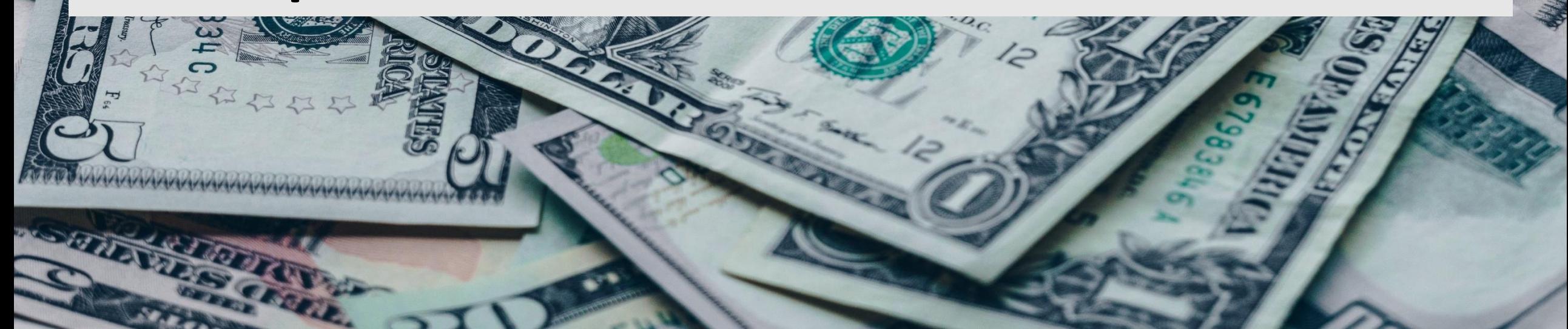

### **This Ready to go online business allows you to make money even when your customers don't buy anything!**

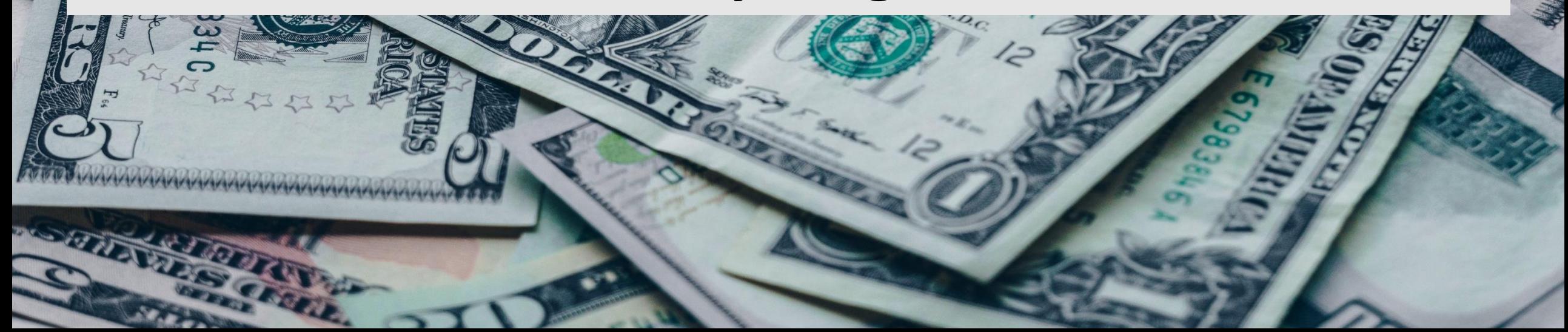

**There are no items to Buy or Sell thus making it easier for anyone and I mean anyone to run and maintain this out of the box Online business Opportunity.**

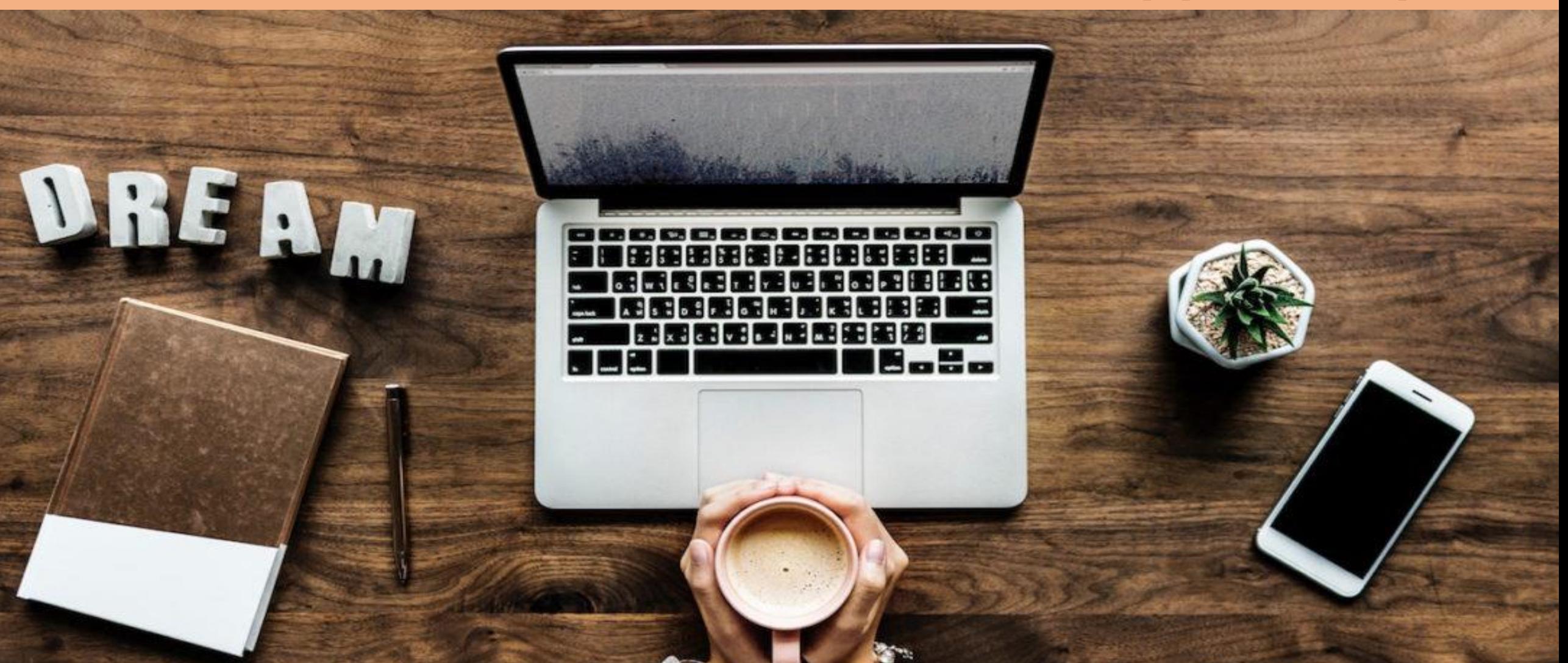

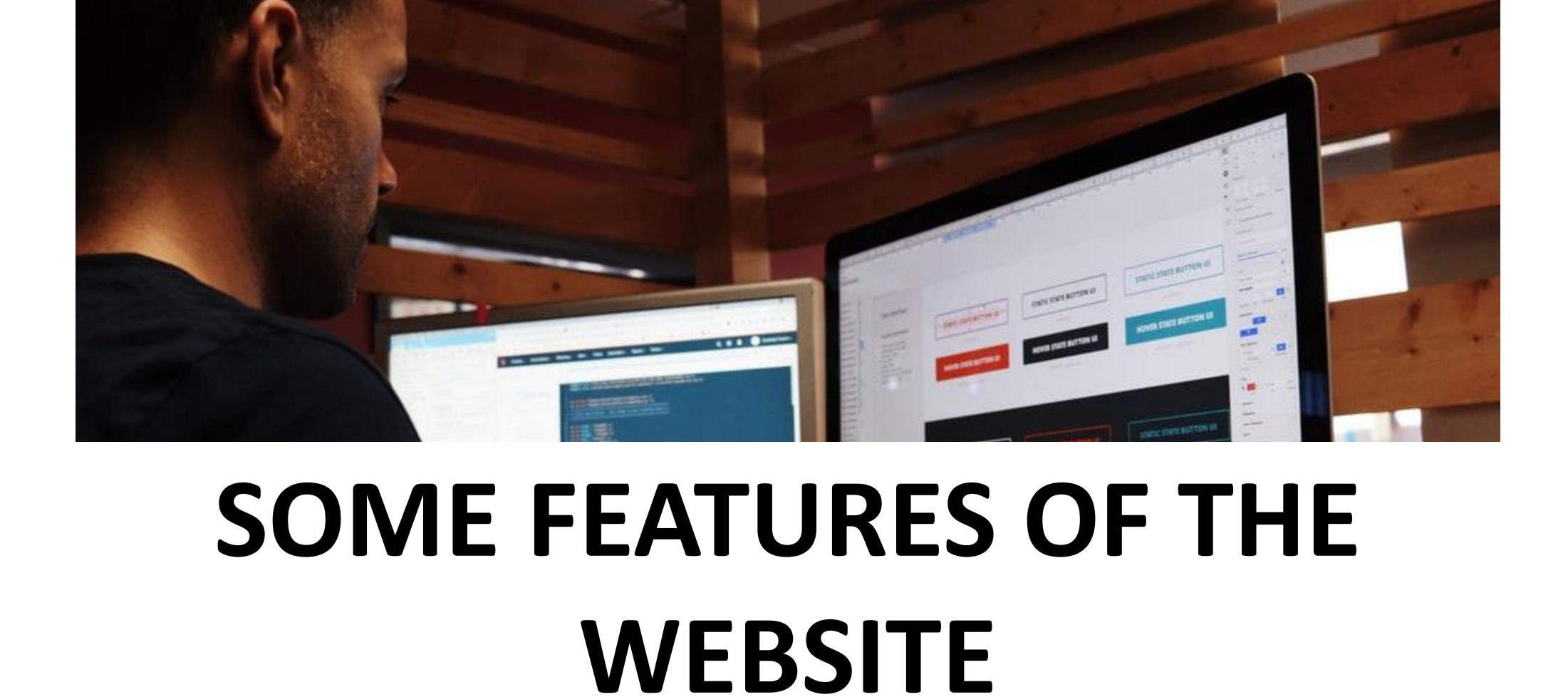

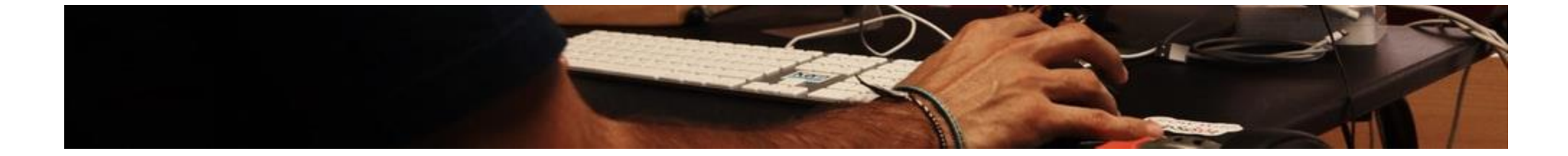

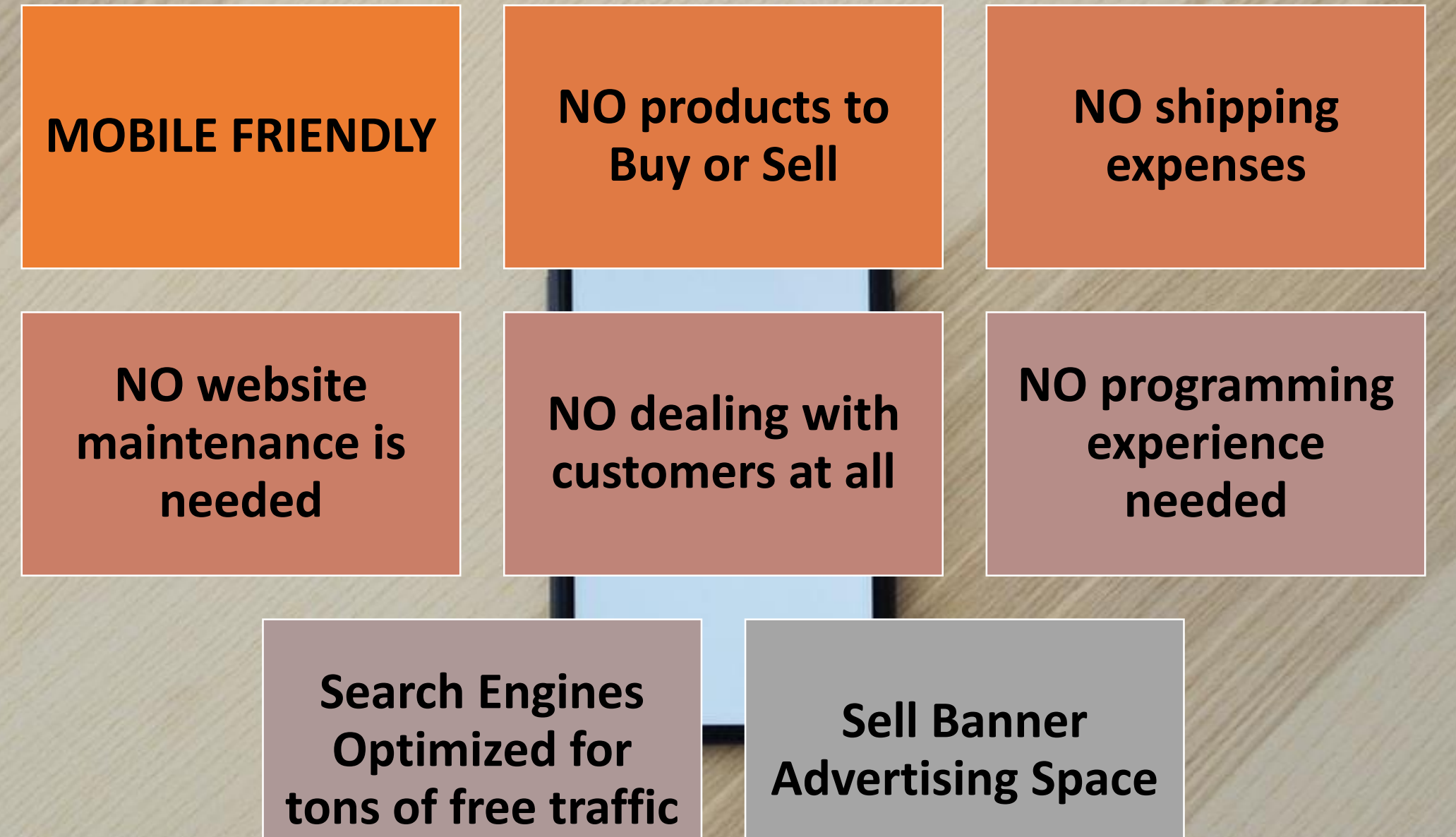

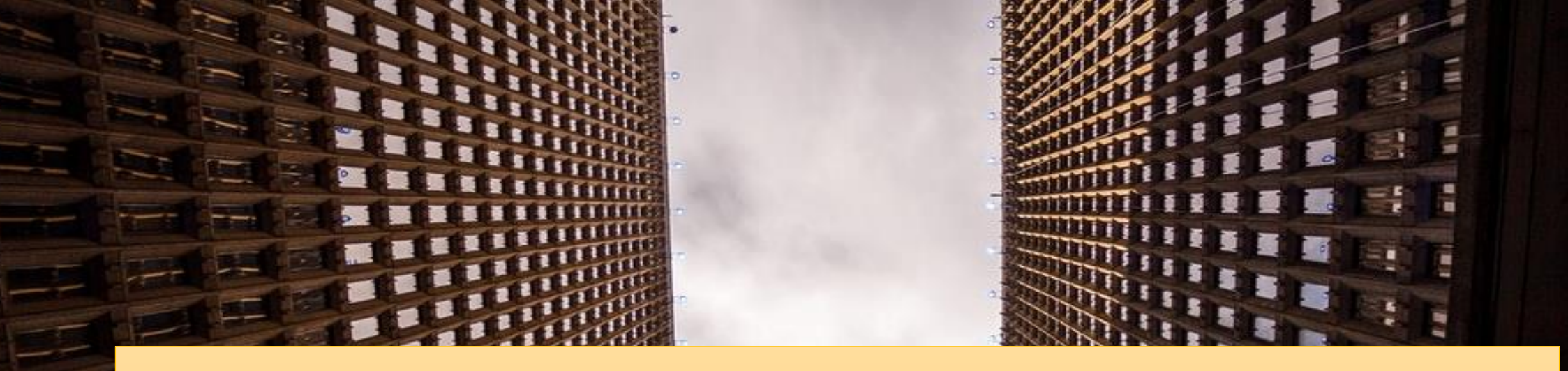

### **SOCIAL SHARING INCLUDED** VERY HIGH PROFIT YOU DECIDE PROFIT!

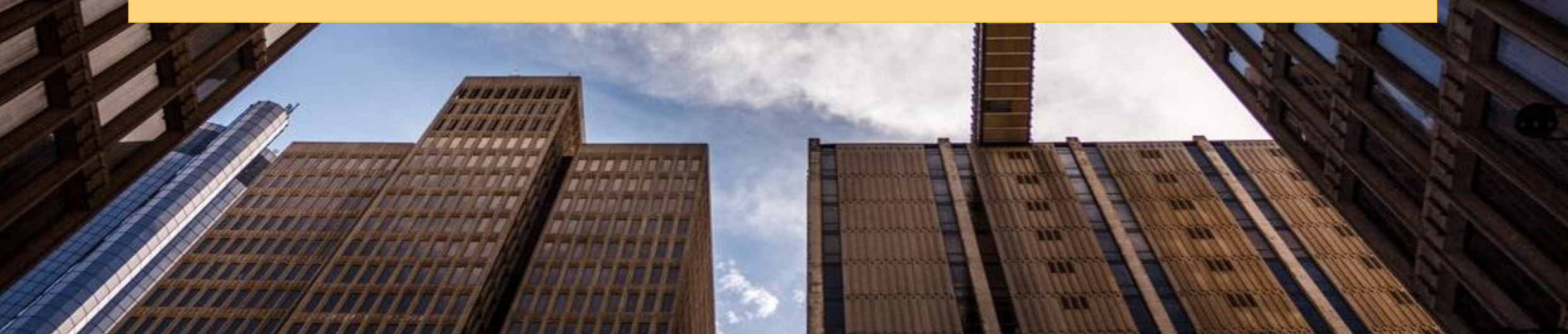

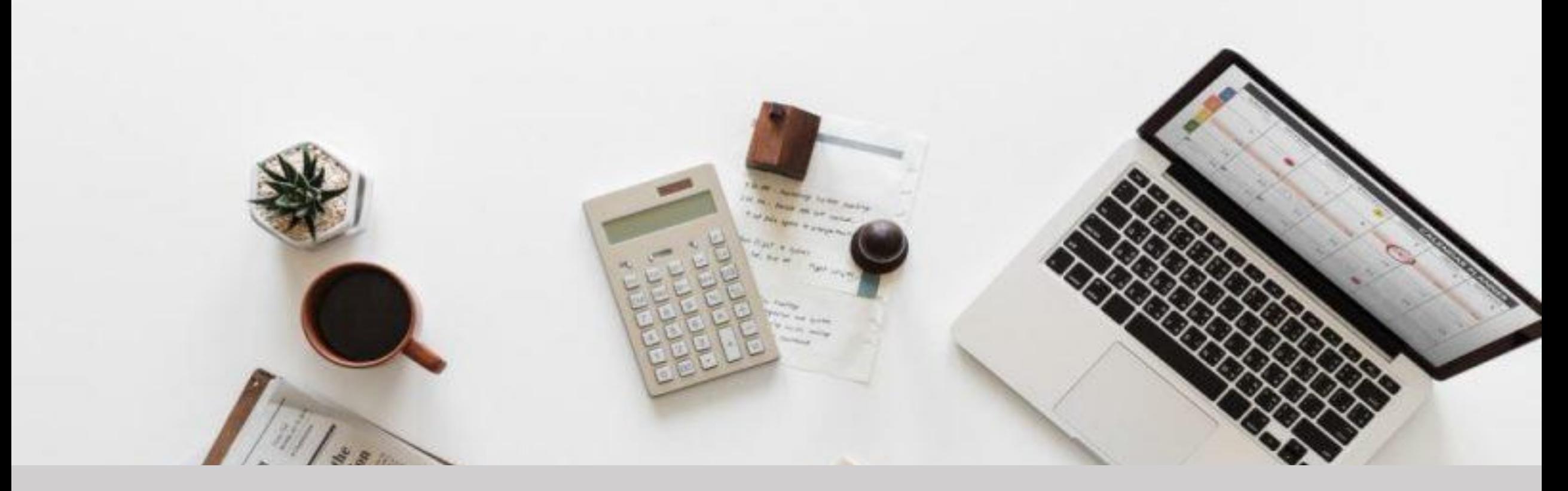

### **POWERFUL ADMINISTRATION PANEL:**

**The website features a powerful administration section that will allow the new owner to control all aspects of the websites**

### **POWERFUL ADMINISTRATION PANEL:**

#### ranging from articles & blog posts in rotation,

#### Advertisements, Videos,

General Settings including Plugins and Widgets.

### *With 1 click you will be able to add/edit/remove banners and articles.*

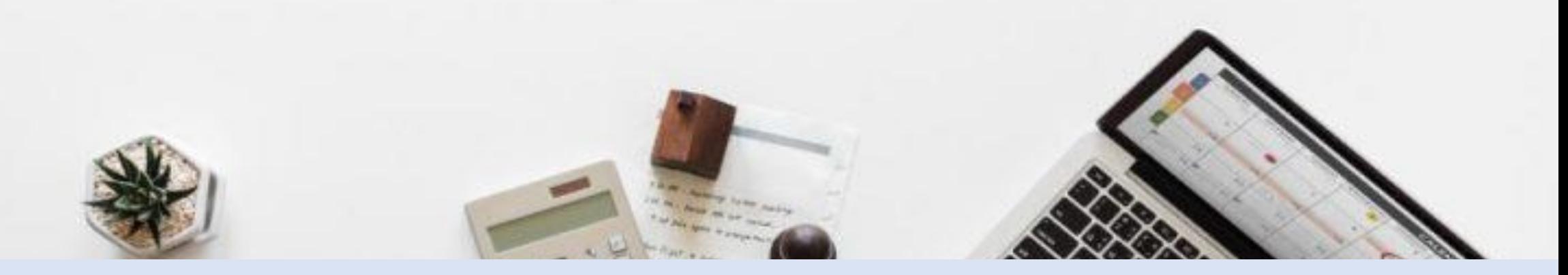

**And the most important of all is that the administration area is 100% User friendly which means you do not need to have website knowledge or special skills to maintain the website.**

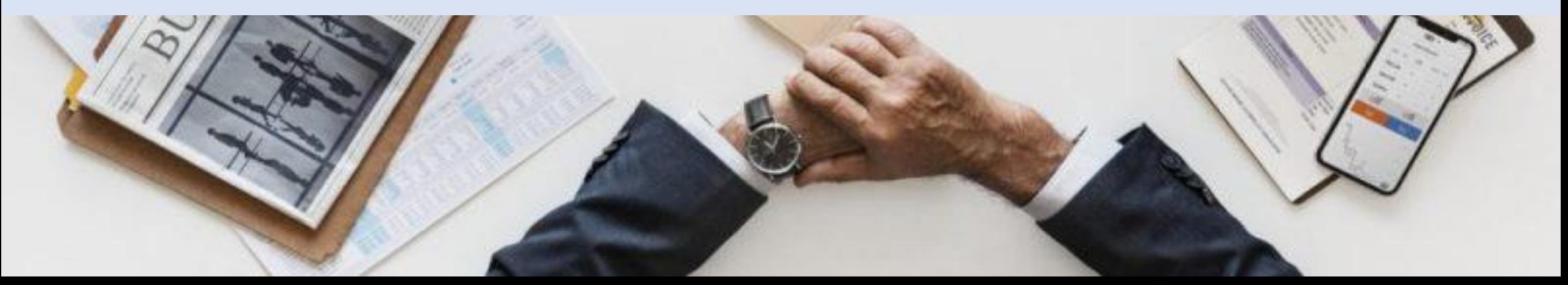

## **Banner Ad Placements**

BUTTON AND THE TANK OF THE STATE OF THE CONTROL OF THE CONTROL OF THE CONTROL OF THE CONTROL OF THE CONTROL OF

**The Banner Ads offer an opportunity to earn huge commission payouts! You could also advertise your other website using banners or you could simply charge people to place banners on the website.**

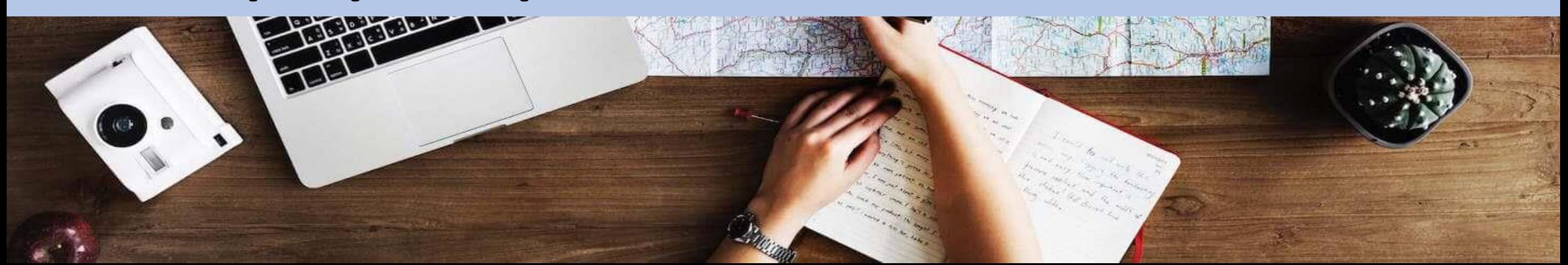

### **WEBSITE DOMAIN NAME AND BRANDING**

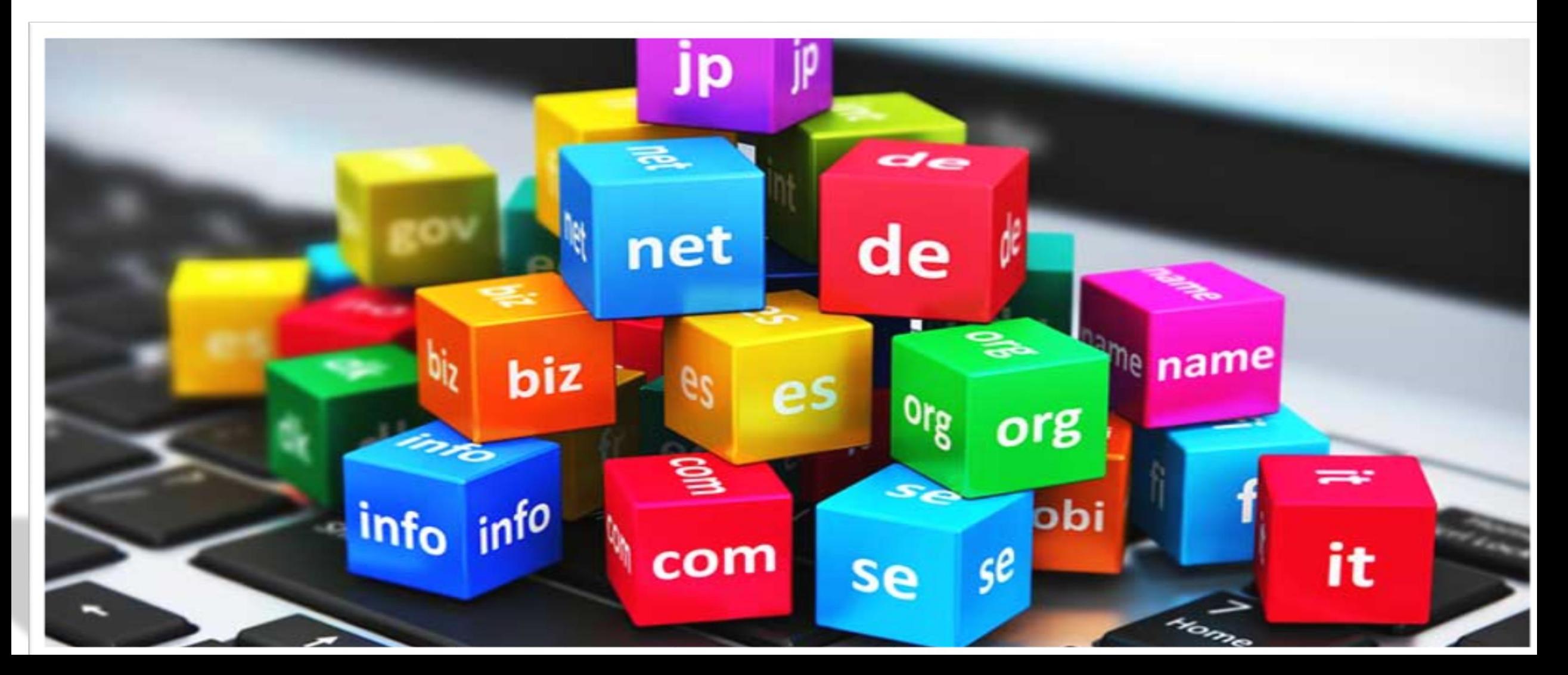

# **WHAT DO YOU GET?**

**A quality turnkey website with great potential.**

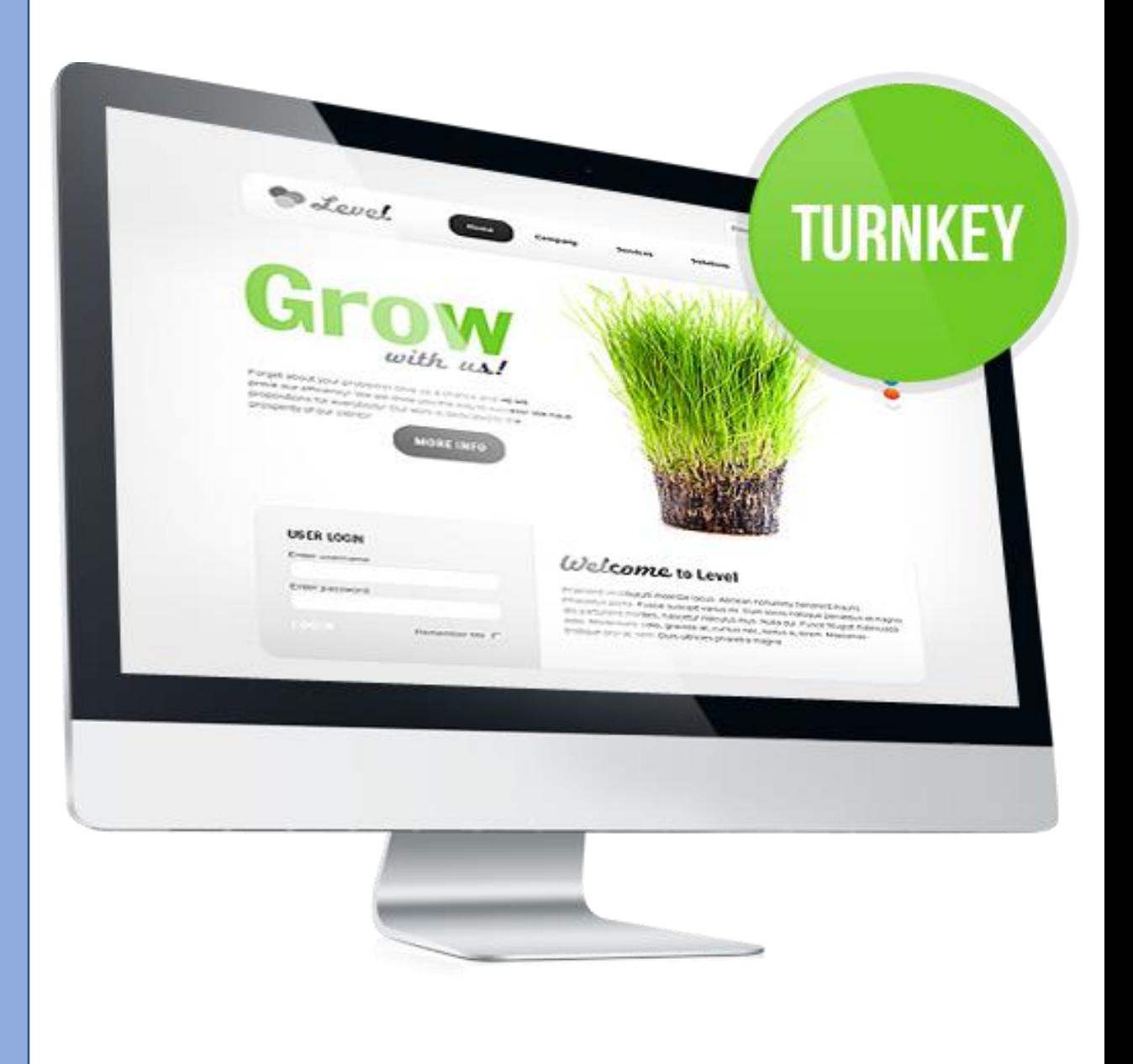

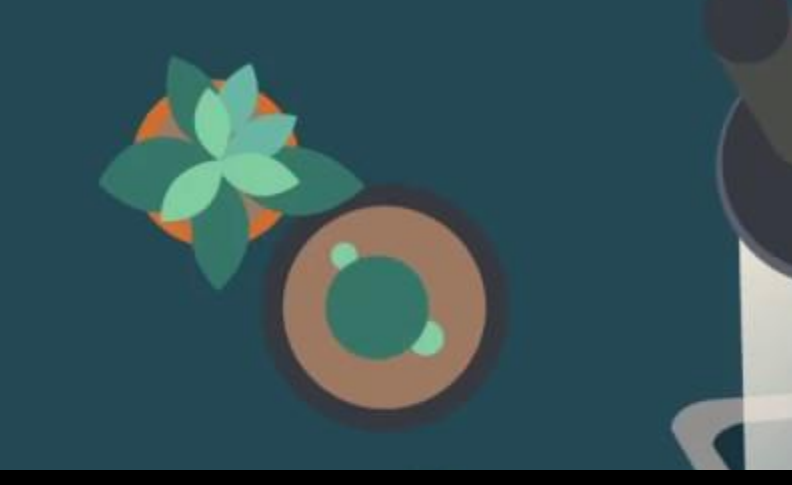

#### A clean & beautiful design

#### Various SEO Packages

## *Features*

Little to no work, all services are Outsourced 100% STUNNING DESIGN - Professional, Authority!

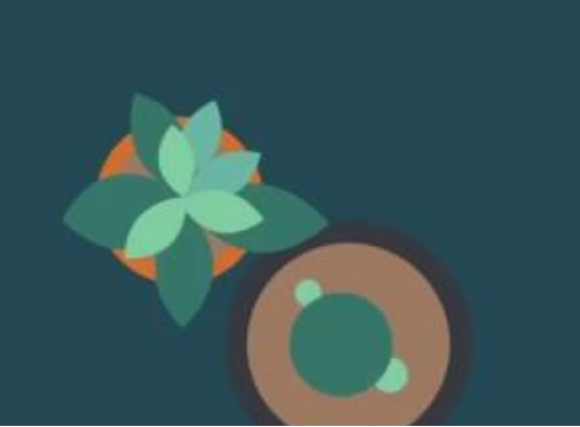

#### SEO ready

**Professionally** developed by a team of web professionals

#### Beginner friendly

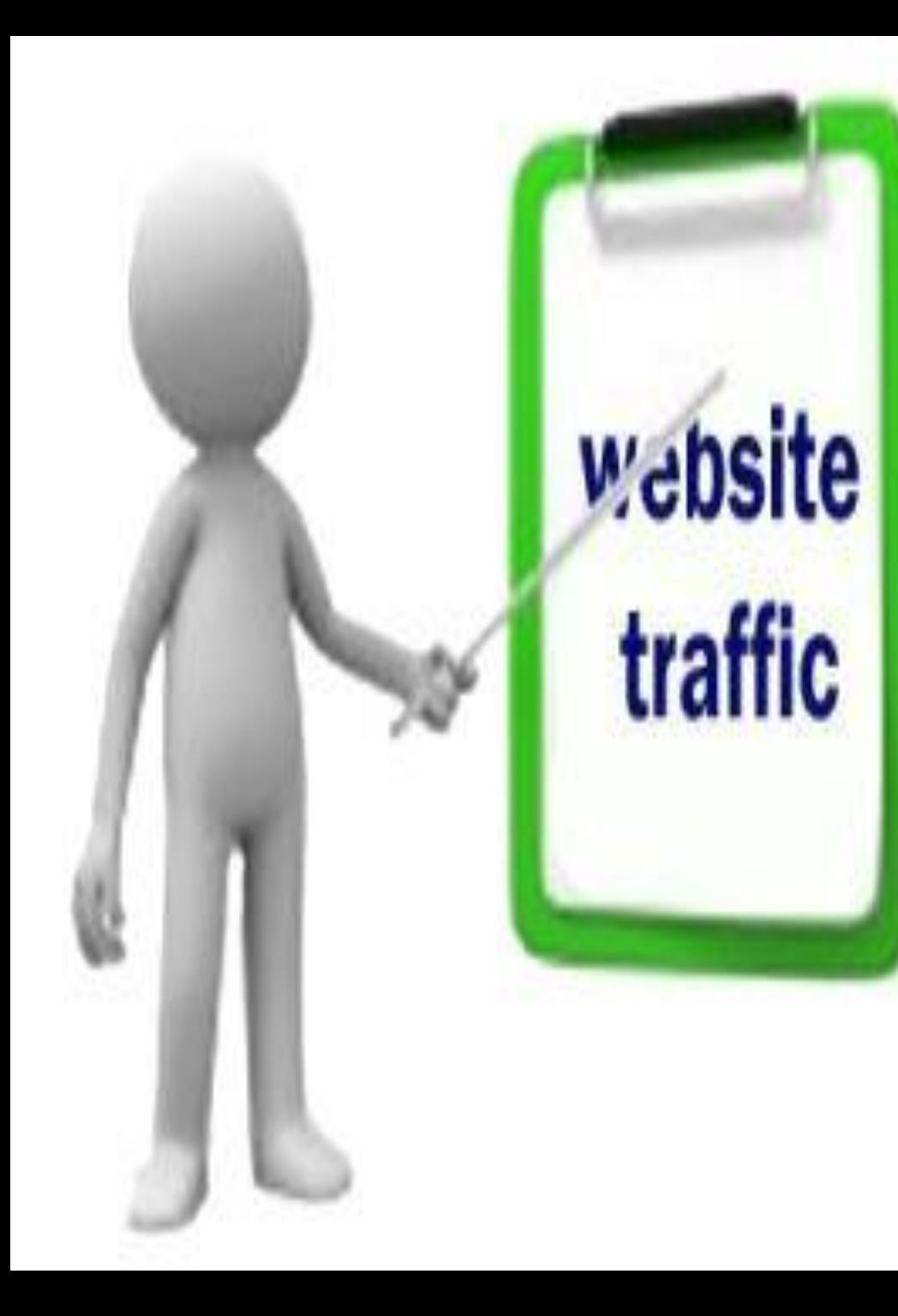

# **Reseller SEO - Website TRAFFIC**

### **EXCLUSIVE SEO MEDIA & TRAFFIC BUSINESS - START MAKING MONEY ONLINE INSTANTLY!**

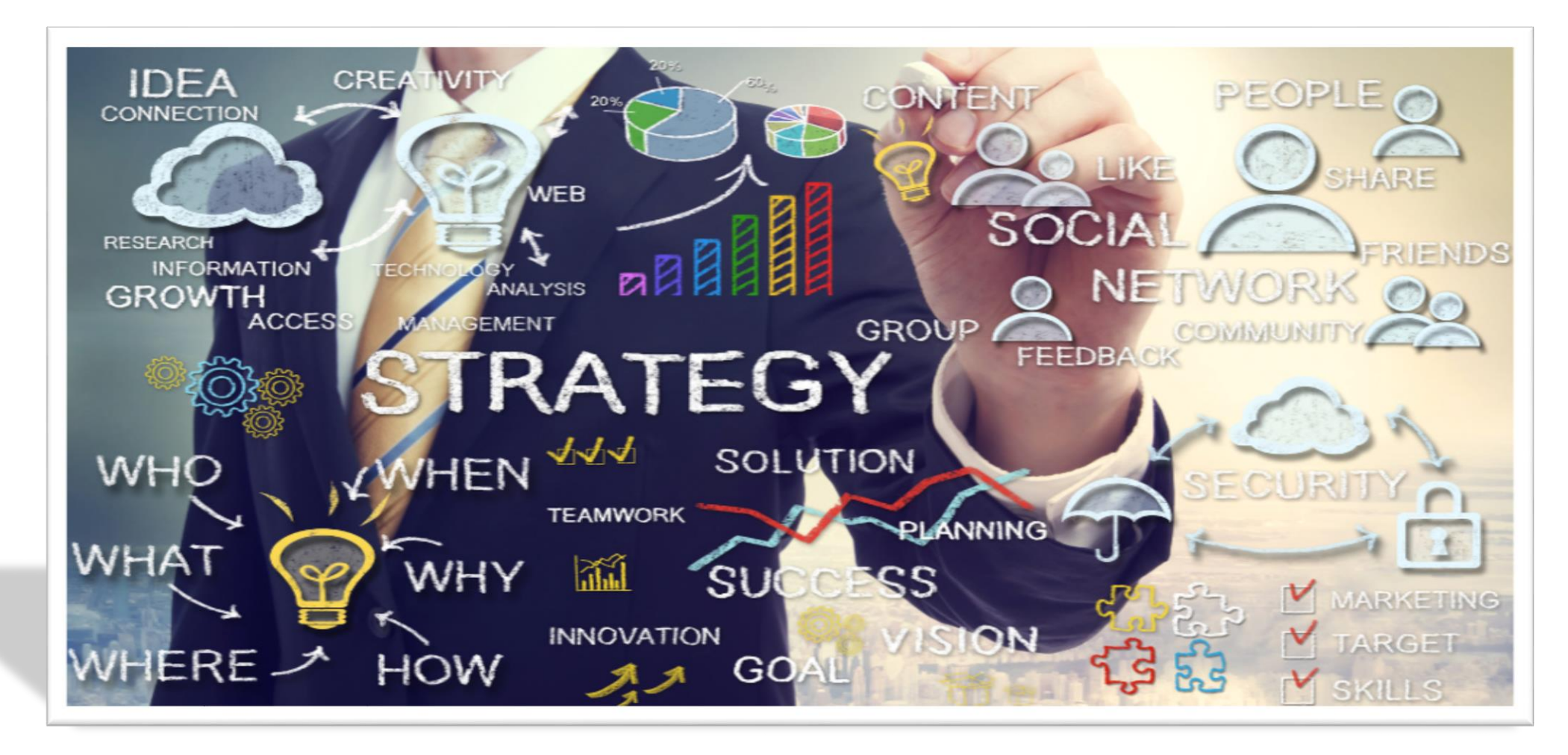

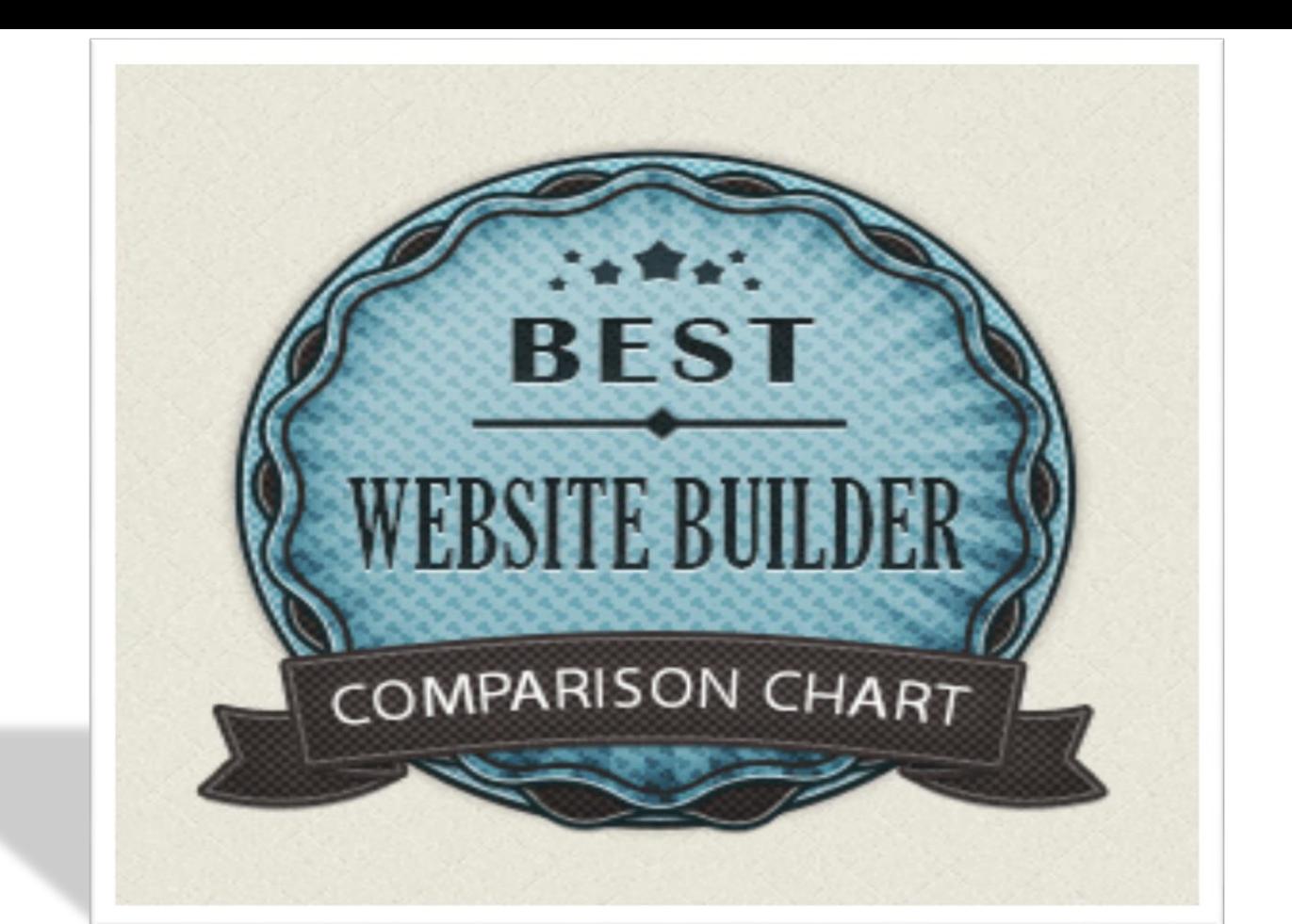

### **You will receive Professionally created Website with great Unlimited Potential**

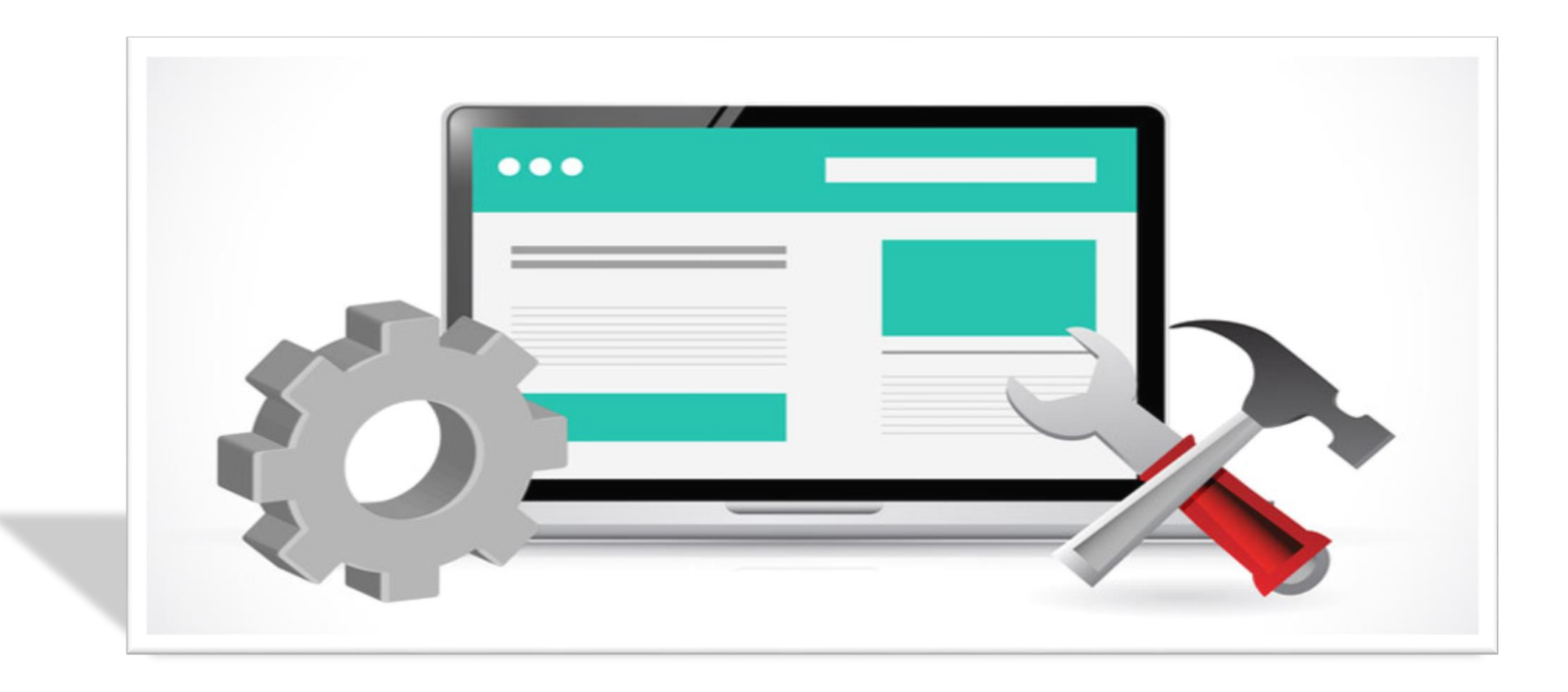

### **Complete Cloud Hosted Website With Affiliate Program**

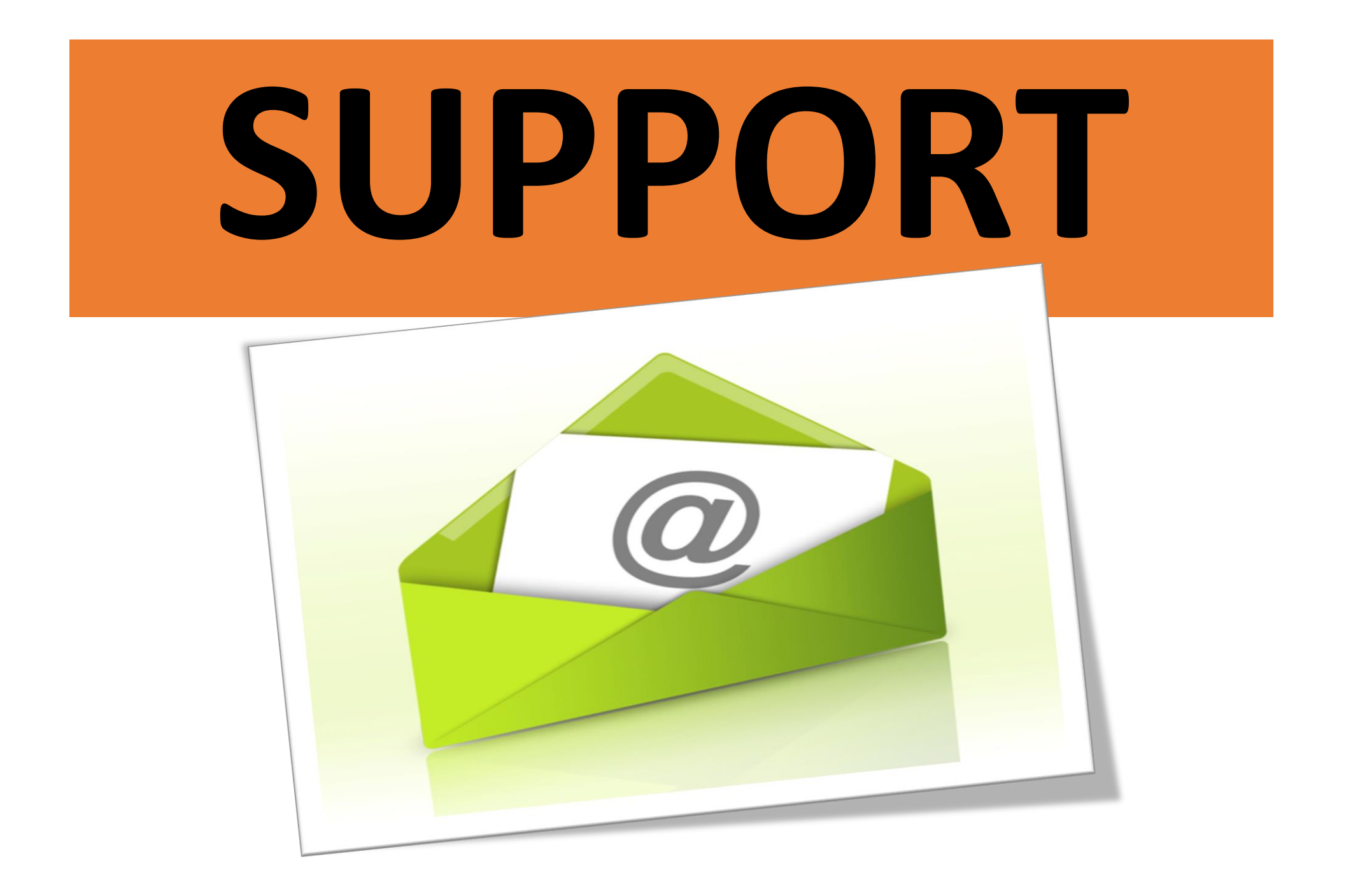

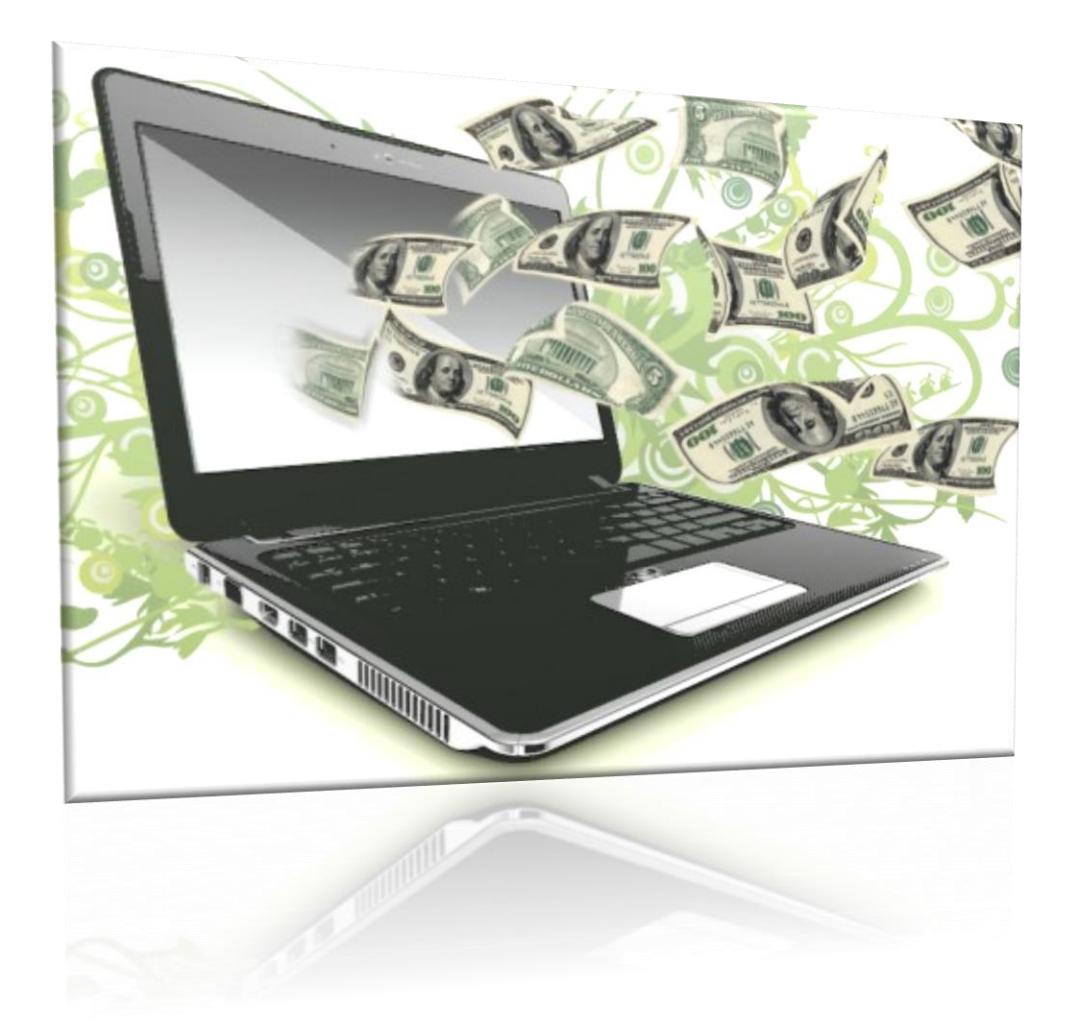

## **Everything you need to start generating online income.**

# **PAYMENT GATEWAY**

**Visitor able to add multiple products and pay on secure PayPal and other payment integration checkout at once**

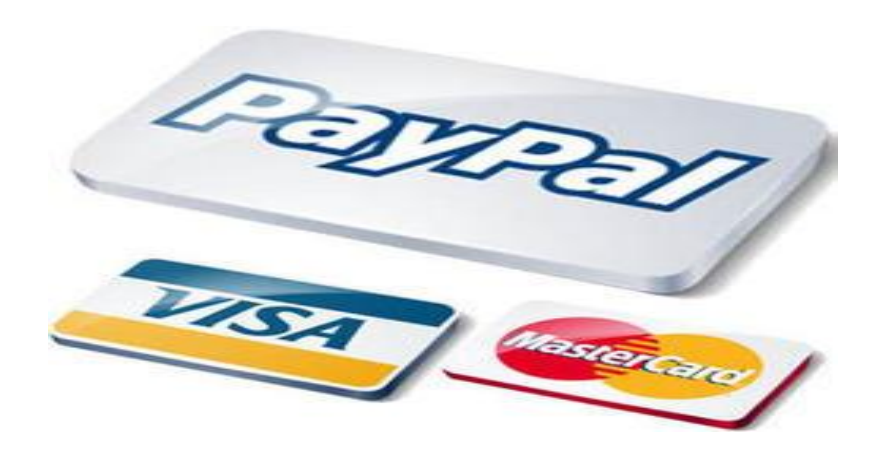

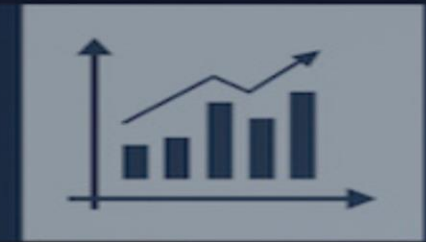

#### **INCREASE WEB TRAFFIC**

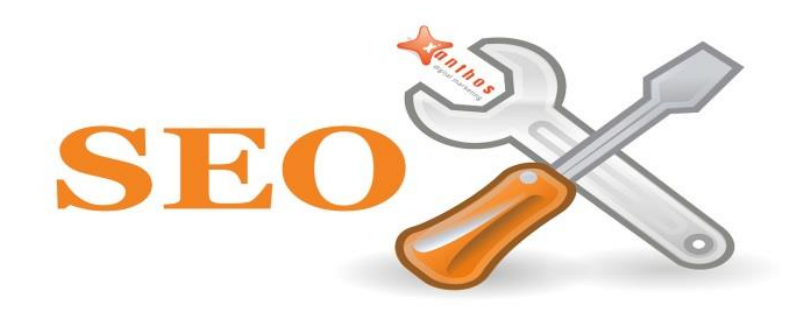

## **FREE BONUS Web Traffic & SEO Tools**

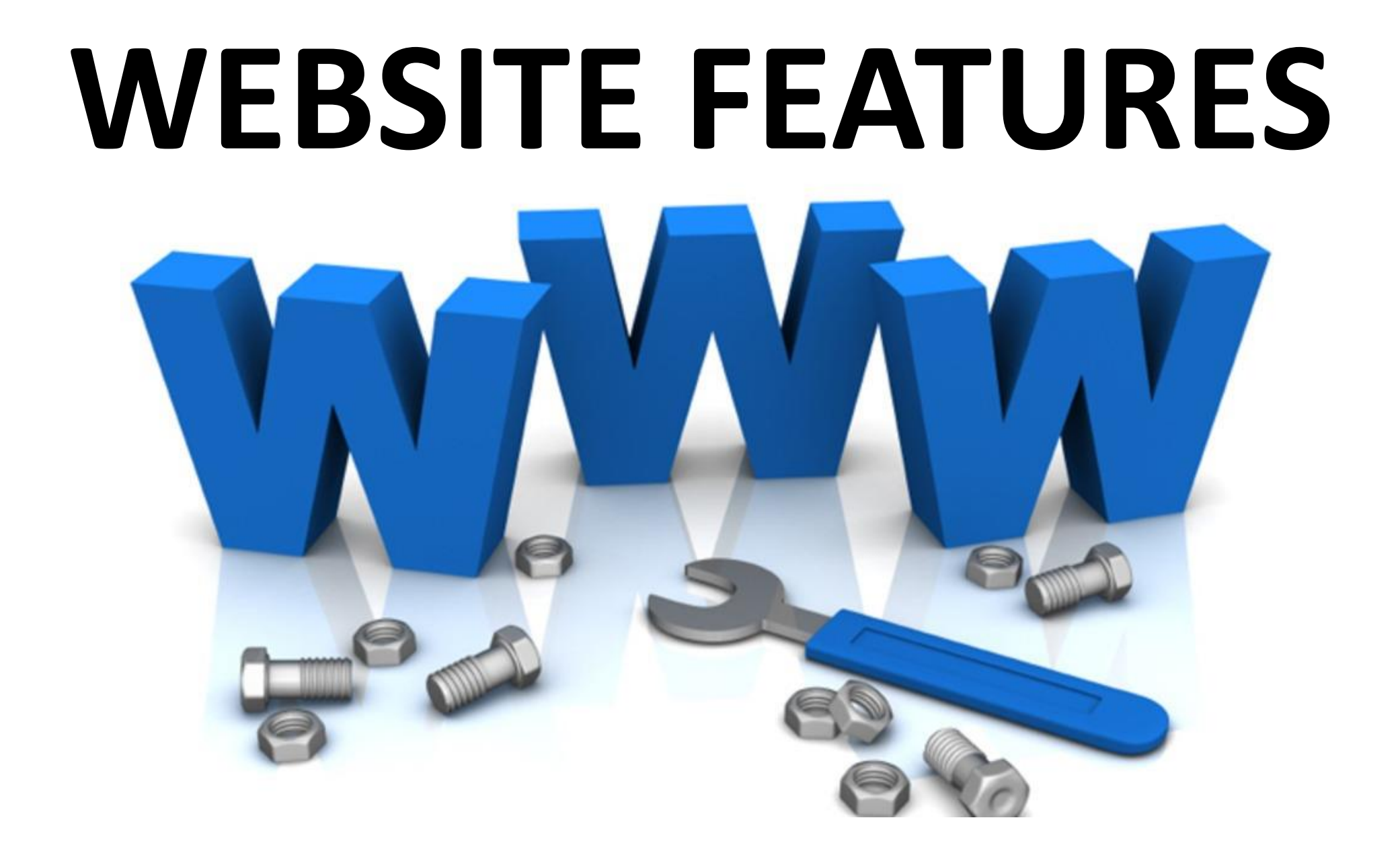

## **SEO - WEBSITE TRAFFIC BUSINESS**

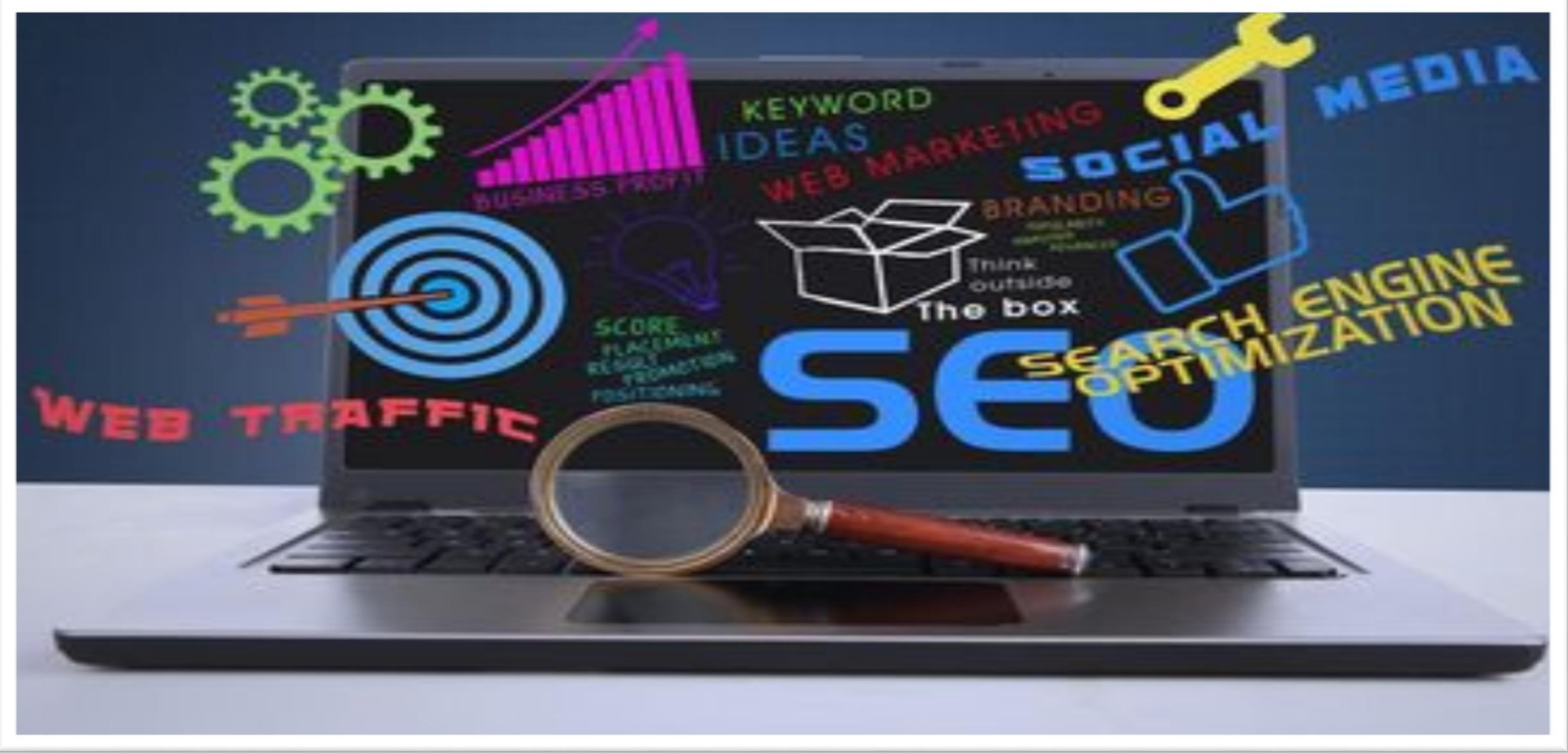

**Turnkey SEO Package selling Website with PayPal Shopping Cart and Payment Gateway Integration**

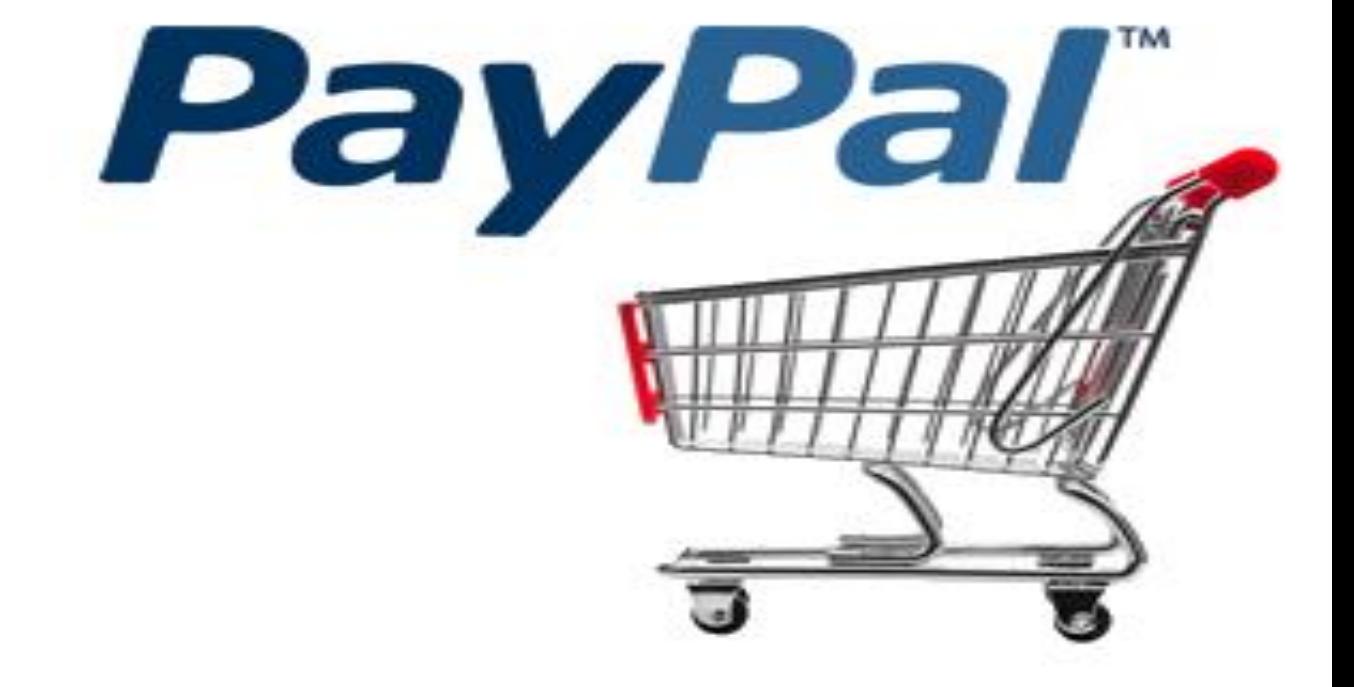

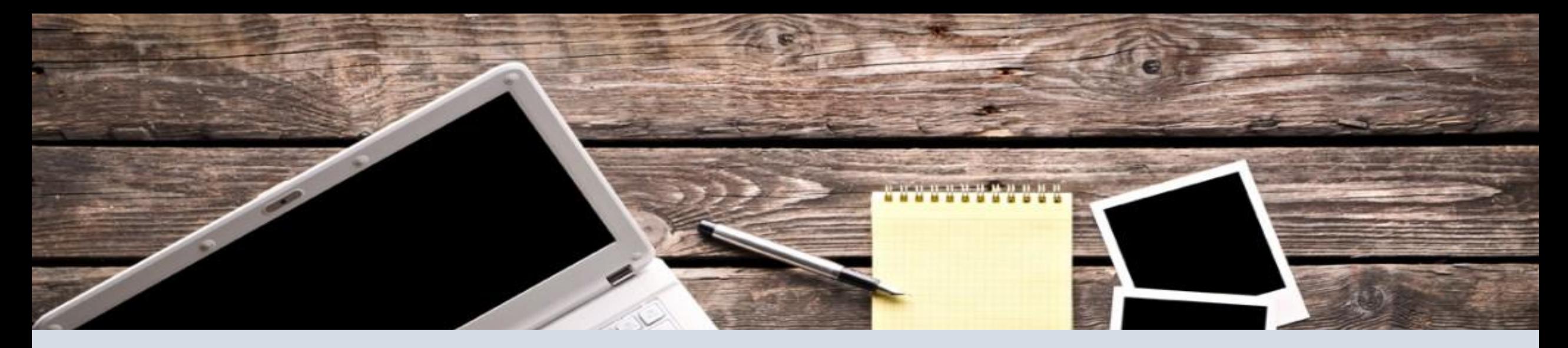

## **BUSINESS SELLING HIGHLY DEMANDED SEO PACKAGES.**

## **START FOR RUNNING YOUR INTERNET BUSINESS**

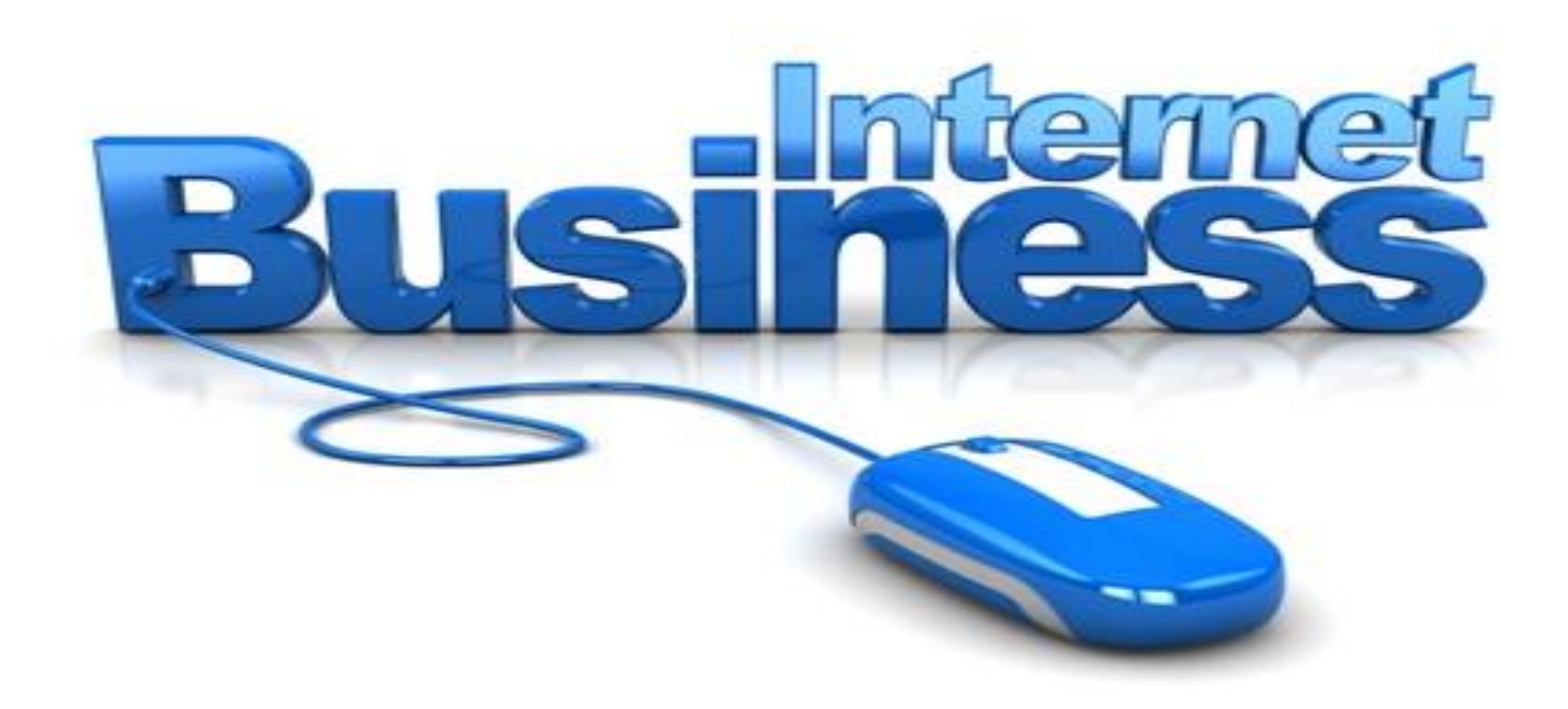

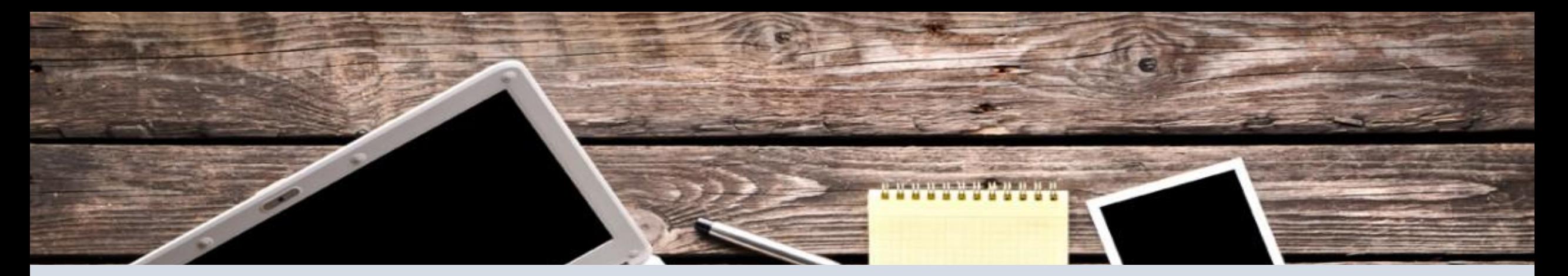

## **EXCLUSIVE SEO & TRAFFIC BUSINESS - START MAKING MONEY ONLINE INSTANTLY!**

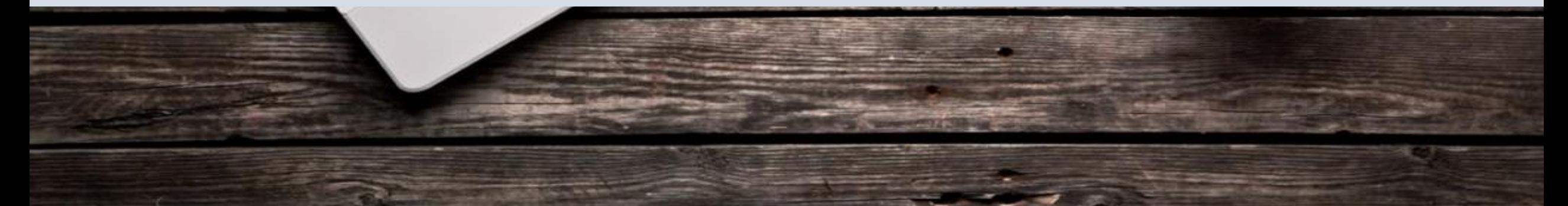

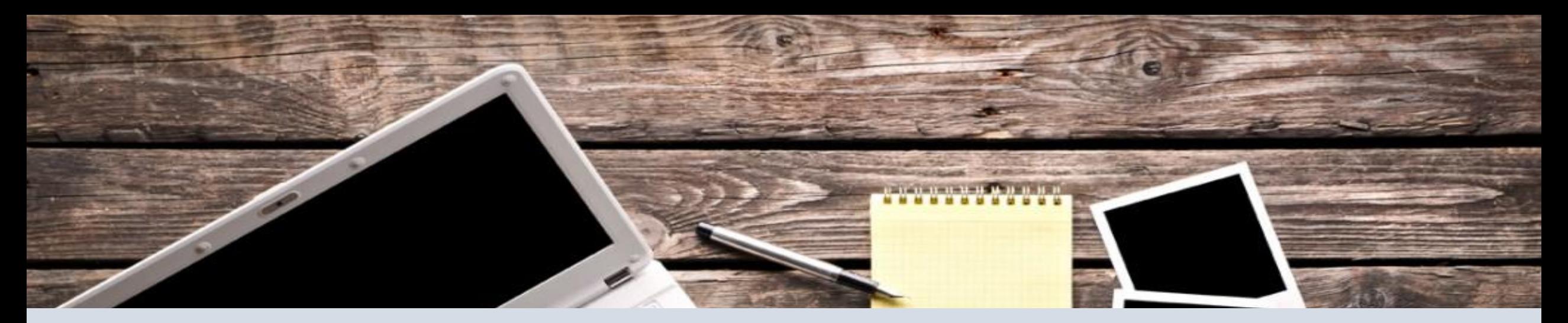

## **No expertise is needed to run this business**

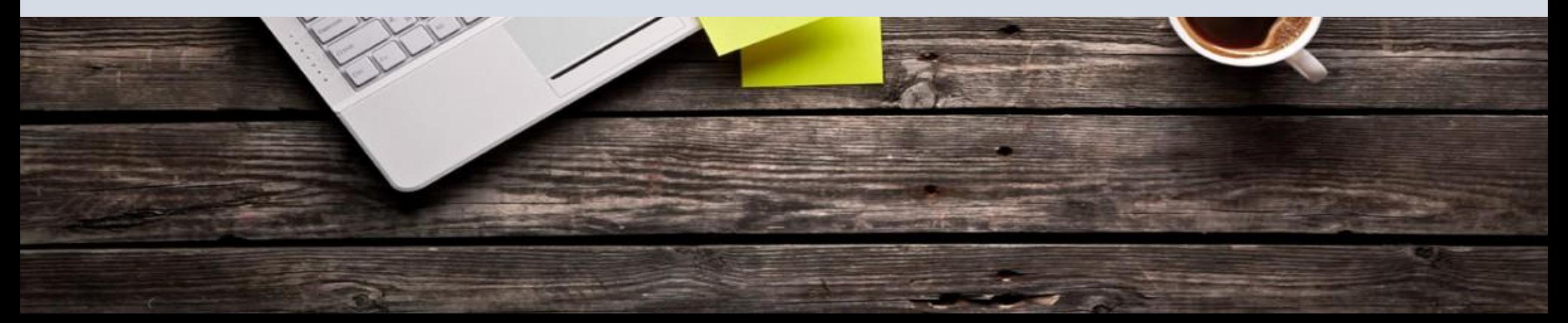

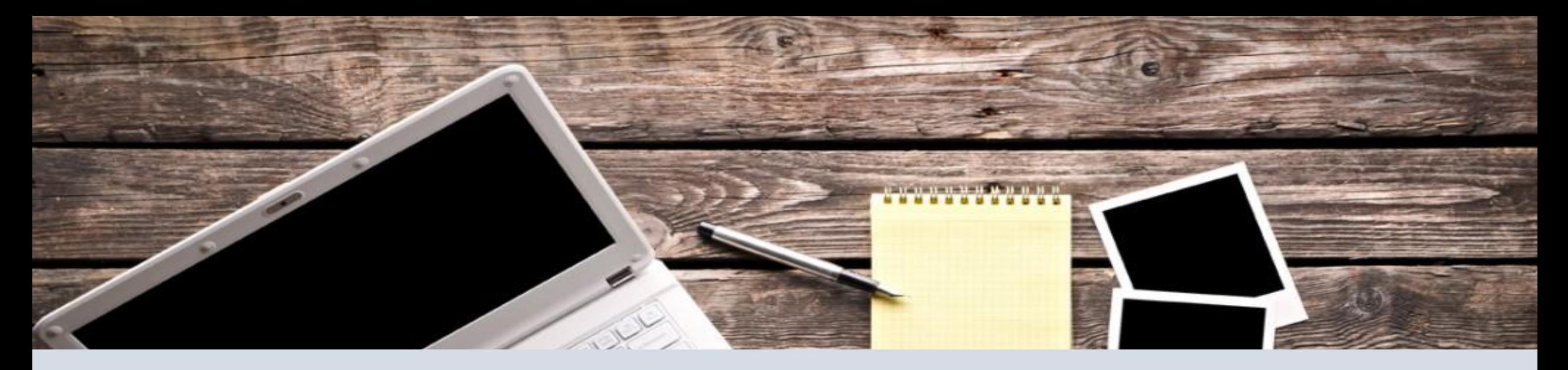

## **PREMIUM SEO FRIENDLY**

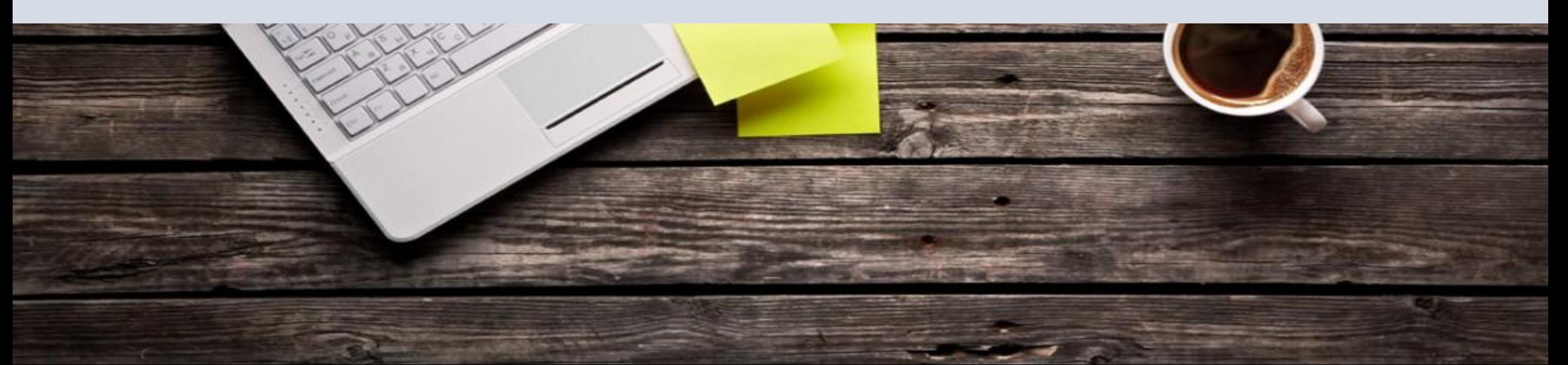

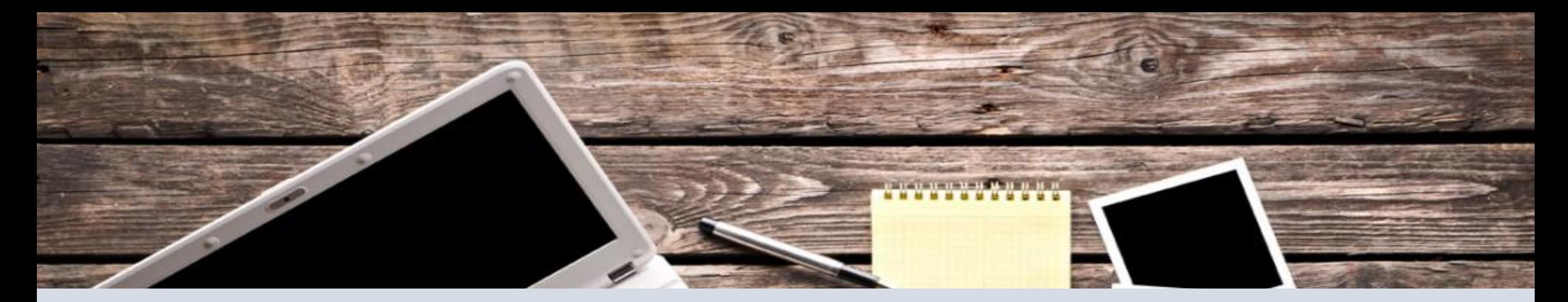

# **High Conversion Pricing Tables Easy to edit Pricing**

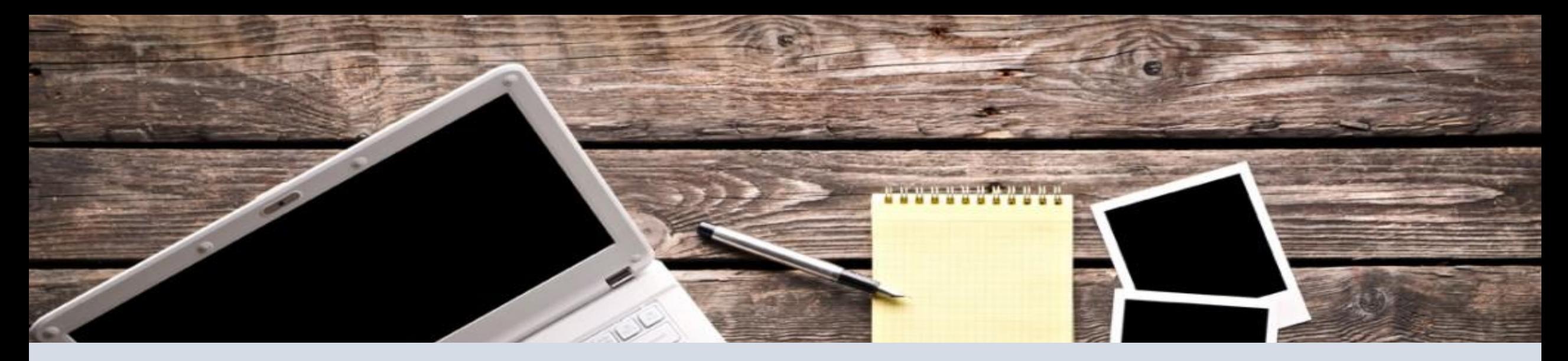

## **100% outsourced and automated service – no experience required**
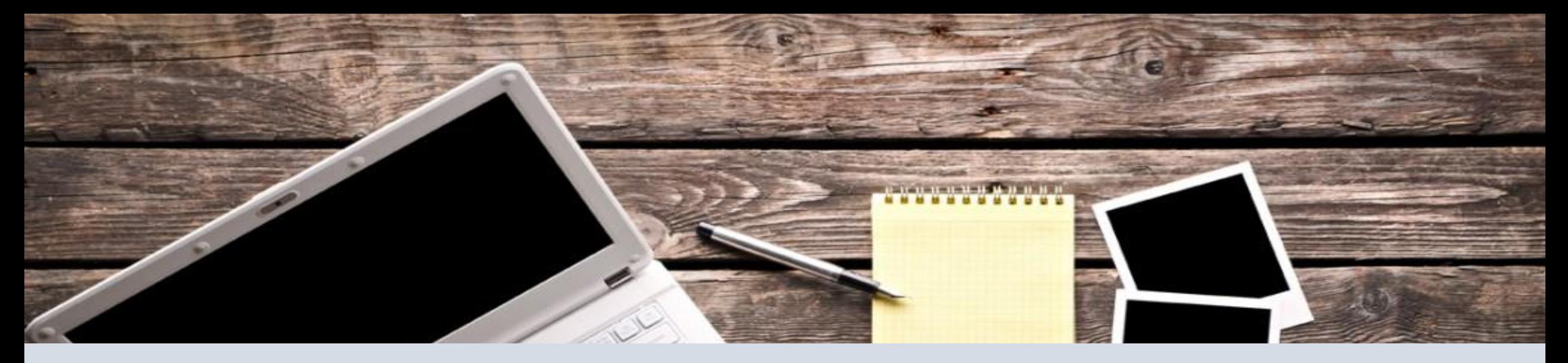

## **Minimum maintenance required – everything is fully automated.**

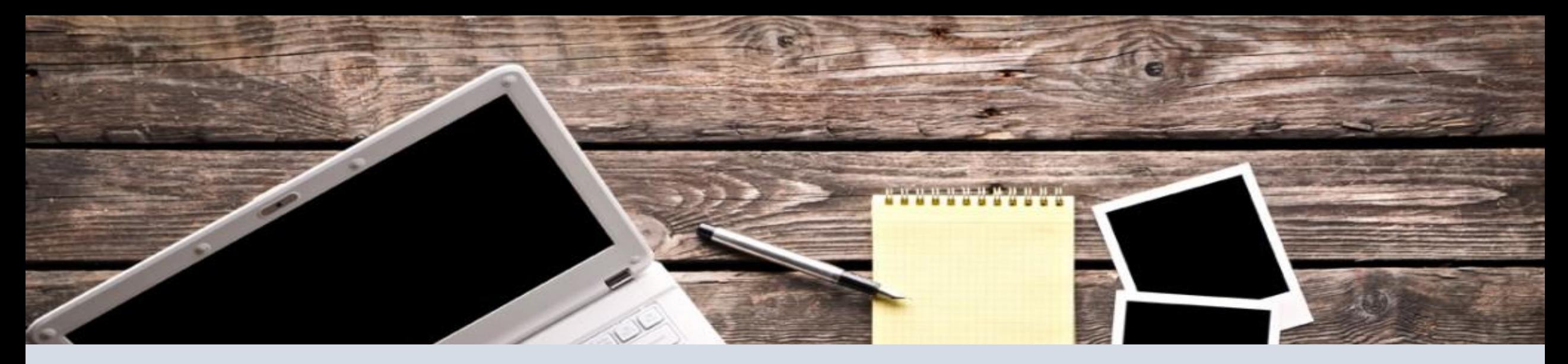

## **Very few steps to get functional with this website.**

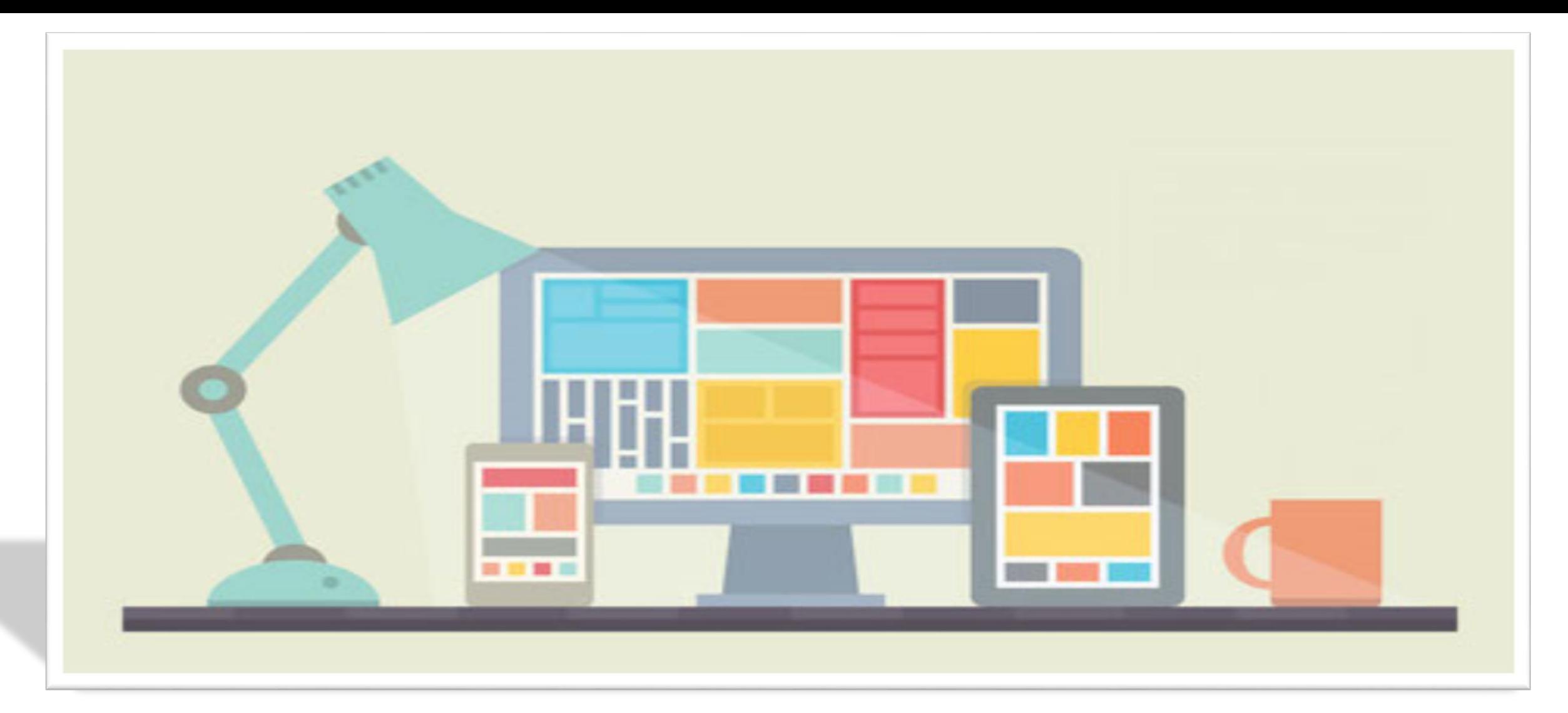

#### **The website is completely setup, ready for business made for you.**

### **Receive notifications of new orders will be sent to your inbox. & payments will be sent to your PayPal account/other payment accounts.**

### **You need to forwarded to the suppliers with a wholesale price. once order fulfilled you will receive email from the supplier on completion of your order.**

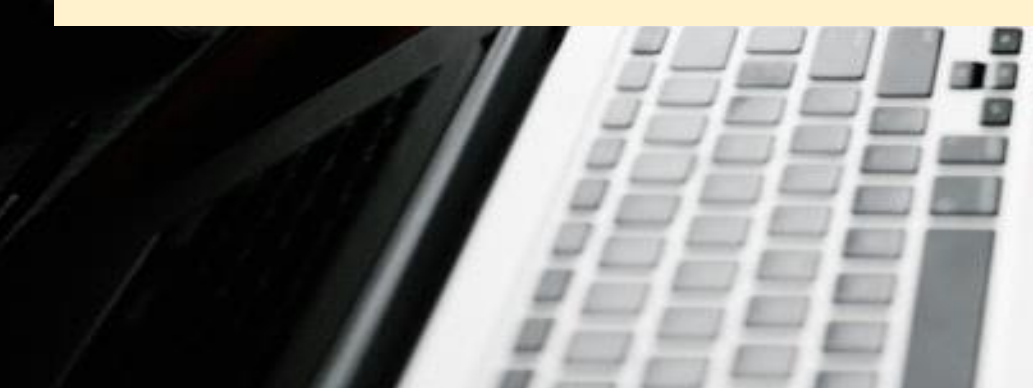

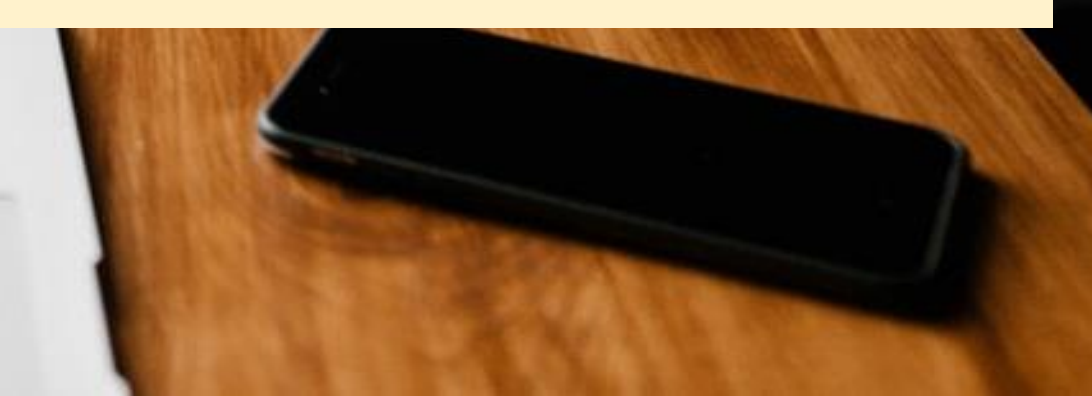

**Receive notifications of new orders will be sent to your inbox. & payments will be sent to your PayPal account/other payment accounts.**

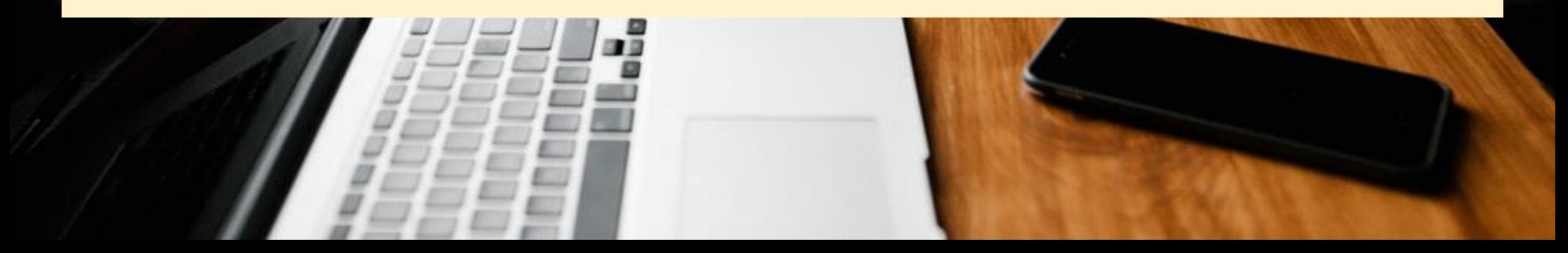

#### **you need to email to customer to inform that the orders are complete. You Keep the profit**

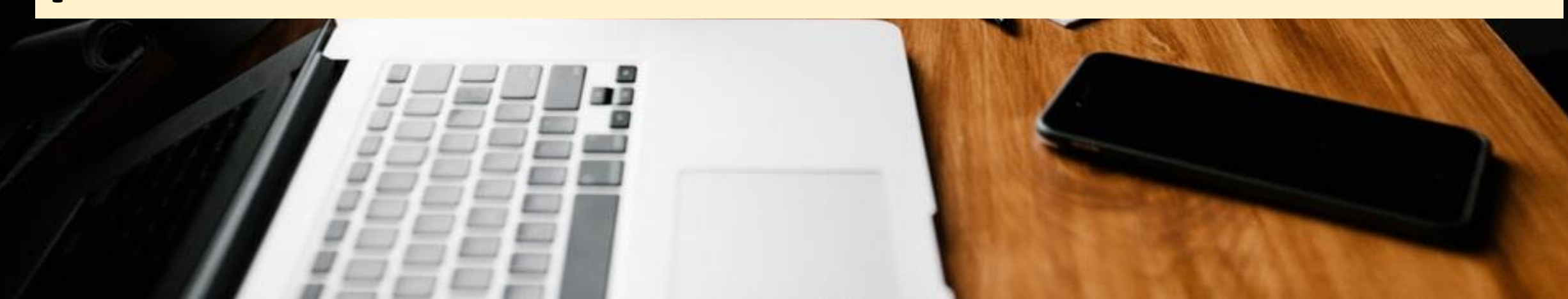

## EXCELLENT CUSTOMER SUPPORT

# **Yes, we provide full after sale support**

Awesome!! EXCELLENT  $\square$ GOOD **AVERAGE** POOR  $\square$ 

## **MAIN FEATURES:**

40+ Services included 100% automated -

You just outsource the services

Easy customization

Unique professional design

Search Engine friendly

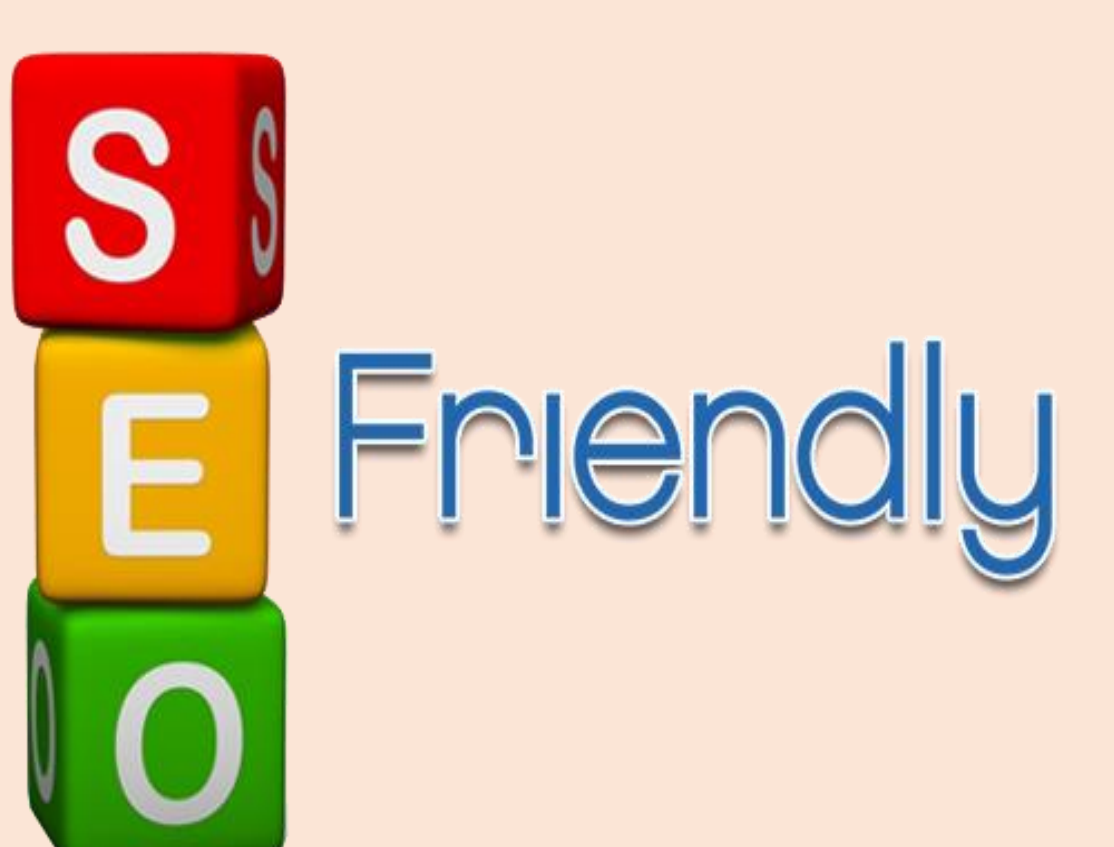

# PROPOSAL FOR YOUR CLIENT

### **Better Proposals in Half the Time**

## Easily mix and match content, fees, and designs to create persuasive proposals in minutes

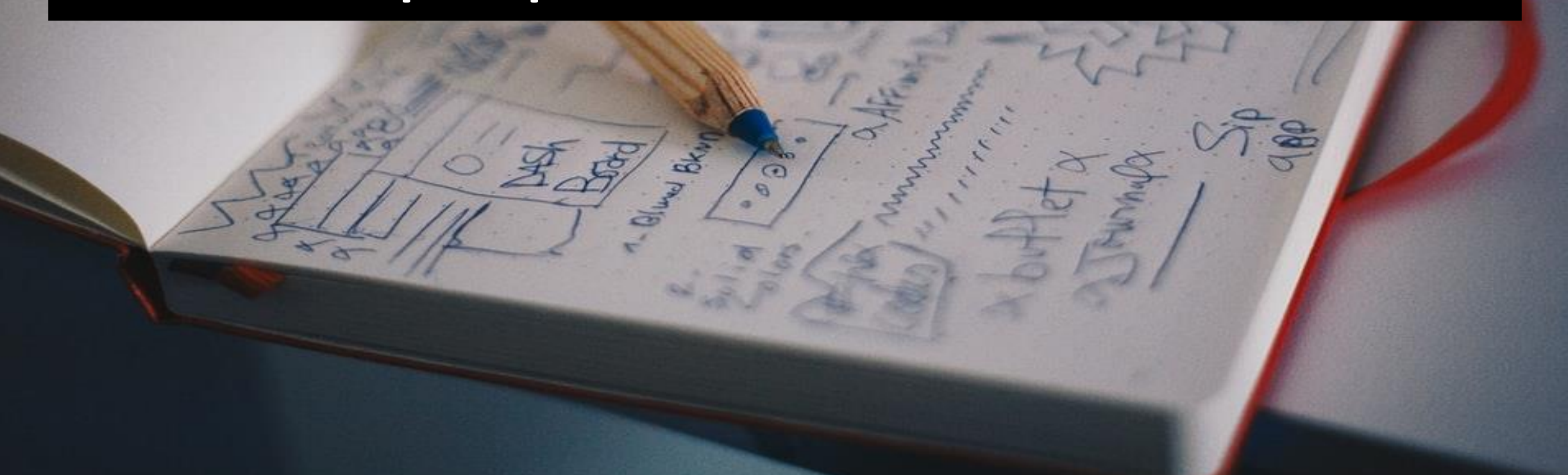

## Proposals that your client will love.

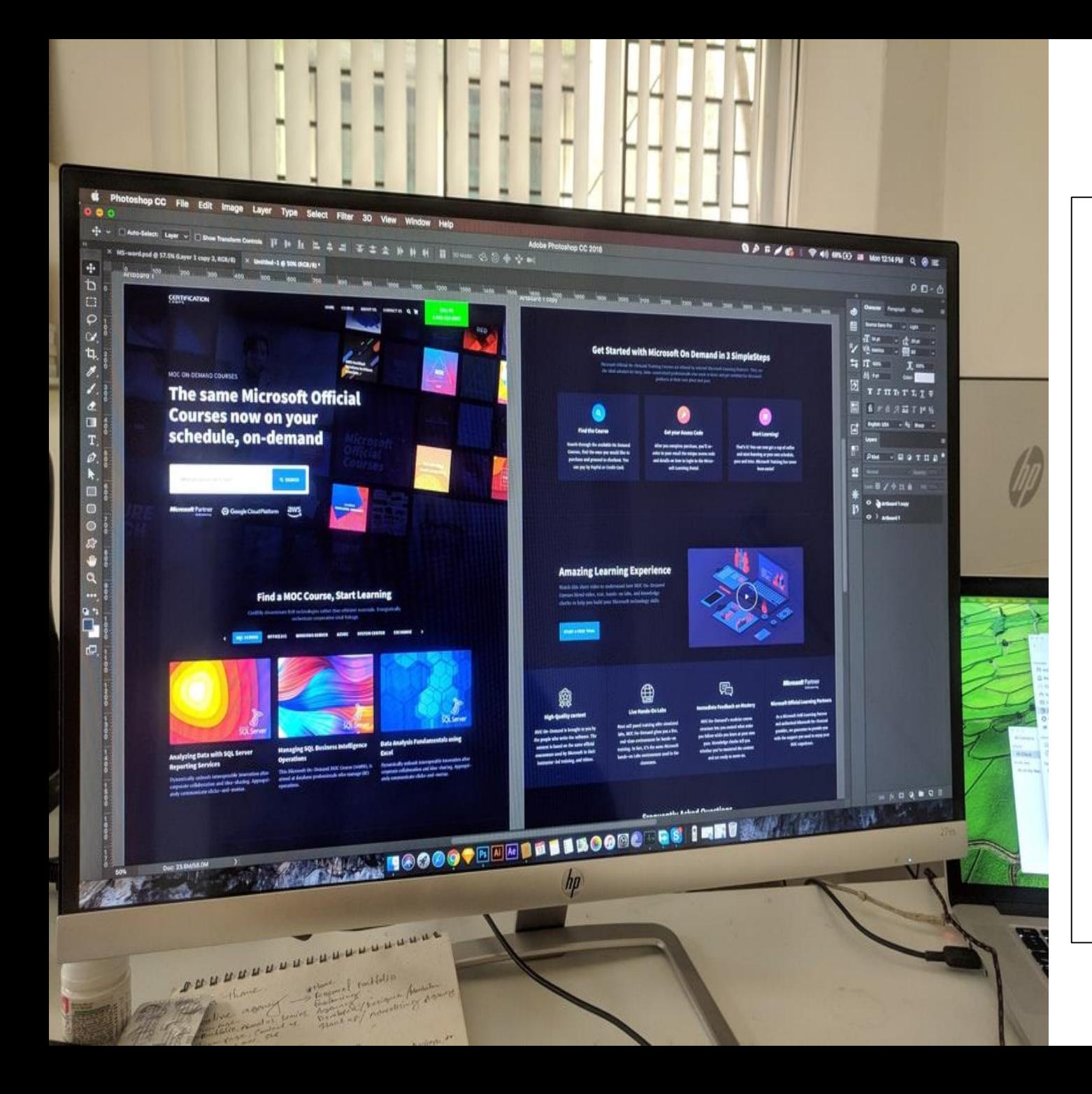

You'll impress clients with a custom client landing page and beautiful templates.

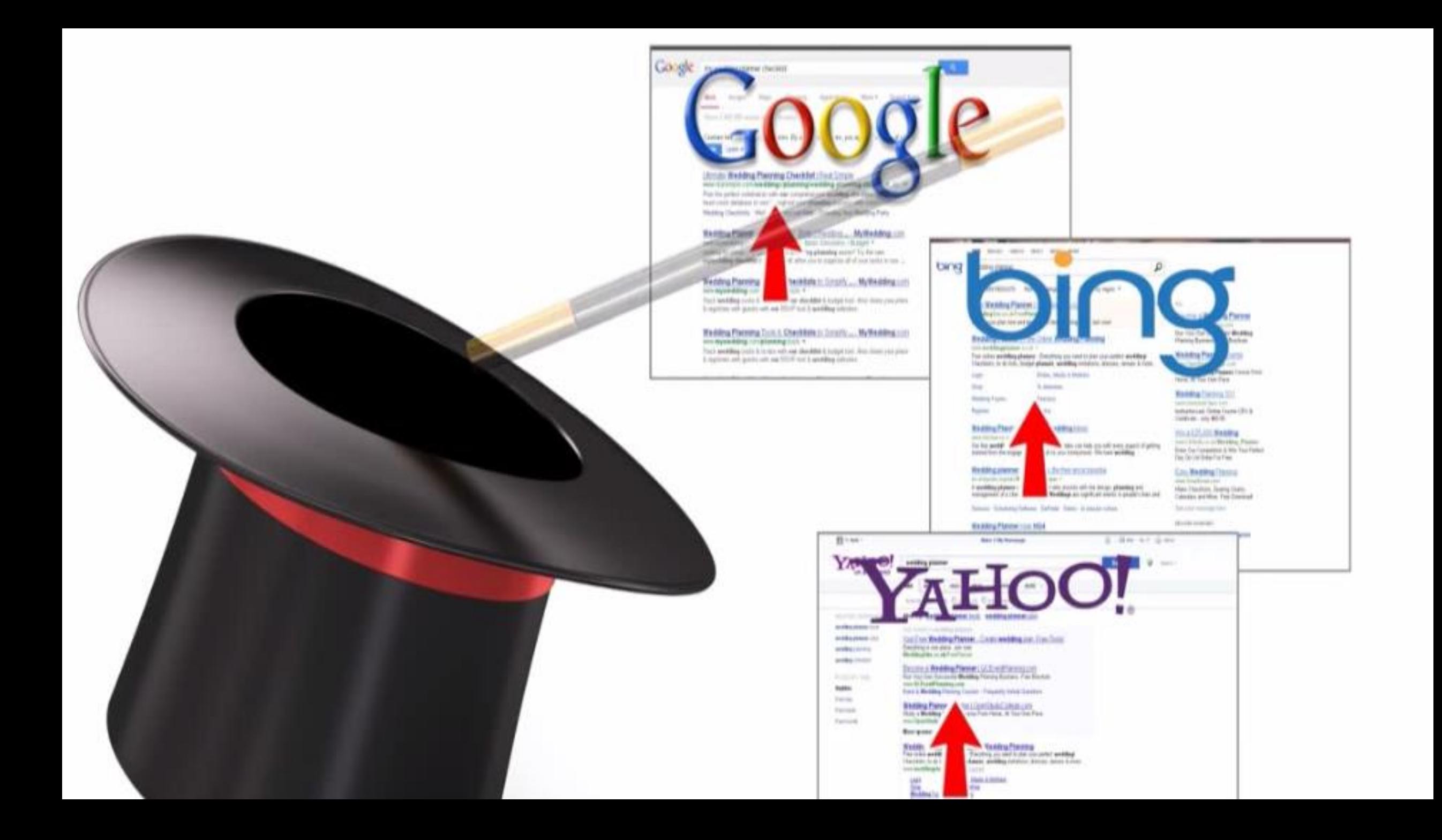

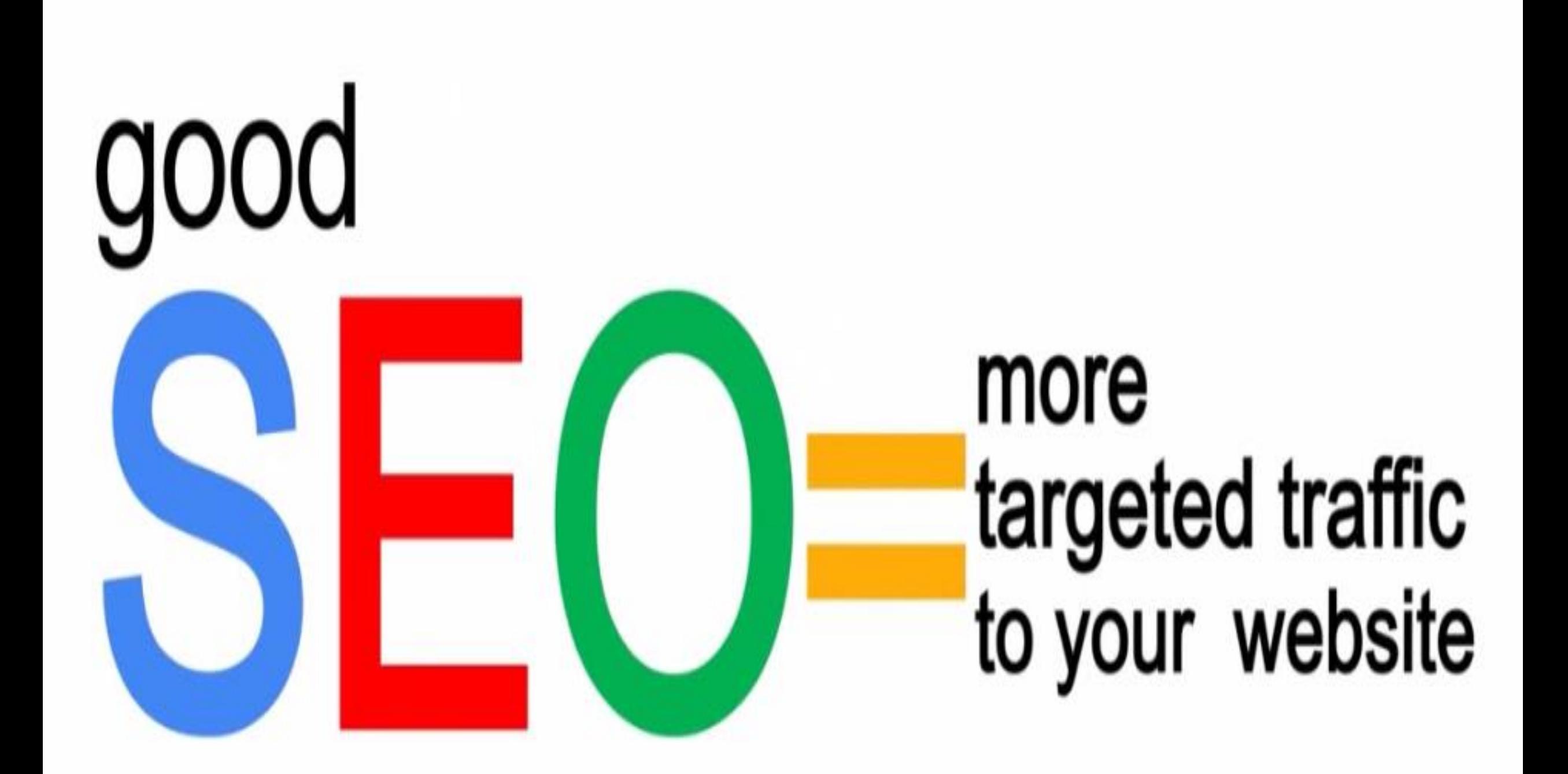

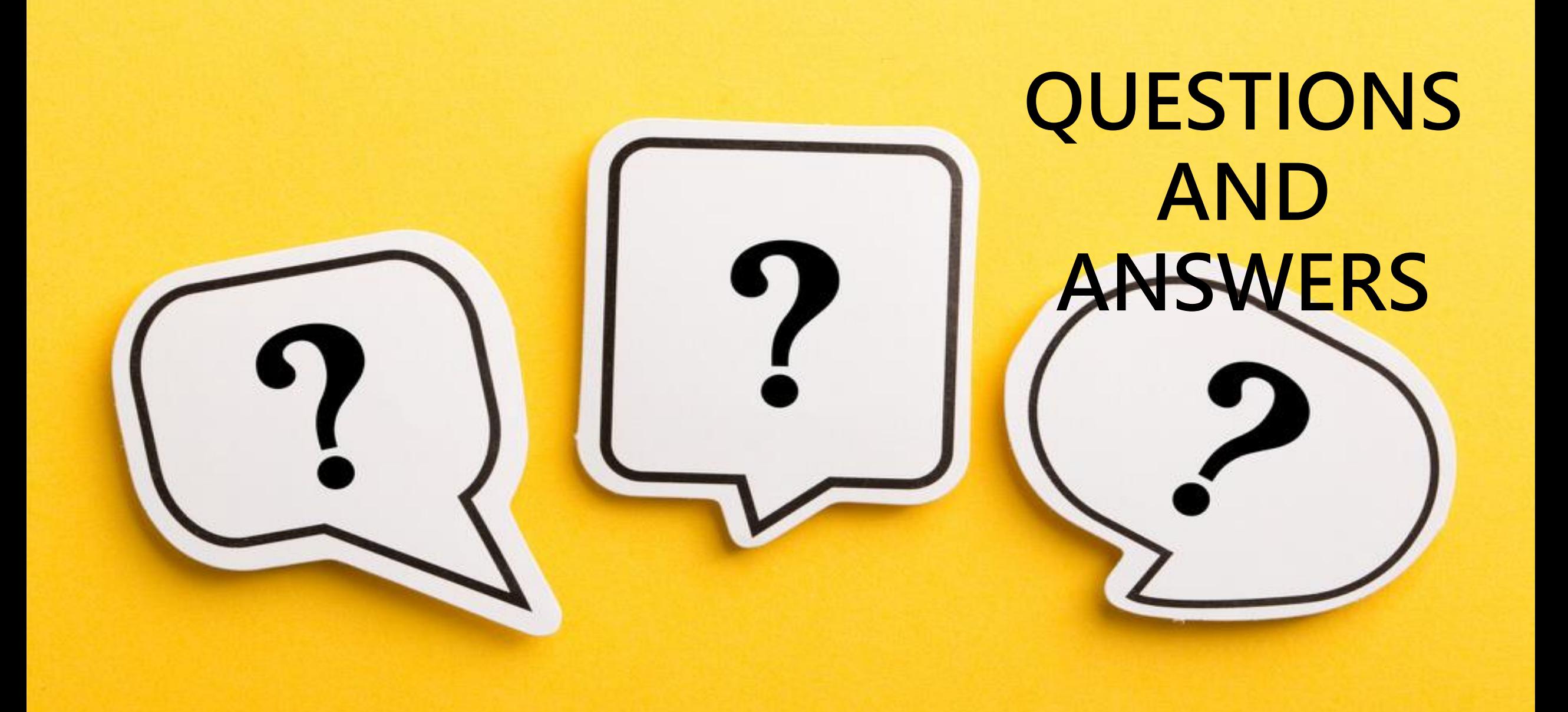

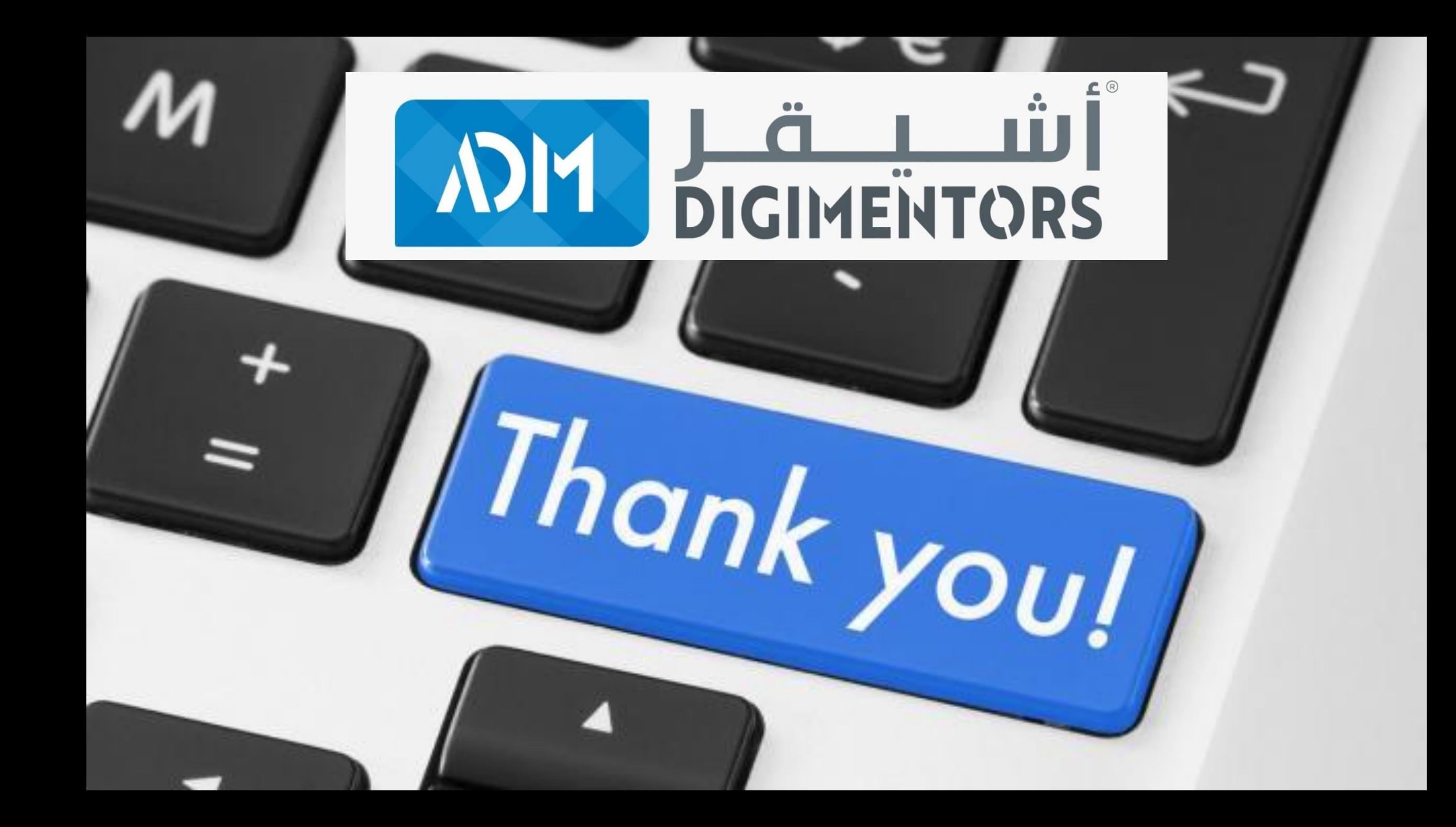

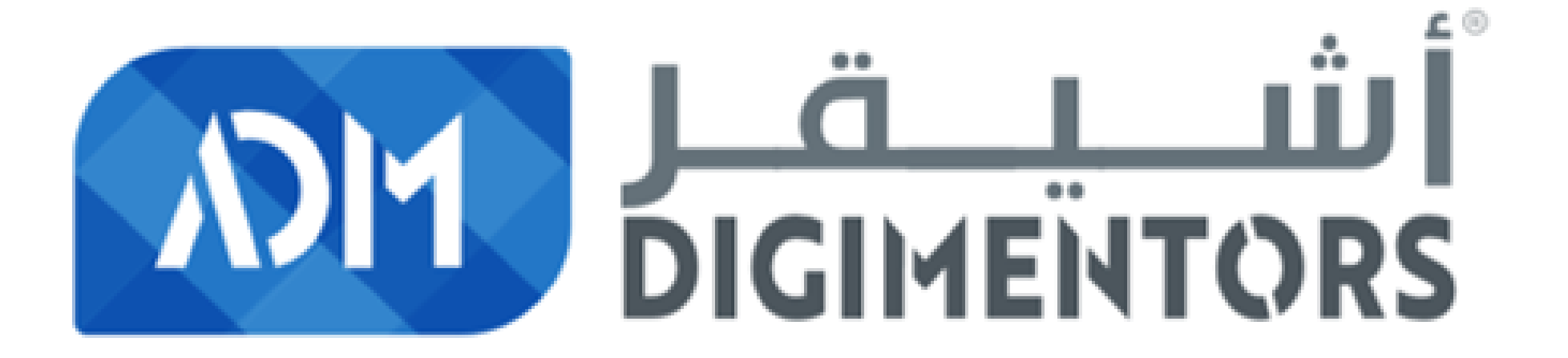